PONTIFÍCIA UNIVERSIDADE  $C_{ATÓLICA}$ DO RIO DE JANEIRO

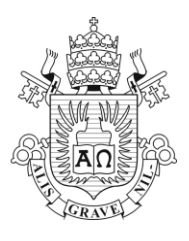

**João de Sá Bonelli**

# **PRÁTICA REFLEXIVA EM INTERFACES FÍSICAS**

**uma proposta de ensino-aprendizagem de Design de Interação**

**Tese de Doutorado**

Tese apresentada ao Programa de Pós-graduação em Design da PUC-Rio como requisito parcial para obtenção do título de Doutor em Design.

Orientadora: Profa. Luiza Novaes

Co-orientador: Prof. Jorge Roberto Lopes dos Santos

Rio de Janeiro Abril de 2016  $P_{\text{ONTIFÍCIA}}$   $U_{\text{NIVERSIDADE}}$   $C_{\text{ATÓLICA}}$ DO RIO DE JANEIRO

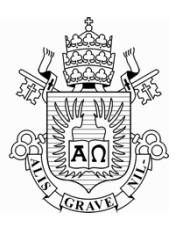

# **João de Sá Bonelli**

## **Prática Reflexiva em Interfaces Físicas: uma Proposta de Ensino de Design de Interação**

Tese apresentada ao Programa de Pós-Graduação em Design da PUC-Rio como requisito parcial para obtenção do grau de Doutor em Design. Aprovada pela Comissão Examinadora abaixo assinada.

> **Profa. Luiza Novaes Orientador** Departamento de Artes & Design - PUC-Rio

> **Prof. Jorge Roberto Lopes dos Santos** Co-orientador Departamento de Artes & Design - PUC-Rio

> **Prof. Claudio Freitas de Magalhães** Departamento de Artes & Design - PUC-Rio

> > **Profa. Rita Maria de Souza Couto**

Departamento de Artes & Design - PUC-Rio

### **Prof. Marcos do Couto Bezerra Cavalcanti**

Universidade Federal do Rio de Janeiro - UFRJ

**Drª. Denise Del Re Filippo** Universidade do Estado do Rio de Janeiro - UERJ

### **Profa. Denise Berruezo Portinari**

Coordenadora Setorial do Centro de Teologia e Ciências Humanas - PUC-Rio

Rio de Janeiro, 05 de Abril de 2016

Todos os direitos reservados. É proibida a reprodução total ou parcial do trabalho sem autorização do autor, do orientador e da universidade.

#### **João de Sá Bonelli**

João de Sá Bonelli é designer, professor e pesquisador do Departamento de Artes e Design da PUC-Rio trabalhando nos campos do Design de Interação e Design de Mídia Digital. É formado em Comunicação Visual pela PUC-Rio, estudou Cinema na New York University e possui Mestrado em Interactive Telecommunications pela New York University. É candidato ao título de Doutor em Design pela PUC-Rio, e supervisor acadêmico do LIFE - Laboratório de Interfaces Físicas Experimentais PUC-Rio.

Ficha Catalográfica

#### Bonelli, João de Sá

 Prática reflexiva em interfaces físicas : uma proposta de ensino-aprendizagem de design de interação / João de Sá Bonelli ; orientadora: Luiza Novaes ; co-orientador: Jorge Roberto Lopes dos Santos. – 2016.

178 f. : il. color. ; 30 cm

 Tese (doutorado)–Pontifícia Universidade Católica do Rio de Janeiro, Departamento de Artes e Design, 2016. Inclui bibliografia

 1. Artes e design – Teses. 2. Ensino de Design. 3. Design de Interação. 4. Interfaces Físicas. 5. Prática Reflexiva. I. Novaes, Luiza. II. Santos, Jorge Roberto Lopes dos. III. Pontifícia Universidade Católica do Rio de Janeiro. Departamento de Artes e Design. IV. Título.

CDD: 700

PUC-Rio - Certificação Digital Nº 1212295/CA PUC-Rio - Certificação Digital Nº 1212295/CA

> Para Maria e Joana, Laura e Rodrigo, Margarida *in memoriam* e Regis, por tudo.

## **Agradecimentos**

À Luiza Novaes, orientadora carinhosa e dedicada, apaixonada pelo projeto, principalmente por ter buscado e me ajudado a encontrar a minha expressão.

Ao Jorge Lopes, pela orientação constante, pelo companheirismo e pela generosidade com o projeto.

Ao Claudio Magalhães, pelo apoio, pelas conversas inspiradoras e pelas críticas construtivas.

À Maria das Graças Chagas, pela confiança, e por ter sido a pessoa que me ofereceu a oportunidade de ensinar Interfaces Físicas na PUC-Rio.

Às professoras Rita Couto e Denise Portinari do Programa de Pós-Graduação em Design da PUC-Rio, pelas aulas inspiradoras e pelas contribuições ao projeto.

Ao professor Hugo Fuks do Departamento de Informática da PUC-Rio pela colaboração, pela parceria e pelo aprendizado.

Aos colegas professores da disciplina de Projeto Final na PUC-Rio Marcelo Pereira, João Alegria, Claudia Bolshaw, Leonardo Cardarelli e Eliane Garcia, pela colaboração, pelas discussões e pelo aprendizado constante.

Aos alunos Gabriela Schirmer Mauricio, Gerson Ribeiro, João Whitaker e Jhonnata Oliveira, pelas valiosas contribuições dadas ao projeto.

Ao Departamento de Artes e Design da PUC-Rio, pelo apoio e pela oportunidade.

À PUC-Rio, pelo apoio recebido.

### **Resumo**

Bonelli, João de Sá; Novaes, Luiza (Orientadora). **Prática reflexiva em interfaces físicas : uma proposta de ensino-aprendizagem de design de interação**. Rio de Janeiro, 2016. 178p. Tese de Doutorado – Departamento de Artes e Design, Pontifícia Universidade Católica do Rio de Janeiro.

Esta tese apresenta uma proposta de ensino-aprendizagem de Design de Interfaces Físicas em um curso de graduação em Design, com base na metodologia da *Prática Reflexiva* definida por Donald Schön (1983). O estudo trata da definição, concepção e implementação de um ambiente de ensinoaprendizagem de Design de Interação. No estudo explora-se o contexto da *Ubiquidade Computacional* definido por Marc Weiser (1991), estabelecendo-se uma relação entre este contexto e o campo do ensino de *Interfaces Físicas* (O'SULLIVAN, 2004), área emergente do Design de Interação. Propõe-se um ambiente de ensino-aprendizagem de Interfaces Físicas a partir de um conjunto de iniciativas como o desenvolvimento de disciplinas em um curso de graduação em design; processos colaborativos inter, multi e transdisciplinares para experimentação e desenvolvimento de projetos e a criação de um laboratório de ensino. Subsequentemente, apresenta-se uma discussão sobre alguns resultados decorrentes da criação desse ambiente. Na discussão, são investigados como e porque a experiência no ambiente de ensino-aprendizagem proposto foi determinante na definição dos processos metodológicos de Design utilizados, e busca-se compreender quais são as características destes processos e de seus resultados.

### **Palavras-chave**

Ensino de Design; Design de Interação; Interfaces Físicas; Prática Reflexiva.

## **Abstract**

Bonelli, João de Sá; Novaes, Luiza (Advisor). **Reflective practice in physical computing: a proposal for the teaching of interaction design.** Rio de Janeiro, 2016. 178p. Ph.D. Thesis – Departamento de Artes e Design, Pontifícia Universidade Católica do Rio de Janeiro.

This thesis presents a proposal for the teaching of Physical Computing in an undergraduate Design course, based on the *Reflective Practice* methodology defined by Donald Schön (1983). The study comprises de definition, conception and implementation of a Physical Computing learning environment. In the study, the context of Ubiquitous Computing defined by Marc Weiser (1991) is explored, and a relation between this context and the field of knowledge of Physical Computing (O'SULLIVAN, 2004) as an emerging area of Interaction Design is established. The Physical Computing Learning Environment is proposed after a series of initiatives that comprehend the development of academic disciplines, interdisciplinary collaborative processes, and the creation of a laboratory. Subsequently, we present a discussion about the results of the creation of this environment. In the discussion, we investigate how and why the experience in the Physical Computing learning environment was determinant in the definition of the methodological Design processes used, in order to understand what are the characteristics of such processes and its results.

### **Keywords**

Design Teaching; Interaction Design; Physical Computing; Reflective Practice.

# **Sumário**

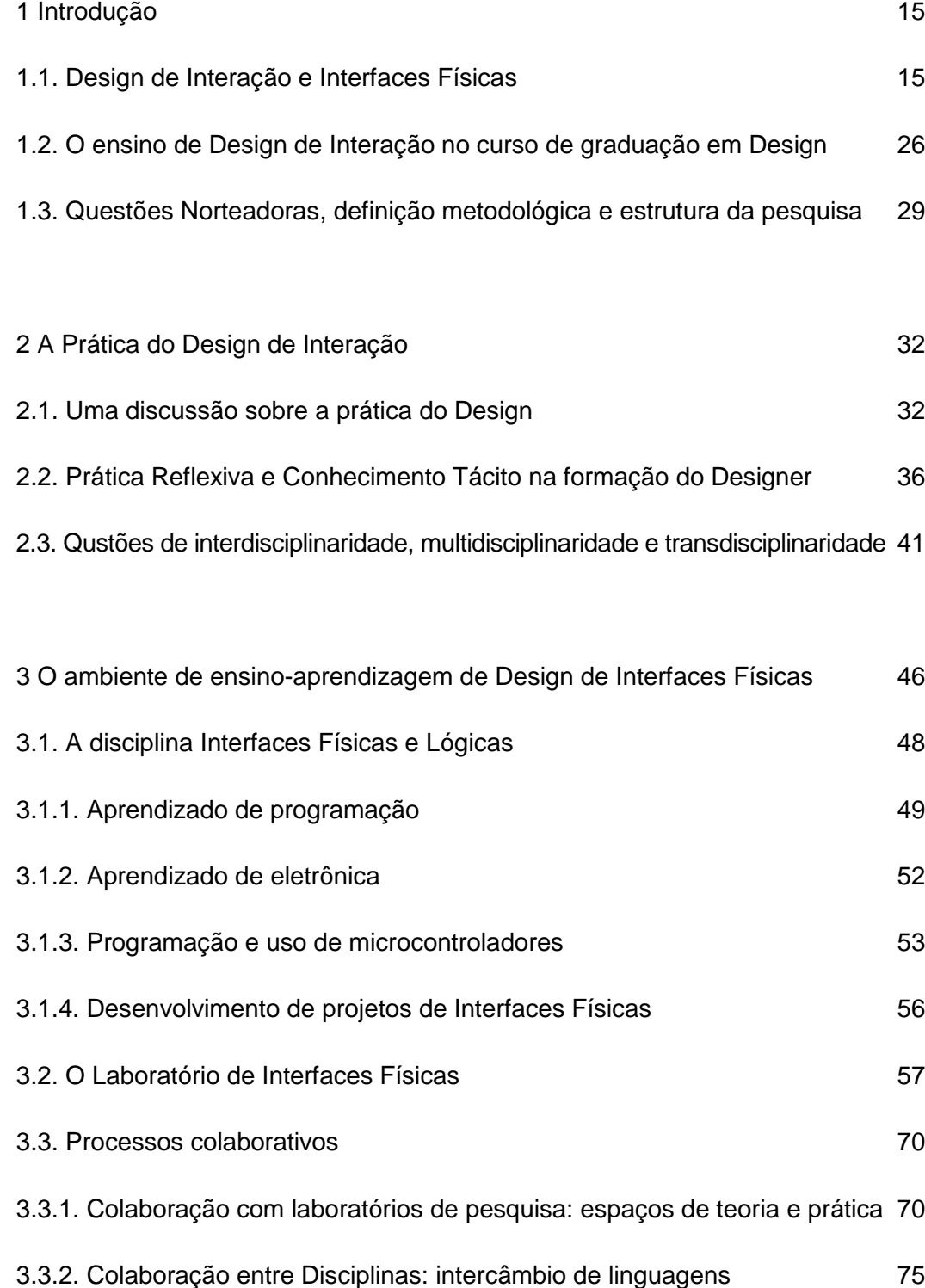

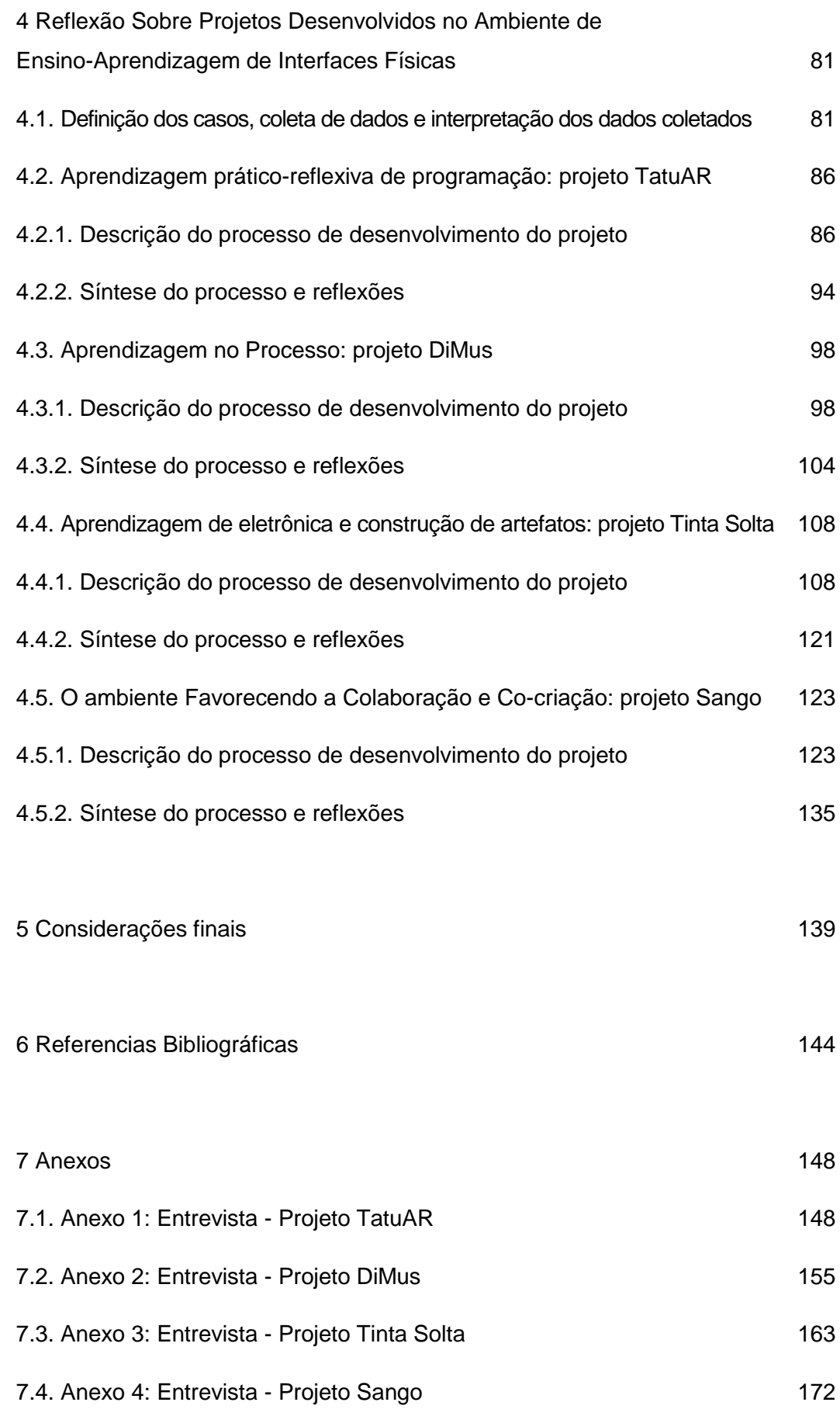

# **Lista de figuras**

Todas as figuras e fotos são de autoria deste pesquisador, exceto quando indicado.

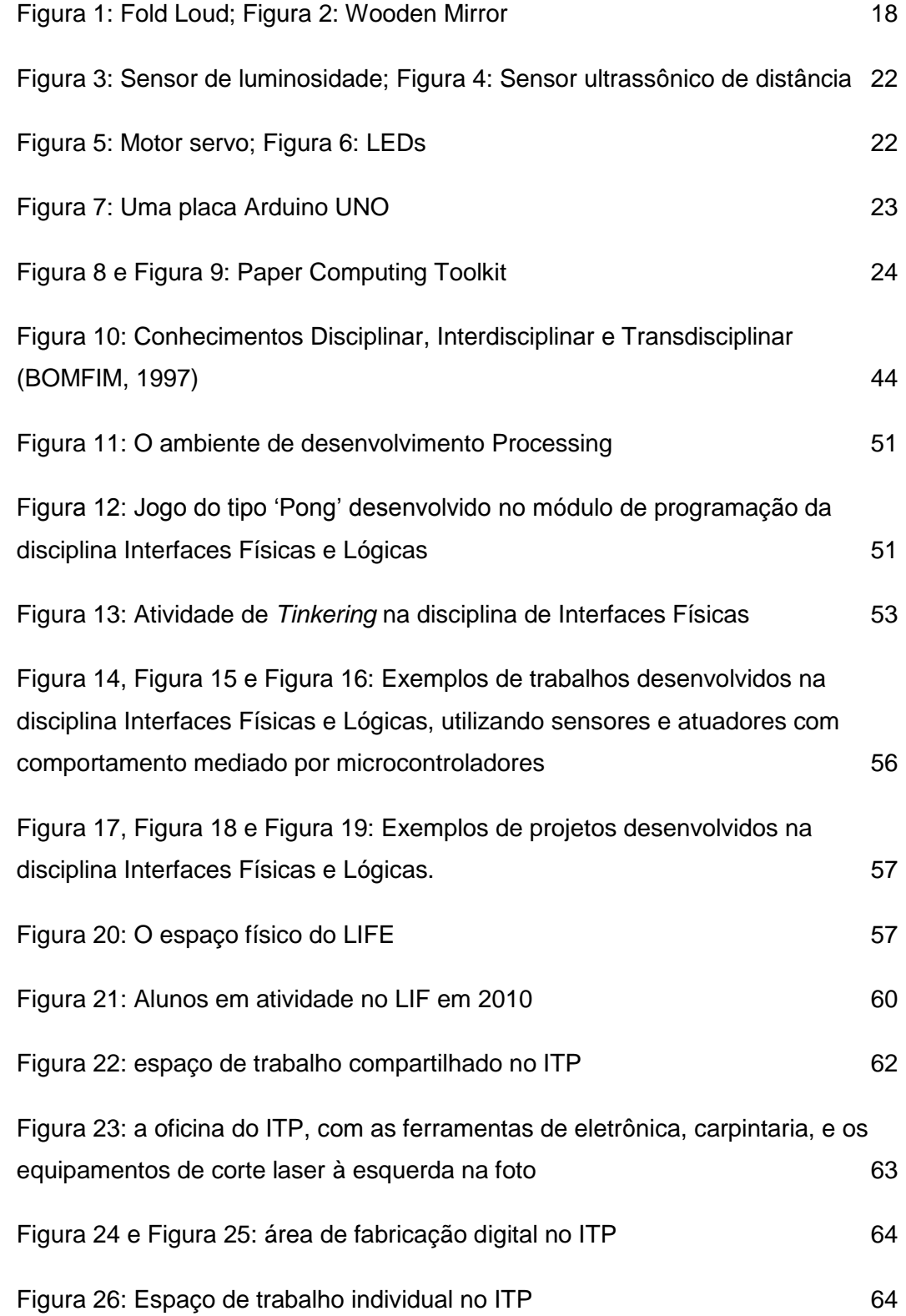

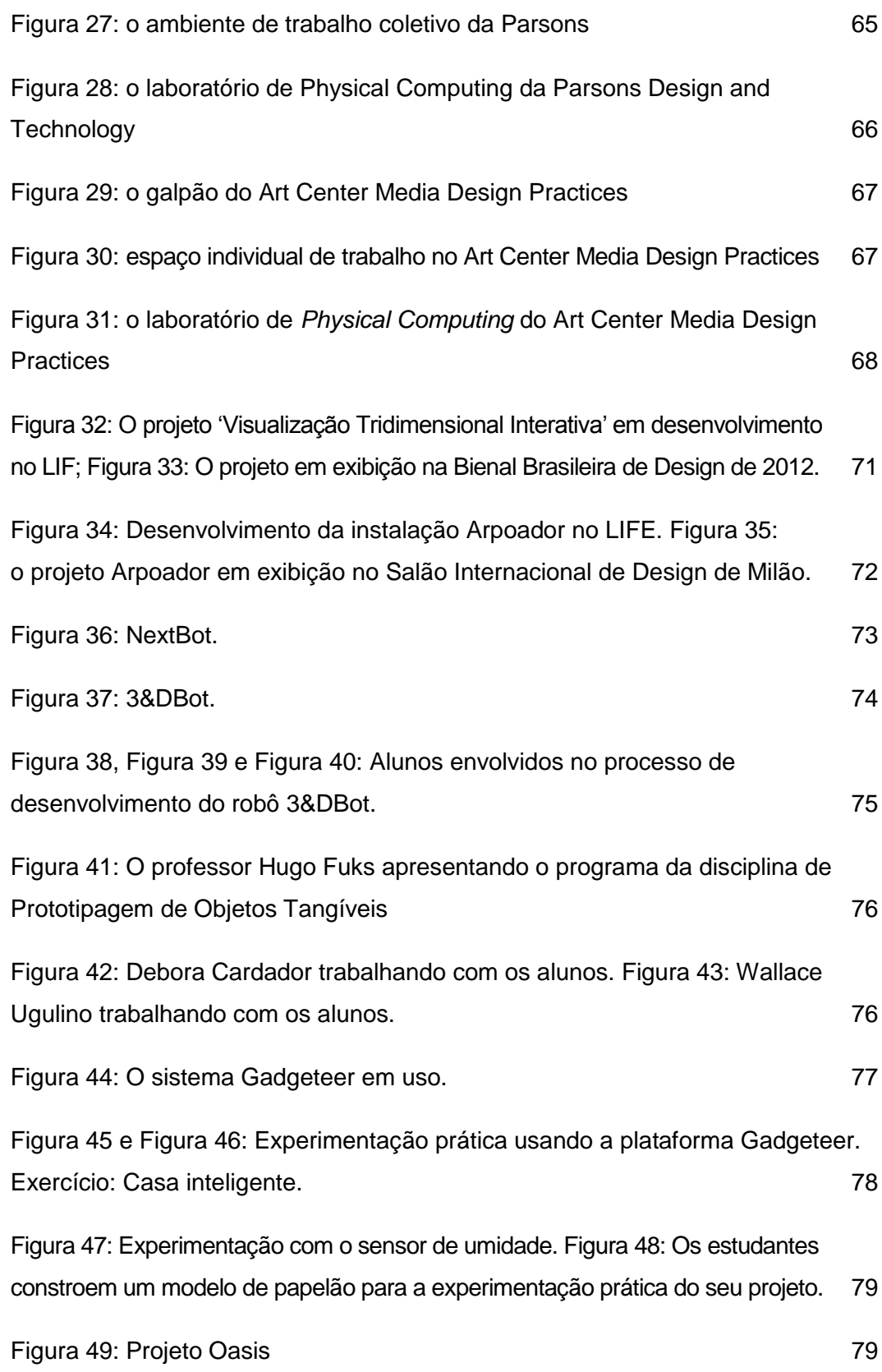

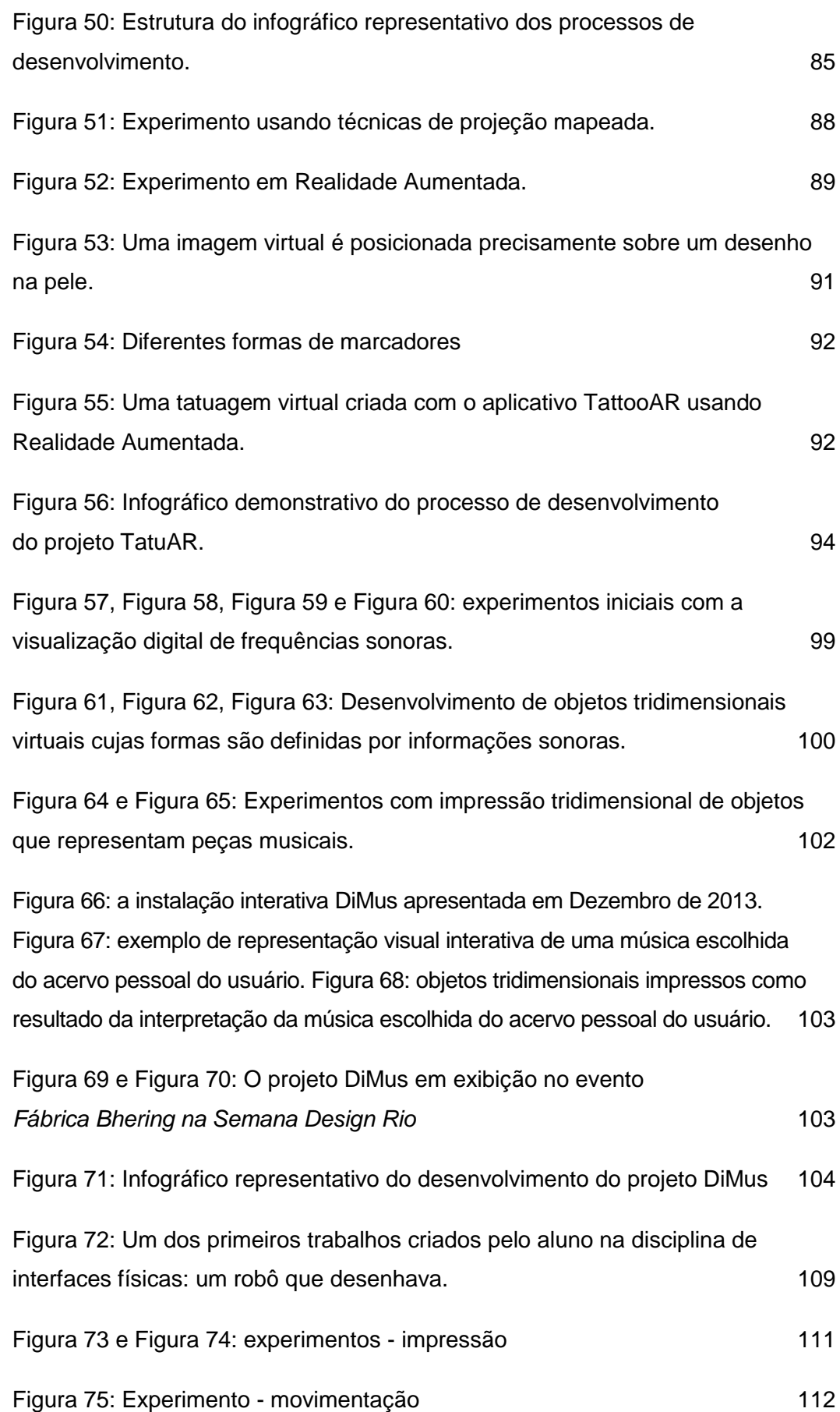

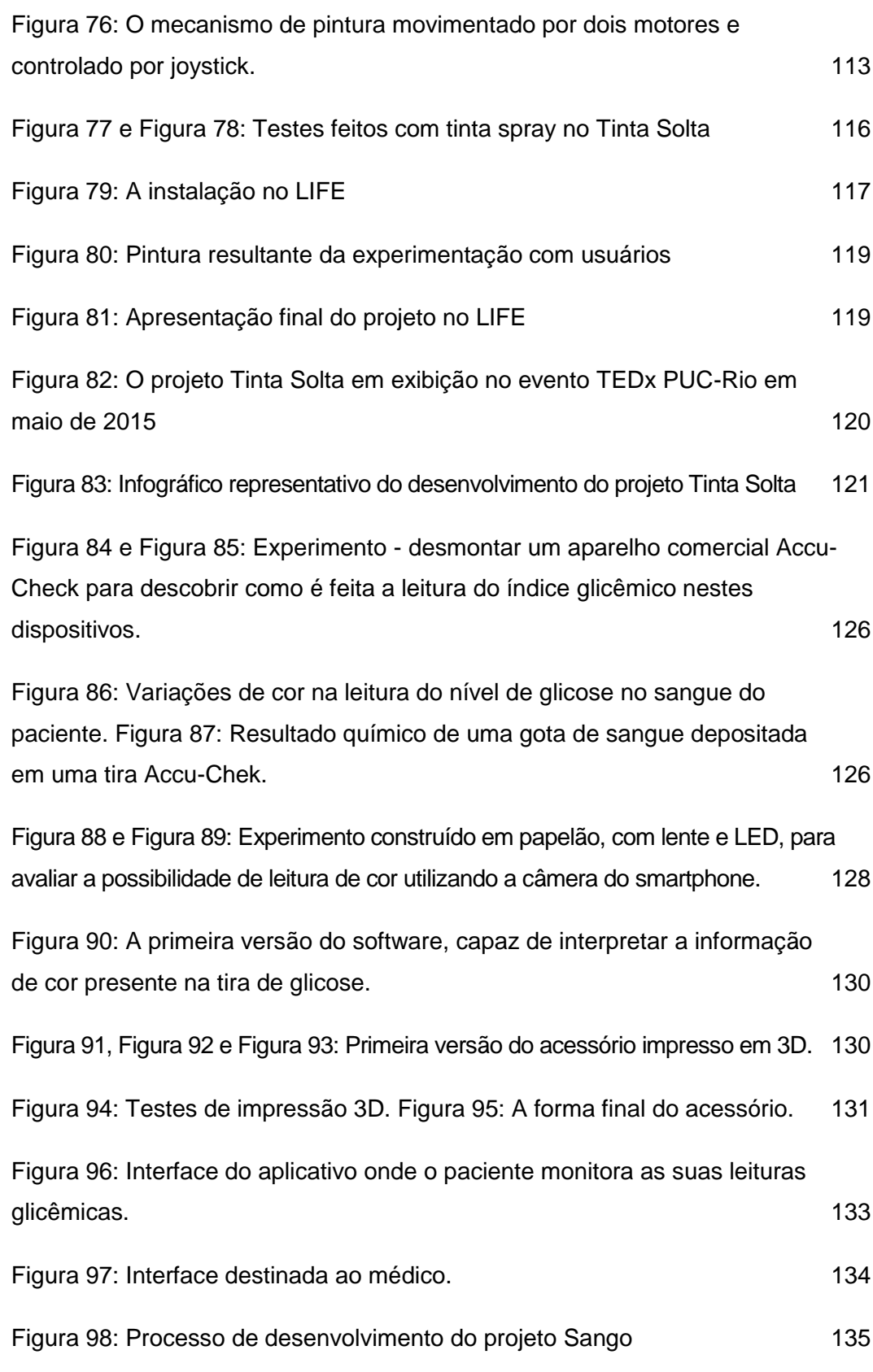

# **Lista de Tabelas**

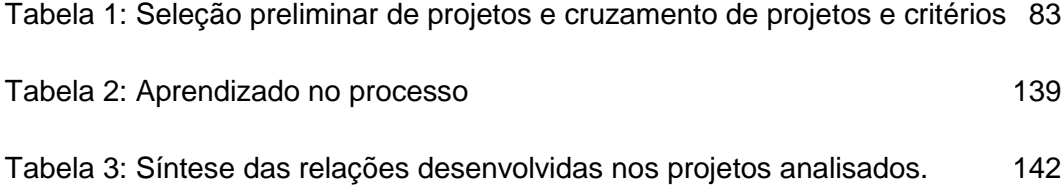

# **1 Introdução**

### **1.1. Design de Interação e Interfaces Físicas**

As tecnologias digitais vêm se tornando, desde o final do século XX, cada vez mais parte integrante e indispensável da vida do homem. Em um primeiro momento, no período pós-guerra, essas tecnologias e sistemas computacionais eram acessíveis exclusivamente a centros de pesquisa, grandes empresas e órgãos governamentais. Nos anos 1980, a partir da miniaturização e popularização dessas tecnologias, os sistemas computacionais digitais passaram a ser progressivamente usados no ambiente doméstico e pessoal. Posteriormente, já nos anos 90, a internet se difunde como uma ferramenta fundamental para a comunicação e compartilhamento de informações.

Recentemente, os dispositivos digitais de acesso e compartilhamento de informações têm sido integrados em objetos e atividades cotidianas, em um contexto pós-desktop que se convencionou chamar de *Ubiquidade Computacional.* Desde o início do século XXI, somente 2% dos 9 bilhões de microprocessadores fabricados são usados em computadores desktop e laptop.<sup>1</sup> Os outros 98% são usados em smartphones, pads, TVs, sistemas de som, brinquedos, impressoras, videogames e *gadgets* de todos os tipos.

De acordo com o dicionário Houaiss, ubiquidade é "a propriedade daquilo que está presente em todos os lugares ao mesmo tempo, ou seja, algo onipresente" (HOUAISS, 2004). Daí o termo "ubiquidade computacional", cunhado pelo cientista da computação Mark Weiser do Xerox Palo Alto Research Center (PARC), ter sido criado para designar a atual onipresença dos sistemas digitais de acesso e compartilhamento de informações em nossas vidas. Segundo Weiser, "as mais profundas tecnologias são aquelas invisíveis. Elas se mimetizam no tecido da vida cotidiana de tal maneira que são indistinguíveis dela." (WEISER, 1991). Weiser vê a tecnologia como uma extensão natural dos nossos corpos. No seu artigo seminal *'The Computer for the 21st Century'* o autor traz o exemplo da

-

<sup>1</sup> BARR e MASSA. 2006, p.1

linguagem escrita para ilustrar sua ideias: vivemos cercados por anúncios, letreiros, livros, revistas, telas, sem ter consciência de que estamos lendo o tempo todo. Outro exemplo citado por Weiser é o ato de dirigir um automóvel: quando estamos dirigindo não pensamos em pisar no acelerador ou no freio, realizamos essas ações naturalmente, sem estarmos necessariamente conscientes da tecnologia envolvida nessas operações. O que Weiser propõe com os conceitos de *Computação Ubíqua* e *Computação Calma (Calm Technology)* é algo similar, ou seja, que os dispositivos digitais deveriam nos ajudar em nossas atividades do dia-a-dia, de uma maneira invisível e não intrusiva.

Esse cenário, descrito pelo autor como *a terceira onda da computação* (WEISER, 1996), é considerado uma evolução em relação à geração anterior do computador pessoal e da interface gráfica. Enquanto no computador pessoal, a interface baseada em mouse-teclado-monitor é usada na administração de numerosas tarefas – em diferentes janelas do seu sistema operacional – no contexto da Computação Ubíqua temos vários dispositivos digitais administrando tarefas individuais e também compartilhando informações entre elas.

Consequentemente, vivemos hoje cercados de interfaces tecnológicas que nos auxiliam em um grande número de atividades e funções ligadas à comunicação, informação, entretenimento, saúde e bem-estar. Segundo Nicolacida-Costa e Pimentel:

Termos como computação ubíqua, ou pervasiva, nos fazem perceber que o ciberespaço está espalhado à nossa volta: no celular, no carro, na televisão, nos eletrodomésticos, nas coisas que têm um comportamento automatizado. (...) O digital está aterrado no real, espalhado ao nosso redor, tornou-se tão quotidiano e integrado que muitas vezes nem mais notamos a diferença entre o local e o ciberespaço, entre o real e o virtual, entre o analógico e o digital, entre o off-line e o conectado. (...) Eu estava no ciberespaço naquele instante em que estava lendo a mensagem na tela do meu celular? Nem havia percebido. (NICOLACI-DA-COSTA e PIMENTEL. FUKS e PIMENTEL(org), 2011)

Pinheiro (2011) relata que o projeto e desenvolvimento dos sistemas computacionais interativos esteve sempre ligado às Ciências da Computação. No entanto, podemos considerar que a criação de experiências conceitualmente e tecnologicamente adequadas sempre foi parte significativa da prática do Design.

Se a princípio o desenvolvimento de sistemas computacionais era uma área exclusiva dos profissionais de ciência da computação, cujo foco era geralmente a eficiência das operações realizadas pelos sistemas, quando os designers passam a atuar no desenvolvimento de interfaces gráficas amplia-se a noção de eficiência desses sistemas. É da natureza do design a preocupação com a adequação da ferramenta ao usuário final. (PINHEIRO, 2011)

Assim, a partir do surgimento das tecnologias digitais, os designers passam a contribuir também para o desenvolvimento das interfaces que atuam na mediação entre os sistemas computacionais e o homem. Esta nova área da prática do design é conhecida como *Interaction Design* – no Brasil, Design de Interação.

Por sua estreita relação com a tecnologia digital, o Design de Interação se apresenta em sua origem como uma área propícia para a transdisciplinaridade, necessitando de ambientes e metodologias colaborativos para a sua prática. Nesta prática transdisciplinar, a fronteira entre Design e as Ciências da Computação é nebulosa, suscitando a questão de quão consciente dos processos tecnológicos o designer precisa ser, a fim de conseguir conceber, desenvolver e experimentar uma interface.

No que tange o ensino de Design de Interação, acreditamos que um programa de disciplina deve contemplar a utilização de metodologias e processos da área do Design, caracterizando, assim, o Design de Interação como uma atividade intrinsecamente pertencente ao campo de trabalho do Design. Autores como Schön (1983) e Cross (1982) destacam a importância da prática como disciplina para a solução de problemas complexos do Design. Schön defende que a experimentação prática com as situações reais da prática profissional é a melhor maneira de se preparar um futuro profissional, conceito que ele chama de *Prática Reflexiva (Reflective Practice)*, baseado nos conceitos de *conhecer-naação* e *reflexão-na-ação*. O conceito de prática reflexiva é, portanto, fundamental para este estudo, permeando todo o seu desenvolvimento.

Na área de ensino de Design de Interação um tema chave é a disciplina conhecida como *Physical Computing* – ou *Interfaces Físicas* – que explora a relação entre o mundo real, físico, e os dispositivos computacionais. Através do uso de software e hardware, eletrônica, sensores, microcontroladores, motores e sistemas de automação, as Interfaces Físicas se caracterizam como sistemas digitais interativos que sentem e reagem ao mundo físico. (O'SULLIVAN, 2004)

A natureza da disciplina *Physical Computing* é essencialmente prática. Desta forma, os projetos de *Physical Computing* geralmente são desenvolvidos em um ambiente de laboratório, apropriado para a investigação experimental, que se apresenta como um conceito-chave para a disciplina. Por tratarem de ideias muitas vezes ainda sem precedentes, as experimentações buscam e geram inovação, sempre partindo-se do princípio de que para se criar uma determinada interação, nos projetos de *Physical Computing*, os Designers precisam experimentar a interação em questão. Portanto, esse ambiente de ensinoaprendizagem de *Physical Computing* é propício à metodologia da prática reflexiva, configurando-se como contexto prático-experimental necessário e apropriado para o ensino de Design de Interação.

As figuras abaixo são exemplos de projetos de *Physical Computing*: Fold Loud, por Joo Youn Pae $k^2$  – a partir das dobras do papel são gerados sons, resultando em um instrumento musical baseado nas formas do origami (Figura 1); Wooden Mirror, por Daniel Rozin<sup>3</sup> – um espelho feito de peças móveis de madeira, onde a imagem é formada a partir da posição das peças que reagem dinamicamente ao movimento de quem está diante do espelho (Figura 2).

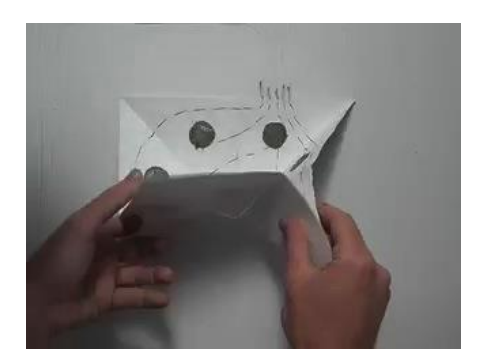

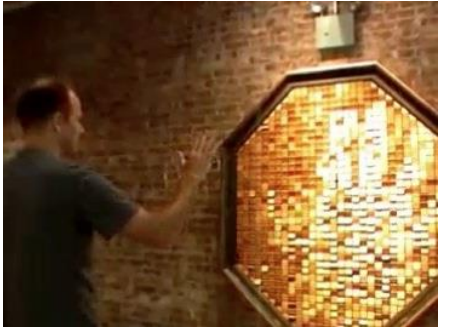

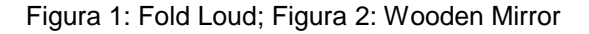

 $\overline{a}$ 

 $2$  Fold Loud: https://vimeo.com/2059708 acesso em 20/5/2016

<sup>3</sup> Wooden Mirror: http://www.smoothware.com/danny/woodenmirror.html acesso em 20/5/2016

O conceito de *Physical Computing* nasceu no Interactive Telecommunications Program (ITP) $<sup>4</sup>$ , da New York University (NYU). O programa</sup> de pós-graduação é, desde 1971, berço de algumas das mais significativas pesquisas na área como o QuickTimeVR<sup>5</sup>, a linguagem de programação Processing<sup>6</sup> e a plataforma de prototipagem Arduino<sup>7</sup>. O professor Dan O'Sullivan, atual diretor do curso, é internacionalmente reconhecido como o criador do termo e do campo de conhecimento hoje conhecido como *Physical Computing*.

O'Sullivan é autor, junto com Tom Igoe, do livro pioneiro sobre o assunto intitulado *Physical Computing: Sensing and controlling the physical world with computers*. Na introdução do livro, eles escrevem:

Acreditamos que a revolução do computador deixou muitos de nós para trás. Steve Jobs tinha pensamentos similares quando fundou a Apple Computer e começou a construir 'computadores para o resto de nós'. A ideia era fazer com que pessoas que não eram especialistas em computação – como artistas, educadores e crianças – se beneficiassem do poder da computação. A interface gráfica (*Graphic User Interface* - GUI) popularizada pela Apple foi amplamente bem sucedida, amplamente copiada, e agora é a interface padrão para todos os computadores pessoais. Agora, nós precisamos de 'computadores para o resto de você'. Precisamos de computadores que respondam ao resto do seu corpo e ao resto do seu mundo. A tecnologia de interface gráfica permite que você clique e selecione, mas não vai perceber se você dançar ou gritar.<sup>8</sup> É feita para abrir uma pasta e inicializar um programa, mas nós gostaríamos de ter um computador capaz de abrir uma porta ou ligar um carro. A tecnologia evoluiu desde um ambiente onde o usuário fica sentado e move somente seus dedos. Precisamos de computadores que sintam mais do seu corpo e sirvam você em mais lugares. (O'SULLIVAN e IGOE. 2004, p.7, tradução livre deste pesquisador)

Sobre o surgimento do nome *Physical Computing*, Dan O'Sullivan declara que criou o termo quando concebeu o primeiro curso sobre o assunto no ITP em 1991. Em entrevista concedida a Jason Huff em 2011, O'Sullivan conta que na época o nome foi considerado estranho. Assim, durante os primeiros semestres a aula recebia o nome de "Workshop Multimídia Experimental" (Experimental Multimedia Workshop) pela universidade (HUFF, 2011).

 $\overline{\phantom{a}}$ 

<sup>4</sup> ITP-NYU: http://www.itp.nyu.edu acesso em 20/5/2016

<sup>5</sup> MOGGRIDGE. 2006, p.561

<sup>6</sup> Processing: https://www.processing.org acesso em 20/5/2016

<sup>&</sup>lt;sup>7</sup> Arduino: http://www.arduino.cc acesso em 20/5/2016

<sup>8</sup> Nota da tradução: no original em inglês é feita uma comparação entre as expressões "click and drag" e "twist and shout"

Até o presente momento, a disciplina *Physical Computing* ainda não tem um termo plenamente estabelecido em português para nomeá-la. Neste trabalho, adotamos o nome Interfaces Físicas como tradução para o português do termo *Physical Computing,* com base no termo adotado no curriculum do programa de Design da PUC-Rio. É fato que em inglês, *physical* refere-se ao estudo do corpo, significado este que se perde na tradução para a língua portuguesa – físico. Na língua inglesa, por exemplo, um médico é um *physician*. Consequentemente, *Physical Computing* em inglês tem um significado mais próximo da relação entre o corpo humano e os sistemas computacionais, que se perde na tradução literal "Computação Física". Assim, ao trocarmos a palavra "computação" pela palavra "interfaces", esperamos aproximar o significado do termo ao campo do Design de Interação. Daí optarmos por Interfaces Físicas.

Além disso, nas Ciências da Computação, o termo Interfaces Físicas é um termo técnico usado para designar uma conexão entre sistemas. Uma conexão entre um computador e um periférico, por exemplo, é uma *Interface Física* porque é uma conexão feita *através* do mundo físico.

No campo do design, estamos propondo usar o mesmo nome, porém para designar uma conexão entre um sistema computacional e o mundo real. Assim, enquanto nas ciências da computação uma Interface Física indica a interação de um sistema computacional com outro *através* do mundo físico, no Design uma Interface Física é a interação de um sistema computacional *com* o mundo físico, incluído aí o ser humano. Apesar da ambiguidade no uso do termo, os dois significados – tanto no campo da computação quanto no campo do Design – têm um aspecto comum, que é justamente a relação entre a computação e o mundo físico.

Vale ressaltar que a definição que propomos para Interface Física contempla uma relação entre o corpo humano e a tecnologia, que é da natureza do Design. Dentre as diversas definições do que é Design ou o ato de projetar um objeto ou uma interface, podemos destacar a contribuição do teórico da comunicação Marshall McLuhan. No seu livro *Understanding Media: the Extensions of Man*, ele defende uma visão das tecnologias como extensões naturais do corpo humano. "Através da tecnologia, nós vestimos toda a humanidade como nossa pele" (1969, p.52). Assim, podemos compreender tanto o automóvel como uma extensão das nossas pernas, ou a roupa como uma extensão da nossa pele; como também as interfaces tecnológicas como extensões ou expansões dos nossos sentidos. A definição de McLuhan do Design de Mídia Digital como uma ferramenta para a expansão dos sentidos torna-se apropriada neste contexto de especificação e implantação de um ambiente de ensino-aprendizagem de Design de Interação e Interfaces Físicas na PUC-Rio. Assim, a abordagem do Design para o desenvolvimento de uma tecnologia centrada nos sentidos humanos – e portanto no homem, no corpo humano – é relevante e orientadora para esta pesquisa.

Consequentemente, nesta tese usamos indistintamente os termos *Interfaces Físicas* e *Physical Computing*, adotando como regra para o seu uso o contexto de desenvolvimento do projeto. Para nos referirmos a projetos desenvolvidos no exterior, usamos o termo original *Physical Computing*, e quando estivermos nos referindo ao contexto brasileiro, e principalmente ao ambiente de ensino-aprendizagem que é o objeto desta pesquisa, adotamos o termo *Interface Física*.

O conceito de *Interface Física* pode ser descrito também em termos de integração de sistemas computacionais com dispositivos eletrônicos, que podem ser classificados – em relação ao seu uso – como sensores ou atuadores.

- a) Sensores são os mecanismos que captam informações do mundo físico e as traduzem em informações digitais que são processadas pelo sistema computacional, como por exemplo sensores de luminosidade, sensores de presença e sensores de pressão.
- b) Atuadores são os dispositivos que, controlados pelo sistema computacional, atuam no mundo físico, como por exemplo motores, LEDs, alto-falantes.

As figuras abaixo mostram exemplos de sensores: um sensor fotoelétrico de luminosidade (Figura 3), capaz de medir a quantidade de luz incidente sobre a sua superfície; um sensor ultrassônico de distância, capaz de identificar a distância entre ele e um objeto posicionado à sua frente (Figura 3).

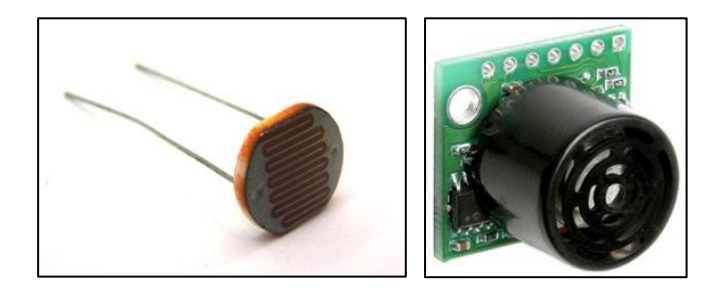

Figura 3: Sensor de luminosidade; Figura 4: Sensor ultrassônico de distância

Nas figuras seguintes, podemos ver exemplos de atuadores: um motor servo, que tem o seu movimento controlado eletronicamente (Figura 5); e LEDs (light-emitting diodes, ou diodos emissores de luz) coloridos (Figura 6).

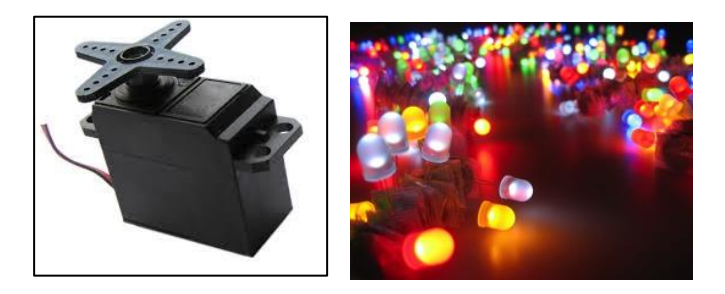

Figura 5: Motor servo; Figura 6: LEDs

Um aspecto relevante no desenvolvimento de projetos de Interfaces Físicas é a possibilidade de uso de sistemas de baixa tecnologia computacional (*low-tech*). Atualmente, tarefas como ligar um carro, abrir uma porta, ou detectar movimento, por exemplo, não demandam recursos tecnologicamente avançados para serem realizadas. Os sensores e atuadores utilizados para a realização destas tarefas têm, na maioria dos casos, custo acessível e estão muito aquém do estado da arte da computação. É o caso também dos sistemas digitais embarcados, utilizados para mediar o comportamento de sensores e atuadores em projetos de Interfaces Físicas. Sistemas embarcados (*embedded systems*) são sistemas computacionais onde o microprocessador é dedicado ao dispositivo que ele controla (BARR e MASSA, 2006). Ao contrário do computador, projetado para realizar um grande número de tarefas, um sistema embarcado realiza tarefas predefinidas, com objetivos específicos. Assim, pode-se otimizar o tamanho, os recursos computacionais e o custo do produto.

A tecnologia Arduino, amplamente utilizada em projetos de Interfaces Físicas, é um exemplo de sistema embarcado de baixo custo e baixa tecnologia. As placas Arduino utilizam microprocessadores básicos – no caso do modelo Arduino UNO (Figura 7), com 32KB de memória RAM, trabalhando a uma velocidade de processamento de 16MHz $<sup>9</sup>$  – um potencial computacional muito</sup> inferior, por exemplo, ao de um computador desktop Macintosh, com 4GB (4.000.000KB) de memória, trabalhando a uma velocidade de 2.4GHz  $(2.400MHz).$ <sup>10</sup>

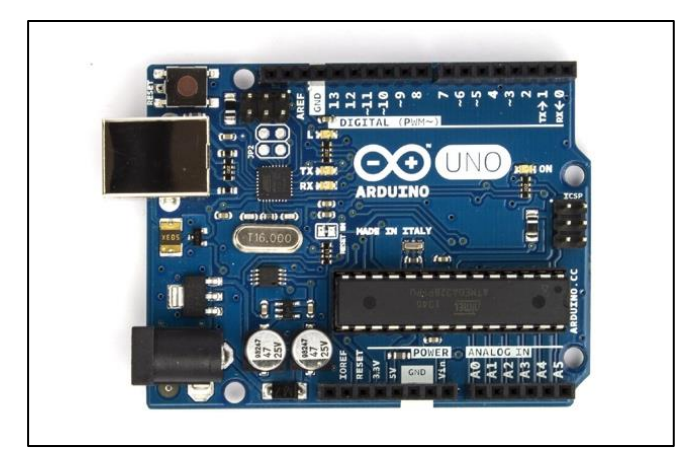

#### Figura 7: Uma placa Arduino UNO

Além do exemplo da Arduino, diversas ferramentas utilizadas no desenvolvimento de projetos de Interfaces Físicas são hoje igualmente acessíveis. Uma variedade de sensores e atuadores eletrônicos pode ser adquirida em lojas de material eletrônico, elétrico, iluminação e material de construção. Adicionalmente, uma série de componentes pode ser obtida através da reciclagem de produtos eletrônicos. Muitos aparelhos descartados contêm componentes eletrônicos caros e em perfeito estado de funcionamento. Frequentemente, quando um dos componentes de um circuito eletrônico apresenta um problema, todo o circuito para de funcionar. Na sociedade contemporânea, o contexto da obsolescência programada leva ao descarte desse circuito, que muitas vezes possui uma série de componentes eletrônicos em bom estado.

Uma referência fundamental no contexto da alta e baixa tecnologia em Interfaces Físicas é o trabalho do grupo de pesquisa *High-Low Tech* do Massachusetts Institute of Technology (MIT) Media Lab. No seu website na internet, eles descrevem o contexto da alta e baixa tecnologia:

 9 Fonte: site Arduino http://www.arduino.cc acesso em 20/5/2016

 $10$  Fonte: site Apple Computer http://www.apple.com acesso em 20/5/2016

O grupo de pesquisa High-Low Tech do Mit Media Lab integra materiais, processos e culturas de alta e baixa tecnologia. O nosso objetivo principal é envolver audiências diversas no Design e construção das suas próprias tecnologias através do posicionamento da computação em novos contextos culturais e materiais, e também através do desenvolvimento de ferramentas para a democratização da engenharia. Acreditamos que o futuro da tecnologia será largamente determinado pelos usuários que projetam, constroem e modificam os seus próprios aparelhos, e a nossa meta é inspirar, formar, apoiar e estudar essas comunidades. Para isso, nós exploramos a interseção entre computação, materiais, técnicas de fabricação, artesanato e Design.<sup>11</sup>

Entre os projetos desenvolvidos pelo grupo podemos destacar o *Paper Computing Toolkit*, um kit educacional para o ensino de circuitos elétricos experimentais baseado em componentes simples como papel e tinta condutora de eletricidade, usados em conjunto com microprocessadores digitais (Figura 8 e Figura 9). Com o kit, estudantes de design podem desenhar circuitos experimentais no papel, fazer colagens digitais, obras de arte interativas ou simplesmente compreender melhor como a eletricidade funciona. Os circuitos experimentais construídos (desenhados) no papel podem ser recortados com tesoura, dobrados e colados, aproximando o ato de construir um circuito digital do ato de desenhar, e estimulando a expressão individual e criativa através do uso da eletrônica. As figuras abaixo mostram um exemplo de projeto de computação em papel desenvolvido com o *Paper Computing Toolkit*, onde um microcontrolador é usado para controlar luz e som, que respondem ao toque do usuário.

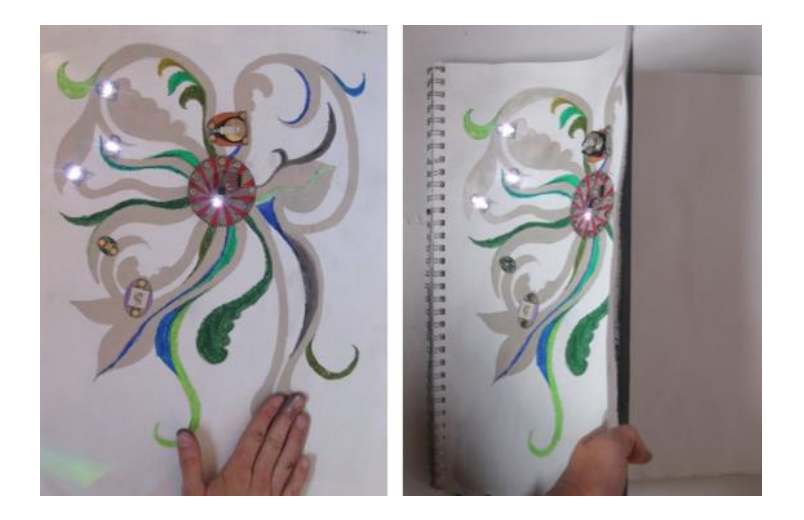

Figura 8 e Figura 9: Paper Computing Toolkit

-

Fonte: site Mit High-Low Tech Group http://highlowtech.org acesso em 20/5/2016. Tradução livre deste pesquisador.

No artigo *"Paints, paper and Programs: First Steps Toward the Computational Sketchbook*", a autora Leah Buechley descreve o projeto:

Pesquisas têm mostrado que o papel tem vários benefícios que são difíceis de serem substituídos com a interface padrão monitor/teclado/mouse. O papel tem leitura mais fácil e satisfaz necessidades sutis para pessoas trabalhando colaborativamente. Ele é também leve, barato, ubíquo e fácil de usar. (BUECHLEY, HENDRIX e EISENBERG. 2009, p.9. Tradução livre deste pesquisador)

O *Paper Computing Toolkit* é, portanto, um exemplo de uso de tecnologias de baixo custo e materiais amplamente disponíveis, aliados à criatividade e à inovação para a criação de interações – conceitos fundamentais para a disciplina de Interfaces Físicas.

Neste subcapítulo introdutório definimos o contexto contemporâneo da Ubiquidade Computacional, e apresentamos os conceitos da disciplina de Interfaces Físicas como área emergente do Design de Interação ligada ao estudo da relação entre sistemas computacionais e o mundo físico. No próximo subcapítulo, exploraremos o desenvolvimento de um ambiente de ensinoaprendizagem de Interfaces Físicas no contexto do curso de graduação em Design.

## **1.2. O ensino de Design de Interação no curso de graduação em Design**

Muito embora o ensino de Design de Interação e Interfaces Físicas seja uma tendência global – tanto em nível de graduação quanto em nível de pósgraduação<sup>12</sup> – no Brasil, ainda poucos cursos de Design incluem em suas grades curriculares disciplinas dedicadas a este campo de estudo. Segundo o pesquisador Mauro Pinheiro:

No Brasil os cursos de Design, na sua maioria, ainda se limitam a trabalhar as habilitações Design Gráfico e Design de Produto, com exceções raras que se apresentam normalmente dentro de uma abrangente denominação Design Digital ou Design de Mídia Interativa. O tema da ubiquidade computacional nos cursos de Design do país ainda não é discutido de forma sistemática. (PINHEIRO, 2011)

Na sua pesquisa, Pinheiro cita dados disponíveis em 2011. Os dados atualizados do Ministério da Educação (MEC) mostram que existem atualmente 325 cursos de graduação em Design no Brasil<sup>13</sup>, mas somente 9 oferecem habilitações destinadas à Mídia Interativa<sup>14</sup>. Entre estes 9 cursos está a Graduação em Design da Pontifícia Universidade Católica do Rio de Janeiro (PUC-Rio), onde esta pesquisa está sendo realizada. Desde 2007, o Departamento de Artes e Design (DAD PUC-Rio) oferece o curso de Graduação

-

<sup>&</sup>lt;sup>12</sup> Algumas escolas internacionais de Design oferecem cursos de graduação e/ou pósgraduação específicos em design de interação: Pratt Institute BFA Digital Design (http://www.pratt.edu/academics/art\_design/art\_ug/digital\_arts/emphasis/interactive\_arts/ acesso em 20/5/2016); Parsons BFA Design and Technology (http://www.newschool.edu/ parsons/bfa-design-technology/ acesso em 20/5/2016); School of Visual Arts BFA Computer Arts (http://www.sva.edu/undergraduate/computer-art-computer-animationvisual-effects acesso em 20/5/2016); Royal College of Art MFA Design Interactions (http://www.rca.ac.uk/ Default.aspx?ContentID=51464 8&GroupID=161712 acesso em 20/5/2016)

<sup>&</sup>lt;sup>13</sup> Fonte: Portal e-MEC do Ministério da Educação - http://emec.mec.gov.br acesso em 20/1/2016

<sup>&</sup>lt;sup>14</sup> Segundo os dados do MEC, os cursos de bacharelado em Design que oferecem habilitações relacionadas a Design de Interação no Brasil são: Graduação em Design Digital do Centro Universitário Anhanguera, em São Paulo; Graduação em Design Digital da Universidade Anhembi Morumbi, em São Paulo; Graduação em Design Digital do UNIFIEO, em São Paulo; Graduação em Produção Multimídia do IED, em São Paulo; Graduação em Design-Mídia Digital da PUC-Rio, no Rio de Janeiro; Graduação em Design Digital da PUC-PR, no Paraná; Graduação em Design Digital da UFPEL, no Rio Grande do Sul; Graduação em Design de Interface Gráfica na UNIBRASILIA, em Brasília; e Design de Interface Digital na FUCAPI, em Manaus. Fonte: Portal e-MEC do Ministério da Educação - http://emec.mec.gov.br acesso em 20/1/2016

em Design com Habilitação em Mídia Digital, além das tradicionais habilitações em Comunicação Visual e Projeto de Produto e da recente habilitação em Moda.<sup>15</sup>

No contexto deste curso de Graduação em Design com Habilitação em Mídia Digital da PUC-Rio está em desenvolvimento a concepção e implementação de um ambiente de ensino-aprendizagem de Design de Interfaces Físicas, que é o objeto de estudo desta pesquisa. Como componentes deste ambiente – que serão detalhados no capítulo 3 desta tese – enumeramos:

- a) A disciplina *Interfaces Físicas e Lógicas* desde 2010, uma das primeiras aulas de *Physical Computing* em um curso de graduação em Design no Brasil.
- b) O laboratório LIFE Laboratório de Interfaces Físicas Experimentais<sup>16</sup> do Departamento de Artes e Design (DAD PUC-Rio), um dos primeiros laboratórios de ensino de Interfaces Físicas em um curso de graduação em Design no Brasil.
- c) Processos colaborativos envolvendo laboratórios e disciplinas, em abordagens inter, multi e transdisciplinares, notadamente com a área da Informática.

Como professor e pesquisador, participo ativamente destas iniciativas, tendo em vista o meu trabalho anterior desenvolvido durante o Mestrado no Interactive Telecommunications Program (ITP-NYU) –– considerado o berço do *Physical Computing*. O programa da disciplina Interfaces Físicas e Lógicas foi proposto a partir de uma colaboração entre professores e pesquisadores da qual fui convidado a participar, e desde então sou o professor da disciplina, cuja primeira turma oferecida foi no ano de 2010. Na implementação do LIFE, fui também convidado a participar da concepção e administração do laboratório, do qual sou Supervisor Acadêmico desde 2013. E, como supervisor acadêmico do LIFE, estive envolvido em diversos processos de colaboração com abordagens variadas.

Por estar envolvido nestes processos de criação e implementação de um ambiente dedicado ao ensino de Design de Interfaces Físicas, identifiquei nesta

-

<sup>&</sup>lt;sup>15</sup> Informações sobre o programa de graduação em Design - Mídia Digital da PUC-Rio estão disponíveis em: http://www.puc-rio.br/ensinopesq/ccg/design\_midiadigital.html acesso em 20/5/2016

<sup>16</sup> LIFE: http://www.life.dad.puc-rio.br acesso em 20/5/2016

situação a oportunidade de realizar uma pesquisa exploratória, com a intenção de trazer uma contribuição para esta área emergente do Design no Brasil. Poucos trabalhos acadêmicos têm se dedicado à questão do aprendizado de Interfaces Físicas em cursos de graduação em Design no país, diferentemente dos estudos de Design de Interação, desenvolvidos na sua maioria sob a ótica da usabilidade e arquitetura da informação. Também são escassos os trabalhos que exploram a relação entre Design de Interfaces Físicas e a metodologia da Prática Reflexiva.

Esta pesquisa tem como objetivo, portanto, estudar, promover e implementar um *ambiente* dedicado ao aprendizado de Interfaces Físicas por designers, a partir da proposta metodológica da prática reflexiva e com base nas iniciativas enumeradas anteriormente: desenvolvimento da Disciplina Interfaces Físicas e Lógicas; desenvolvimento do Laboratório LIFE; colaborações interlaboratoriais e inter, multi e transdisciplinares.

Ao longo deste período inicial de desenvolvimento deste ambiente de ensino-aprendizagem de Interfaces Físicas no DAD, uma série de projetos de Design de Interfaces Físicas vêm sendo desenvolvidos. Para refletir sobre o processo de implementação deste ambiente e seus resultados, propomos o recorte de nos debruçar sobre projetos finais de graduação em Design que se beneficiaram diretamente deste contexto.

Assim, investigamos nesses projetos as possíveis relações entre as soluções projetuais desenvolvidas e os processos prático-reflexivos vivenciados, que levaram a resultados marcados pela originalidade, inovação e adequação conceitual e técnica.

Finalmente, apresentamos uma discussão a respeito da formação de designers, que contempla a prática reflexiva com Interfaces Físicas, com foco nas soluções apresentadas para problemas complexos do Design de Interação e sua relação com determinados processos de projeto.

## **1.3. Questões Norteadoras, definição metodológica e estrutura da pesquisa**

Esta pesquisa tem como objetivo o estudo da concepção e implementação de um ambiente de ensino-aprendizagem de Design de Interfaces Físicas. Investigamos como a experiência neste ambiente foi determinante na adoção de processos metodológicos de Design que resultaram em projetos permeados por características inovadoras e adequadas, tanto conceitualmente quanto tecnologicamente.

Para isso, apresentamos e fazemos uma reflexão sobre projetos de conclusão de curso que foram desenvolvidos neste contexto. Concentramos nosso foco nos projetos de conclusão de curso, por serem os trabalhos nos quais os alunos incorporam todos os conhecimentos adquiridos ao longo de suas formações.

Assim, elaboramos as seguintes questões, que são exploradas neste estudo:

- 1. Quais são os benefícios da experimentação prática com Interfaces Físicas no processo de aprendizagem de Design de Interação?
- 2. Por que utilizar a metodologia da prática reflexiva no ensino de projetos de Design de Interfaces Físicas?
- 3. Como a experimentação prática com Interfaces Físicas associada à metodologia da prática reflexiva contribui para o aprendizado de Design de Interação?
- 4. Como podemos estabelecer relações entre o processo de experimentação prática com Interfaces Físicas e a solução de problemas complexos de Design de Interação?
- 5. Como a metodologia da prática reflexiva é favorável ao ensino de Interfaces Físicas?
- 6. Como os alunos são beneficiados a partir da criação de um ambiente de ensino-aprendizagem de Design de Interação e Interfaces Físicas?
- 7. Que características revelam os projetos desenvolvidos sob essa orientação?

Tais questões de estudo podem ser sintetizadas em:

# **Como e por que a prática reflexiva com Interfaces Físicas pode beneficiar o aprendizado de Design de Interação?**

Para responder às questões de estudo definidas anteriormente, utilizamos a metodologia de estudo de caso proposta por YIN (2010), a fim de refletir sobre os processos e os resultados de alguns projetos desenvolvidos neste contexto. O Estudo de Caso foi adotado por se tratar de uma investigação empírica que estuda um fenômeno contemporâneo em seu contexto de vida real, especialmente quando os limites entre o fenômeno e o contexto não são claramente evidentes. Na nossa investigação, tomamos como fenômeno de estudo o desenvolvimento de projetos de Interfaces Físicas, no contexto do ambiente de ensino-aprendizagem de Design de Interação da PUC-Rio.

A essência de um estudo de caso é que ele tenta iluminar uma decisão ou um conjunto de decisões: por que elas são tomadas, como elas são implementadas e com que resultado. (YIN. 2010, p.38)

Segundo YIN, a metodologia do Estudo de Caso é recomendada para situações onde:

- a) São investigadas questões do tipo 'por que' e 'como'.
- b) O investigador tem pouco controle sobre os eventos.
- c) Trata-se de um fenômeno contemporâneo, em um contexto de vida real.

Em nossa pesquisa, utilizamos a metodologia de *Estudo de Caso Múltiplo* para investigar um conjunto de casos que apresentaram resultados exemplares em relação a determinadas questões de avaliação. Os casos selecionados são variantes de uma mesma estrutura metodológica, e permitem o teste de nossas proposições teóricas sobre o aprendizado prático-reflexivo de Design de Interfaces Físicas. Neste estudo de caso múltiplo, estabelecemos como unidade de estudo uma seleção de 4 projetos de conclusão de curso de Design - Mídia Digital desenvolvidos nos anos de 2013 e 2014. A metodologia do estudo de caso teve como objetivo poder generalizar proposições teóricas. Assim, através da reflexão e análise dos casos selecionados, esperamos que esta tese possa ser utilizada por aqueles que desejam desenvolver o ensino de Design de Interfaces Físicas.

A tese está assim estruturada:

No primeiro capítulo, introdutório, definimos o contexto contemporâneo da Ubiquidade Computacional e o campo de trabalho emergente do Design de Interação. Apresentamos os conceitos da disciplina de Interfaces Físicas (*Physical Computing*), área do Design de Interação especificamente ligada ao estudo da relação entre sistemas computacionais e o mundo físico. Em seguida, propomos e apresentamos o desenvolvimento de um ambiente de ensinoaprendizagem de Design de Interfaces Físicas no contexto do DAD PUC-Rio. Ao final do capítulo são propostas as questões de estudo e são apresentadas as diretrizes metodológicas para a realização do mesmo.

No segundo capítulo, propomos uma discussão sobre a prática do Design aplicada ao ensino de Design de Interfaces Físicas. Apresentamos os conceitos de Design Thinking (CROSS, 1982); *Saber Tácito* (POLANYI, 1966); de *Conhecer-na-Ação* e de *Prática Reflexiva* (SCHÖN, 1983) como parte de uma proposta de aprendizagem baseada na relação entre o conhecimento teórico e a experimentação prática. Adicionalmente, propomos uma discussão em torno dos temas da interdisciplinaridade, multidisciplinaridade e transdisciplinaridade e suas relações com o Design de Interfaces Físicas.

No terceiro capítulo, apresentamos a proposta de desenvolvimento de um ambiente de ensino-aprendizagem de Design de Interfaces Físicas no Curso de Graduação em Design, a partir de 3 iniciativas: Desenvolvimento da disciplina Interfaces Físicas e Lógicas; Implementação do Laboratório de Interfaces Físicas Experimentais (LIFE); e desenvolvimento de colaborações interlaboratoriais e inter, multi e transdisciplinares.

No quarto capítulo apresentamos uma reflexão sobre o processo de desenvolvimento de 4 projetos produzidos neste ambiente de ensinoaprendizagem. Nestes projetos, investigamos como a experiência em um ambiente dedicado ao aprendizado prático-reflexivo de Design de Interfaces Físicas foi determinante em certos processos metodológicos de Design, e quais foram os seus resultados.

Finalmente, no quinto e último capítulo apresentamos nossas considerações finais a respeito do aprendizado de Design de Interação a partir da Prática Reflexiva no desenvolvimento de projetos de Interfaces Físicas.

# **2 A Prática do Design de Interação**

Neste capítulo, propomos uma discussão sobre a prática do Design aplicada ao ensino de Design de Interfaces Físicas. Primeiramente, apresentamos o conceitos de Design Thinking (CROSS, 1982), como uma exploração das peculiaridades da prática profissional do Design. Em seguida, apresentamos os conceitos de *Saber Tácito* (POLANYI, 1966); de *Conhecer-na-Ação* e de *Prática Reflexiva* (SCHÖN, 1983) como partes de uma proposta de aprendizagem baseada na relação entre o conhecimento teórico e a experimentação prática. Adicionalmente, propomos uma discussão em torno dos temas da interdisciplinaridade, multidisciplinaridade e transdisciplinaridade (BOMFIM, 1997; COUTO, 1997; SANTOS, 2005) e suas relações com a prática do Design de Interfaces Físicas.

### **2.1. Uma discussão sobre a prática do Design**

Muitos estudiosos se debruçaram sobre a questão da prática do design, suas características e peculiaridades. O que define a prática profissional do design, como os designers trabalham, como pensam os designers? Um primeiro passo no sentido de se compreender o design como disciplina é tentar caracterizá-lo em relação às grandes áreas do conhecimento. Seria o design parte das Ciências Humanas, Ciências Exatas, Artes?

Historicamente, no início do modernismo, houve tentativas no sentido de tornar o design mais científico. Cross (2001) identifica uma busca por produtos de design científicos em pensadores como Le Corbusier – que defendia o conceito da casa como "máquina de morar" – e Theo Van Doesburg, que defendia que "a nossa época é hostil a qualquer especulação subjetiva. O novo espírito, que já governa quase toda a vida moderna é hostil ao disparate artístico".

Posteriormente, nos anos 60, a partir da aplicação de métodos científicos e computacionais da segunda guerra mundial, podemos identificar uma busca por processos científicos no design. A "Conference on Design Methods" de 1962 em Londres é considerada um marco do surgimento da metodologia de design como um campo de conhecimento científico, enquanto Buckminster Fuller pregava uma "Design Science Revolution": ciência, tecnologia e racionalismo para superar os problemas humanos e ambientais que não podem ser resolvidos pela política e pela economia.

Ao tratar da relação entre Design e Ciência, Herbert Simon afirma em "The Sciences of the artificial" que, "As ciências estão preocupadas com como as coisas são, o Design está preocupado com como as coisas devem ser" (SIMON, 1969). Para Simon, o Design é a 'Ciência do Artificial' – "um corpo de doutrinas intelectuais, analíticas, parcialmente formais, parcialmente empíricas". Ou seja, o Design utiliza a metodologia científica, exata, na construção do mundo artificial dos objetos. Ainda sobre a questão, Gregory afirma que "A Ciência é analítica, o Design é construtivo" (*apud* CROSS. 2001. P.55)

Nos anos 70, surge uma reação contra a metodologia científica do design. Cross identifica essa reação como parte do ambiente cultural/social do final dos anos 60, no qual movimentos políticos surgiam com a rejeição de valores conservadores. Era evidente, também, a falta de sucesso da aplicação de métodos científicos à prática do design.

Horst Rittel e Melvin Webber foram pioneiros na ideia de que os princípios científicos não se aplicavam perfeitamente às práticas profissionais do design, arquitetura e planejamento urbano. No artigo *Dilemmas in a General Theory of Planning* os autores definem os problemas projetuais do design como *wicked problems* (problems complexos), rebeldes às técnicas da ciência e tecnologia, que lidam com *tame problems* (domáveis):

A busca de bases científicas para confrontar problemas de políticas sociais está fadada a falhar por causa da natureza destes problemas. Eles são *wicked problems* (problemas complexos), enquanto a ciência se desenvolveu para lidar com *tame problems* (problemas domáveis). (RITTEL e WEBBER. 1973, p.155. Tradução livre deste pesquisador).

A questão dos problemas complexos na prática profissional do design foi abordada por diversos autores (CROSS, 1982 e 2001; BUCHANAN, 1992; SCHÖN, 1983) como ponto de partida para a constatação de que o designer talvez possua uma maneira única e própria de trabalhar. No artigo "Designerly ways of knowing" (1982), Cross busca estabelecer o Design como uma "terceira área de estudo", através da comparação com as grandes áreas do conhecimento: ciências e humanidades.

Cross se utiliza da pesquisa intitulada "The three Rs" de Bruce Archer (*apud* CROSS. 1982. P.221) onde é discutido o trinômio ciência-arte-tecnologia e defendida a necessidade de introdução do Design como a terceira área de especialização na estrutura educacional da Inglaterra. Para Cross, o Design tem seu próprio meio de conhecer e produzir conhecimento. Segundo o autor, embora a importância da cultura do Design não seja facilmente reconhecida, algumas comparações – que mostraremos abaixo – são possíveis de serem elaboradas entre o Design e as áreas das Ciências e das Humanidades.

Comparando as competências essenciais de cognição das áreas das Ciências, das Humanidades e do Design, as suas linguagens seriam:

- a) Nas Ciências, a numeracia (*numeracy*);
- b) Nas áreas humanas, a literacia (*literacy*);
- c) No Design, a linguagem da modelagem (*language of modeling*).

Comparando ainda as áreas das Ciências, das Humanidades e do Design, seus respectivos fenômenos de estudo são:

- a) Nas Ciências, o mundo natural;
- b) Nas áreas humanas, a experiência humana;
- c) No Design, o mundo construído, artificial.

Os métodos de apropriação em cada área são:

- a) Nas Ciências, experimentos controlados, classificações e análise;
- b) Nas áreas humanas, analogia, crítica, avaliação e metáfora;
- c) No Design, a modelagem, a formação de padrões e a síntese.

Quanto aos valores de cada área:

- a) Nas Ciências, objetividade, racionalidade, neutralidade e compromisso com a verdade;
- b) Nas áreas humanas, subjetividade, imaginação e compromisso com a justica;
- c) No Design, praticidade, originalidade, empatia e compromisso com a adequação.

Ainda quanto à maneira de pensar do designer, pesquisas de comportamento entre designers e cientistas, desenvolvidas no final da década de 1970 por Brian Lawson (*apud* CROSS, 1982) demonstraram diferenças na maneira como os grupos buscavam soluções para problemas específicos:

- a) Os cientistas focavam em definir e analisar a questão apresentada, enquanto os designers buscavam produzir possíveis resultados;
- b) Os cientistas focavam no problema, enquanto os designers, na solução;
- c) Os cientistas tentavam determinar o maior número possível de caminhos para se chegar à solução. Os designers ofereciam o maior número de soluções para determinarem as mais eficazes.

Tais experimentos indicavam que o grupo alinhado com os métodos científicos procediam pela análise, enquanto aqueles identificados com os métodos do design procediam pela síntese. A atividade do design estaria, assim, centrada na geração de respostas, as mais rápidas e satisfatórias possíveis, em vez de valorizar a análise prolongada do problema, ou seja, a satisfação no lugar da otimização.

Ainda sobre os problemas complexos, Cross afirma que:

*Wicked Problems* (...) não são como os 'quebra-cabeças' que os cientistas, matemáticos e outros acadêmicos se propõem a resolver. Eles não são problemas para os quais toda a informação está, ou pode estar, disponível para o agente solucionador daquele problema. Eles não são, então, suscetíveis à análise exaustiva, e nunca pode haver uma garantia de que a estratégia focada na solução está 'correta' na análise do problema, muito embora a tarefa do designer seja produzir a 'solução'. (...) As pessoas que buscam a certeza dos problemas bem definidos, estruturados externamente, nunca apreciarão a delícia de ser um designer. (CROSS. 1982. Tradução livre deste pesquisador)

A partir destas constatações, o termo *Design Thinking* vem surgindo como "a identificação dos processos mentais que são necessários para identificar e compreender os problemas de Design e criar soluções de Design" (LAWSON, 2006, p.129). É comum aos autores citados anteriormente a noção de que existe uma maneira específica do designer analisar e criar soluções para os problemas projetuais. No próximo subcapítulo exploraremos o conceito de prática reflexiva (SCHÖN, 1983) como uma possibilidade de abordagem dos problemas complexos do Design baseada na prática profissional.

### **2.2. Prática Reflexiva e Conhecimento Tácito na formação do Designer**

O que os designers conhecem sobre o seu próprio processo de solução de problemas ainda é principalmente conhecimento tácito – eles sabem da mesma maneira que uma pessoa apta 'sabe' como realizar determinada tarefa. Eles acham difícil externar o seu conhecimento, e é por isso que a educação em Design é forçada a depender tanto de um sistema de aprendizado baseado na relação mestre-aprendiz. Pode ser satisfatório, ou ao menos compreensível, que designers atuantes sejam inarticulados sobre as suas aptidões, mas os professores de Design têm a responsabilidade de serem o mais articulados possível em relação ao que eles estão tentando alcançar, senão eles não terão base alguma para escolher o seu conteúdo e método de ensino. (CROSS, 1982. Tradução livre deste pesquisador)

No subcapítulo anterior discorremos sobre a singularidade do processo de solução de problemas complexos do design. No presente subcapítulo tratamos dos meios e métodos para o desenvolvimento desta aptidão. Neste sentido, trazemos o pensamento do professor Donald Schön – do Massachusetts Institute of Technology (MIT) – que sugere uma abordagem para a educação em Design baseada na prática, através do conceito de Prática Reflexiva.

Schön identifica que há um componente de talento artístico<sup>17</sup> na prática dos profissionais que reconhecemos como mais competentes – nas mais diversas profissões, não somente no Design. O autor defende o conceito do *Talento Artístico Profissional*, definido como "a competência através da qual os profissionais realmente dão conta de zonas indeterminadas da prática" (SCHÖN. 2000, p.22). Segundo Schön, "há um núcleo central de talento artístico inerente à prática dos profissionais que reconhecemos como mais competentes" (SCHÖN. 2000, p.22). O autor entende este talento como a capacidade de lidar com soluções de "problemas complexos, que escapam aos cânones da racionalidade".

Schön defende que a experimentação prática com as situações reais da prática profissional são a melhor maneira de preparar um futuro profissional, conceito chamado por ele de "ensino prático reflexivo", baseado nas ideias de "conhecer-na-ação" e "reflexão-na-ação".

Segundo o autor, conhecer-na-ação engloba "os tipos de conhecimentos que revelamos em nossas ações inteligentes" (2000, p.31). Quando realizamos algo de maneira inteligente, o ato de conhecer está na ação realizada. O conhecimento é revelado pela performance, pela execução. Muitas vezes não

-

<sup>&</sup>lt;sup>17</sup> No original em inglês, "Artistry"
temos a capacidade de verbalizar ou teorizar, por exemplo, como andamos de bicicleta. Não desenvolvemos conscientemente a reflexão intelectual sobre a maneira como compensamos o equilíbrio através dos movimentos do guidom e dos movimentos complexos do nosso corpo. Simplesmente o fazemos, e pessoas diferentes terão explicações diferentes a respeito de como se anda de bicicleta. Simplesmente o fazemos, e para se aprender a andar de bicicleta é necessário simplesmente tentar até que o seu corpo associe o equilíbrio de maneira tácita.

Schön baseou-se no conceito do "saber tácito", cunhado pelo filósofo Michel Polanyi. Em *The Tacit Dimension* (1966), Polanyi fala de "saber mais do que se pode dizer", e do conhecimento tácito, definido como "a formação da experiência na busca do conhecimento" (POLANYI. 1966, p.4)

Qualquer que seja a linguagem que venhamos a empregar, nossas descrições do ato de conhecer-na-ação são sempre construções. Elas são sempre tentativas de colocar de forma explícita e simbólica um tipo de inteligência que começa por ser tácita e espontânea (SCHÖN. 2000, p.31).

Em outros momentos, o autor faz uma analogia entre o conhecimento profissional e a maneira como pegamos uma bola em movimento, como fazemos ajustes na forma como estendemos e colocamos nossas mãos à medida em que a bola se aproxima, e como podemos prever o resultado de nossos atos baseados em nossas experiências anteriores; e também com o ato de serrar em uma linha traçada com lápis, o que requer um processo contínuo de detecção e correção de desvios da linha.

Assim, pretendemos estabelecer uma relação entre o ato de projetar e o ato de fazer, no sentido de que o ato de projetar está intimamente ligado ao ato de fazer. "O pensar o que estou fazendo não implica ao mesmo tempo pensar o que fazer e fazê-lo. Quando faço algo de forma inteligente estou fazendo uma coisa e não duas" (RYLE. 1949, p.29).

O desenvolvimento da *reflexão-na-ação* está intimamente ligado ao contexto no qual se insere a prática profissional específica de cada profissão. Uma prática profissional é o domínio de uma comunidade de profissionais que compartilham as convenções, meios, linguagens, ferramentas e ambientes institucionais daquela profissão. Pensar como um médico, ou advogado, ou engenheiro, ou designer, significa um tipo de investigação onde se é capaz de aplicar os conhecimentos específicos de cada profissão em situações práticas problemáticas.

Quando alguém aprende uma prática, é iniciado nas tradições de uma comunidade de profissionais que exercem aquela prática e no mundo prático que eles habitam. Aprende suas convenções, seus limites, suas linguagens, seus sistemas, seu repertório de modelos, seu conhecimento sistemático e seus padrões para o processo de *conhecer-na-ação*.

Raramente é possível aprender a prática de uma profissão por conta própria, da maneira como as pessoas às vezes aprendem, por exemplo, a caça, a carpintaria ou a prática de crimes. Aprender por conta própria traz a vantagem da liberdade de experimentar sem ser tolhido pela visão preconcebida dos outros. Mas traz a desvantagem de ter que 'reinventar a roda', não se beneficiando da experiência acumulada dos outros.

A pessoa pode tornar-se aprendiz de um profissional mais experiente, como ainda fazem muitos artesãos. A condição de aprendiz oferece a exposição direta às condições reais da prática. Porém, a maioria dos escritórios, fábricas, firmas e clínicas não está preparada para as tarefas exigentes da iniciação e da educação. As pressões por um bom desempenho são altas, o tempo escasso, e os erros caros. Mesmo assim, muitos iniciantes ainda se formam através da condição de aprendiz.

A atividade acadêmica de ensino prático-reflexivo reúne justamente as características da liberdade de experimentação sem o comprometimento da escassez de tempo, e do custo alto de um possível erro no ambiente profissional.

Uma aula prática é um ambiente projetado para a tarefa de aprender uma prática. Em um contexto que se aproxima de um mundo prático, os estudantes aprendem fazendo, ainda que sua atividade fique longe do mundo real do trabalho. Eles aprendem assumindo projetos que estimulam e simplificam a prática ou projetos reais sob uma supervisão minuciosa. Uma aula prática é um mundo virtual, relativamente livre de pressões, distrações e riscos do mundo ao qual, no entanto, ele diz respeito. Fica no espaço intermediário entre o mundo prático, a camada "leiga" da vida ordinária e o mundo esotérico da academia. É também um mundo coletivo em si, com sua própria mistura de materiais, ferramentas, linguagens e apreciações. Incorpora maneiras particulares de ver, pensar e fazer que tendem, com o tempo, a ter sua autoridade cada vez mais reforçada na visão do estudante. (SCHÖN. 2000, p.40)

A *reflexão-na-ação* acontece quando, na realização de uma tarefa, surge um elemento inesperado. Nesse momento precisamos refletir sobre a ação, pensando retrospectivamente sobre o que fizemos, de modo a descobrir como nosso ato de *conhecer-na-ação* pode ter contribuído para um resultado inesperado. No caso, são apontadas duas possibilidades. Podemos parar e pensar, interrompendo a ação e refletindo sobre ela, que será retomada posteriormente, em um contexto onde a nossa reflexão é dissociada da ação. Ou, alternativamente, podemos *refletir no meio da ação*, sem interrompê-la, no presente-da-ação: um período de tempo variável durante o qual se pode interferir na ação em desenvolvimento. Nesse caso, o nosso pensamento serve para dar nova forma ao que estamos fazendo enquanto ainda o estamos fazendo, caracterizando assim a *reflexão-na-ação*. Segundo o autor, a *reflexão-na-ação*  seria um processo mental caracterizado por 5 momentos:

- 1) No início, há uma situação para a qual trazemos respostas espontâneas e de rotina, reveladas no processo tácito de conhecerna-ação.
- 2) As respostas de rotina produzem uma surpresa, algo inesperado, algo que não era o que estava previsto.
- 3) A surpresa conduz a uma reflexão dentro do presente-da-ação. Perguntamo-nos, de maneira mais ou menos consciente: o que está acontecendo?, Como isso aconteceu? Por que isso aconteceu?
- 4) A *reflexão-na-ação* exerce função crítica, questionando a estrutura de pressupostos do *conhecer-na-ação*. Pensamos criticamente sobre o pensamento que nos levou a essa situação difícil, e dessa maneira reestruturamos as estratégias de ação, a nossa compreensão dos fenômenos e as formas de conceber os problemas.
- 5) A reflexão gera o experimento imediato. Experimentamos novas ações com o objetivo de explorar os fenômenos recém-observados e testar as ações que tenhamos inventado para mudar a situação para melhor. (SCHÖN. 2000, p.33)

Uma característica fundamental da metodologia da prática reflexiva é a reformulação, ou reformulação da estratégia de ação (item 4). Mais do que um processo de solução de problemas, a prática reflexiva é um processo de reformulação de problemas:

Quando alguém está em uma situação problemática que não consegue transformar em um problema administrável, ele pode construir uma nova maneira de definir o problema – uma reformulação que, no que eu chamo de "experimento de reformulação", ele tenta impor à situação. (SCHON. 1983, p. 63 – tradução livre deste autor)

Schön defende a ideia de que o Design é uma "conversa reflexiva com a situação" (1983, p.76). Para o autor, o desenvolvimento de um projeto é um processo de constante reflexão e reformulação das estratégias de ação. A reformulação da estratégia de ação se apresenta, então, como um processo de Design destinado a lidar com problemas complexos (*wicked problems*). Segundo Schön, mais do que um processo de solução de problemas (*problem-solving*), a prática reflexiva é um processo de formulação do problema (*problem-setting*) (1983, p.19). Vale lembrar que os *wicked problems* são justamente aqueles de difícil formulação, ou que têm muitas possibilidades de formulação.

A metodologia da prática reflexiva contribui, assim, para a formação de um profissional preparado para lidar com a complexidade das situações com as quais vai se deparar no exercício de sua atividade. Um profissional capaz de se reinventar na reformulação de suas questões de pesquisa e estratégias de atuação.

## **2.3. Questões de interdisciplinaridade, multidisciplinaridade e transdisciplinaridade**

Para compreendermos melhor estas questões e suas relações no contexto desta tese, propomos primeiramente uma breve aproximação sobre a disciplinaridade. Akiko Santos mostra que, embora "a atitude transdisciplinar acompanhe o homem desde a sua origem" (SANTOS, 2005), a sociedade nos configura com a predominância atual do cartesianismo, que organizou o sistema social e educacional e conformou o modo de pensar dos homens a partir do séc. XVII. As estruturas e normas universitárias se apoiaram nos princípios de Descartes de fragmentação, descontextualização, simplificação, redução, objetivismo e dualismo. Vivenciamos, portanto, a disciplinaridade se sobrepondo à transdisciplinaridade, à visão articulada do conhecimento. Santos critica a visão cartesiana da disciplinaridade, citando como exemplo a própria descoberta do Brasil:

Pedro Álvares Cabral não teria chegado ao Brasil se não tivesse a capacidade de estabelecer relações entre os diferentes saberes da época, aplicando um pensar transdisciplinar e se não tivesse a coragem de desafiar as incertezas e as crendices de "fim do mundo". A natureza não é linear. A linearidade é uma lente construída pela lógica clássica, faz parte, mas a natureza tem uma lógica complexa. (SANTOS, 2005)

Interdisciplinaridade, multidisciplinaridade e transdisciplinaridade como enfoques teórico-metodológicos surgem em resposta a uma necessidade verificada principalmente nos campos das ciências humanas e da educação: superar a fragmentação e o caráter de especialização do conhecimento, causados por uma epistemologia de tendência positivista em cujas raízes estão o empirismo, o naturalismo e o mecanicismo científico do início da modernidade. Morin (apud POSSATI, VAN DER LINDEN e SILVA, 2015) propõe o **pensamento complexo ou a complexidade** para abordar as questões, e no documento chamado 'Carta da Transdisciplinaridade' (1994), Lima de Freitas, Morin e Nicolescu afirmam que a transdisciplinaridade é o método para superar esta fragmentação.

O Design como área de conhecimento, e em sua relação com as demais áreas do saber, apresenta características inter, multi e transdisciplinares que se manifestam no trabalho do designer. Defendemos, anteriormente, a importância da articulação entre teoria e prática no aprendizado de Design de Interação. Ao expandirmos a discussão sobre essa relação entre teoria e prática, vale trazer as considerações de Schön que se seguem:

Imagine tentar realizar uma cirurgia após ter lido todos os livros. Os livros são o conhecimento explícito, que diz o que deve ser feito – o que é evidentemente necessário – mas aprender a realizar uma cirurgia depende também criticamente de um processo de aprendizagem no qual o conhecimento tácito é transmitido através de observação e participação na periferia dessas operações. (Schön, 2000)

O exemplo acima, nos leva a pensar que assim como não seria possível realizar uma cirurgia após ter lido todos os livros, também não seria possível realizar a mesma cirurgia recebendo somente o aprendizado prático. Há toda uma camada de conhecimentos teóricos fundamentais para a realização do trabalho. Esta relação entre teoria e prática é, naturalmente, necessária tanto no aprendizado da medicina quanto no aprendizado de uma séria de outras profissões como a Engenharia, Arquitetura e Design.

Segundo Bomfim (1997), historicamente existe em áreas do conhecimento como a Arquitetura e a Medicina uma relação entre teoria e prática onde a prática antecede a teoria. Através de procedimentos experimentais, tais áreas chegaram posteriormente à consolidação de enunciados científicos. O autor aponta, entretanto, que no caso do Design, os conhecimentos necessários à sua prática pertencem a diversas áreas das ciências clássicas como a Matemática, a Estética e as Ciências Sociais. Este conjunto de ciências empregadas na fundamentação do Design caracteriza-o como atividade interdisciplinar. Ao mesmo tempo, por não se enquadrar em nenhum dos grupos clássicos da ciência, o Design se caracteriza como atividade transdisciplinar.

Para Schön (2000) em se tratando de problemas complexos, dependendo de nossos antecedentes disciplinares, abordamos situações de formas diferentes.

Um nutricionista, por exemplo, pode transformar uma preocupação vaga como a subnutrição de crianças em países em desenvolvimento em uma questão de selecionar uma dieta adequada. Porém, os agrônomos podem abordar o problema em termos de produção de alimentos; epidemiologistas podem fazê-lo em termos de doenças que aumentam a demanda por nutrientes; engenheiros em termos de administração e distribuição de alimentos. (SCHÖN, 2000)

Na solução dos problemas complexos do Design, são grandes as dificuldades em se relacionar diferentes formas de conhecimento. E no contexto do ensino universitário, também há uma dificuldade de se estabelecer relações entre disciplinas, conforme aponta Bomfim:

Entre as teorias disciplinares e sua aplicação em situações de projeto não há nenhuma instância intermediária que facilite o trânsito de conhecimentos, e esta situação é exemplar no meio acadêmico, quando se espera que um estudante seja capaz de combinar diferentes informações, apresentadas em disciplinas isoladas, para solucionar os múltiplos problemas de um projeto. Do mesmo modo, são comuns as lamentações de coordenadores de curso sobre as dificuldades de se encontrar professores adequados de outros departamentos, que compreendam as demandas específicas do Design, algo como, por exemplo, uma "matemática para o Design", mesmo quando se sabe que a matemática é uma só. (BOMFIM, 1997)

Sobre a mesma situação, Santos discorre:

Apesar de o currículo dos cursos contemplarem um leque de disciplinas de outras áreas (multidisciplinaridade), muitas vezes como disciplinas optativas, a estrutura disciplinar impede que os respectivos docentes se articulem e articulem seus conhecimentos. Alguns até dizem "esta disciplina é minha e não admito interferências de outros especialistas". E os alunos, reféns dessa estrutura/atitude, saem com as cabeças "bem cheias" de uma variedade de informações, justapostas, sem saber articulá-las com vistas a terem cabeças "bem feitas". (SANTOS, 2005)

Assim, Bomfim (1997) identifica as consequências negativas do desenvolvimento do saber através de suas múltiplas ramificações: a pulverização do conhecimento, a fragmentação da realidade, uma vez que a relação entre o homem e a realidade passou a ser intercedida por óticas disciplinares. Segundo o autor, é urgente a criação de novos elos interdisciplinares entre áreas até então desconexas. Diversos autores apontam a interdisciplinaridade como a colaboração entre disciplinas, onde há uma transferência de métodos de uma disciplina para outra, onde uma disciplina interfere e modifica a outra. Piaget define a interdisciplinaridade como um contexto onde há "reciprocidade nos intercâmbios, capaz de gerar enriquecimento mútuo" (*apud* COUTO, 1997). Rita Couto defende que embora o conceito de interdisciplinaridade não tenha uma definição estática, "falar de interdisciplinaridade é falar de interação de disciplinas" (COUTO, 1997).

Ainda segundo Piaget, a multidisciplinaridade pressupõe a solução de um problema através de diferentes disciplinas, havendo contudo, empréstimo sem enriquecimento mútuo. Já a transdisciplinaridade, conceituada a partir do prefixo 'trans' – o que atravessa – "se efetua como integração total entre disciplinas, com eliminação de fronteiras estáveis" (COUTO, 1997).

O gráfico apresentado a seguir, pertencente ao artigo 'Fundamentos de uma Teoria Transdisciplinar do Design' (BOMFIM, 1997), mostra uma representação esquemática das definições aqui expostas.

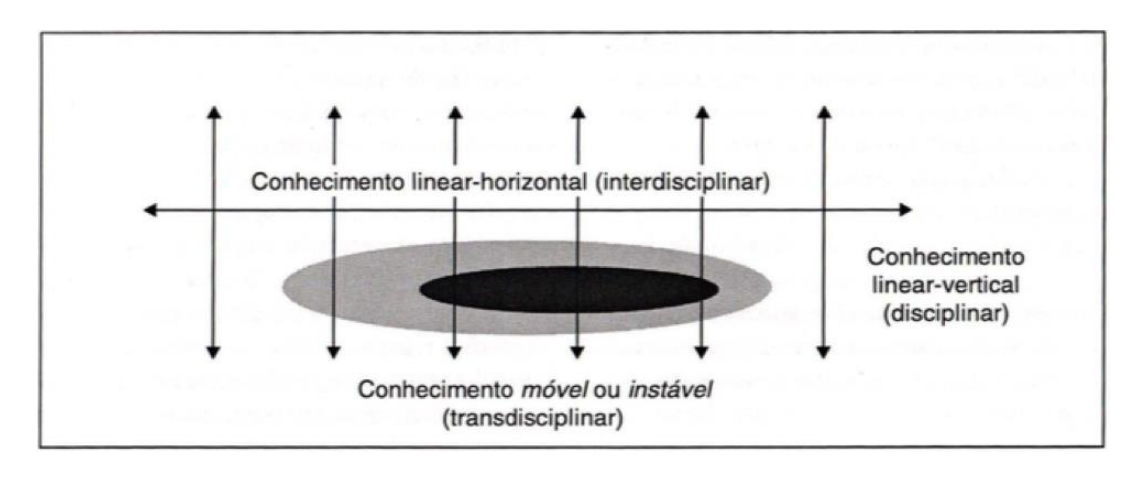

Figura 10: Conhecimentos Disciplinar, Interdisciplinar e Transdisciplinar (BOMFIM, 1997)

Nesse contexto definido por Bomfim, pensar uma Teoria do Design requer entender que os campos de conhecimentos utilizados para fundamentar a prática mudam de acordo com a natureza do problema tratado. Desse modo, uma possível Teoria do Design se caracterizaria como transdisciplinar e instável. Além disso, imporia o desafio de criar novos paradigmas para a criação e utilização de conhecimentos, a partir da observação multidisciplinar de uma situação concreta e não uma interpretação através de conhecimentos disciplinares. O design teria, portanto, uma constituição transdisciplinar porque precisa combinar conhecimentos pertencentes a diversas áreas científicas.

Santos (2005) defende que:

A transdisciplinaridade é uma nova abordagem científica e cultural, uma nova forma de ver e entender a natureza, a vida e a humanidade. Ela busca a unidade do conhecimento para encontrar um sentido para a existência do Universo, da vida e da espécie humana. Se a Ciência Moderna significou uma mudança radical no MODO DE PENSAR dos homens medievais, a transdisciplinaridade, hoje, sugere a superação da mentalidade fragmentária, incentivando conexões e criando uma visão contextualizada do conhecimento, da vida e do mundo. (...) A transdisciplinaridade transgride as fronteiras epistemológicas de cada ciência disciplinar e constrói um novo conhecimento "através" das ciências, um conhecimento integrado em função da humanidade, resgatando as relações de interdependência, pois a vida se constitui nas relações mantidas pelo indivíduo com o meio ambiente. (SANTOS, 2005)

No caso específico desta tese, podemos dizer que a proposta de um ambiente de ensino-aprendizagem de Design de Interfaces Físicas busca promover – além das relações com diversas disciplinas apontadas anteriormente – uma relação forte e clara com a Informática. O conhecimento da teoria dos sistemas computacionais, da lógica computacional e das linguagens de programação são fundamentais para a prática do Design de Interfaces Físicas. Assim, a necessidade da colaboração inter, multi e transdisciplinar com a Informática fica evidenciada. O Design precisa, por exemplo, aprender métodos e técnicas da Informática para desenvolver um conhecimento transdisciplinar. Os designers precisam se apropriar desse conhecimento teórico, para que o desenvolvimento prático de projetos de design de interação seja enriquecido. Para poder experimentar – na prática – uma interação, o designer é levado a desenvolver conhecimentos e processos de trabalho interdisciplinares – notadamente relacionados à área de Informática.

Nas palavras de Japiassu:

Podemos dizer que nos reconhecemos diante de um empreendimento interdisciplinar todas as vezes em que ele conseguir *incorporar* os resultados de várias especialidades, que *tomar de empréstimo* a outras disciplinas certos instrumentos e técnicas metodológicos, fazendo uso dos esquemas conceituais e das análises que se encontram nos diversos ramos do saber, a fim de fazê-los *integrarem* e *convergirem,* depois de terem sido *comparados* e *julgados.* Donde podermos dizer que o papel específico da atividade interdisciplinar consiste, primordialmente, em lançar uma ponte para ligar as fronteiras que haviam sido estabelecidas anteriormente entre as disciplinas com o objetivo preciso de assegurar a cada uma seu caráter propriamente positivo, segundo modos particulares e com resultados específicos. (JAPIASSU. 1976, p. 75)

Diante do exposto consideramos fundamental a criação, implementação e desenvolvimento de um ambiente de ensino-aprendizagem de Design de Interfaces Físicas no curso de graduação em Design da PUC-Rio, com foco em processos prático-reflexivos, por meio de iniciativas que incluem a disciplina *Interfaces Físicas e Lógicas*, um Laboratório de Interfaces Físicas e a promoção de colaborações inter, multi e transdisciplinares.

# **3 O ambiente de ensino-aprendizagem de Design de Interfaces Físicas**

No currículo do Programa de Graduação em Design do DAD PUC-Rio são oferecidas quatro habilitações: Comunicação Visual, Projeto de Produto, Design de Moda e Design de Mídia Digital. Na estrutura curricular do Curso de Graduação em Design - Mídia Digital, os alunos cursam oito disciplinas de Projeto de Design – com carga horaria de 10 horas semanais – uma por semestre, antes de serem considerados aptos para se formar. Nas disciplinas de Projeto, os alunos são apresentados a aspectos teóricos e metodológicos que os auxiliam no desenvolvimento prático de seus projetos de Design, que uma vez desenvolvidos e concluídos são apresentados a uma banca de professores no final de cada semestre.

Adicionalmente às disciplinas de projeto, outras disciplinas fazem parte do currículo, abordando aspectos teóricos, técnicos e práticos do Design. No currículo específico da graduação em Design - Mídia Digital, estão previstas disciplinas que abordam especificamente aspectos do Design de Interação: Hipermídia; Design e Expansão dos Sentidos; Interfaces Físicas e Lógicas; e Design de Objetos Inteligentes.<sup>18</sup>

De acordo com a periodização recomendada para os alunos de Design - Mídia Digital, no quarto semestre, na disciplina Design e Expansão dos Sentidos, os alunos estudam aspectos teóricos do Design de Interação. No quinto semestre, na disciplina Hipermídia, os alunos exploram temas relacionados a navegação e arquitetura da informação. No sexto semestre, na disciplina Conceitos de Informática – do Departamento de Informática da PUC-Rio – os designers adquirem conceitos básicos de programação de computadores e lógica computacional.

-

<sup>&</sup>lt;sup>18</sup> A ementa das disciplinas do curso de Graduação em Design de Mídia Digital da PUC-Rio pode ser acessada em http://www.puc-rio.br/ensinopesq/ccg/design\_midiadigital.html acesso em 20/5/2015

Subsequentemente, na disciplina Interfaces Físicas e Lógicas, já no sétimo semestre de curso, os alunos aprofundam seus conhecimentos em design de interação a partir do desenvolvimento prático de projetos de Interfaces Físicas.

Adicionalmente, no oitavo semestre, na disciplina Design de Objetos Inteligentes, os alunos utilizam o conhecimento adquirido na disciplina de Interfaces Físicas e Lógicas para o desenvolvimento de produtos que utilizam inteligência computacional, numa perspectiva de inovação.

Neste contexto, quais são as condições necessárias para que ocorra o aprendizado de Design de Interfaces Físicas baseado na Prática Reflexiva? Este capítulo é dedicado à investigação de quais são os conhecimentos, espaços e contextos que favorecem este aprendizado, e que constituem o que estamos denominando como *Ambiente de Ensino-Aprendizagem de Design de Interfaces Físicas***.** Organizamos a nossa investigação em três itens centrais:

O subcapítulo 3.1, que trata da concepção e desenvolvimento de uma disciplina acadêmica de ensino de Design de Interfaces Físicas;

O subcapítulo 3.2, que trata da criação de um laboratório que apoia o desenvolvimento prático de projetos de Design de Interfaces Físicas; e

O subcapítulos 3.3, que trata dos processos colaborativos desenvolvidos, envolvendo laboratórios e disciplinas, em abordagens inter, multi e transdisciplinares.

## **3.1. A disciplina Interfaces Físicas e Lógicas**

Uma disciplina de Interfaces Físicas no currículo do curso de Design-Mídia Digital é o primeiro dos elementos fundamentais que compõem o Ambiente de Ensino-Aprendizagem de Design de Interação e Interfaces Físicas proposto. No DAD PUC-Rio, a disciplina *Interfaces Físicas e Lógicas* é oferecida desde 2010, com uma carga horária de quatro horas semanais, distribuídas em duas aulas de duas horas, durante um semestre acadêmico de 15 semanas, totalizando 60 horas de curso. É uma disciplina obrigatória para os alunos do curso de Design - Mídia Digital, e está prevista para o sétimo período de curso. Desta forma, se apresenta como uma disciplina avançada, e os alunos matriculados trazem o conhecimento anterior de questões relativas ao Design de Interação, assim como têm um desenvolvimento conceitual bastante rico, por já terem cursado pelo menos 6 disciplinas obrigatórias de desenvolvimento de projeto, além das disciplinas *Design e Expansão dos Sentidos* e *Hipermídia*. A disciplina tem como objetivo capacitar os alunos no desenvolvimento prático de projetos de Design de Interação Física. O programa da disciplina é baseado em 4 módulos, assim distribuídos, que serão detalhados em seguida:

No primeiro módulo, dedicado ao **Aprendizado de programação de computadores**, logo no início do curso os alunos aprendem, na prática, sobre programação, e desenvolvem os seus primeiros softwares.

No segundo módulo, dedicado ao **Aprendizado de eletrônica,** os alunos aprendem, em um ambiente prático, desenvolvendo experimentos livres, chamados de *Tinkering.*

No terceiro módulo, **Programação e uso de microcontroladores**, os alunos aprendem a usar microcontroladores embarcados e sensores, enquanto desenvolvem interações experimentais.

No quarto módulo, **Desenvolvimento de projetos de Interfaces Físicas**, os alunos conceituam, desenvolvem e apresentam um projeto livre de Design de Interfaces Físicas.

As aulas da disciplina acontecem no espaço físico do Laboratório de Interfaces Físicas LIFE, que é também utilizado pelos alunos em horário livre para a realização das tarefas e desenvolvimento dos projetos.

## **3.1.1. Aprendizado de programação**

O primeiro módulo da disciplina de Interfaces Físicas e Lógicas é dedicado ao aprendizado de programação de computadores – conhecimento interdisciplinar pertencente à área do saber da Informática. De acordo com o programa do curso, os alunos matriculados na disciplina já tiveram uma introdução à lógica computacional na disciplina Conceitos de Informática, cursada anteriormente. Nesse momento, os alunos se aprofundam nos conceitos de programação que vão capacitá-los para o desenvolvimento de projetos de Design de Interfaces Físicas. O curso se inicia com uma revisão dos conceitos de computação aprendidos anteriormente, aplicados à prática do Design de Interação.

A metodologia de ensino deste conteúdo – assim como os demais conteúdos da disciplina – é baseada na aprendizagem prático-reflexiva. Assim, os alunos são apresentados aos conceitos teóricos de computação enquanto produzem exercícios livres que incorporam tais conhecimentos. O conteúdo do módulo compreende os tópicos:

- 1. Variáveis
- 2. Condições
- 3. Loop
- 4. Funções
- 5. Objetos

O programa de ensino intercala aulas expositivas teóricas e o desenvolvimento prático de software. Neste primeiro módulo da disciplina, os alunos produzem a cada aula um software experimental, como forma de praticar os conceitos aprendidos. Para o ensino de desenvolvimento de software foi adotada a linguagem de programação Processing. O Processing foi desenvolvido por Casey Reas e Ben Fry em 2001, quando ambos eram alunos de pósgraduação no MIT Media Lab e trabalhavam no grupo de pesquisa intitulado *Aesthetics And Computation Research Group*. Os primeiros conceitos de Processing foram baseados no projeto *Design by Numbers* (MAEDA, 1999), que tinha como objetivo criar uma linguagem de programação orientada para a criação gráfica. Posteriormente, Reas e Fry se juntaram a Daniel Shiffman do Interactive Telecommunications Program (ITP-NYU) e criaram a Processing Foundation, responsável pelo desenvolvimento da linguagem. Atualmente o Processing é utilizado pelas principais escolas de Arte e Design do mundo.<sup>19</sup> De acordo com o texto de apresentação no site da Processing Foundation:

Desde o início, o Processing foi projetado como uma linguagem de programação introdutória. Os mesmos elementos ensinados em um curso universitário de Ciências da Computação são ensinados através de Processing, mas com uma ênfase diferente. O Processing é orientado para a criação de mídia visual interativa, então os primeiros programas começam com o desenho. Os estudantes novatos na programação descobrem que é gratificante fazer alguma coisa acontecer na tela nos primeiros momentos de uso do software. Este curriculum motivador provou ser bem-sucedido em levar estudantes de Design, Arte e Arquitetura a programarem, e também em motivar os alunos a aprenderem computação.<sup>20</sup>

Na prática da sala de aula, o Processing tem se mostrado ser um ambiente de desenvolvimento simples que permite aos designers a prototipagem rápida e fácil de interações. Algumas características desse sucesso e que merecem atenção são: (1) o seu ambiente de desenvolvimento descomplicado, com somente uma janela de texto para escrever o programa; (2) a sua disponibilidade como software livre, *open source*; (3) a sua compatibilidade com os sistemas operacionais Mac, Windows e Linux; (4) a sua fácil instalação; e (5) comandos familiares do vocabulário do designer, como *background, fill, stroke e ellipse*. A Figura 11 mostra o ambiente de desenvolvimento Processing – uma janela de texto onde é escrito o programa (à esquerda) e o resultado do programa escrito (à direita). Neste exemplo, o programa desenha um círculo verde sobre fundo vermelho, que segue o movimento do mouse.

 $\overline{a}$ 

<sup>&</sup>lt;sup>19</sup> Algumas das escolas que utilizam Processing no ensino de programação para artistas e designers: Art Center College of Design, MIT Media Lab, NYU Interactive Telecommunications Program, Royal College of Art, Rhode Island School of Design. Fonte: Open Processing, diretório de cursos de Processing http://www.openprocessing.org/classrooms/ acesso em 20/5/2016

<sup>&</sup>lt;sup>20</sup> Processing Overview: uma introdução ao Processing. https://processing.org/overview acesso em 20/5/2016. Tradução livre deste autor.

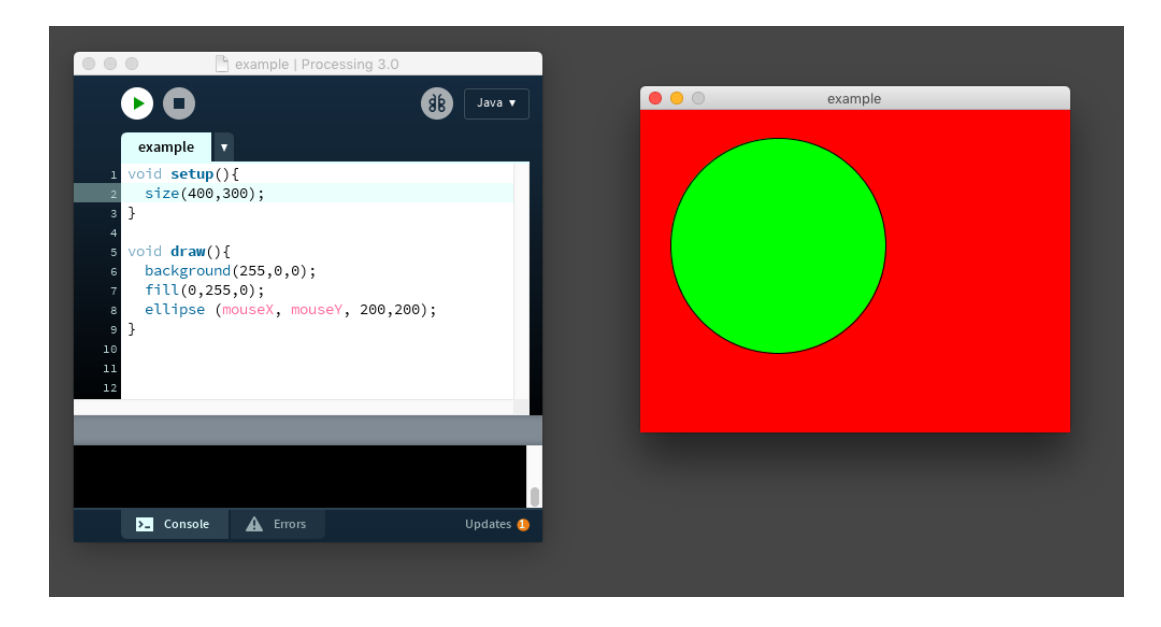

Figura 11: O ambiente de desenvolvimento Processing

Ao fim deste primeiro módulo, os alunos devem produzir um software com tema livre, e que utilize os elementos de programação aprendidos. Como sugestão, alguns alunos optam por realizar um jogo simples de bola e raquete do tipo '*Pong'* (Figura 12).

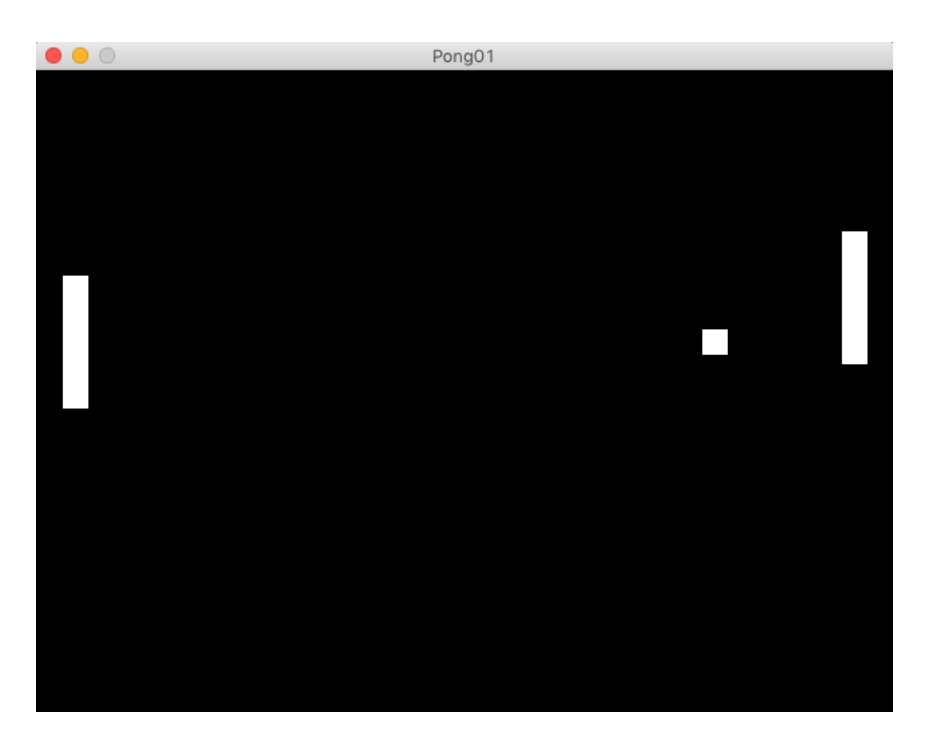

Figura 12: Jogo do tipo 'Pong' desenvolvido no módulo de programação da disciplina Interfaces Físicas e Lógicas

#### **3.1.2. Aprendizado de eletrônica**

Após a aquisição do conhecimento de programação de software no primeiro módulo, os alunos entram no segundo módulo da disciplina, que vai lhes capacitar ao trabalho com sensores e atuadores. Para isso é necessário compreender e aplicar conceitos de eletricidade e eletrônica, já que os sensores e atuadores são dispositivos eletrônicos que utilizam eletricidade no seu funcionamento. Compreender como funciona a eletricidade é fundamental para o desenvolvimento de projetos de Interfaces Físicas. Efetivamente, não somente os sensores e atuadores são dispositivos eletroeletrônicos, como também toda a tecnologia digital é baseada em eletricidade. Portanto, para poder exercer a atividade prática de desenvolvimento de projetos de Interfaces Físicas, os designers precisam compreender conceitos de eletricidade, conhecimento pertencente primariamente à área da Física.

Assim como no aprendizado de programação, nas aulas do módulo de eletrônica são expostos conceitos teóricos básicos de eletricidade, que logo em seguida serão utilizados na prática. Os tópicos apresentados são:

- 1. Circuito elétrico
- 2. Energia, tensão e corrente
- 3. Fontes de energia: corrente alternada e corrente contínua
- 4. Componentes eletrônicos básicos: chaves, resistores, potenciômetros, LEDs
- 5. Motores: motor DC, motor servo, motor de passo
- 6. Sensores: sensor de luz, sensor de distância, sensor de temperatura, sensor de movimento, sensor capacitivo, sensor de som.

Como introdução prática ao uso de componentes e circuitos eletrônicos, uma atividade conhecida como *Tinkering* é proposta aos alunos (Figura 13), que consiste em desmontar e reutilizar circuitos eletrônicos existentes, com o objetivo de subverter as suas funções originais e sugerir novos usos para aquele circuito.

Tinkering é o que acontece quando você tenta algo que você não sabe como fazer, guiado pela vontade, imaginação e curiosidade. Quando você faz Tinkering, não existem instruções – mas também não existem falhas. Não existe a maneira certa ou errada de fazer as coisas. É um processo de descobrir como as coisas funcionam e fazer as coisas funcionarem de outra maneira. Na sua forma mais básica, é um processo de brincadeira e curiosidade. (BANZI, 2009. Tradução livre deste pesquisador).

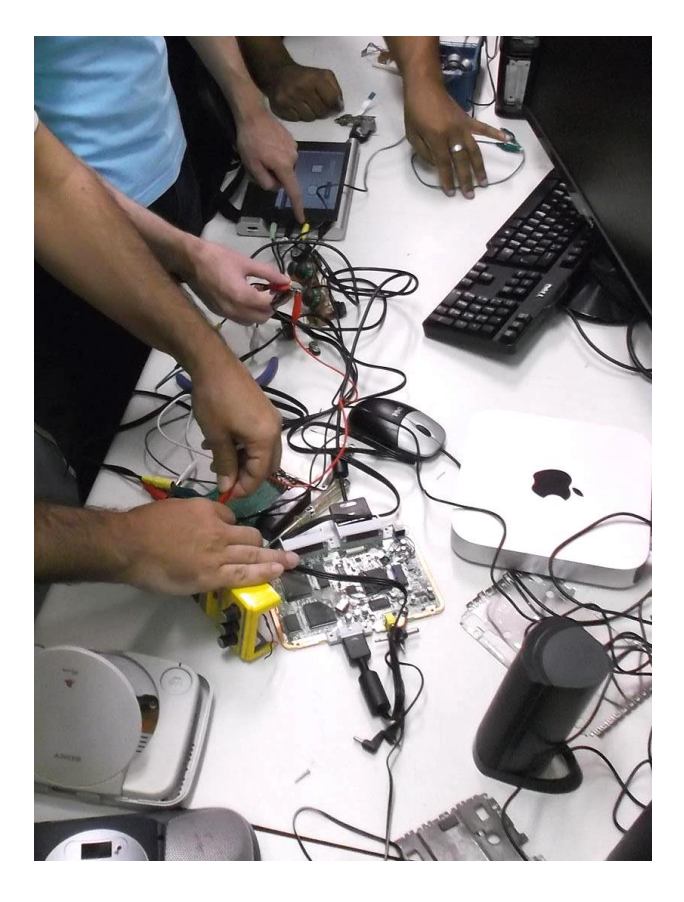

Figura 13: Atividade de *Tinkering* na disciplina de Interfaces Físicas

Na aula de *Tinkering*, os alunos são apresentados na prática ao uso e funcionamento dos componentes eletrônicos. Através da subversão das funções de determinado aparelho e da reciclagem de componentes eletrônicos, os alunos compreendem e aplicam na prática o que lhes foi apresentado na teoria.

## **3.1.3. Programação e uso de microcontroladores**

No terceiro módulo da disciplina, os alunos conjugam os conhecimentos adquiridos de programação e de eletrônica no desenvolvimento de circuitos interativos com sensores e atuadores. Conforme foi dito anteriormente, o *Physical Computing* pode ser descrito em termos da relação entre sensores e atuadores, onde sensores são mecanismos que recebem informações do mundo físico, e atuadores são mecanismos que atuam no mundo físico. A relação entre sensores e atuadores é mediada por um microcontrolador digital, onde é definido (programado) o comportamento do circuito. A programação do microcontrolador é quem define o comportamento dos sensores e atuadores. Como exemplo, muitas

vezes esse comportamento é definido por uma condição do tipo "se isso acontecer, faça aquilo".

Assim como nos módulos anteriores, neste módulo também são apresentados conceitos teóricos básicos que são imediatamente utilizados na prática. Os conceitos são:

- 1. Princípios de conversão analógico-digital
- 2. Realização de leituras analógicas e digitais de sensores
- 3. Controle digital de atuadores
- 4. Definição de comportamentos através de programação
- 5. Comunicação entre sistemas computacionais

No aprendizado de programação de circuitos embarcados utilizamos a plataforma Arduino. Conforme explicado anteriormente, a Arduino é uma plataforma de prototipagem de circuitos interativos dotada de conversor analógico-digital – capaz de transformar as informações de sensores e atuadores em informações digitais – e também de um microprocessador digital capaz de processar tais informações. Simplificadamente, a Arduino é um pequeno computador capaz de definir o comportamento de sensores e atuadores eletrônicos.

A Arduino nasceu no *Ivrea Interaction Design Institute* como uma ferramenta facilitadora para a prototipagem rápida, direcionada a estudantes que não possuem experiência com eletrônica e programação. Graças à sua simplicidade, a Arduino tem sido utilizada em milhares de projetos e aplicações diferentes. Professores e estudantes a usam para construir instrumentos científicos de baixo custo, para provar princípios físicos e químicos, ou para o aprendizado de programação e robótica.<sup>21</sup>

A linguagem de programação utilizada pelas Arduinos é baseada na linguagem Processing. Assim, os alunos rapidamente aprendem que a programação na linguagem Arduino é bastante similar à programação na linguagem Processing. As diferenças entre as linguagens Processing e Arduino são principalmente ligadas às funções dos dispositivos computacionais que serão comandados pelo software criado. Por exemplo, em Processing uma série de funções é destinada a criar objetos gráficos na tela do computador. Esses comandos não existem na Arduino, que a principio não utiliza tela. Por outro lado,

-

Fonte: What is Arduino? https://www.arduino.cc/en/Guide/Introduction acesso em 20/5/2016. Tradução livre deste pesquisador.

na linguagem Arduino existem funções destinadas à comunicação com sensores e atuadores, que não existem na linguagem Processing. O ambiente de desenvolvimento Arduino também é baseado no ambiente Processing – um ambiente simplificado, composto somente por uma janela onde é escrito o código, que em seguida é compilado e transmitido para a placa controladora.

A Arduino não é a única opção de placa controladora existente – outras opções incluem a Parallax Basic Stamp<sup>22</sup> e a Netmedia BX-24<sup>23</sup>. No entanto, a Arduino oferece algumas vantagens sobre esses outros sistemas: (1) o seu custo é inferior; (2) o seu ambiente de desenvolvimento é multiplataforma (Windows, Mac e Linux); (3) o seu hardware e software são *open source*; e (4) a linguagem de programação Arduino é baseada na linguagem Processing, que foi desenvolvida com o objetivo de facilitar o aprendizado de programação por nãoprogramadores. Estes fatores fazem com que atualmente a Arduino seja amplamente usada no ensino e desenvolvimento de projetos de *Physical Computing.*

Como conclusão do módulo, na metade do semestre (na avaliação intermediária da disciplina, chamada de G1 no critério adotado na PUC-Rio), os alunos devem realizar um circuito simples que utiliza uma placa controladora Arduino para realizar uma interação física com algum tipo de sensor e/ou atuador. As figuras abaixo mostram exemplos de trabalhos desenvolvidos utilizando sensores e atuadores com comportamento mediado por microcontroladores apresentados ao final deste módulo: uma animação controlada por palmas, utilizando um sensor de pressão (Figura 14); uma prótese que avisa sobre a proximidade de objetos, utilizando um sensor de distância (Figura 15); uma máscara que acende quando é tocada, utilizando sensor capacitivo (Figura 16).

<sup>22</sup> <sup>22</sup> Basic Stamp: https://www.parallax.com/microcontrollers/basic-stamp acesso em 20/5/2016

 $23$  BX-24: http://www.basicx.com acesso em 20/5/2016

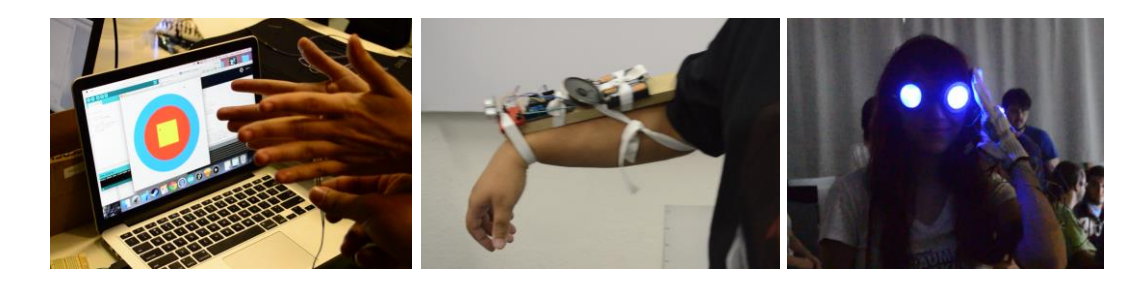

Figura 14, Figura 15 e Figura 16: Exemplos de trabalhos desenvolvidos na disciplina Interfaces Físicas e Lógicas, utilizando sensores e atuadores com comportamento mediado por microcontroladores

## **3.1.4. Desenvolvimento de projetos de Interfaces Físicas**

Finalmente, como conclusão do seu aprendizado, no módulo final da disciplina, os alunos devem conceituar, desenvolver e apresentar um projeto de Design de Interface Física. Para esse desenvolvimento, é destinado o tempo de um mês. Os alunos utilizam o espaço físico do LIFE, e também, de acordo com as necessidades individuais de cada projeto, a infraestrutura integrada dos laboratórios de ensino do DAD – um determinado projeto pode, por exemplo, utilizar as ferramentas de construção presentes no Laboratório de Volume e Prototipagem, enquanto outro pode utilizar os recursos do Laboratório de Volume Têxtil. No desenvolvimento dos seus projetos, os alunos colaboram entre si, e também buscam colaborações externas.

Assim como todos os trabalhos desenvolvidos na disciplina, é fundamental que o trabalho final seja demonstrado, seja apresentado funcionando. Na dinâmica do trabalho prático com Design de Interfaces Físicas, é fundamental que uma interação possa ser experimentada no seu contexto real de uso. Além disso, a prática da apresentação do projeto de Design através da demonstração – ou 'Demo' – é também um momento importante no processo de aprendizado do designer de Mídia Digital. A Demonstração do funcionamento do seu projeto adquire o caráter de performance, onde o designer exibe o controle e conhecimento da tecnologia, conforme elabora Lunenfeld:

A demonstração, ou 'Demo' tem se transformado no momento definitivo da prática do artista digital após a virada do milênio. Para artistas e designers que trabalham com tecnologia, nenhuma quantidade de talento, nenhuma estética inovadora, nenhum insight surpreendente é capaz de compensar a inabilidade de demonstrar o seu trabalho com um computador em tempo real defronte a uma plateia. A 'Demo', imortalizada no credo do MIT Media Lab "Demo or Die" (Demonstre ou Morra) está atualmente no centro da vida do Designer Digital, e é uma evidência da transformação da apresentação de Design em uma performance ao vivo. (LUNENFELD, 2000)

As figuras abaixo mostram exemplos de projetos desenvolvidos e apresentados na disciplina Interfaces Físicas e Lógicas: uma cinta que orienta a pessoa sobre a postura correta (Figura 17); uma plotter que é controlada pelas notas tocadas em um violão (Figura 18); e um jogo controlado por gestos (Figura 19).

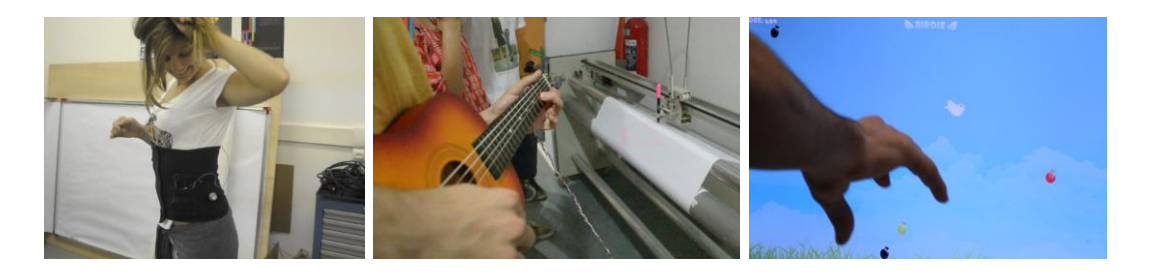

Figura 17, Figura 18 e Figura 19: Exemplos de projetos desenvolvidos na disciplina Interfaces Físicas e Lógicas.

## **3.2. O Laboratório de Interfaces Físicas**

O Laboratório de Interfaces Físicas Experimentais (LIFE) é uma iniciativa do Departamento de Artes e Design da PUC-Rio que tem como objetivo prover aos alunos um espaço apropriado ao desenvolvimento prático de projetos de Interfaces Físicas. O laboratório – criado em 2010 e ampliado em 2013 – tem atualmente 36m2 de área equipado com computadores, softwares, componentes eletrônicos, placas Arduino e uma pequena biblioteca, dentre outros elementos de estímulo à experimentação. O laboratório foi concebido e planejado para ser um espaço dedicado à experimentação criativa com Design de Interação, apoiando e incentivando o desenvolvimento de projetos de Design de Interfaces Físicas.

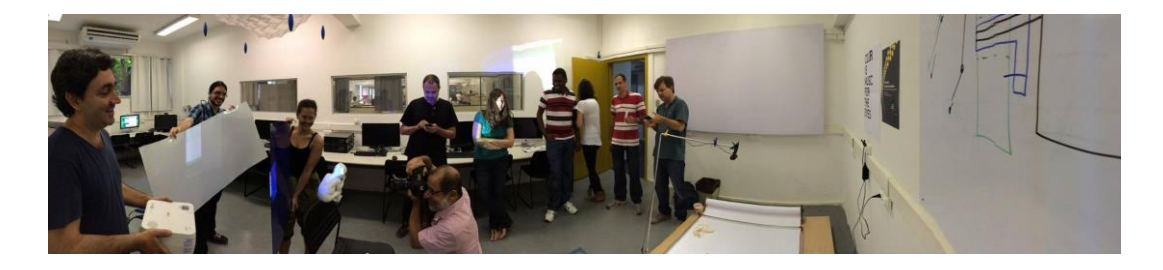

Figura 20: O espaço físico do LIFE

O LIFE é um laboratório que nasceu integrado à estrutura de laboratórios de ensino do DAD. Os laboratórios de ensino se apresentam, em geral, como espaços fundamentais no processo de aprendizagem dos alunos, por lhes proporcionarem uma vivência da prática da sua profissão, porém sem os comprometimentos de um ambiente profissional onde na maioria das vezes não se pode correr riscos, buscando-se geralmente soluções já conhecidas. Laboratórios de ensino são, portanto, ambientes propícios à experimentação, conforme tratamos no tópico das questões relativas à Prática Reflexiva e Conhecimento Tácito na formação do Designer.

A estrutura integrada de laboratórios de ensino do DAD proporciona aos alunos a possibilidade de uma série de vivências ligadas a práticas profissionais específicas. Além do LIFE, fazem parte da estrutura os seguintes laboratórios:

- 1. Laboratório de Volume e Prototipagem, espaço destinado à construção de modelos físicos e protótipos.
- 2. Laboratório de Processos Gráficos, destinado à exploração e uso de técnicas gráficas e de impressão.
- 3. Laboratório de Foto e Vídeo, que consiste em um estúdio de filmagem e fotografia, destinado à exploração da técnica e linguagem fotográfica e cinematográfica.
- 4. Laboratório de Animação, destinado ao desenvolvimento de projetos de animação.
- 5. Laboratório de Computação Gráfica, espaço equipado com computadores destinados ao uso geral pelos alunos.
- 6. Laboratório de Volume Têxtil, espaço dedicado à exploração de técnicas de produção têxtil.

Além dos laboratórios de ensino citados acima, o DAD PUC-Rio possui 12 laboratórios de pesquisa em Design, em sua maioria localizados em outras áreas, onde são desenvolvidas as atividades de pesquisa. Apenas 2 desses 12 laboratórios, no entanto, encontram-se fisicamente integrados à estrutura de laboratórios de ensino, notadamente por causa da relação estabelecida entre a teoria do Design e a prática presente no trabalho desenvolvido nesses laboratórios. São eles:

- 1. Núcleo de Experimentação Tridimensional (NEXT), e
- 2. Laboratório de Design de Historias (LaDEh)

Adicionalmente, ainda faz parte da estrutura o Núcleo de Arte Digital e Animação (NADA), núcleo independente de prestação de serviços de animação, que contribui para o ambiente de prática profissional presente nessa estrutura integrada de laboratórios.

Todos esses laboratórios estão localizados atualmente em uma mesma área, no subsolo do Edifício Kennedy no campus Gávea da PUC-Rio. Esse espaço assume, portanto, a função de um lugar de convívio de diversas culturas, em constante produção e reflexão sobre os variados processos metodológicos de Design. Tal situação favorece a ocorrência de processos colaborativos interlaboratoriais e interdisciplinares no desenvolvimento de projetos de Design. Um aluno pode, por exemplo, integrar vídeo, animação, processos gráficos e interativos em um mesmo projeto.

No processo de implantação e desenvolvimento do LIFE, podemos destacar dois períodos marcantes, conforme descrevemos em seguida:

## **O primeiro laboratório montado: LIF – Período 2010-2012**

O LIF – Laboratório de Interfaces Físicas (Figura 21), foi inicialmente montado em uma área anexa ao Laboratório de Volume e Prototipagem do DAD, cedida pelo mesmo. É importante ressaltar que os laboratórios de ensino do DAD em geral atendem aos alunos de todas as habilitações do curso de Design, indiscriminadamente, embora o Laboratório de Volume e Prototipagem se caracterize como um laboratório primariamente destinado à habilitação de Projeto de Produto. Da mesma forma o LIF foi primariamente idealizado para a habilitação em Mídia Digital. No entanto, é importante destacar a relação de colaboração entre as diferentes habilitações, presente logo nos primeiros momentos da concepção do espaço do LIF – que foi acolhido em uma área do Laboratório de Volume e Prototipagem por causa do interesse dos professores e supervisores ligados à habilitação de Projeto de Produto em ter uma área interdisciplinar de trabalho para o desenvolvimento de projetos de Design de Interação. O Laboratório de Interfaces Físicas nasceu, portanto, integrado ao Laboratório de Volume e Prototipagem.

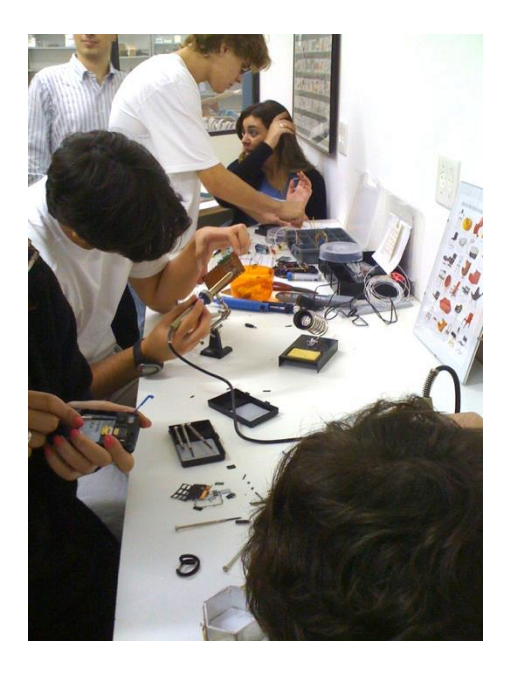

Figura 21: Alunos em atividade no LIF em 2010

O espaço inicial de aproximadamente 10 $m<sup>2</sup>$  era limitado em relação à quantidade de alunos que podia abrigar, o que dificultava atividades como aulas, workshops e palestras para mais de 15 alunos. Nesse sentido, durante a reforma geral dos laboratórios de ensino do DAD em janeiro e fevereiro de 2013, o Laboratório de Interfaces Físicas migrou para uma área maior e independente, ainda no mesmo subsolo, apropriada para as atividades que se pretendia explorar.

#### **A partir de 2013, o segundo formato: LIFE**

A partir de março de 2013, o agora LIFE – Laboratório de Interfaces Físicas Experimentais – passa a ocupar uma sala independente com área de 36m<sup>2</sup>, como parte do ambiente integrado de laboratórios de ensino do DAD.

A mudança de nome para LIFE – uma sugestão do pesquisador Flavio Carvalho do Núcleo de Experimentação Tridimensional (NEXT) PUC-Rio que foi prontamente aceita – se mostrou pertinente porque o "E" final incorporado está associado à palavra 'experimentais', estabelecendo no nome a relação com a metodologia prático-experimental que orienta as atividades desenvolvidas neste espaço. O laboratório foi concebido, portanto, como um espaço de experimentação tecnológica. Além disso, na mudança de LIF (uma sigla abstrata) para LIFE (vida, em inglês) o nome adquiriu um significado adicional, fazendo uma alusão à vida no contexto contemporâneo da Ubiquidade Computacional. A busca de melhor qualidade de *vida* é parte fundamental de um design orientado às pessoas, à *vida*. Desta forma, o nome contribui também para fazer com que a atividade de desenvolvimento de projetos de Interfaces Físicas seja vista como pertencente ao campo da prática do Design.

#### **Espaços de excelência inspiradores**

Durante o desenvolvimento desta pesquisa, foram realizadas visitas a 3 escolas de Design de Interação que incluem o ensino de Interfaces Físicas no seu curriculum, e possuem um laboratório configurado como espaço adequado para o desenvolvimento de projetos. As instituições foram selecionadas por serem reconhecidamente centros internacionais de excelência no ensino de Design de Interfaces Físicas. As escolas visitadas foram (1) o Interactive Telecommunications Program, da New York University (ITP-NYU) em Nova Iorque, nos Estados Unidos; (2) a Parsons School of Design, também em Nova Iorque; e (3) o Art Center College of Design em Los Angeles, nos Estados Unidos. Nestas 3 escolas, a disciplina de Interfaces Físicas (Physical Computing) é parte integrante dos respectivos programas de Design de Interação. É importante ressaltar que as escolas visitadas são cursos de pós-graduação, oferecendo título de mestrado, o que resulta em algumas características da configuração dos espaços que os diferenciam do LIFE, que foi implementado em uma graduação em Design.

Uma diferença principal diz respeito ao número de alunos que o laboratório pretende atender. Os cursos de pós-graduação geralmente atendem a um número menor de alunos – no caso destas escolas, entre 50 e 100 alunos aproximadamente. A graduação em Design da PUC-Rio atende atualmente aproximadamente 1300 alunos $^{24}$ , sendo em torno de 325 alunos especificamente da habilitação em Mídia Digital. Assim, algumas das características inspiradoras desses laboratórios de excelência foram adaptadas levando-se em conta o número maior de alunos.

Uma outra característica importante é o próprio fato de se tratar da concepção de um laboratório para uso por alunos de graduação, e não de pósgraduação – que já possuem conhecimentos avançados de Design. Assim, na concepção de um laboratório para alunos de graduação, foram levados em conta

-

<sup>&</sup>lt;sup>24</sup> Segundo informações da coordenação de graduação em Design do DAD PUC-Rio.

os fatores: (1) que o conhecimento seja acessível também a alunos com pouco ou nenhum entendimento de eletrônica ou programação, mas que desejam ter conhecimentos iniciais na área; (2) que sejam disponibilizados recursos de baixa tecnologia, com o objetivo de simplificar a realização de experimentos básicos de forma rápida; e (3) que o laboratório seja acessível não somente a alunos da habilitação em Mídia Digital, mas também a alunos das habilitações em Design de Produto, Moda e Comunicação Visual.

Em março de 2015 foi realizada uma visita ao Interactive Telecommunications Program da New York University (ITP-NYU) – em nova Iorque, nos Estados Unidos – considerado o berço do *Physical Computing*. Na configuração do espaço de trabalho do ITP, somente algumas salas de aula são fechadas, e grande parte das interações ocorrem em espaços abertos. Assim, todo o espaço se configura em um enorme laboratório, dividido em áreas.

Entre estas áreas, destaca-se um grande salão com mesas compartilhadas que podem ser usadas pelos alunos para desenvolvimento em geral dos seus projetos, conforme pode ser visto na Figura 22:

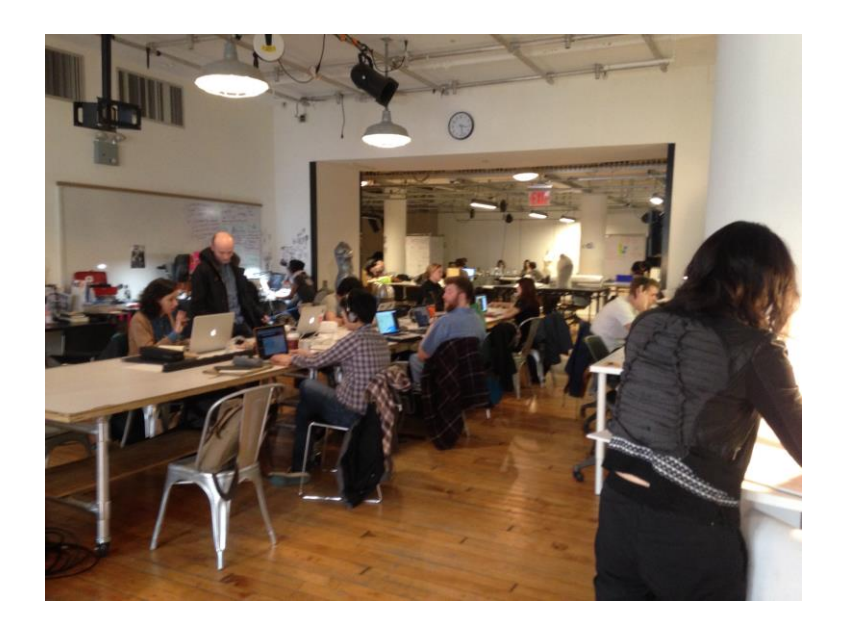

Figura 22: espaço de trabalho compartilhado no ITP

Um segundo espaço relevante no ambiente de ensino do ITP é a oficina (chamada *workshop*), equipada com material de eletrônica em geral, assim como ferramentas de marcenaria e máquinas de corte a laser, que pode ser vista na Figura 23.

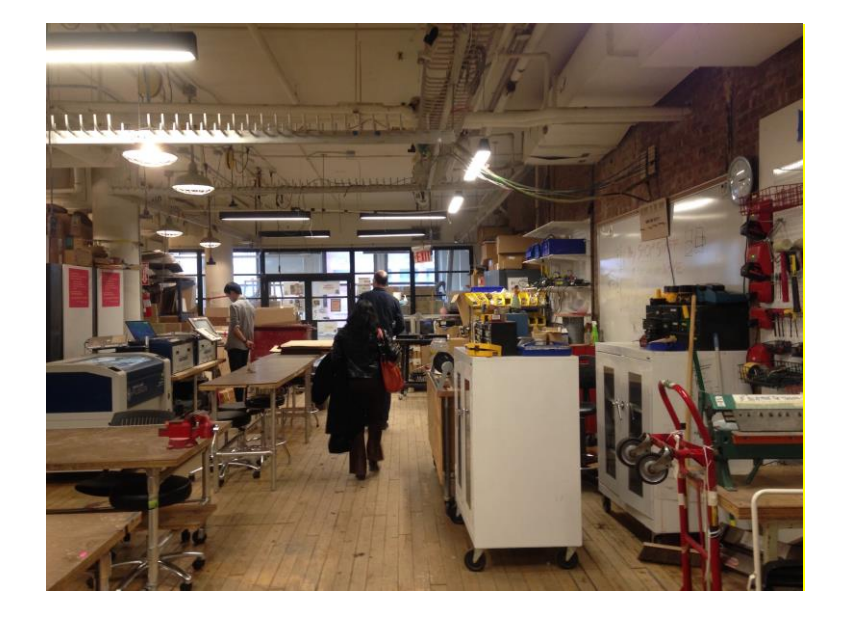

Figura 23: a oficina do ITP, com as ferramentas de eletrônica, carpintaria, e os equipamentos de corte laser à esquerda na foto

No espaço de trabalho do ITP destaca-se também uma área dedicada à fabricação digital. Neste espaço são encontrados tanto equipamentos para a fabricação de circuitos eletrônicos (fresadora CNC<sup>25</sup> e equipamento *pick-andplace<sup>26</sup>*) como também equipamentos de impressão 3D. Uma característica interessante do uso do espaço é que, muito embora existam laboratoristas especializados nas diversas técnicas, as ferramentas tecnológicas estão todas disponíveis para os alunos, que são capacitados ao seu uso através de workshops oferecidos regularmente. Assim, um aluno que desejar utilizar a impressora 3D, por exemplo, deverá ser capacitado ao uso do equipamento em um workshop especializado, e só poderá utilizar aquele equipamento se tiver sido capacitado.

A Figura 24 mostra os equipamentos de prototipagem de circuitos – com maquina de gravação de placas de circuitos impressos e equipamento *pick-andplace*. A Figura 25 mostra os equipamentos de impressão 3D.

 $\overline{a}$ 

<sup>&</sup>lt;sup>25</sup> A fresadora CNC é uma espécie de braço robótico capaz de esculpir, cortar e perfurar uma variedade de materiais em duas ou três dimensões, podendo ser usada também – mas não somente – para a fabricação de placas de circuito impresso.

<sup>26</sup> Os equipamentos SMT (Surface Mount Technology), comumente chamados *pick-andplace* são braços robóticos capazes de montar e soldar componentes eletrônicos miniaturizados em uma placa de circuito impresso.

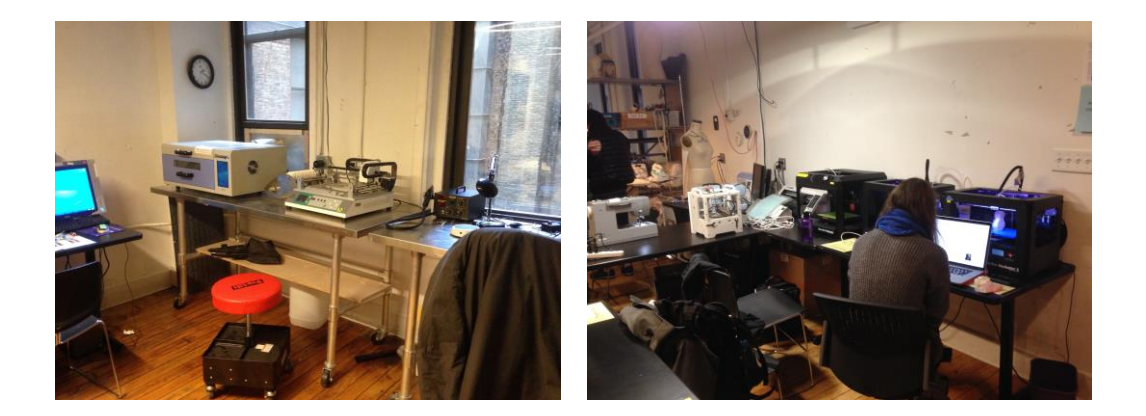

Figura 24 e Figura 25: área de fabricação digital no ITP

Adicionalmente, o ITP disponibiliza para os alunos uma série de equipamentos – como máquinas de costura, por exemplo – que podem ser administrados individualmente. Os alunos têm também a liberdade de configurarem espaços de trabalho individuais de acordo com as suas necessidades, compartilhando equipamentos e espaços. A Figura 26 mostra um desses espaços de trabalho, configurado para o desenvolvimento do projeto de um aluno, onde ferramentas de eletrônica (multímetro, ferro de solda e alicate de corte) convivem lado a lado com uma máquina de costura e uma fresadora CNC.

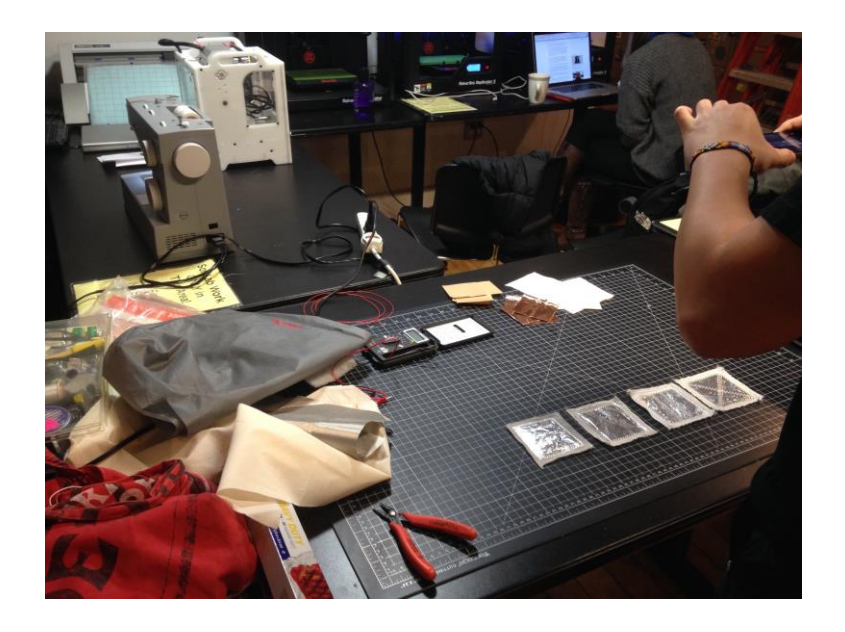

Figura 26: Espaço de trabalho individual no ITP

Também em abril de 2015 foi realizada uma visita ao programa de mestrado intitulado *Design and Technology*<sup>27</sup> da Parsons School of Design em

<sup>27</sup> Parsons Design and Technology: http://www.newschool.edu/parsons/mfa-designtechnology acesso em 20/5/2016

Nova Iorque, nos Estados Unidos. No ambiente da Parsons, destaca-se inicialmente – assim como no ITP – a existência de um salão equipado com mesas para uso geral pelos alunos. Esse ambiente, que pode ser visto na Figura 27, estimula a interação e a colaboração.

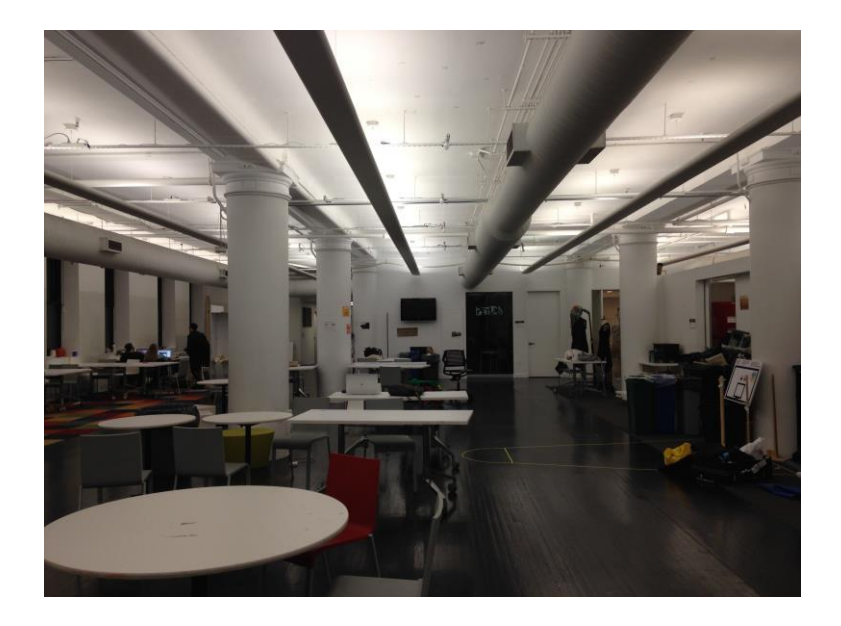

Figura 27: o ambiente de trabalho coletivo da Parsons

Diferentemente do ITP, que é um curso focado no ensino de Physical Computing, no mestrado da Parsons as disciplinas ligadas ao Design de Interação convivem lado a lado com as disciplinas ligadas a narrativas, audiovisual e motion design. A concepção mais ampla do curso da Parsons resulta naturalmente em menos recursos e especialização do que o espaço do ITP. Assim, a oficina de Physical Computing da escola (Figura 28) está situada em um espaço reservado menor, onde encontram-se as ferramentas de eletrônica e carpintaria, além de bancadas para desenvolvimento dos projetos.

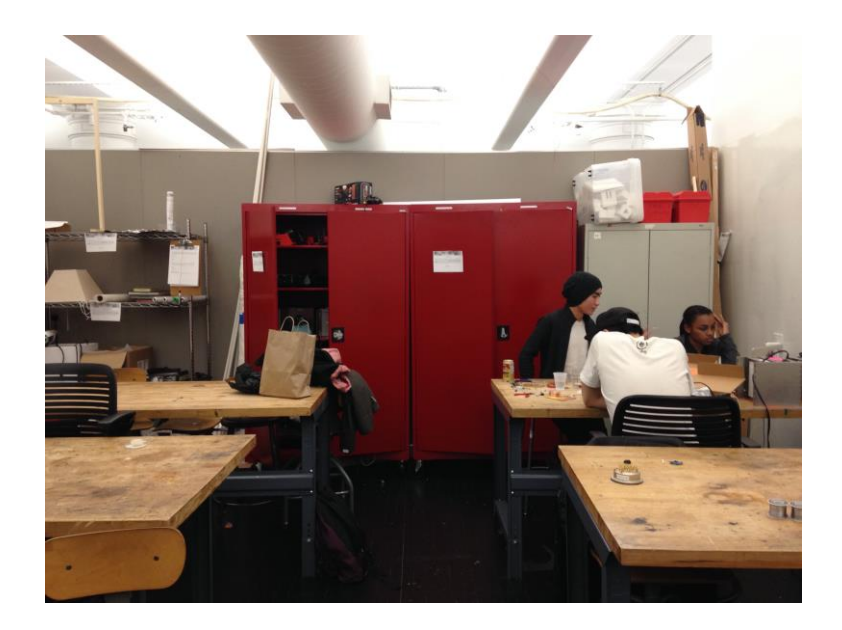

Figura 28: o laboratório de Physical Computing da Parsons Design and Technology

Em agosto de 2015 foi realizada uma visita ao programa de mestrado intitulado *Media Design Practices* do Art Center College of Design em Los Angeles, nos Estados Unidos. O *Media Design Practices* é um curso interdisciplinar de Design de Interação com duas trilhas de trabalho: (1) na trilha denominada *Lab Track* os estudantes usam o Design para desenvolver novas ideias que vão criar um impacto na ciência, tecnologia e cultura; e (2) na trilha denominada *Field Track* os estudantes usam Design e Tecnologia para abordar questões sociais em um contexto global.<sup>28</sup> O curso do Art Center fica localizado em um antigo túnel de vento desativado, utilizado para o desenvolvimento e teste aerodinâmico de aviões. O espaço configura-se como um galpão aberto, com somente duas salas de aula e uma sala de reuniões fechados. A Figura 29 mostra o espaço aberto do galpão, e ao fundo duas salas de aula reservadas.

-

 $^{28}$  Fonte: http://mediadesignpractices.net acesso em 20/5/2016

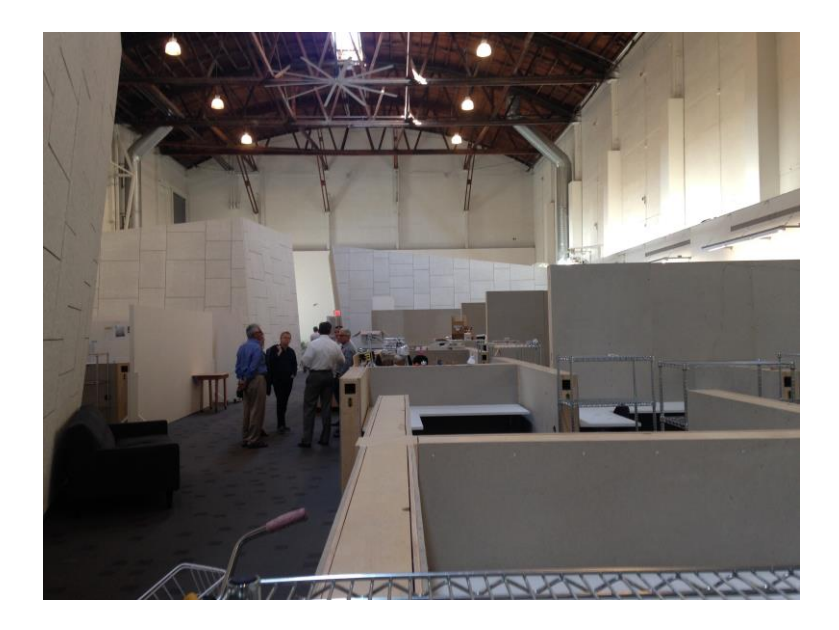

Figura 29: o galpão do Art Center Media Design Practices

No ambiente de trabalho do Media Design Practices destaca-se a existência de espaços reservados individuais dos alunos. Como o curso tem um número reduzido de alunos, é possível disponibilizar cubículos onde o aluno pode desenvolver, guardar e expor o seu trabalho. A Figura 30 mostra um desses espaços, ocupado pela aluna Selwa Sveidan.<sup>29</sup>

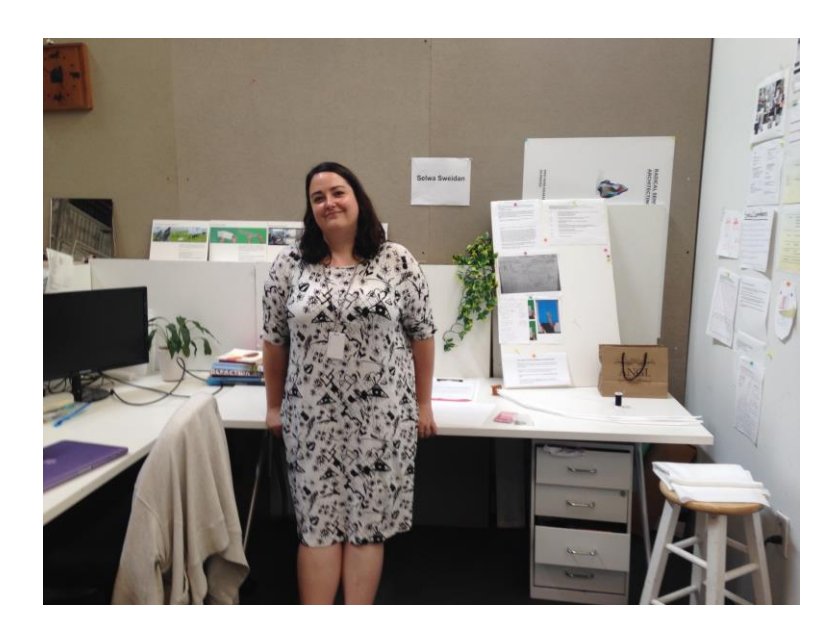

Figura 30: espaço individual de trabalho no Art Center Media Design Practices

No galpão do *Media Design Practices* uma parte reservada abriga o laboratório de *Physical Computing*. Na Figura 31 podemos ver esta área,

-

 $^{29}$  Selwa Sveidan: http://www.selwasweidan.com acesso em 20/5/2016

equipada com bancadas de trabalho e, ao fundo, bancada com ferramentas e componentes eletrônicos.

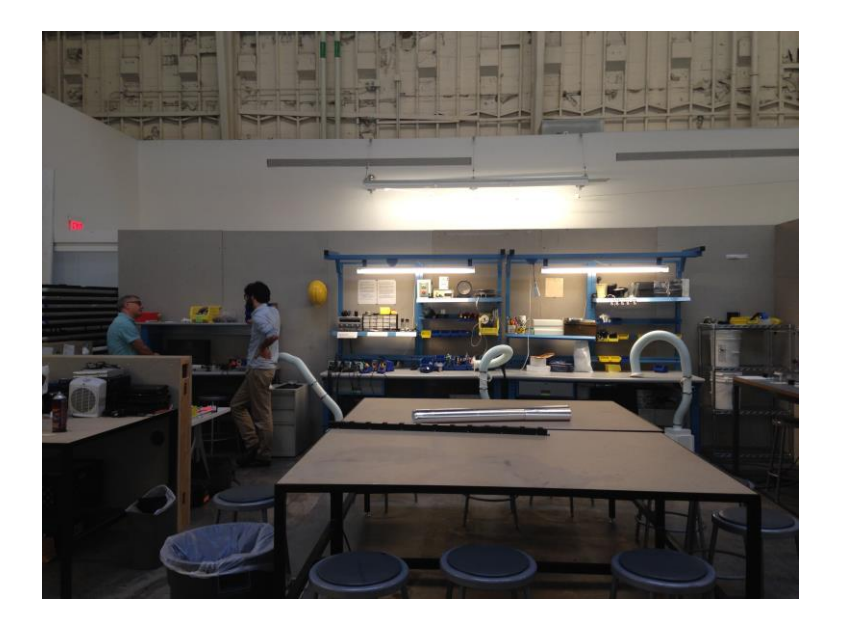

Figura 31: o laboratório de *Physical Computing* do Art Center Media Design Practices

As visitas a escolas de excelência no ensino de Design de Interfaces Físicas descritas acima geraram uma série de reflexões quanto à configuração do laboratório LIFE, que serão enumeradas abaixo:

- 1. Ambiente de trabalho: nas escolas há sempre um ambiente compartilhado, aberto, onde ideias são discutidas, e que favorece a troca e a colaboração. Mesmo no espaço do Art Center, onde existem áreas reservadas para os alunos, os espaços individuais são abertos, permitindo a permeabilidade e a visibilidade dos trabalhos.
- 2. Flexibilidade no uso do espaço: todos os espaços visitados admitem flexibilização do seu uso. No ITP, embora os alunos não contem com ambientes individuais de trabalho – como é o caso do Art Center – eles têm ampla liberdade para configurar estações individuas de trabalho, acessando e transportando equipamentos de acordo com as necessidades individuais de cada projeto. Adicionalmente, todos os laboratórios visitados se beneficiam de um espaço aberto que pode ser facilmente configurado de acordo com as necessidades específicas do desenvolvimento dos projetos.
- 3. Trabalho com eletrônica: é necessário a configuração de um espaço adequado ao trabalho com material de eletrônica. Nas 3 escolas visitas destaca-se a existência de um local adequado ao trabalho com

eletrônica, equipado com uma série de equipamentos específicos para esse tipo de trabalho.

4. Equipamentos de marcenaria e construção: nesse aspecto, o LIFE se beneficia da infraestrutura integrada dos laboratórios de ensino de Design do DAD. Enquanto as escolas visitadas possuem sedes individuais, no caso do LIFE, o laboratório está integrado dentro de uma estrutura maior de ensino de Design. Dessa maneira, não há a necessidade de um espaço dedicado ao trabalho com corte laser ou impressão 3D no LIFE porque o laboratório se beneficia da integração com o laboratório de Volumes e Protótipos. Da mesma maneira, não há a necessidade de um espaço dedicado à costura no LIFE porque estes equipamentos podem ser encontrados no laboratório de volume têxtil anexo.

Estas características enumeradas acima foram de suma importância, e foram incorporadas na concepção e desenvolvimento do LIFE enquanto um espaço colaborativo de apoio ao ensino e desenvolvimento de projetos de Interfaces Físicas.

#### **3.3. Processos colaborativos**

Pela sua própria característica interdisciplinar, a prática do Design de Interfaces Físicas demanda e motiva a colaboração. Neste subcapítulo apresentamos considerações sobre processos de colaboração que estimulam e favorecem a prática no ambiente de ensino-aprendizagem de Design de Interação e Interfaces Físicas.

No subcapítulo 3.3.1 apresentamos o processo de colaboração desenvolvido com laboratórios de pesquisa, explorando especificamente a colaboração desenvolvida com o laboratório NEXT PUC-Rio, e focamos nos benefícios relativos ao processo de aprendizagem dos alunos que foram beneficiados por esse tipo de colaboração.

No subcapítulo 3.3.2 apresentamos o processo de colaboração entre disciplinas, focando na colaboração interdisciplinar com a área de conhecimento da Informática.

# **3.3.1. Colaboração com laboratórios de pesquisa: espaços de teoria e prática**

Laboratórios de pesquisa são ambientes acadêmicos onde se desenvolvem investigação científica, reflexão teórica e prática e se tem o compromisso da disseminação do conhecimento gerado.

Nos doze laboratórios de pesquisa do DAD, projetos ligados a uma variedade de temas como Ergonomia e Usabilidade de Interfaces, Design/Educação, Arte Eletrônica e Design de Narrativas, dentre outros, podem ser verificados<sup>30</sup>. No âmbito desta tese, merece destaque, contudo, o Núcleo de Experimentação Tridimensional NEXT<sup>31</sup> PUC-Rio. O NEXT é um laboratório de pesquisa que investiga a forma tridimensional e sua relação com tecnologias emergentes de fabricação digital. A partir do estudo e desenvolvimento de tecnologias como scanner 3D e impressora 3D, o NEXT desenvolve projetos de

-

 $30$  A lista complete dos laboratórios de pesquisa do DAD PUC-Rio, além de uma breve descrição dos seus temas e objetivos encontra-se disponível em: http://dad.pucrio.br/pesquisa/laboratorios/ acesso em 20/5/2016

<sup>31</sup> Núcleo de Experimentação Tridimensional NEXT PUC-Rio: http://next.dad.puc-rio.br acesso em 20/5/2016

pesquisa interdisciplinar que ligam o Design a áreas diversas como Engenharia, Medicina e Paleontologia. Como exemplos de projetos de pesquisa desenvolvidos no laboratório, destacam-se o projeto de digitalização das coleções paleontológicas e arqueológicas do Museu Nacional/UFRJ, e o escaneamento e replicação da construção de uma casa de João de Barro (SANTOS et al, 2013).

No período entre 2012 e 2015, foram desenvolvidos uma série de projetos no NEXT que envolveram processos colaborativos com o ambiente de ensinoaprendizagem de Design de Interação e Interfaces Físicas. Os projetos desenvolvidos nessa colaboração situam-se na fronteira entre o Design de Interação e as tecnologias emergentes de fabricação digital. O primeiro fruto dessa parceria foi o projeto chamado 'Visualização Tridimensional Interativa' apresentado na Bienal Brasileira de Design de 2012. O projeto consistia em uma instalação interativa onde a forma dos corpos das pessoas presentes era capturada em 3 dimensões, e a imagem virtual resultante desta captura era exibida em projeção e manipulada em tempo real (Figura 33). O desenvolvimento da instalação aconteceu nos laboratórios NEXT e no então LIF (Figura 32), e envolveu os pesquisadores, monitores e estagiários dos dois laboratórios. No seu desenvolvimento, foi gerado um software na linguagem Processing que utilizava o sensor Kinect – um tipo de câmera tridimensional, capaz de adquirir imagens em 3 dimensões. Este projeto foi o primeiro fruto dessa colaboração e utilizava técnicas de aquisição de imagem tridimensional, e o conhecimento adquirido para a realização deste trabalho propagou-se posteriormente em uma série de outros projetos desenvolvidos no LIFE. Podemos afirmar, então, que como consequência desta primeira parceria, o ambiente de ensino-aprendizagem de Design de Interação e Interfaces Físicas foi beneficiado com o uso de uma tecnologia que foi amplamente utilizada posteriormente pelos alunos.

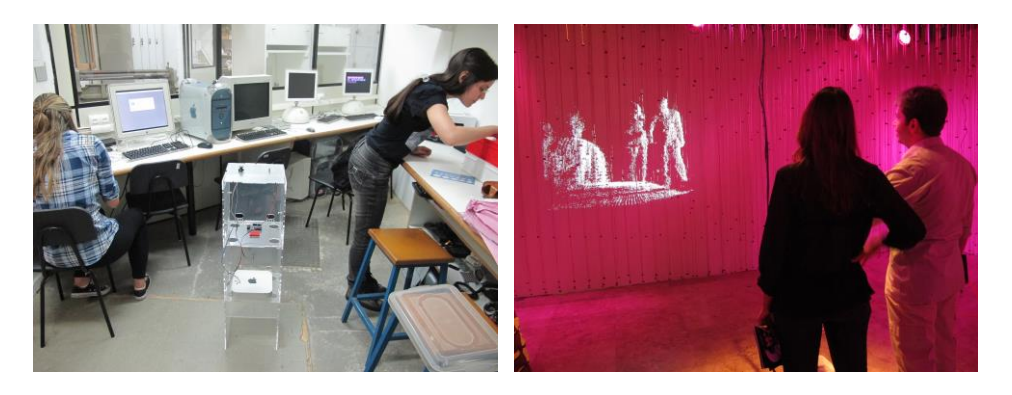

Figura 32: O projeto 'Visualização Tridimensional Interativa' em desenvolvimento no LIF; Figura 33: O projeto em exibição na Bienal Brasileira de Design de 2012.

Prática Reflexiva em Interfaces Físicas: uma proposta de ensino-aprendizagem de Design de Interação - *João de Sá Bonelli* 72

No ano de 2013, a colaboração prosseguiu com o desenvolvimento da instalação interativa 'Arpoador', composta de um objeto que muda de forma e cor dinamicamente a partir da identificação da proximidade de uma pessoa ( Figura 35). A instalação é um dos desdobramentos do projeto 'Plano das Ideias: a transformação do plano entre mídias físicas e digitais como fonte de inovação' (THIELE e MAGALHÃES, 2013) que propõe uma exploração de deformações de superfícies planas, utilizando diversos materiais e processos, a fim de gerar soluções que possam ser utilizadas em aplicações na inovação de produtos. O seu desenvolvimento deu-se em um processo prático-experimental que incluiu o estudo de dobras de papel e tipos de material (Figura 34), além do uso de motores, sensores de presença, iluminação por LED e o desenho e impressão 3D de uma série de componentes móveis. Durante o processo de desenvolvimento da instalação, os pesquisadores, monitores e estagiários adquiriram uma série de conhecimentos necessários à experimentação com os diversos tipos de motores, sensores e dispositivos de iluminação LED. O projeto foi apresentado durante o Salão Internacional de Design de Milão em 2013.

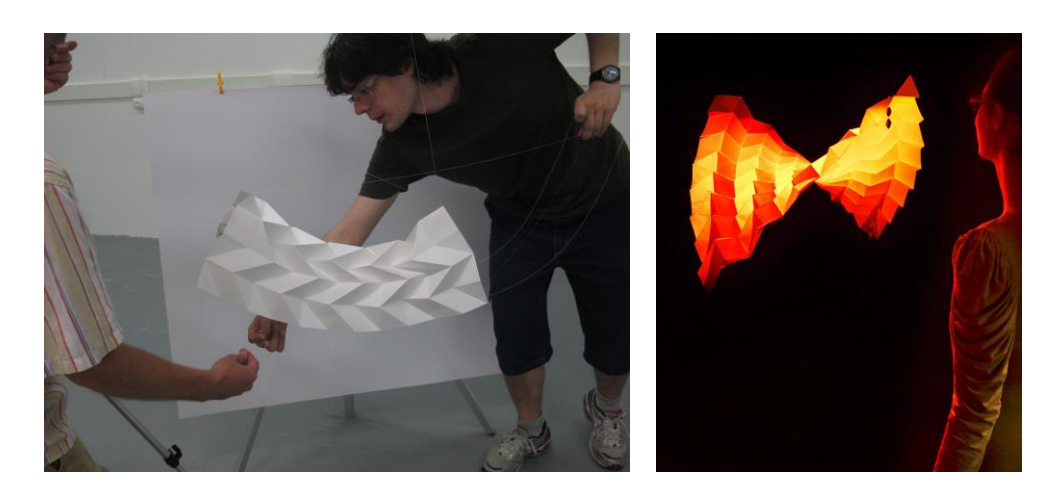

Figura 34: Desenvolvimento da instalação Arpoador no LIFE. Figura 35: o projeto Arpoador em exibição no Salão Internacional de Design de Milão.

A inspiração de desenvolver tecnologias inovadoras de fabricação digital – uma das principais áreas de pesquisa do NEXT – levou-nos então a um novo projeto, de concepção de um robô capaz de realizar impressões tridimensionais. O seu primeiro protótipo foi o robô NextBot (Figura 36), capaz de realizar desenhos controlados por gestos ou a partir de um arquivo digital. O protótipo, desenvolvido novamente em parceria entre NEXT e LIFE, foi apresentado na exposição Rio+Design, no Rio de Janeiro, em novembro de 2013. O seu desenvolvimento envolveu a experimentação prática com diferentes tipos de
Prática Reflexiva em Interfaces Físicas: uma proposta de ensino-aprendizagem de Design de Interação - *João de Sá Bonelli* 73

motores, baterias e rodas. A partir de vários testes foram utilizadas rodas do tipo Omni Wheel, que permitem a movimentação em qualquer direção. Em um processo de prática reflexiva, foi desenvolvido um sistema para a orientação e posicionamento do robô baseado no software de visão computacional TUIO $^{32}$ , originalmente utilizado em mesas interativas. Um marcador fiducial<sup>33</sup> posicionado na parte de cima do robô é reconhecido por uma câmera de vídeo, que informa ao software qual é a posição precisa do objeto na imagem. O desenvolvimento do projeto contou com a participação dos pesquisadores, monitores e estagiários dos laboratórios NEXT e LIFE, que tiveram oportunidade de participar do processo prático reflexivo de desenvolvimento, contribuindo com criatividade e soluções, e adquirindo uma série de conhecimentos durante o processo, necessários ao desenvolvimento do projeto.

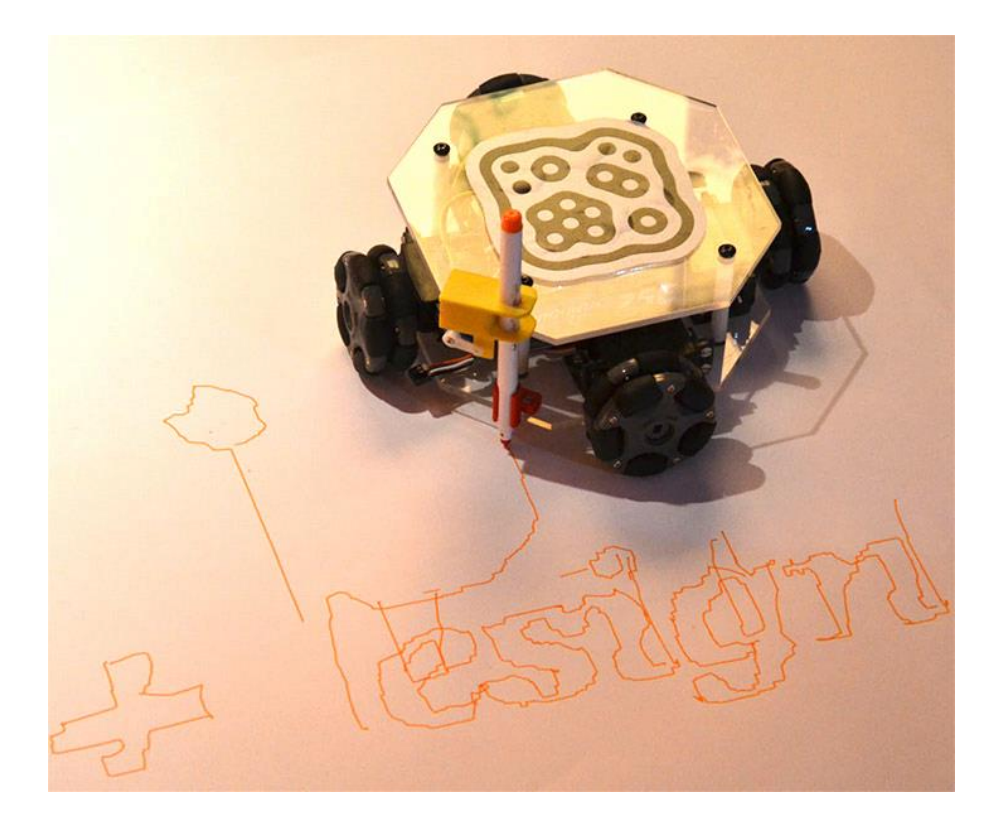

Figura 36: NextBot.

 $\overline{a}$ 

O segundo protótipo desenvolvido no projeto foi chamado de 3&DBot, e consistiu em um robô autônomo capaz de realizar impressões 3D utilizando uma variedade de materiais como cerâmica e massa de modelar (Figura 37). O

 $32$  TUIO – Tangible User Interface Object: http://www.tuio.org acesso em 20/5/2016

<sup>&</sup>lt;sup>33</sup> Um marcador fiducial é um objeto posicionado no campo de visão de uma câmera para ser usado como ponto de referencia ou medida.

Prática Reflexiva em Interfaces Físicas: uma proposta de ensino-aprendizagem de Design de Interação - *João de Sá Bonelli* 74

3&DBot utilizou as mesmas tecnologias de movimentação e posicionamento desenvolvidas para o NextBot: rodas Omni Wheel e marcadores fiduciais. O mecanismo de desenho foi substituído por uma cabeça de impressão 3D, que transporta e deposita o material de impressão. O software que controla o robô foi novamente desenvolvido em Processing, e a eletrônica utiliza placas controladoras Arduino – tecnologia proporcionada pelo LIFE. O robô – reconhecidamente o primeiro do tipo no mundo – foi apresentado durante o Salão Internacional de Design de Milão em 2014.

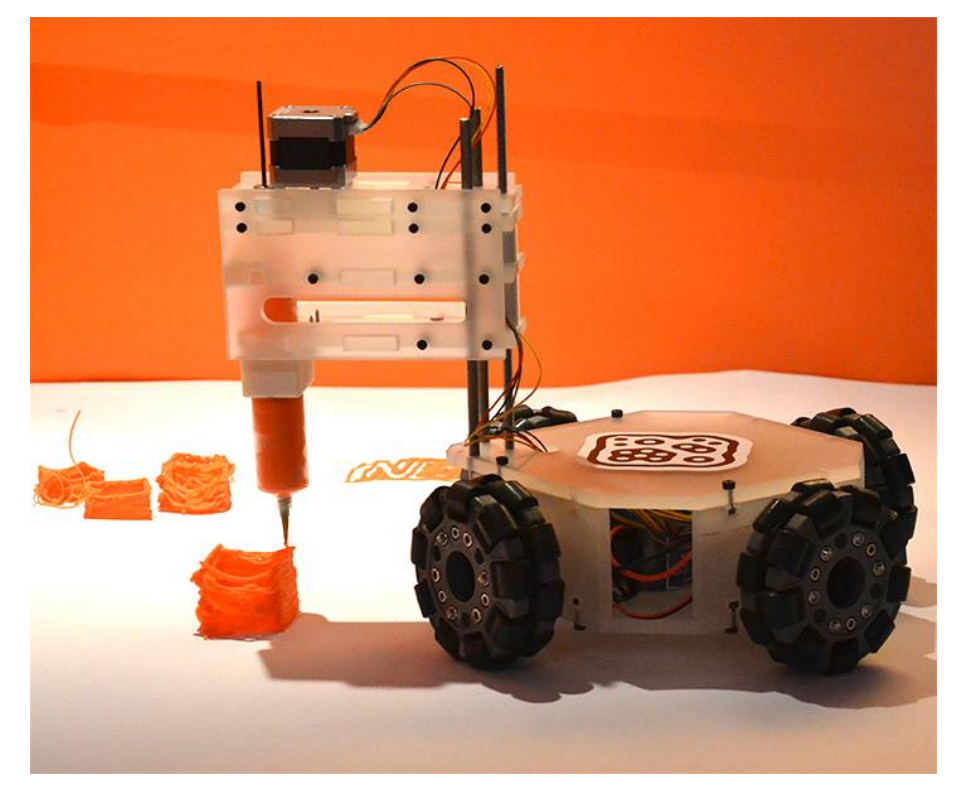

Figura 37: 3&DBot.

O processo de desenvolvimento dos quatro projetos apresentados aqui envolveu os pesquisadores, monitores e estagiários dos laboratórios NEXT e LIFE, que tiveram a oportunidade de experimentar e contribuir para todo o processo de desenvolvimento do projeto (Figura 38, Figura 39 e Figura 40). O processo de desenvolvimento dos projetos envolveu dinâmicas de prática reflexiva, onde os alunos eram constantemente levados a reformular os problemas na busca de soluções projetuais.

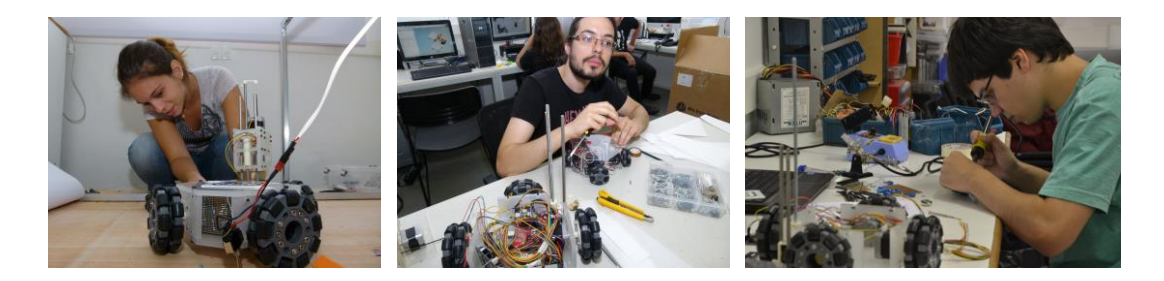

Figura 38, Figura 39 e Figura 40: Alunos envolvidos no processo de desenvolvimento do robô 3&DBot.

A colaboração de um laboratório de pesquisa com o ambiente de ensinoaprendizagem de Design de Interação e Interfaces Físicas é importante porque motiva os alunos e promove a integração entre pós-graduação, graduação e extensão, tão necessária para a construção e consolidação de conhecimentos.

# **3.3.2. Colaboração entre Disciplinas: intercâmbio de linguagens**

Conforme viemos mostrando, a relação interdisciplinar Design/Informática é de suma importância para este trabalho. Para poderem projetar interações, os designers precisam poder experimenta-las no seu contexto real de uso. E o conhecimento pertencente à área de trabalho da Informática é fundamental para os processos de experimentação do Design de Interfaces Físicas. Os designers precisam entender como funciona um computador para poderem projetar interações.

O campus da PUC-Rio favorece a colaboração entre diferentes áreas do conhecimento, por ser um espaço onde as áreas estão situadas próximas umas das outras, e por haver uma tradição de pesquisa que faz com que os pesquisadores sejam receptivos a colaborações. Neste contexto, é especialmente relevante a relação interdisciplinar estabelecida entre o DAD e o Departamento de Informática, sede de projetos importantes na área como a linguagem de programação Lua<sup>34</sup> e o projeto Beauty Technology<sup>35</sup>.

Estre as diversas colaborações desenvolvidas entre Design e Informática na PUC-Rio, é especialmente relevante para esta pesquisa o desenvolvimento da

 $\overline{a}$ 

<sup>34</sup> Linguagem de programação Lua: http://www.lua.org acesso em 20/5/2016

<sup>&</sup>lt;sup>35</sup> Beauty Technology: http://groupware.secondlab.inf.puc-rio.br/beautytech acesso em 20/5/2016

disciplina *Tópicos Especiais em Engenharia de Computação – Prototipagem de Objetos Tangíveis,* oferecida pelo Departamento de Informática PUC-Rio para os alunos de Design em 2013. A aula foi um curso de 4 horas por semana, totalizando 60 horas de aula em um semestre. O professor Hugo Fuks (Figura 41) do Departamento de Informática da PUC-Rio foi o idealizador do curso, auxiliado pelos pesquisadores Debora Cardador (Figura 42) e Wallace Ugulino ( [Figura 43\)](#page-75-0). O curso utilizou a infraestrutura do laboratório LabEM (Laboratório de Ensino Médio) da Engenharia PUC-Rio.

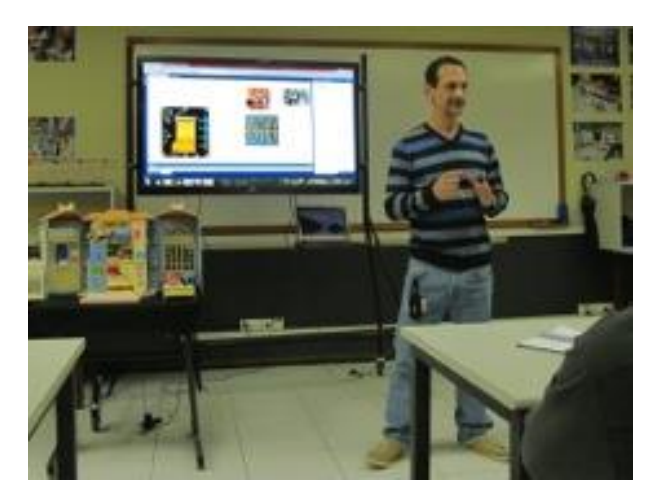

Figura 41: O professor Hugo Fuks apresentando o programa da disciplina de Prototipagem de Objetos Tangíveis

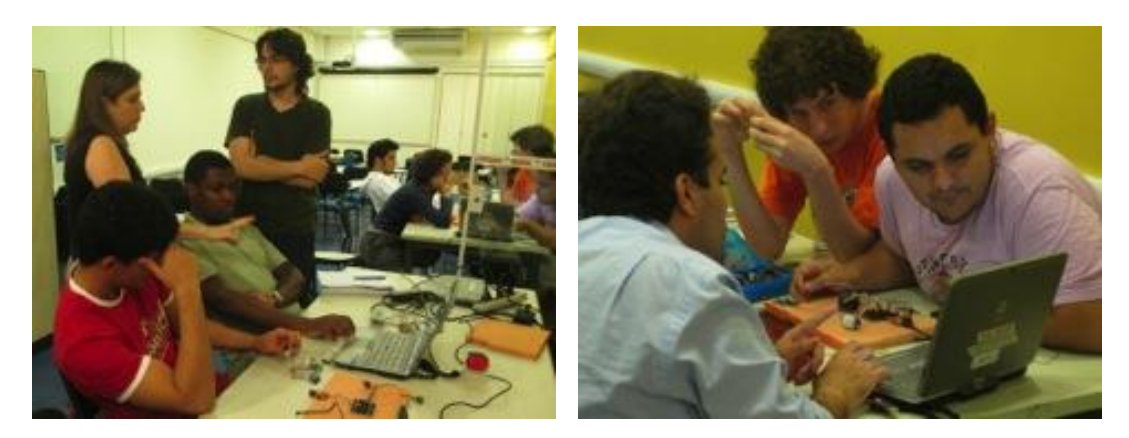

Figura 42: Debora Cardador trabalhando com os alunos. Figura 43: Wallace Ugulino trabalhando com os alunos.

<span id="page-75-0"></span>O curso apresentou uma proposta de experiência prática com eletrônica e programação usando a plataforma Microsoft .NET Gadgeteer<sup>36</sup>, um sistema *open source* integrado de hardware e software baseado no ambiente de

-

<sup>&</sup>lt;sup>36</sup> Microsoft .NET Gadgeteer: http://www.netmf.com/gadgeteer/ acesso em 20/5/2016

desenvolvimento Microsoft Visual Studio<sup>37</sup>. Os componentes de hardware da plataforma Gadgeteer são compostos de uma placa mãe contendo um microprocessador embarcado e uma variedade de sensores e atuadores que podem ser conectados na placa principal. O componente de software do sistema é baseado na plataforma Microsoft .NET que permite o desenvolvimento do código na linguagem de programação C#. A Figura 44 mostra um exemplo do sistema Gadgeteer em uso pelos alunos, no exercício destinado ao aprendizado do uso dos módulos de câmera e tela LCD.

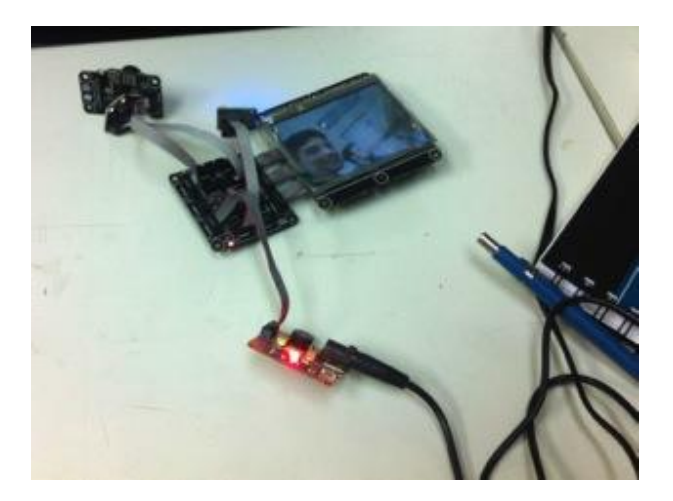

Figura 44: O sistema Gadgeteer em uso.

No programa do curso, os alunos foram apresentados à linguagem de programação C#, utilizando a plataforma .NET e o ambiente de desenvolvimento Microsoft Visual Studio. Após as aulas teóricas introdutórias, os alunos foram levados a realizar dois projetos em grupo. O primeiro projeto – com o tema 'Casa Inteligente' (Figura 45 e Figura 46) – tinha a proposta de criar uma solução de automação para o ambiente doméstico. Usando a plataforma Gadgeteer – e materiais simples como papelão e tecido – os designers foram levados a criar e prototipar aplicações para o ambiente caseiro que tivessem o comportamento definido pelo dispositivo computacional.

-

<sup>&</sup>lt;sup>37</sup> Microsoft Visual Studio: https://www.visualstudio.com acesso em 20/5/2016

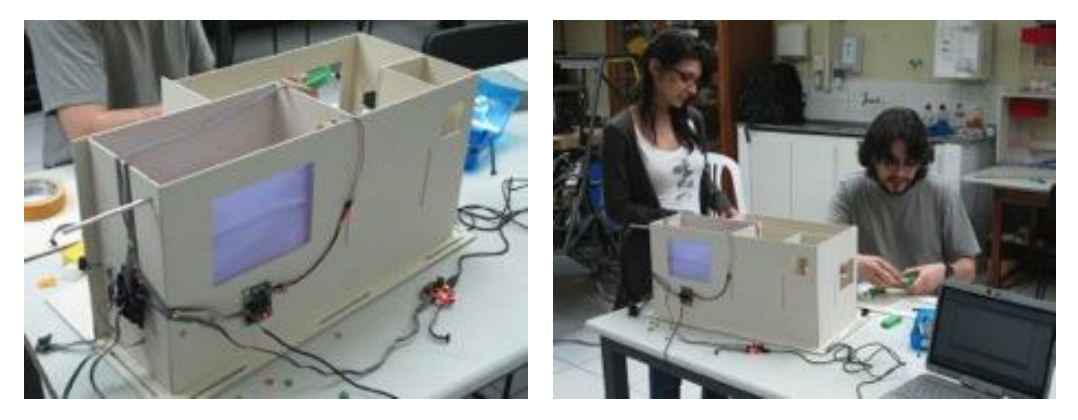

Figura 45 e Figura 46: Experimentação prática usando a plataforma Gadgeteer. Exercício: Casa inteligente.

Para o segundo projeto – apresentado no final do semestre – os estudantes foram levados a aprofundar as suas ideias no projeto de um objeto computacional para ser usado no ambiente caseiro. Foi exigido que eles conceituassem e apresentassem as suas ideias – em um processo de projeto de Design – assim como foi esperado que eles apresentassem um protótipo funcional. O projeto final poderia ser integrado com outras ferramentas computacionais além da plataforma Gadgeteer. Era esperado que o projeto apresentado fosse uma solução de design inovadora e criativa.

Para o desenvolvimento dos seus projetos, os alunos tiveram que aprender técnicas específicas necessárias para a experimentação prática. Por exemplo, a Figura 47 mostra parte do processo de experimentação com um sensor de umidade. Também durante o desenvolvimento prático dos seus projetos, os alunos foram obrigados a lidar com uma variedade de problemas complexos de design, e utilizar processos e estratégias de design para conseguir atingir os resultados obtidos. Por exemplo, a Figura 48 mostra os alunos construindo um modelo de papelão para poderem experimentar na prática uma determinada interação que estava sendo proposta.

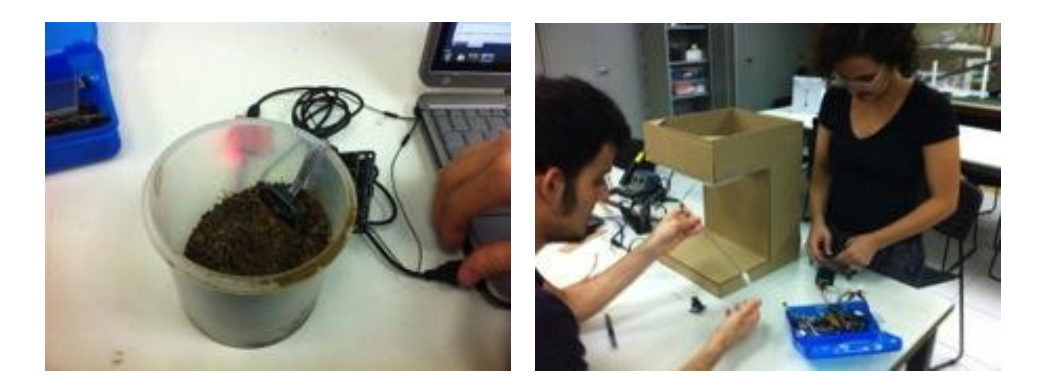

Figura 47: Experimentação com o sensor de umidade. Figura 48: Os estudantes constroem um modelo de papelão para a experimentação prática do seu projeto.

O projeto *Oasis* (Figura 49), desenvolvido por Natália Bruno, Jhonnata Oliveira, Rafael Cirino e André Soares é um exemplo do processo de Design na disciplina. O projeto consiste em um jardim caseiro inteligente, equipado com iluminação artificial, um sensor de umidade, e um sistema de irrigação. Para o desenvolvimento do projeto, os alunos aprenderam técnicas de jardinagem e experimentaram extensivamente com o sensor na terra, a fim de estabelecer o nível de umidade mais adequado para as plantas. Para os testes preliminares do projeto, foi construído um modelo de papelão. Para o sistema de irrigação, uma variedade de soluções foi testada, e os estudantes optaram por utilizar uma bomba d'agua controlada pela placa mãe do Gadgeteer, de acordo com o nível de umidade do solo detectado pelo sensor de humidade.

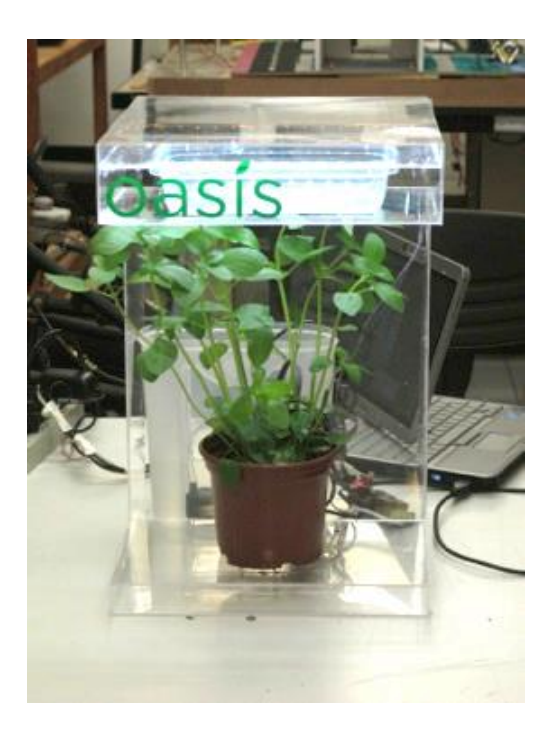

Figura 49: Projeto Oasis

Na apresentação final da disciplina, os alunos mostraram um protótipo funcional do projeto. Este protótipo foi mantido em exibição no LIFE durante todo o segundo semestre de 2013, mantendo a planta viva como prova do seu funcionamento.

Por estarem lidando com um processo de Design no ambiente de um laboratório de Informática, os alunos de *Prototipagem de Objetos Tangíveis* foram habilitados a testar e experimentar as suas soluções de design a partir de uma abordagem prático-reflexiva. Essa combinação interdisciplinar levou a projetos que não somente têm um alto desenvolvimento técnico, mas também são soluções de Design criativas e originais.

# **4 Reflexão Sobre Projetos Desenvolvidos no Ambiente de Ensino-Aprendizagem de Interfaces Físicas**

Após alguns anos de implantação do ambiente de ensino-aprendizagem de Design de Interfaces Físicas no curso de Design da PUC-Rio, uma reflexão sobre a questão de *como e por quê a prática reflexiva com Interfaces Físicas beneficia o aprendizado de Design de Interação* se faz oportuna. Para tanto, decidimos optar pela realização de estudo de caso múltiplo. A verificação da produção gerada nesse ambiente, e as observações feitas são fundamentais para se propor novas iniciativas e/ou atualizações, a fim de manter o ambiente como um espaço de produção, conservação, construção e disseminação de conhecimentos sobre Design de Interação.

# **4.1. Definição dos casos, coleta de dados e interpretação dos dados coletados**

Os casos estudados foram selecionados a partir de uma lista de 84 trabalhos apresentados como projetos finais de graduação no curso de Design-Mídia Digital na PUC-Rio nos anos de 2013 e 2014. Concentramos nosso foco nos projetos de conclusão de curso, por serem os trabalhos nos quais os alunos incorporam todos os conhecimentos adquiridos ao longo de suas formações. A seleção dos casos a serem analisados deu-se em 4 etapas:

**Etapa 1:** Em um primeiro momento, foram identificados todos os projetos de graduação em Design-Mídia Digital apresentados no período – um total de 84 projetos, sendo 43 projetos desenvolvidos em 2013; e 41 projetos desenvolvidos em 2014.

**Etapa 2:** Em seguida, foram estipulados alguns critérios para dar prosseguimento ao processo de seleção dos projetos:

a) Se o projeto pode ser considerado um Projeto de Design de Interface Física.

- b) Se o projeto adotou a metodologia da prática reflexiva em seu desenvolvimento.
- c) Se o projeto utilizou o espaço físico do Laboratório LIFE em seu desenvolvimento.

Estes critérios foram aplicados à lista dos 84 projetos iniciais, e foram selecionados aqueles que satisfaziam a pelo menos um dos critérios estipulados – resultando em uma nova seleção de 14 projetos. O cruzamento desses 14 projetos selecionados, de acordo com os critérios estabelecidos, pode ser visto na [Tabela 1](#page-82-0) em seguida:

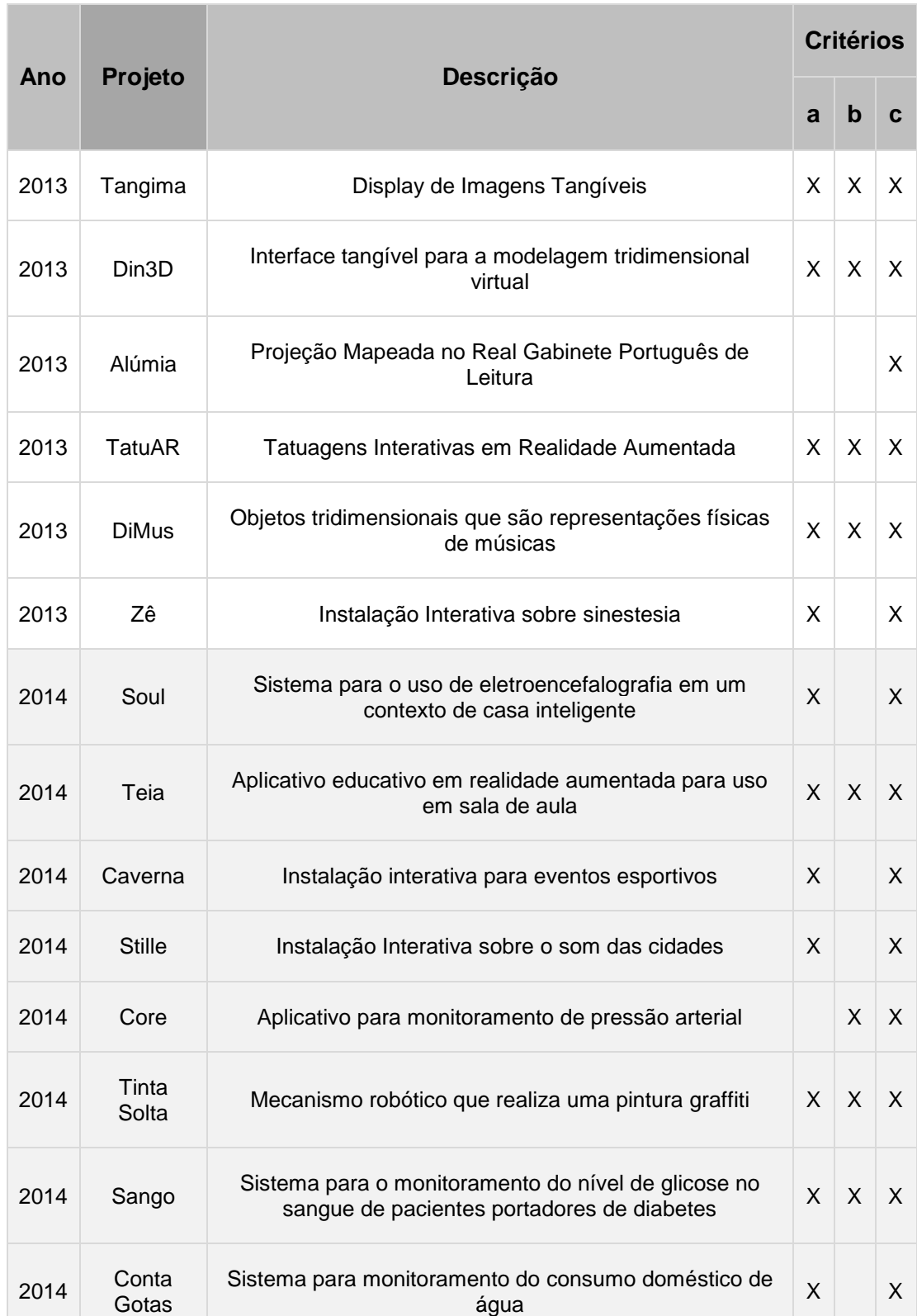

<span id="page-82-0"></span>Tabela 1: Seleção preliminar de projetos e cruzamento de projetos e critérios

**Etapa 3:** Na terceira etapa, foram selecionados os projetos que satisfaziam aos 3 critérios – um total de 7 projetos foi identificado: (1) Tangima; (2) Din3D; (3) TatuAR; (4) DiMus; (5) Teia; (6) Tinta Solta; (7) Sango.

**Etapa 4:** Para a seleção final do estudo de caso múltiplo foram selecionados os 4 projetos que tiveram desdobramentos futuros ao seu desenvolvimento. São eles: (1) TatuAR; (2) DiMus; (3) Tinta Solta; (4) Sango.

Os dados e informações levantadas sobre os projetos são provenientes dos Relatórios de Projeto – documentos monográficos apresentados para a obtenção do grau de Bacharel em Design, também chamados de relatórios de TCC (Trabalho de Conclusão de Curso) – que incluem os fundamentos teóricos e a descrição do processo de desenvolvimento dos projetos.

Adicionalmente, foram realizadas entrevistas qualitativas semiestruturadas com os alunos. Na entrevista foi pedido que os alunos descrevessem e refletissem livremente sobre o seu processo de projeto. Na metodologia de entrevista semi-estruturada, foram feitas as perguntas iniciais:

- 1. Descreva o processo de desenvolvimento do projeto. Quais foram as suas dificuldades, desafios e facilidades? Houve mudanças de rumo ou quebras de paradigma ao longo do processo?
- 2. Como foi a articulação entre teoria e prática nesse projeto?
- 3. Como foi trabalhar com experimentação?
- 4. Até que ponto você trabalhou sozinho ou teve colaborações?
- 5. O que você aprendeu com esse projeto?
- 6. Em que medida esse projeto modificou a sua maneira de trabalhar?

As entrevistas – registradas em vídeo – foram realizadas no espaço do laboratório LIFE durante o mês de Setembro de 2015. A transcrição completa das entrevistas está disponível para consulta nos Anexos 1 a 4 desta tese.

Com o objetivo de auxiliar na compreensão das características dos processos de projeto, foram desenvolvidos infográficos que representam, de maneira sintética, desde a proposição inicial do projeto até o seu resultado. Os ciclos de experimentações realizados são representados em uma espiral, onde são topificadas as sucessivas etapas de reflexões geradas a partir da experimentação com o artefato construído, e as reformulações das estratégias de ação típicas do processo de prática reflexiva. A [Figura 50](#page-84-0) mostra a estrutura do infográfico, que será desenvolvido para a análise individual de cada um dos casos.

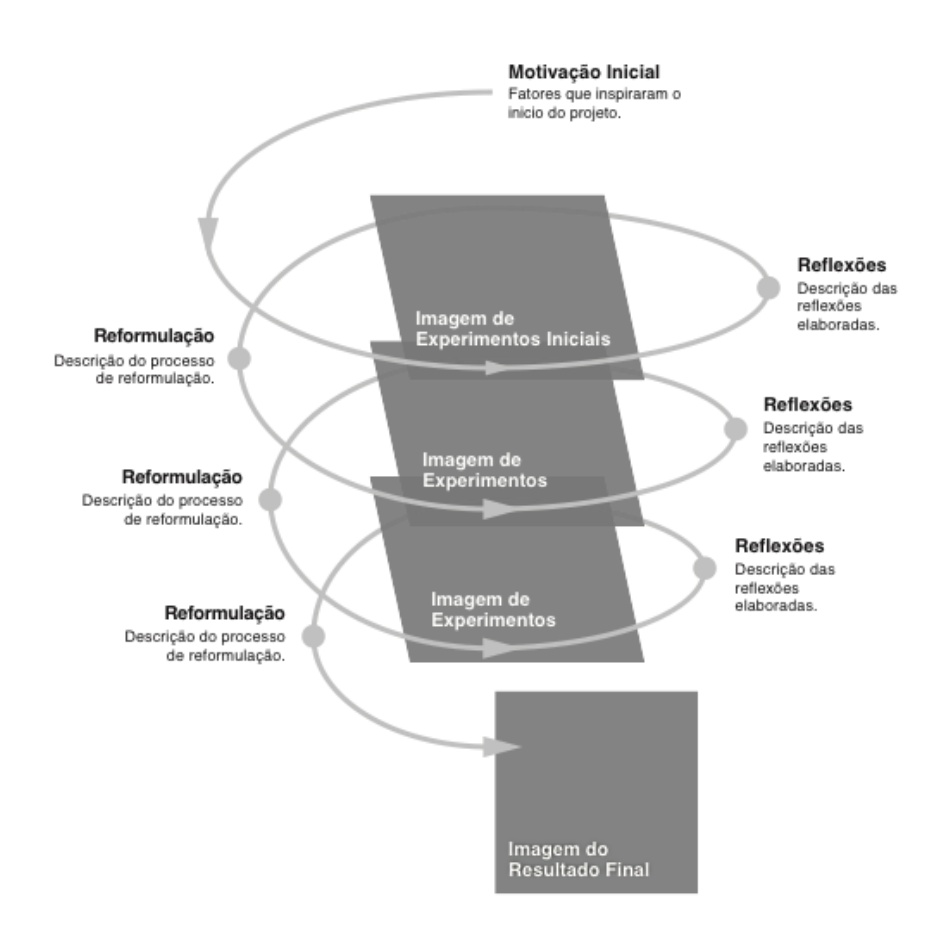

<span id="page-84-0"></span>Figura 50: Estrutura do infográfico representativo dos processos de desenvolvimento.

Na elaboração de reflexões sobre os projetos, percebemos características comuns entre eles:

- 1. Aprendizado no processo
- 2. Relação Interdisciplinar
- 3. Aprendizado de eletrônica e programação
- 4. Colaboração e co-criação favorecidas pelo ambiente de ensinoaprendizagem

Na condução do nosso estudo de caso múltiplo, os quatro casos analisados revelam – em diferentes graus de intensidade e importância – as características acima. Portanto, na elaboração de reflexões sobre cada caso, escolhemos focar em uma característica principal a ser destacada, mas no entanto demonstrando também a ocorrência das outras características identificadas.

# **4.2. Aprendizagem prático-reflexiva de programação: projeto TatuAR**

O projeto TatuAR<sup>38</sup> – desenvolvido pela aluna Gabriela Schirmer Mauricio sob orientação deste pesquisador e com co-orientação de Maria das Graças Chagas – propõe o uso da tecnologia de Realidade Aumentada para criar uma tatuagem virtual que pode ser visualizada em dispositivos móveis (smartphones) e também pode ser compartilhada em redes sociais. Os experimentos individuais, reflexões e conclusões estão documentados no relatório de projeto da aluna intitulado TatuAR: Tatuagens Interativas em Realidade Aumentada (MAURICIO, 2013).

O desenvolvimento do projeto revela um processo peculiar de aprendizado de programação de software pela aluna. Trabalhando em um contexto práticoreflexivo, ela foi capaz de administrar um projeto com um nível complexo de programação, produzindo experimentos que podiam ser testados no seu contexto real de uso.

# **4.2.1. Descrição do processo de desenvolvimento do projeto**

O projeto TatuAR nasceu de um desejo da aluna de explorar o corpo humano como superfície para a criatividade e a expressão artística. Um ponto de partida motivacional foi a constatação de que a pele é a superfície de expressão que é mais próxima do ser humano: o nosso próprio corpo. Nesse contexto do *Corpo como Superfície*, a tatuagem é uma forma de expressão que tem sido utilizada através da história em situações sociais como rituais de passagem e marcação de prisioneiros. Na sociedade contemporânea, as tatuagens são empregadas como forma de individualizar e expressar ideias. Entretanto, apesar das tatuagens terem sido usadas por milhares de anos como forma de expressão, elas têm a limitação de serem estáticas e permanentes. O projeto TattooAR nasceu então de uma indagação: *como o Design de Mídia Digital pode potencializar a experiência interativa da tatuagem?* Sendo a aluna uma ilustradora e entusiasta do contexto contemporâneo das tatuagens, o objetivo inicial do projeto foi definido como *explorar o corpo humano como superfície de expressão artística através do uso de tecnologias digitais interativas.*

-

<sup>&</sup>lt;sup>38</sup> TatuAR: http://www.life.dad.puc-rio.br/projetos/TatuAR.html acesso em 20/5/2016

Em busca de referências teóricas que iluminassem o seu trabalho, a aluna foi influenciada pela visão de Marshall McLuhan no seu livro seminal 'Understanding Media: The Extensions of Man' (MCLUHAN, 1969). No capítulo intitulado 'The Media is the Message' o autor propõe uma visão das mídias como extensões do corpo humano. Também no artigo 'Pequena Digressão Sobre a Natureza e Conceito de Design', Rita Couto propõe uma visão do Design como campo multidisciplinar do conhecimento, que traz relações com as áreas de conhecimento da Ciência e da Arte (COUTO, 1996). Na área do Design de Interação, a aluna buscou inspiração nos projetos: *SKIN: Tattoo*<sup>39</sup> , que explora tatuagens como uma forma mutante de expressão e se tornou uma referência principal para o projeto; e *Sixthsense* (MISTRY, 2009) – uma interface gestual vestível, que incrementa o mundo real com informações digitais – que inspirou a aluna por estabelecer relações possíveis entre o corpo humano e informações digitais virtuais.

Após a inspiração inicial gerada a partir do referencial teórico mencionado, o desenvolvimento do projeto foi marcado por uma serie de experimentos. Adotando uma abordagem prático-reflexiva, cada experimento realizado foi testado no contexto real de uso. Os testes geravam reflexões sobre os resultados obtidos, e essas reflexões levavam a conclusões que inspiravam a condução do próximo experimento, e sucessivamente em um processo cíclico.

### **Experimentos Iniciais**

Nos primeiros experimentos realizados, a aluna testou o uso de tecnologias de projeção mapeada com o objetivo de projetar imagens digitais sobre a pele. A Figura 51 abaixo mostra um desses primeiros experimentos, no qual um software desenvolvido no ambiente Processing é usado para rastrear a posição de um LED vermelho, e usa-la como referência para o posicionamento de uma imagem digital projetada sobre a pele.

<sup>39</sup> <sup>39</sup> Philips SKIN: Tattoo: http://www.design.philips.com/about/design/designportfolio/ design\_futures/tattoo.page acesso em 15/4/2014

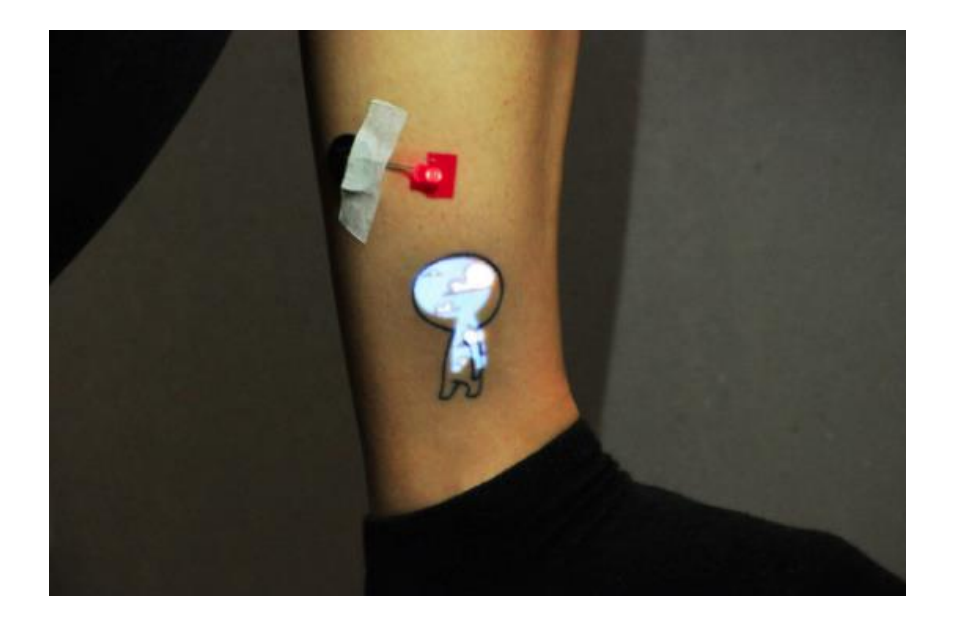

Figura 51: Experimento usando técnicas de projeção mapeada.

Apesar de esses primeiros resultados serem considerados viáveis, Gabriela ponderou que era importante que o projeto fosse portátil, de maneira que pudesse ser usado no contexto do ambiente urbano da mesma forma como a tatuagem tradicional real. A partir dessa reflexão desencadeada pelo primeiro experimento, a aluna lançou-se em uma pesquisa à procura de uma tecnologia que satisfizesse os requisitos de formar uma imagem virtual sobre a pele utilizando um dispositivo portátil.

#### **Experimentos - Dispositivos Moveis**

Na sua pesquisa, a aluna entrou em contato com a tecnologia da Realidade Aumentada, e decidiu utilizá-la na condução dos seus próximos experimentos. Nesse momento do projeto, a Realidade Aumentada foi considerada uma alternativa adequada, pois a projeção da imagem virtual sobre a pele não dependeria de um projetor de vídeo para acontecer. Além disso, a possibilidade de utilização de um aplicativo para dispositivos móveis permitiu que o projeto atingisse a característica de portabilidade desejada. Na entrevista realizada em 21/9/2015 a aluna reflete sobre o processo:

Eu queria essa questão do levar para as pessoas. E quantas pessoas têm um projetor em casa e podem ter essa tecnologia de forma fácil? Ia ficar uma coisa meio que uma instalação para a tatuagem acontecer, e aí eu migrei completamente para o mobile e realidade aumentada como um aplicativo. Nada muito fora do que as pessoas usam, do que as pessoas têm acesso.

Consequentemente, o próximo ciclo de experimentos realizados foi orientado para o desenvolvimento de um aplicativo de realidade aumentada que funcionasse em um dispositivo móvel. Esses experimentos foram produzidos utilizando novamente o ambiente de desenvolvimento Processing, que permite a compilação e exportação de dados para smartphones que utilizam o sistema operacional Google Android.<sup>40</sup> A Figura 52 mostra um dos experimentos em realidade aumentada, onde um marcador de cor é usado como referência para o posicionamento de uma imagem virtual na tela de um dispositivo móvel.

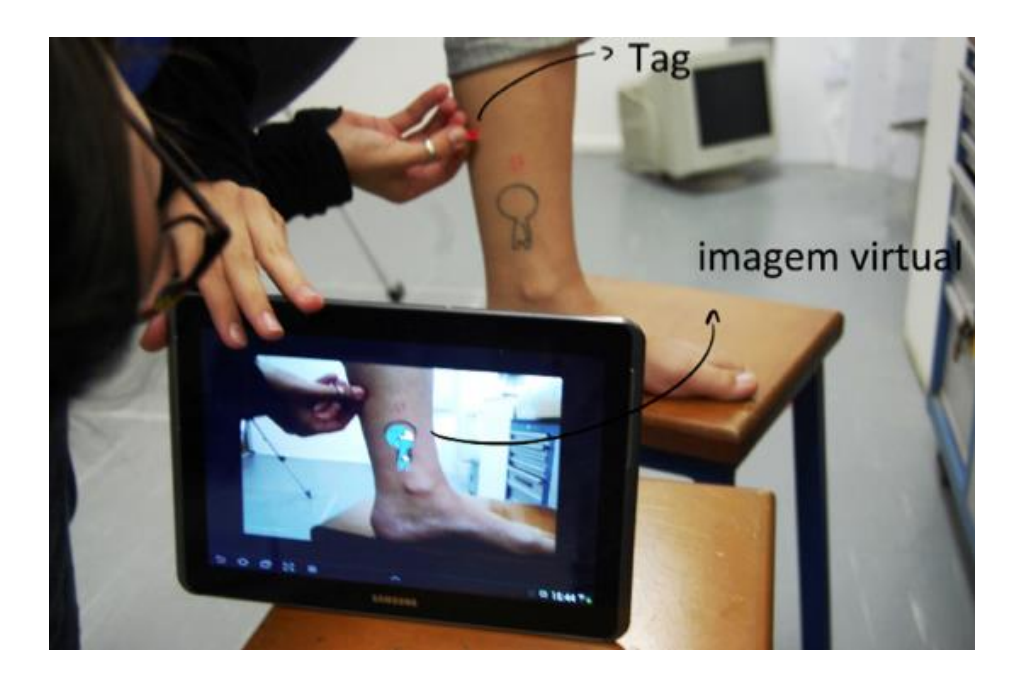

Figura 52: Experimento em Realidade Aumentada.

Os resultados obtidos com esse experimento levaram à seguinte reflexão: apresar de ter sido bem sucedido na tarefa de posicionar uma imagem virtual sobre uma imagem real, o experimento ainda tinha um requisito técnico indesejável: a obrigatoriedade de ter que usar um marcador de cor como referência de posicionamento para a imagem virtual.

#### **Experimentos - Realidade Aumentada**

A partir dessa reflexão, o próximo passo foi realizar nova pesquisa para a identificação de uma aplicação de realidade aumentada que não necessitasse de um marcador de cor para posicionamento da imagem virtual. Nessa pesquisa, a

-

<sup>40</sup> Processing para Android: https://github.com/processing/processing-android/wiki acesso em 20/5/2016

aluna entrou em contato com a biblioteca de software METAIO $41$ , que oferece a possibilidade técnica de uso de uma imagem qualquer como marcador de Realidade Aumentada, usada como referência para o posicionamento da imagem virtual. Para poder utilizar a biblioteca METAIO e experimentar o seu conceito de tatuagem em realidade aumentada, a aluna teve que migrar para o ambiente de desenvolvimento de software Android Development Kit  $(ADK)^{42}$ , que é mais complexo que o Processing e utiliza a linguagem de programação Java<sup>43</sup>. Essa migração para um ambiente de desenvolvimento mais complexo foi necessária no sentido de possibilitar à estudante o uso da biblioteca METAIO, a fim de experimentar o seu conceito de Tatuagem em Realidade Aumentada. A aluna já tinha experiência com a linguagem de programação Processing na disciplina Interfaces Físicas e Lógicas, e como a linguagem Processing é baseada na linguagem Java, a aluna conseguiu migrar para o ambiente de desenvolvimento mais complexo. Sobre o processo de migração para um ambiente de desenvolvimento de maior complexidade, a aluna reflete:

Para quem não conhece programação, dizer "ah vou fazer uma realidade aumentada" não é muito simples. (...) (O processo) foi complexo. O Processing é uma janela, o Eclipse são várias pastinhas e vários arquivos e varias coisas, enfim, você mexe num arquivo mas aí você tem que mexer no outro pra fazer funcionar, e aí você não sabe mais em qual arquivo você mexeu... Enfim, é tudo interligado, você tem que fazer um mapa pra fazer as coisas funcionarem. Mas funcionou, e tem toda uma metodologia aí pra fazer as coisas funcionarem que é bem complexa.

Consequentemente, o próximo experimento realizado foi capaz de rastrear o contorno de uma figura – que era desenhada na pele – e posicionar uma imagem virtual na tela do smartphone precisamente sobre essa forma.

### **Experimentos Finais**

-

Para o desenvolvimento do marcador de rastreamento – a parte que é desenhada na pele da pessoa – a jovem designer experimentou diferentes técnicas gráficas como carimbos, recortes, etiqueta adesiva e tatuagem removível. Nesse processo de experimentação gráfica, a aluna utilizou os recursos do Laboratório de Processos Gráficos (LPG) do DAD, que tem como objetivo dar suporte a processos e técnicas gráficas no desenvolvimento de

<sup>&</sup>lt;sup>41</sup> Metaio: http://www.metaio.com acesso em 15/4/2015

 $42$  Android Development Kit: http://developer.android.com acesso em 20/5/2016

<sup>43</sup> Java: http://java.com acesso em 20/5/2016

projetos de Design. A Figura 53 mostra um dos experimentos gráficos produzidos, onde um desenho feito com caneta sobre papel vegetal foi posicionado no braço do usuário e utilizado como referência para o posicionamento de uma imagem virtual.

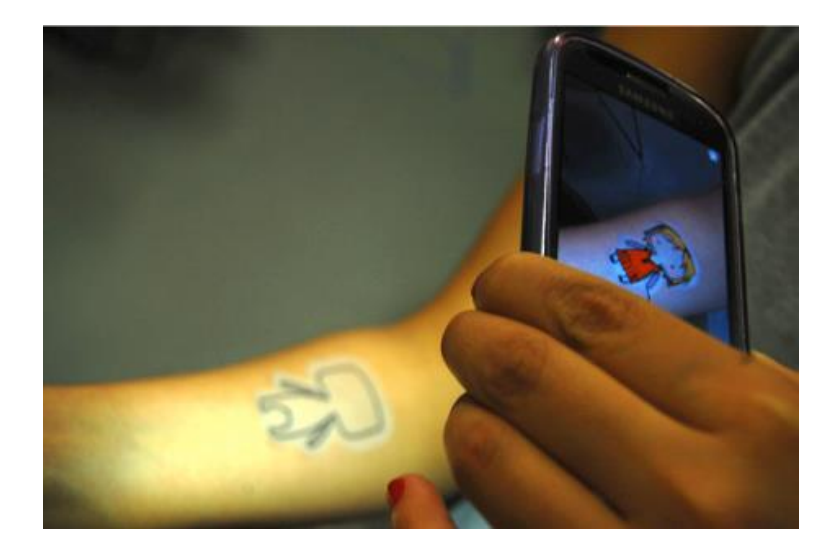

Figura 53: Uma imagem virtual é posicionada precisamente sobre um desenho na pele.

Após uma série de testes com diferentes técnicas gráficas, o formato da tatuagem removível foi escolhido por permitir o rastreamento preciso da imagem. A tatuagem removível (temporária) é aplicada sobre a pele do usuário e funciona como referência para o posicionamento da imagem virtual – e também como contorno dos desenhos virtuais. A forma gráfica da tatuagem removível foi definida com o objetivo de permitir usos artísticos e funcionais de visualização. Nesse momento, várias formas foram criadas e testadas como marcadores para o desenho virtual que completa esses contornos, conforme podemos ver na Figura 54 abaixo.

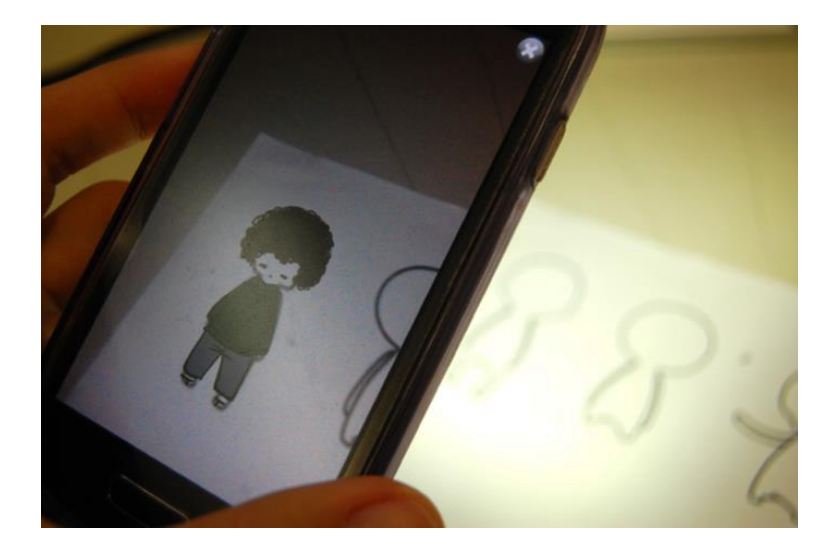

Figura 54: Diferentes formas de marcadores

Na a apresentação final do projeto, a aluna demonstrou o seu aplicativo, que permite que os usuários visualizem uma tatuagem virtual aplicada sobre a sua pele, e escolham entre várias tatuagens armazenadas no dispositivo, que podem ser experimentadas de forma ágil, sem a permanência da tatuagem tradicional – conforme pode ser visto na Figura 55 abaixo. O software também permite que os usuários façam fotos da tatuagem virtual com a câmera do smartphone, que podem ser armazenadas na galeria do dispositivo e também compartilhadas em redes sociais.

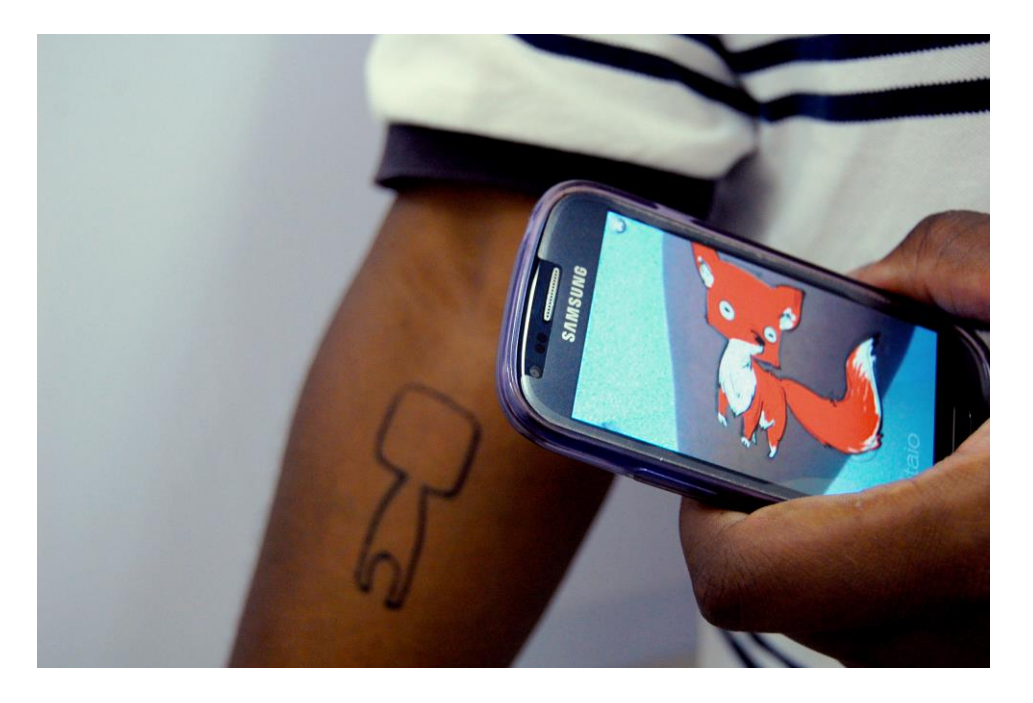

Figura 55: Uma tatuagem virtual criada com o aplicativo TattooAR usando Realidade Aumentada.

Como desdobramentos posteriores ao seu desenvolvimento, o projeto gerou o artigo acadêmico *TattooAR: Augmented Reality Interactive Tattoos* (MAURICIO et al, 2015) publicado no periódico *Lecture Notes in Computer Science* e apresentado no congresso *HCI Human-Computer Interaction International Conference*, em Los Angeles, em agosto de 2015. Adicionalmente, o projeto foi apresentado na Semana de Design PUC-Rio<sup>44</sup> – evento paralelo da Semana de Design Rio – em novembro de 2014.

-

<sup>&</sup>lt;sup>44</sup> Semana Design Puc-Rio: http://dad.puc-rio.br/semana-design acesso em 20/5/2016

## **4.2.2. Síntese do processo e reflexões**

A série de experimentos desenvolvidos durante o processo de projeto serão descritos em seguida, e podem ser vistos de forma condensada no gráfico abaixo:

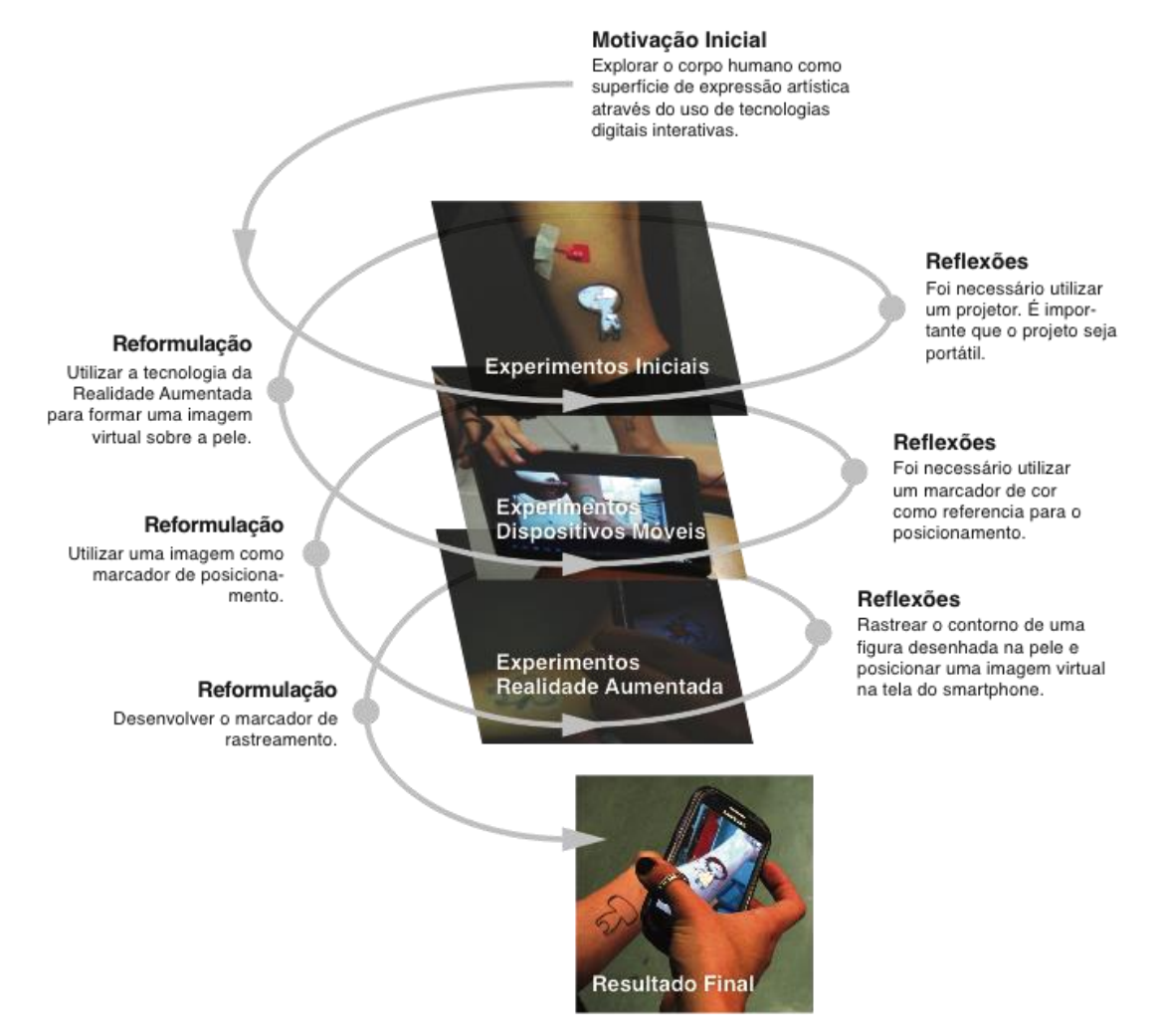

Figura 56: Infográfico demonstrativo do processo de desenvolvimento do projeto TatuAR.

No gráfico podemos constatar as sucessivas etapas de reformulação características do processo de prática reflexiva. Cada experimento desenvolvido foi testado no contexto real de uso. Os testes levaram a reflexões e questionamentos e, a partir daí a estratégia de ação era reformulada. Essa nova formulação inspirava a realização de novo ciclo de experimentos, sucessivamente, até que os resultados finais foram alcançados. Por poder sempre testar as suas decisões de Design com o seu público, a designer pôde elaborar reflexões a partir de situações reais. Sobre trabalhar em um contexto

prático, testando as suas decisões de Design com público, em situações reais, a designer reflete:

Pra ver a coisa funcionando e acontecendo, eu queria algo que fosse próximo e fazível. Que eu pudesse dar para as pessoas, e as pessoas pudessem testar. O principal para mim era poder botar isso no mundo, não ficar só no conceito: "ah isso pode ser assim". Não, isso é assim. Isso aconteceu, isso pode acontecer agora.

Esta reflexão ressalta a importância de se trabalhar em um contexto prático para que se possa compreender e refletir sobre os objetivos e resultados do projeto. A reflexão da aluna ressalta a importância da experiência com a confecção de artefatos na elaboração de reflexões sobre o desenvolvimento do projeto.

No estudo deste caso, optamos por focar na característica predominante do processo de aprendizado prático-reflexivo de programação de software. Assim, o estudo desse caso evidencia a interdisciplinaridade entre as áreas de conhecimento do Design e da Informática. A estudante foi capaz de testar e experimentar os conceitos de interação que estava propondo para o seu projeto unindo um processo metodológico de Design ao conhecimento de programação de computadores adquirido no próprio curso de Design da PUC-Rio. Este conhecimento de programação de computadores foi determinante no processo de projeto porque possibilitou à designer ter autonomia para testar e experimentar as suas decisões de design, transferindo conhecimentos de uma disciplina à outra em um contexto real de uso. O processo de aprendizado prático-reflexivo de programação foi assim descrito pela aluna:

Foi um grande desafio. Toda essa coisa da programação, que eu nem tinha ideia do que era um SDK, pra ficar virando noite fazendo um código pra ver se a realidade aumentada funciona melhor quando o reconhecimento está 0.1 ou 0.2 ou se está 0. (...) É óbvio, tem o estudo da documentação, de como funciona o Android, de como funciona isso, de como funciona aquilo. Mas para você de fato aprender tem que ser na prática. Não tem outro jeito. Para esse projeto eu não estudei o que é variável, o que é isso, o que é aquilo, o que é função, o que é método. Eu não estudei nada disso, só fui: "ah, isso aqui faz isso, ah tá bom, então se eu mudar aqui então muda a resolução da câmera."

Essa declaração revela a relação entre teoria e prática que é característica da prática reflexiva. A teoria é acessada durante o momento de prática, e não anteriormente. Assim, por mais que seja:

*Óbvio, tem o estudo da documentação de como funciona o Android, de como funciona isso, de como funciona aquilo.*

A aluna diz que

*Eu não estudei o que é variável, o que isso, o que é aquilo, o que é função, o que é método. Eu não estudei nada disso.*

No desenvolvimento desse projeto, o conhecimento foi adquirido em processos como:

*Ah, isso aqui faz isso, ah tá bom, então se eu mudar aqui então muda a resolução da câmera.*

ou

*Ficar virando noite fazendo um código pra ver se a realidade aumentada funciona melhor quando o reconhecimento está 0.1 ou 0.2 ou se está 0.*

Estes relatos demonstram que uma parte considerável do aprendizado aconteceu na prática, em um processo de saber tácito onde pensar e fazer estão associados, como definiu Gilbert Ryle: "Quando faço algo de forma inteligente estou fazendo uma coisa e não duas" (RYLE, 1949)

É pertinente ressaltar que em seu discurso a aluna se apodera de termos técnicos da linguagem de programação como variáveis, função e método, demonstrando que ela efetivamente aprendeu o que significam esses termos e como usa-los. Por mais que a aluna diga que:

*Para esse projeto eu não estudei o que é variável, o que isso, o que é aquilo, o que é função, o que é método. Eu não estudei nada disso.*

É importante ressaltar que a aluna já possuía anteriormente esses conhecimentos teóricos, adquiridos a partir da disciplina de Interfaces Físicas e Lógicas e da prática anterior que ela teve com o ambiente Processing. Conforme explicitado no capítulo 3, a linguagem Processing foi escolhida como plataforma de ensino de programação por seu uso facilitado, direcionado aos Designers que desejam experimentar seus conceitos de interação. Esse caso evidencia a pertinência e adequação do uso da linguagem Processing no desenvolvimento de experimentos, e também indica que, após um período de prática com a linguagem Processing, foi possível a migração para ambientes de desenvolvimento mais complexos como o Android SDK.

Outra consideração relevante refere-se ao contexto do ambiente colaborativo da estrutura integrada de laboratórios de ensino do DAD PUC-Rio. Durante o desenvolvimento do projeto TatuAR, a aluna teve a oportunidade de desenvolver experimentações gráficas no Laboratório de Processos Gráficos (LPG), ambiente primariamente dedicado à habilitação de Design-Comunicação Visual mas, naturalmente, aberto a qualquer projeto que proponha a exploração de processos gráficos, como aconteceu nesse caso. A estrutura integrada de laboratório se configura, portanto, como um ambiente rico em intercâmbios de experiências. No ambiente do LPG a aluna teve acesso ao uso e conhecimento de tecnologias que permitiram que ela preparasse uma série de experimentos gráficos para serem testados no contexto real de uso, o que estimulou a reflexão sobre os experimentos realizados, no contexto metodológico da prática reflexiva.

## **4.3. Aprendizagem no Processo: projeto DiMus**

O projeto DiMus: Dimensões Musicais<sup>45</sup> – desenvolvido pelo aluno Gerson Ribeiro sob orientação de Jorge Lopes dos Santos e co-orientação deste pesquisador – é o resultado de uma série de experimentos que buscou por maneiras de representar fisicamente a música. Baseado em conceitos como sinestesia, teoria das cores, teoria musical e representação tridimensional, o estudante desenvolveu algoritmos para criar formas que são a representação física de um som. Os experimentos individuais, reflexões e conclusões estão documentados no relatório de projeto do aluno intitulado DiMus: Dimensões Musicais (RIBEIRO, 2013).

## **4.3.1. Descrição do processo de desenvolvimento do projeto**

Durante o desenvolvimento do projeto, o aluno gerou uma série de experimentos, sempre utilizando o ambiente de desenvolvimento Processing. Na metodologia da prática reflexiva adotada, cada experimento gerava reflexões, conclusões e questionamentos, que levavam à reestruturação da estratégia de ação, que por sua vez inspirava a condução do próximo experimento, e assim sucessivamente até que os resultados finais foram obtidos. Inspirado pelo trabalho desenvolvido no NEXT PUC-Rio – onde o aluno era estagiário – Gerson optou por trabalhar em seu projeto de conclusão de curso com o tema da representação tridimensional da música. Na entrevista realizada em 18/9/2015, o aluno descreve as decisões conceituais iniciais do projeto:

Então eu decidi trabalhar com música. Tinha uma questão visual com música que eu gostava muito, que eram aqueles 'players' de música que tinham aquelas animações que aconteciam quando a música tocava, mas eu achava que eles eram muito monótonos porque eles tinham muitos efeitos mas você não reparava, na verdade, no que estava sendo representado na tela quando estava tocando. Então a ideia inicial era desenvolver uma representação visual daquilo que era tocado.

#### **Experimentos Iniciais**

-

Para o desenvolvimento inicial do projeto, o aluno se aprofundou na linguagem de programação Processing. Através do uso da biblioteca de software

<sup>&</sup>lt;sup>45</sup> DiMus: http://www.life.dad.puc-rio.br/projetos/DiMus.html acesso em 20/5/2016

Minim<sup>46</sup>, o estudante foi capaz de converter sons em informações digitais que puderam ser manipuladas (Figura 57, Figura 58, Figura 59 e Figura 60). Assim, os primeiros experimentos gerados procuravam dar forma a sons.

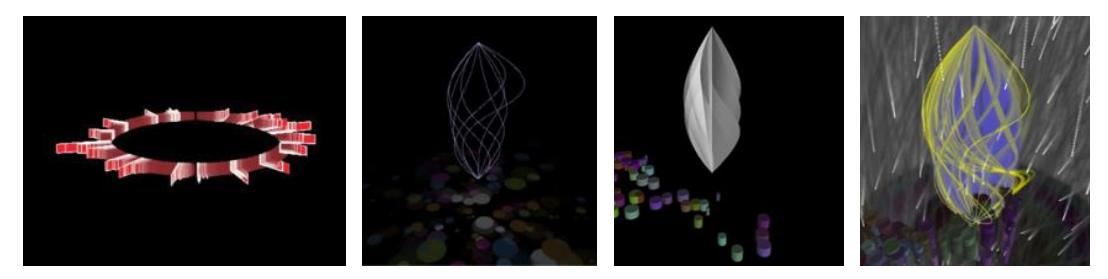

Figura 57, Figura 58, Figura 59 e Figura 60: experimentos iniciais com a visualização digital de frequências sonoras.

Durante o processo de exploração da forma do objeto, o aluno reflete:

Existiam já vários trabalhos que pegavam áudio e faziam representação 3d deles, e o que tinha muito em comum entre eles era sempre que eles pegavam uma onda e a partir dessa onda eles faziam aquela forma. Editava, mandava ela girar, mas era sempre a partir da onda. Eu falei: "Vou pesquisar um método diferente de construção. Vou fugir da onda."

A partir desta decisão, o aluno tenta reestruturar a sua abordagem:

E fiquei pensando, imaginando, foi quando eu pensei: eu tinha um exemplo, um dos vários testes que eu estava fazendo com código, eu tinha espalhado vários círculos pelo chão e eles tinham leituras variadas. Eram partes da frequência do grave, então era o grave muito grave, o médio, e quando eu consegui separar essa parte de graves eu falei: "ah que interessante, de repente se eu juntar eles e eles forem correspondentes a alguma coisa da música..."

Durante o desenvolvimento dos experimentos, Gerson buscou referências

teóricas que iluminassem as suas conclusões e sugerissem novas direções para

a pesquisa. Assim, o aluno foi levado a investigar a teoria musical.

Eu estava mexendo com algo que eu nunca tinha mexido antes, então primeiro eu tive que sentar e entender um pouquinho de música. Eu falei: "Vou ter que saber alguma coisa de música." Então eu sentei lá e pesquisei um pouquinho de música, sobre notas musicais, um pouquinho de teoria, juntando o conhecimento necessário para poder partir para a produção.

Assim como o caso anterior, este caso também ilustra a abordagem típica da prática reflexiva, onde teoria e prática não estão separados, mas integrados em um mesmo processo de trabalho. Em vez de estudar todas as refêrencias teóricas antes de construir o seu projeto, a teoria foi gradualmente acessada

-

<sup>46</sup> Minim: http://code.compartmental.net/tools/minim acesso em 20/5/2016

durante o seu desenvolvimento, à medida em que se tornava necessária, e gerando constante reflexão sobre o projeto em si. A partir da investigação teórica musical, o aluno elaborou os pensamentos que iriam inspirar o próximo ciclo de experimentos:

Eu pensei: "Bom estou trabalhando com música clássica, então basicamente todas as músicas trabalham dentro de uma escala musical". Então eu peguei toda essa escala de notas musicais e identifiquei qual era a frequência de cada uma delas e transferi para cada um dos círculos. E resolvi empilhar só pra ver como ficaria. Então de fato eles estavam respondendo àquela leitura, isso foi um primeiro passo.

#### **Experimentos Forma:**

Consequentemente, o próximo ciclo de experimentos desenvolvidos (Figura 61, Figura 62 e Figura 63) consistia na criação de objetos virtuais tridimensionais que representavam dinamicamente as frequências sonoras das notas de uma música.

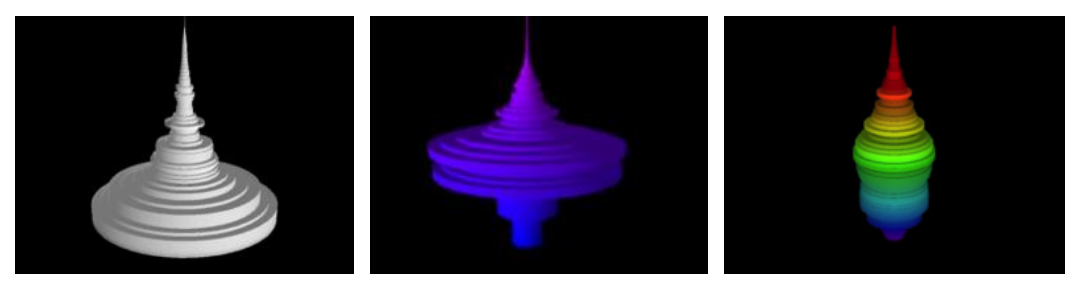

Figura 61, Figura 62, Figura 63: Desenvolvimento de objetos tridimensionais virtuais cujas formas são definidas por informações sonoras.

No processo de orientação da disciplina de projeto final, e em busca por inovação e originalidade, os professores formularam algumas questões desafiadoras para o aluno: "O que há de inovador no seu projeto? Já existem inúmeros projetos de visualização de dados que propõem algum tipo de visualização musical, incluindo até descansos de tela! Aonde está a originalidade do seu projeto? O seu projeto é mais um descanso de tela?" Ou, de acordo com o próprio aluno:

Como eu estava pensando apenas na parte visual, eu fui questionado: porque fazer assim? Parecia que eu estava fazendo somente um player.

Esse foi um ponto de virada no projeto, onde a expectativa do aluno não foi satisfeita. Consequentemente, o aluno reformula a situação, trazendo o projeto de volta para o ambiente físico, e propondo a materialização da forma virtual em um objeto. Para a produção deste objeto, pareceu natural usar a tecnologia da impressão 3D com a qual o aluno já estava familiarizado através dos trabalhos que ele havia desenvolvido no NEXT.

No começo eu não tinha pensado na impressão, tinha pensado apenas no visual, apenas com o código no Processing, e aí projetava numa parede ou alguma coisa do tipo. E aí me questionaram: por que não usar a impressora, já que eu tinha todo um conhecimento de impressão 3D? Eu falei: realmente, porque não? Então eu fui atrás de formas de construção.

#### **Experimentos Construção e Resultado Final**

Assim, em vez de desenvolver um objeto virtual, o aluno optou por desenvolver um objeto físico cuja forma era determinada pelos mesmos algoritmos com os quais ele estava lidando.

E então depois desse momento (...) entrou essa parte de refletir sobre as críticas, sobre o que foi feito. Eu falei: "Está bom. Construção, deixa eu pensar aqui, como construir?" Eu fiquei pensando nisso, como imprimir, como construir isso, como eu vou converter isso numa peça 3d. Praticamente foi como começar o projeto de novo. Tudo que eu tinha feito até agora, todo o desenvolvimento que eu tinha feito até então, praticamente eu joguei fora, só não joguei fora porque me serviu de conhecimento e de prática de como eu uso o código, como eu construo isso, como eu faço a leitura, já estava tudo na cabeça. Então para construir a partir dali foi super rápido.

Contando com o apoio do Núcleo de Experimentação Tridimensional NEXT, o aluno passou a experimentar com a impressão tridimensional de objetos que tiveram as suas formas geradas pelo seu software. Na transposição do meio virtual para o meio físico surgem as questões: o objeto virtual era dinâmico, mudando constantemente de forma de acordo com o som que estava tocando naquele momento. Já o objeto físico seria estático, uma representação da peça musical como um todo.

Depois eu falei: "Tá, agora ele precisa guardar essa informação". Porque até então ele era em tempo real. Expandir ele. Então eu falei: "Agora ele precisa guardar esses dados. De que forma eu vou guardar ouvindo a música?"

A partir deste questionamento, o aluno elabora nova reformulação da estratégia de ação:

Eu pesquisei, fiz alguns testes, e cheguei à conclusão de que é melhor então ele ter o tamanho que será o zero e depois conforme vai tocando ele vai adicionando aquele valor ao raio, então ele vai crescendo ao longo do tempo, guardando o quanto aquela nota foi tocada. Então no final a gente tem uma peça que tem um histórico de quanto cada nota daquelas foi tocada.

Essa nova estratégia levou então à criação de um objeto tridimensional que era uma representação da música como um todo. O próximo passo então tornouse finalmente conseguir imprimir esse objeto utilizando as tecnologias disponibilizadas pelo NEXT, conforme podemos ver nas Figura 64 eFigura 65. Sobre o processo de trabalho com impressoras 3D, o aluno reflete:

E aí o processo final foi justamente pesquisar como exportar esse arquivo, tentar uma maneira. No desenho 3D, ainda não era possível a impressão, e aí o próximo passo foi pesquisar como transformar isso num imprimível, vamos fazer um arquivo matemático para impressão 3D. Então, aqui no laboratório tinha um livro: "Making things see" $47$  que tinha um dos capítulos que falava sobre impressão 3D de objetos. Então eu li aquele capitulo, lá ele sugeria uma biblioteca pra você adicionar ao código, e eu fui fazendo uns testes, primeiro fiz o tutorial, fiz um modelo que exemplificava lá, e a partir daí fui implementando mudanças de acordo com o que estava no meu código, fui mesclando essas duas partes.

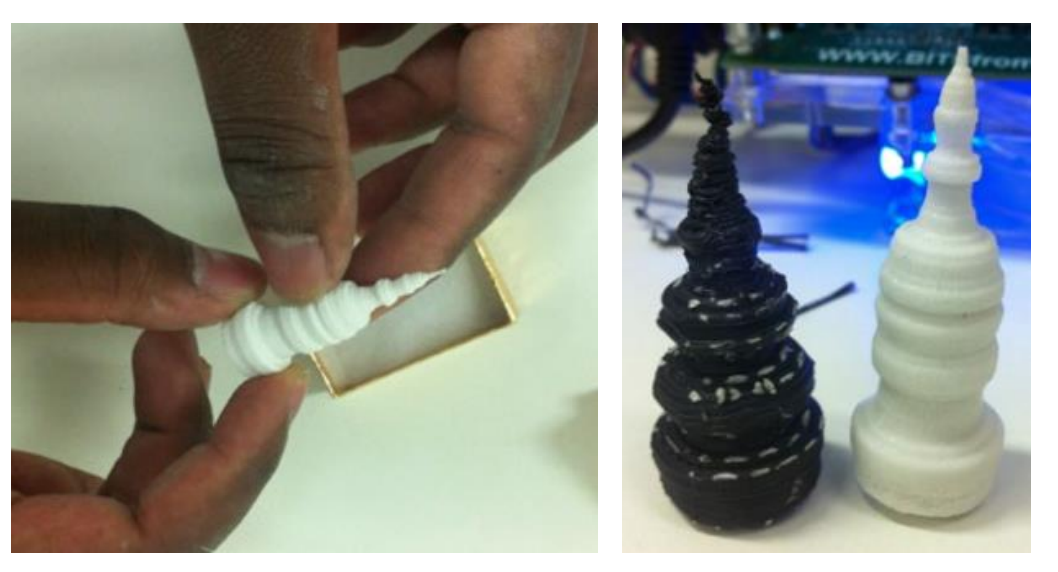

Figura 64 e Figura 65: Experimentos com impressão tridimensional de objetos que representam peças musicais.

Para a apresentação final do projeto (Figura 66), o aluno desenvolveu uma instalação interativa onde usuários eram convidados a conectar os seus smartphones e tocar uma música do seu acervo pessoal, para verem instantaneamente uma representação dinâmica do áudio escolhido (Figura 67). Esta representação podia então ser imprimida como objeto tridimensional (Figura 68).

-

<sup>&</sup>lt;sup>47</sup> BORENSTEIN, 2012

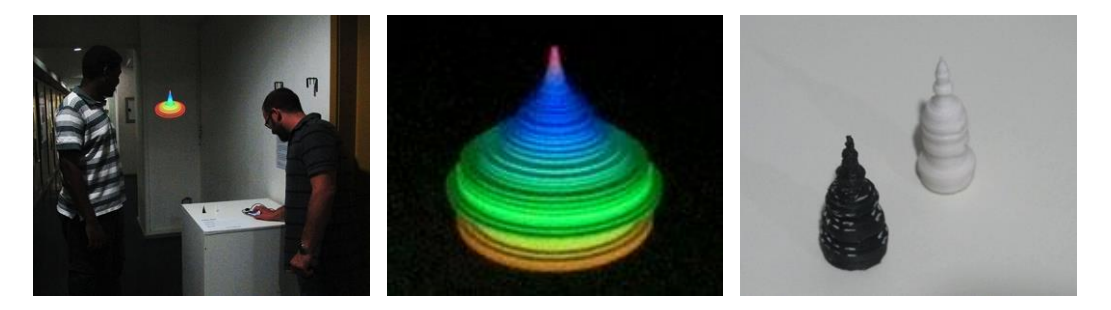

Figura 66: a instalação interativa DiMus apresentada em Dezembro de 2013. Figura 67: exemplo de representação visual interativa de uma música escolhida do acervo pessoal do usuário. Figura 68: objetos tridimensionais impressos como resultado da interpretação da música escolhida do acervo pessoal do usuário.

Como desdobramentos posteriores ao seu desenvolvimento, o projeto foi apresentado durante a Semana de Design PUC-Rio em novembro de 2014, e no evento intitulado Fábrica Bhering na Semana Design Rio, também em novembro de 2014.

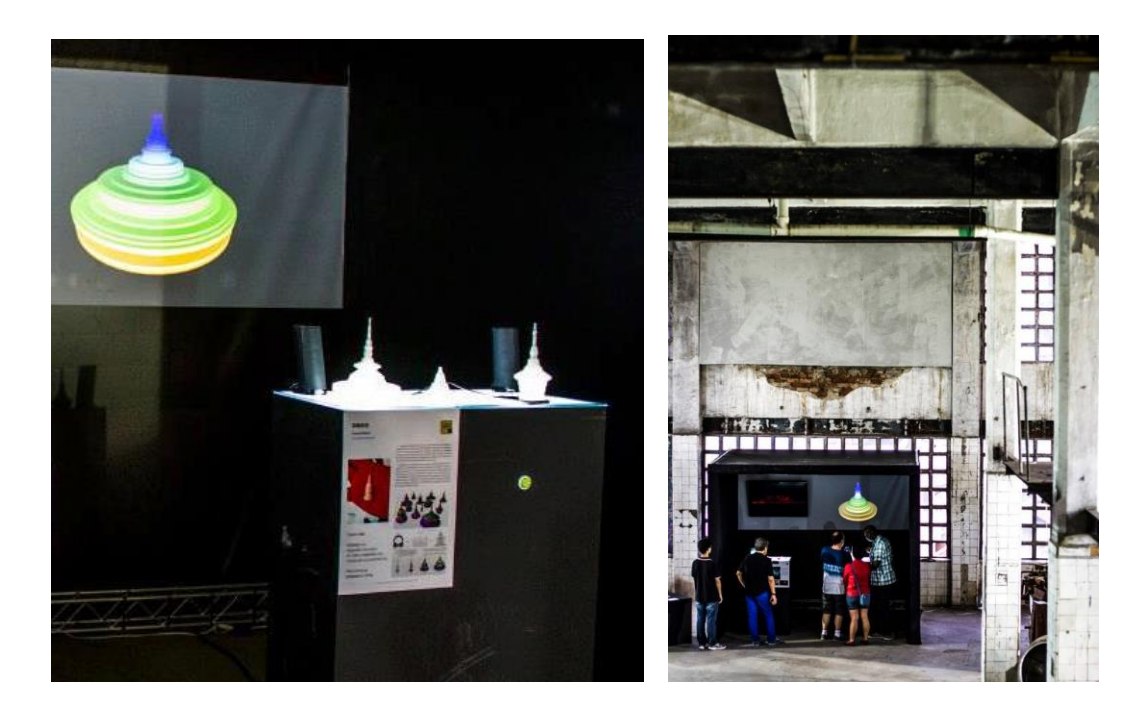

Figura 69 e Figura 70: O projeto DiMus em exibição no evento *Fábrica Bhering na Semana Design Rio*

### **4.3.2. Síntese do processo e reflexões**

A série de experimentos desenvolvidos durante o processo de projeto serão descritos em seguida, e podem ser vistos de forma condensada no gráfico:

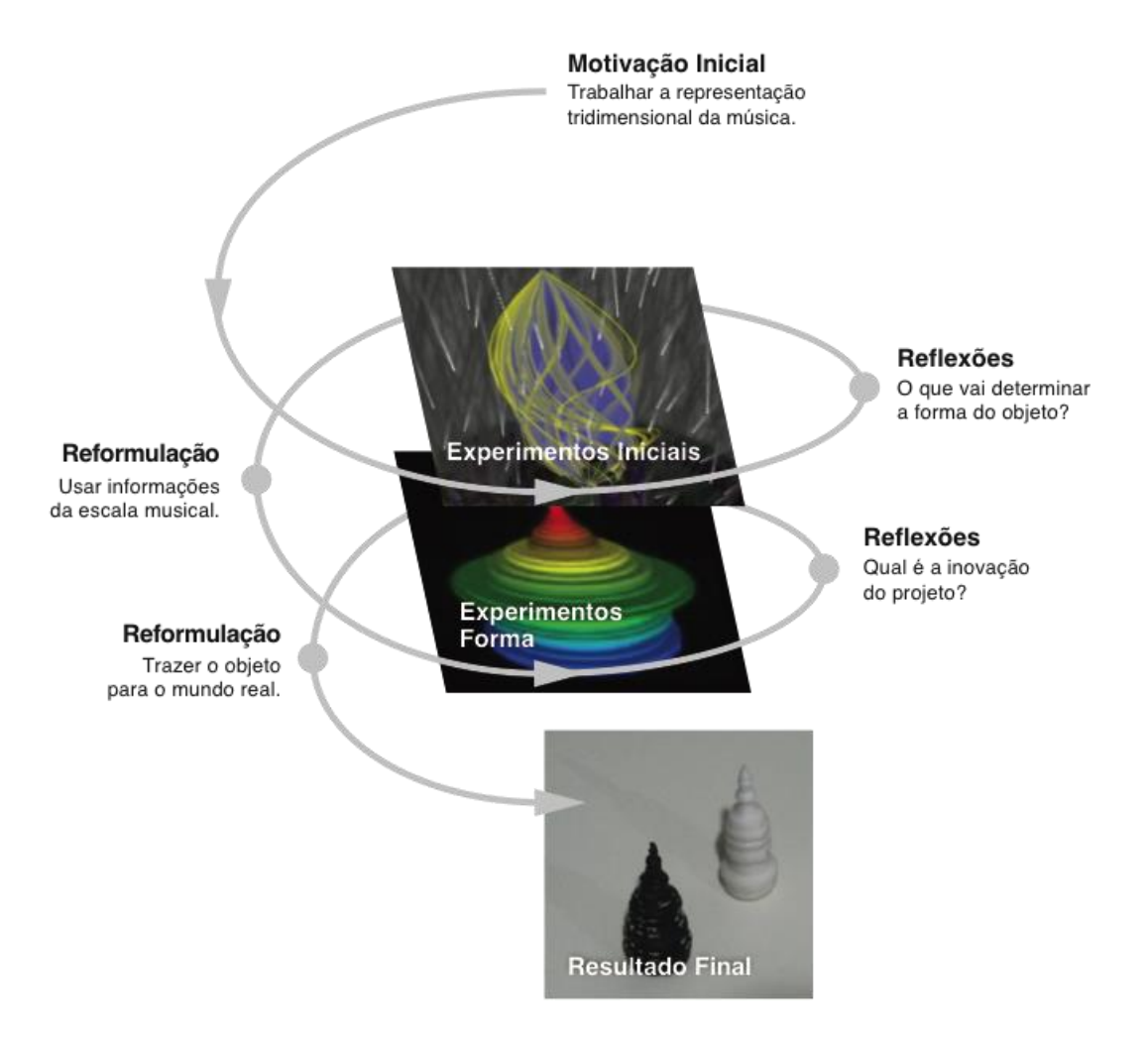

Figura 71: Infográfico representativo do desenvolvimento do projeto DiMus

Na elaboração de reflexões sobre o desenvolvimento deste projeto, focamos nas características importantes de aprendizado ocorrido durante o processo de prática reflexiva, com uma interessante relação entre teoria e prática. Durante o desenvolvimento dos experimentos, o aluno foi levado a procurar por referências teóricas que poderiam iluminar as suas conclusões e sugerir novas direções para a pesquisa. Algumas dessas referências levaram o aluno a investigar teoria musical e teoria da física, na busca de conceitos que orientassem a condução dos próximos experimentos. Sobre essa relação entre teoria e prática, o aluno reflete:

A parte teórica foi muito importante pra tomar decisões na hora de ir para a parte prática. E você chegava na parte prática, o que você conseguia fazer, o que você não conseguia implementar você voltava na parte teórica para ver porque não estava funcionando, como você pode fazer funcionar. Uma parte que foi bem legal foi justamente essa soma. Foi quando cheguei numa parte e resolvi recorrer à teoria pra poder entender como era o funcionamento daquilo pra poder implementar isso na prática. E aí a parte prática passou a funcionar do jeito que eu esperava. Então foram dois momentos: a teoria como base de conhecimento e a prática como execução desse conhecimento. E sempre tem um 'gapzinho' que você vai ter que fazer umas pontes pra fazer a ligação entre eles.

Novamente, fica clara uma abordagem projetual onde teoria e prática não estão separadas, mas sim integradas no mesmo processo de trabalho. Em vez de estudar todas as referências teóricas antes do desenvolvimento do projeto, a teoria foi gradualmente incorporada durante o desenvolvimento do projeto, quando se fez necessária, e gerando sempre reflexão sobre o próprio projeto. Sobre o processo da prática reflexiva, as sucessivas reformulações e os momentos de virada no projeto, o aluno relata:

Houve muitos momentos de virada, importantes. Primeiro porque eu não conseguia explicar muito bem o que eu queria fazer. (...) E depois com calma... Eu sempre tive essa coisa de recusar o que os outros falam, as críticas. Num primeiro momento você tenta rebater elas todas e de uma certa forma elas entram pra mim.

Durante a entrevista, Gerson relembra uma experiência anterior que havia acontecido na disciplina de projeto básico, no inicio da sua formação, e que foi importante na construção do seu pensamento:

Eu lembro que em um projeto que eu fiz lá no começo da faculdade eu tinha imaginado um quadro perfeito: você vai colocar as pecinhas assim, ele vai ser de metal, vai ter imã, tudo maravilhoso. E o professor descosntruiu tudo de repente: "Por que você não faz de pano?" Eu fiquei assim. "Mas de pano, tão feio..." Eu falei: "Ah que coisa, mas vamos ver, se ele está falando, por que não?" Fui lá testar e no final das contas o trabalho ficou super legal, ficou mil vezes melhor do que eu tinha imaginado, então isso serviu de aprendizado para mim para o restante da faculdade, inclusive para esse grande momento de dificuldade. (...) Quando as coisas dão errado, desde então eu nunca mais tive problema com isso. Quando começa tudo a dar errado eu digo: vamos com calma, vamos respirar, vamos por partes. Eu tendo a dividir os problemas. Porque não está dando certo? Eu procuro porque não está dando certo. Depois: o que eu posso fazer pra resolver esse problema? E aí eu busco os meios: o que eu preciso pra resolver esse problema? Isso tudo eu aprendi a partir desse projeto, no laboratório, discutindo muito com as pessoas, conversando muito com as pessoas aqui.

O processo de aprendizagem que ocorreu durante o desenvolvimento do projeto revela também importantes traços interdisciplinares. Para poder desenvolver os seus experimentos, o aluno buscou conhecimentos teóricos da Música e da Física. Sobre as relações com essas disciplinas, o aluno relata:

E aí entraram outras matérias, fui ver um pouco de Física, fui ver um pouco de áudio, a questão de ondas, como o áudio se propaga, gostei muito desse trecho da pesquisa, quando entrou numa outra área, que foi a Física e a questão de ondas. As ondas graves são cerca de 4 a 5 vezes mais potentes que as ondas agudas, então quando você fazia a leitura igual no software, as ondas graves – por mais que fosse um pouquinho que você ouvia – elas faziam um estrago enorme na peça. Enquanto a aguda tinha que tocar muito para que crescesse um pouquinho. Então eu tive que fazer uma avaliação e descobrir como nivelar esses sons. Fazer uma leitura não em relação à potência da onda mas em relação ao quanto ela foi tocada.

O trecho acima revela reflexões que somente poderiam ter sido elaboradas em um processo de prática reflexiva. O aluno foi capaz de perceber e entender que as ondas graves e agudas interferiam de maneiras diferentes no desenho somente porque experimentou na prática. Se não tivesse visto na prática o impacto que as ondas graves e agudas causavam, provavelmente ele não teria sido capaz de elaborar essa reflexão com tanta propriedade.

O desenvolvimento do projeto DiMus revela ainda características de aprendizado prático-reflexivo de programação de software. É importante ressaltar que o Gerson foi um dos alunos que cursou a disciplina de *Prototipagem de Objetos Tangíveis* oferecida pelo Departamento de Informática da PUC-Rio, que contribuiu com a prática de programação anterior do aluno. Sobre o processo de aprendizagem de programação, o aluno reflete:

Fiz duas matérias anteriores que mexiam com programação, então eu já sabia mexer com Processing, e mexia um pouquinho com Arduino. (...) Eu sempre fui muito proativo em casa, então às vezes eu estava aqui pesquisando, ajustando aqui, mas chegava em casa a ia experimentar outras coisas e tal. E assim foi, então o conhecimento de programação foi relativamente tranquilo. Tive que correr bastante atrás pra conseguir entender e botar as coisas pra funcionar. E deu muito erro, muito erro, aí muda um numerozinho, administra aqui, testa botando na outra qualidade, bota de novo, testa.

Nesse processo de aprendizagem de programação, o espaço do laboratório LIFE como ambiente de troca e colaboração foi importante no desenvolvimento do projeto, segundo o relato do aluno:

Houveram momentos muito importantes aqui no laboratório, na hora de implementar a biblioteca, e aí eu não sabia direito como botava no Processing. Tinha os monitores aqui que me ajudaram, você mesmo me ajudou nesse processo de juntar as partes. (...) Eu procurei também a parte

de construção de modelos 3D e você me falou: ah, tem o livro. Eu sentei pra ler, eu usava o livro do laboratório e só podia pesquisar aqui também. Então as dúvidas que eu tinha eu perguntava pro Ricardo que estava aqui e ele me explicava mais ou menos.

Na descrição do processo de colaborações, o aluno enfatiza a colaboração que recebeu de um colega, Antônio Thiele, naquele momento monitor do laboratório LIFE:

O Antônio na época me ajudou bastante, até pra entender a questão da linguagem. Primeiro teve a matéria, as matérias, que me deram uma iniciação sobre programação. Eu usei essa base de conhecimento pra fazer o projeto. Tive aula com os monitores. Por exemplo, o Antônio me ajudou muito com essa ideia de biblioteca, até então tudo que eu entendia era que você escrevia direto. Depois o Antônio me mostrou que eu podia trabalhar com bibliotecas que iam adicionar funcionalidades que já vinham préprogramadas e era só você fazer a integração com o sistema que você estava fazendo. (...) No projeto eu tive sim ajudas por exemplo na hora de construir alguns cilindros. Eu não estava entendendo muito bem a lógica da construção porque era outra biblioteca que construía os modelos 3D, e aí o Antônio me ajudou. Ele escreveu um trecho de código que desenhava um cilindro, e a partir daí eu vi como ele construiu, ele me explicou como ele construiu aquele código, e a partir dai eu consegui duplicar, fazer outros, editar aquilo. Teve de tudo: teve desenvolvimento, teve alguém que me deu um pedaço de código, teve alguém que me explicou como se mexe com código.

Essas constatações acima reforçam a percepção do *Ambiente de Ensino-Aprendizagem de Interfaces Físicas* – não somente do espaço físico mas também das disciplinas e colaborações – como um ambiente de colaboração, de troca e de intercâmbio de experiências, favorecendo o desenvolvimento dos projetos dos alunos, e o seu aprendizado no processo.

# **4.4. Aprendizagem de eletrônica e construção de artefatos: projeto Tinta Solta**

O projeto Tinta Solta<sup>48</sup> foi desenvolvido pelo aluno João Whitaker sob orientação deste pesquisador durante o ano de 2014. O projeto é uma instalação interativa onde os gestos do usuário controlam um mecanismo robótico que realiza uma pintura com tinta spray. Um sensor Kinect<sup>49</sup> é utilizado para interpretar os gestos do usuário, convertendo-os em informações digitais que controlam a movimentação de uma lata de tinta. A instalação propõe uma reflexão sobre a obra de arte no espaço urbano, abordando questões controversas no desenvolvimento da linguagem e história do graffiti: a rua como espaço para a obra de arte; a criminalização do artista de rua; e a questão da autoria e originalidade na criação de obras de arte. Os experimentos individuais, reflexões e conclusões estão documentados no relatório de projeto do aluno intitulado Tinta Solta (WHITAKER, 2014).

# **4.4.1. Descrição do processo de desenvolvimento do projeto**

O ponto de partida motivacional do projeto era o interesse e experiência do aluno com a prática da pintura graffiti. João desejava trazer a sua prática artística para a prática do Design de Mídia Digital. Um primeiro passo foi buscar por referências teóricas ligadas ao universo do graffiti e que iluminariam as suas definições projetuais iniciais. Nesse momento, o aluno pesquisou os trabalhos de Martha Cooper<sup>50</sup>, Evan Roth<sup>51</sup> e João Wainer<sup>52</sup>.

#### **Experimentos Iniciais**

-

Durante o período de conceituação inicial do projeto, o aluno também estava matriculado na aula de *Interfaces Físicas e Lógicas.* Na disciplina, um dos

<sup>&</sup>lt;sup>48</sup> Tinta Solta: http://www.life.dad.puc-rio.br/projetos/TintaSolta.html acesso em 20/5/2016

<sup>&</sup>lt;sup>49</sup> O Kinect é um sensor ótico capaz de reconhecer gestos dos usuários no espaço físico tridimensional. http://www.xbox.com/en-US/xbox-360/accessories/kinect acesso 20/5/2016

<sup>50</sup> COOPER, Martha. **Subway Art.** Londres: Thames & Hudson, 1984

<sup>51</sup> ROTH, Evan. **Available Online for Free.** Nova Iorque: Ni9e Factory, 2009

<sup>52</sup> WAINER, João. **Pixo.** Documentário. São Paulo: Sindicato Paralelo, 2009
primeiros trabalhos produzidos foi um robô que realizava desenhos através do uso de uma caneta e motores controlados por um sensor de luminosidade, que pode ser visto na Figura 72. Os resultados desse primeiro experimento inspiraram uma nova e inesperada direção para o projeto.

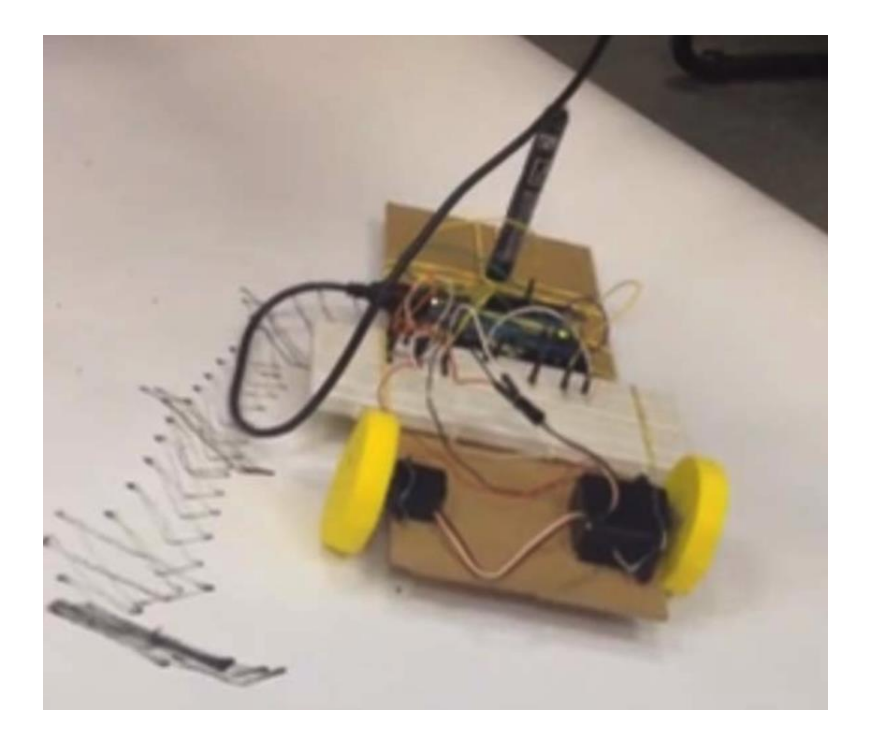

Figura 72: Um dos primeiros trabalhos criados pelo aluno na disciplina de interfaces físicas: um robô que desenhava.

O processo foi assim descrito pelo aluno, em entrevista realizada em 18/09/2015:

A primeira máquina de desenho foi um carrinho. Foi o primeiro contato com os motores, na verdade. Esse primeiro carrinho que eu fiz eu não controlei nada os motores, eu coloquei mais ou menos o código que os monitores me falaram: "olha, o código é assim, vê na refêrencia". E o motor já ficou girando, eu falei "é isso mesmo, vou colocar ele girando, vou fazer uma estrutura pra segurar algum tipo de caneta". E aí eu fui no laboratório de volume, cortei um EVA<sup>53</sup>, e amarrei no motor. Ele ficou girando, um carrinho bem rudimentar, mas foi um primeiro contato com a eletrônica. Quer dizer, não tinha cara de carrinho. É só um carrinho porque tinha rodas. Mas foi a primeira máquina de desenhar.

Segundo o aluno, esse primeiro experimento foi importante no processo de conceituação do seu projeto porque revelou novas possibilidades para o trabalho:

<sup>&</sup>lt;sup>53</sup> EVA: O Acetato-vinilo de Etileno (Ethylene Vinyl Acetate) é uma espuma plástica de custo acessível e amplamente utilizada por designers para a construção de modelos e protótipos.

Foi muito importante, porque deu para ver que dava para fazer alguma coisa com interface. Eu não estava pensando em pegar aquilo ali e levar para o projeto. No primeiro momento, aquilo foi um exercício da disciplina, e foi muito bom para saber que dava para abrir o código e fazer alguma coisa com motores. Porque quando você fala "eu estou mexendo com motores" para o cara que nunca mexeu, é muito à frente. Hoje em dia eu olho o carrinho e falo "é muito básico" mas na hora foi "poxa, é muito 'maneiro', um carrinho que desenha com um sensor de luz".

Estas reflexões levaram o aluno à reformulação do objetivo do projeto: criar um mecanismo que realizasse uma pintura graffiti.

#### **Experimentos - Impressão**

Para o próximo ciclo de experimentações, o aluno se lançou na tarefa de tentar criar um mecanismo que acionasse o botão de uma lata de tinta spray, liberando o fluxo de tinta.

Eu pensei: "se eu conseguir botar um motor pra apertar o spray, dá pra fazer alguma coisa". Aí a gente começou a tentar botar um motorzinho segurando com a mão pra ver se o torque do motor ia dar pra apertar a latinha.

Porém, no processo de desenvolvimento destes experimentos, o aluno relata uma série de dificuldades:

Eu comecei a pensar num jeito de apertar o botão (da tinta spray) e surgiu a ideia de fazer com algum tipo de alavanca: o motor girar alguma coisa que fosse mais longe para apertar uma alavanca e ter força pra apertar a latinha. Eu bolei um primeiro esquema que era um esquema de papelão para tentar fazer uma alavanca. Eu me lembro que eu até cheguei a mostrar para as pessoas, e o pessoal não entendeu que depois eu ia fazer de madeira ou de algum outro jeito. E quando eu cortei na madeira ficou todo torto, a gente teve que botar vários calços para encaixar direitinho, e aí quando a gente colocou o (motor) servo também não deu direito porque é difícil medir uma latinha que é redonda, eu nunca soube medir nada. Não encaixou direito. A gente não sabia como a gente ia fazer a alavanca. Uma hora a gente estava fazendo aqui e o mecanismo travou, e começou a sair tinta à beça e intoxicou todo mundo, e teve que parar. E esses foram os primeiros testes.

A partir do surgimento destas dificuldades, o aluno refletiu sobre a situação, com o objetivo de entender quais eram os problemas e como resolvê-los. O aluno compreendeu que precisaria aprender sobre construção de modelos para a realização dos seus experimento, e se lançou à procura destes conhecimentos. No ambiente dos laboratórios integrados do DAD, o aluno buscou ajuda no *Laboratório de Volume e Prototipagem*, ambiente dedicado ao desenvolvimento prático de modelos e protótipos:

Foi natural, eu chegar no laboratório de volume com uma latinha (de tinta spray) e falar: "tenho que montar alguma coisa que vai segurar ela de algum jeito". Quem me ajudou no laboratório de volume foi o Cid<sup>54</sup>. Ele falou: "mede assim, pega um paquímetro, faz uma marcação desse jeito". Nessa época, na verdade, eu passei muito mais tempo no Laboratório de Volume porque eu não sabia o que tinha que fazer então eu aprendi fazendo. Eu não tinha nada pronto então eu tive que aprender aquilo. Tive que bolar aquela estrutura.

No trecho acima, nota-se a expressão 'aprender fazendo' presente no discurso do aluno. É também importante observar a importância de um ambiente integrado de trabalho, onde um aluno de Design de Mídia Digital teve acesso a um tipo de conhecimento geralmente pertencente à área de trabalho do Design de Produto. Nesse processo de aprendizagem, a própria experimentação prática ajudou também na compreensão dos colegas sobre o que era o projeto e quais eram os seus objetivos:

Já nessa época o pessoal começou a ver uma Arduino presa numa latinha de spray e ficou todo mundo curioso no laboratório de volume também. "O que isso faz? Por que tem uma placa de circuito aí?" Eu falava que ia ter alguma coisa com tecnologia e graffiti, e que eu estava descobrindo.

Como resultado deste ciclo de experimentos, o aluno finalmente conseguiu construir um mecanismo controlado digitalmente capaz de acionar uma lata de tinta spray, conforme pode ser visto nas Figura 73 e Figura 74.

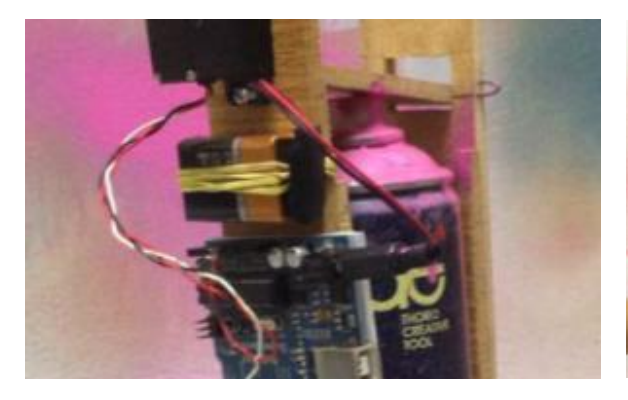

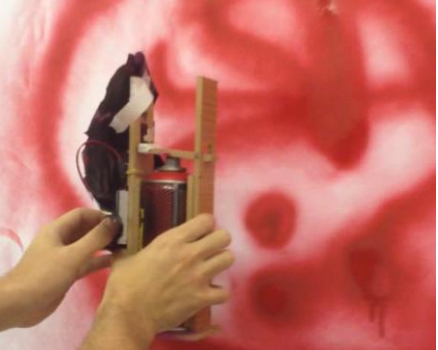

Figura 73 e Figura 74: experimentos - impressão

#### **Experimentos - Movimentação**

A verificação de que o acionamento da tinta era viável gerou imediatamente o questionamento que inspirou a próxima fase de experimentações: como utilizar esse mecanismo para a produção de um desenho? Os próximos experimentos

<sup>&</sup>lt;sup>54</sup> Cid Antunes Dias, supervisor do Laboratório de Volume e Prototipagem

foram então orientados nesse sentido. Um dos experimentos foi desenvolvido no âmbito da aula de *Interfaces Físicas e Lógicas*, e a sua construção foi inspirada por uma solução similar, presente em outro projeto desenvolvido no LIFE: a instalação interativa Arpoador (apresentada no subcapítulo 3.3.1):

A gente continuou desenvolvendo na disciplina. (...) Nessa época tinha aqui pendurado o Arpoador, e aí deu pra ver que tinha um carretel, era uma estrutura que tensionava com linhas de nylon. A gente pensou: "se a gente colocar alguma estrutura puxando aqui, vamos tentar fazer alguma coisa parecido pro nosso projeto". A intenção foi ver, se ele conseguiu fazer um motor puxar aqui, de repente a gente consegue bolar uma estrutura pra levantar uma latinha. Vamos ver as questões: se ele vai aguentar o peso da latinha, se vai ter um motor que não vai rodar em falso, se a gente vai conseguir fazer a comunicação entre 3 motores, vai ter que ter um fio pendurado. Os primeiros testes foram: pegar uma sobra de carretel do projeto arpoador, colocar no motor servo e ver se ele conseguia levantar uma latinha. Então ele começou a girar e a gente viu ele levantando a latinha.

A Figura 75 mostra o resultado do experimento onde um motor preso a um carretel tensiona uma linha de nylon, movimentando a lata de tinta spray

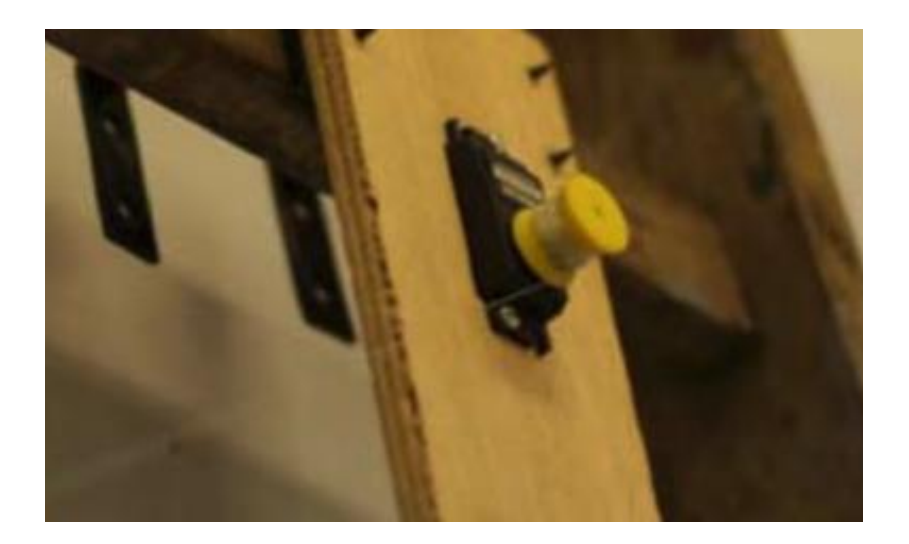

Figura 75: Experimento - movimentação

Este processo ilustra características importantes do ambiente de trabalho do laboratório, onde a solução de design de um projeto pode inspirar outras soluções para outros projetos em outros contextos. Novamente, o *Ambiente de Ensino-Aprendizagem de Design de Interfaces Físicas* configura-se como um ambiente colaborativo, onde ideias e soluções são divulgadas, publicadas, acessadas e compartilhadas.

Efetivamente, o experimento mostrou ser possível a movimentação da lata de tinta spray a partir do tensionamento das linhas de nylon. Consequentemente, logo após o seu desenvolvimento surgiram questionamentos sobre a interface responsável pelo controle da movimentação do mecanismo de impressão – e consequentemente, controle do desenho gerado. Nesse sentido, a primeira proposta imaginada para essa interface utilizava um joystick:

Eu falei: "Eu vou ter que programar esses motores. Como eu vou interagir com eles?" Foi natural, sugeriram colocar um joystick para controlar a latinha como se fosse um videogame.

Assim, o próximo experimento realizado tinha o objetivo de juntar os componentes até então separados: o mecanismo de pintura; o sistema de movimentação desse mecanismo; e a interface de controle da movimentação. Para a sua realização, foi necessário criar uma estrutura para sustentar o desenho e os componentes, que pode ser vista na Figura 76.

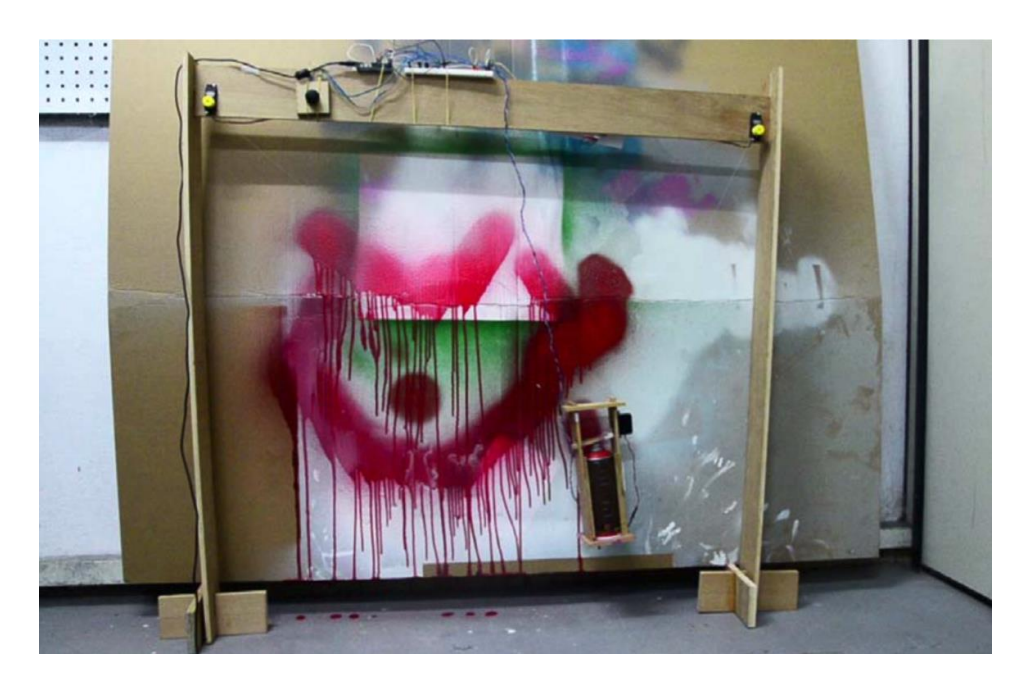

Figura 76: O mecanismo de pintura movimentado por dois motores e controlado por joystick.

Com esse experimento o aluno conseguiu realizar um desenho com tinta spray e controlado mecanicamente. Com o objetivo de elaborar reflexões sobre o uso da estrutura desenvolvida, o aluno lançou-se em uma série de testes:

O joystick estava funcionado: a gente colocava pra cima ela subia, a gente colocava pra baixo ela descia. A gente foi controlando isso. O próximo passo foi colocar uma chapa de madeira atrás da nossa estrutura para tentar fazer algum tipo de desenho com isso. E eram desenhos muito interessantes, a gente conseguia desenhar com o joystick. A gente ficou um tempo no joystick.

A partir desse processo de experimentação prática com a sua máquina de desenho, surgem novos questionamentos a respeito da interface entre o sistema e o usuário:

Nessa hora a gente já estava com os motores prontos, os motores estavam no lugar, já estava com a estrutura pronta, e desenhando com a tinta. A gente ficou um bom tempo nessa parte: "Para onde a gente vai evoluir?" A gente pensou em fazer uma interface com joystick ou então colocar um desenho e a máquina fazer sozinha o desenho. De cara eu já sabia que isso não ia ser tão interessante porque o 'maneiro' era a pessoa mexer mesmo.

No processo de reformulação da estratégia de ação que orientaria a condução dos próximos experimentos, foram geradas várias ideias sobre as possibilidades de interação entre a pessoa e o sistema. Uma das alternativas consideradas consistia em tentar estabelecer uma relação entre o sistema computadorizado de pintura e os gestos do artista. Essa alternativa foi escolhida, pela própria relação com a pintura graffiti tradicional. Assim, a partir desse momento o projeto passou a buscar por maneiras de realizar o desenho a partir dos gestos do usuário.

#### **Experimentos - Interação**

Entre os diversos sensores capazes de interpretar digitalmente os gestos de uma pessoa, uma possibilidade técnica levantada foi o uso de um sensor Kinect:

A gente já tinha feito com o joystick, já era um coisa que estava ali. Então, para evoluir, o caminho eu acho que era fazer com o Kinect ou com alguma outra interface. O joystick eu não sei se teria sentido fazer com a mão, pequenininho. O Kinect é bem o gesto do graffiti: você poder se movimentar, mexer o corpo todo. É quase uma performance, o grafiteiro faz uma performance. E o Kinect é isso também, é quase uma dança que a pessoa faz.

Porém o aluno fazia ressalvas ao uso do sensor – principalmente em relação à complexidade técnica que a sua implementação demandava:

Eu estava com muito medo do Kinect. Achava que ia ser difícil, que ia ter que 'hackear' <sup>55</sup> ele, que a comunicação com o Processing e com a Arduino também ia ser super difícil.

<sup>&</sup>lt;sup>55</sup> Aqui o aluno utiliza uma forma abrasileirada do verbo em inglês 'to hack', que significa subverter a função de algum equipamento digital.

No entanto, na disciplina *Interfaces Físicas e Lógicas,* o aluno conseguiu realizar um experimento utilizando o Kinect. Para isso, colaborou com um colega que tinha experiência anterior com a programação do software que reconhecia o sensor. O aluno também relata o ambiente de colaboração na aula de interfaces físicas:

No final da disciplina de interfaces a gente conseguiu fazer com o Kinect. O Gabriel Maia fez comigo, e o jeito que a gente fez foi dividir a tela em quadrantes e colocar a área para ele mexer o servo. Na verdade, olhando de fora, hoje em dia também a gente já fez coisa muito mais complicada. Mas na hora eu falava: "isso vai ser muito difícil". Mas ele mexendo, aquilo abriu o caminho pra eu falar: "se ele conseguiu fazer isso, se tem gente mexendo com Kinect aqui na aula, dá pra fazer alguma coisa". Mas eu inicialmente estava com muito medo de ir para a frente com o Kinect.

No processo de desenvolvimento dos experimentos na aula Interfaces Físicas e Lógicas, o aluno narra as dificuldades encontradas:

Na G2<sup>56</sup> de Interfaces deu super errado com o Kinect. A gente levou para o espaço de pintura do Laboratório de Volume e a gente botou pra funcionar, mas a gente não tinha ainda o jeito de como acionar o botão para apertar a tinta. Então a gente colocou a tinta para acionar e ficamos mexendo com o Kinect, torcendo pra tudo dar certo. E aí acabou a tinta e sujou o laboratório inteiro, foi uma coisa que na minha visão deu mega errado. O motor servo tinha que estar na posição certa para começar, e até esse momento a gente não sabia. A gente estava tirando uma pecinha que já deixa ele na posição certa. Só depois a gente pensou nisso, vamos deixar sempre a pecinha aqui. Foi uma complicação na G2 de Interfaces. Nessa hora eu pensei: "vai dar muito trabalho fazer esse projeto, vai ser muito difícil". Não foi uma frustração, mas foi uma preocupação. Estar comprometido com aquilo. Eu já estava bolando mil desculpas: "não, com o joystick vai ser melhor". Tentando me convencer.

Após essa tentativa frustrada, o aluno entrou em um processo de reflexão para entender o que estava acontecendo. Para recuperar o controle sobre o projeto, foi necessário voltar alguns passos atrás, e tentar compreender sozinho o que tinha sido feito com a colaboração do colega:

A gente fez todos os experimentos, documentou todos eles, explicando porque tinha feito cada um. Quando virou o período, o que eu fiz foi: "Já sei que dá pra fazer isso, então agora vou tentar entender o que ele fez e vou fazer sozinho de novo". Então foi um passo de voltar atrás para ver como é que era, e nessa hora eu peguei o código e vi: pegar o motor, botar ele pra funcionar, a estrutura já está pronta, e o passo foi colocar: dá pra fazer. Nessa hora eu fiz mil testes, de ficar fazendo os desenhos e passar uma hora, um dia, a semana aqui no laboratório e ficar desenhando, ficar brincando. Na verdade nessa hora ficou muito mais legal desenhar do que

 $^{56}$  O aluno se refere à avaliação de final do curso, na PUC-Rio chamada de G2.

programar, então eu ficava aqui desenhando. Então foi uma evolução de novo: eu fazendo tudo, com a ajuda dos monitores, aprendendo a programação mesmo. O que cada parte faz? Deixa eu bolar um código que  $\acute{\text{e}}$  meu agora, que eu vou saber, vou comentar ele $^{57}$ , vou colocar o que cada parte faz, e aí foi uma evolução natural. Porque já tinha sido feito, então era só me dar um tempo para eu aprender como ir para a frente a partir dali.

No trecho acima, novamente podemos identificar a menção ao apoio recebido dos monitores do laboratório e ao ambiente de colaboração como determinantes neste processo de aprendizagem. Consequentemente, o designer finalmente conseguiu experimentar a interação gestual que tinha planejado:

Quando a gente pegou o Kinect foi outra interação. Não era mais você apertar a tecla e ficar ali desenhando sentadinho. É você estar em pé na frente, fazendo. Então a gente também foi descobrir. E foi um pulo imenso, a alegria de ver ele funcionando, de estar com a mão num lado e ver ele se mexendo sem estar tocando. Eu vejo que uma coisa que chamou muita atenção foi ter uma máquina que você não está tocando, que você está fazendo mágica. É meio que mágica, todo mundo demora um pouco pra entender, e eu acho que isso é legal, é parte do mistério. (...) Nessa hora, quanto mais teste melhor, então eu estava fazendo muitos testes para validar aquilo que eu estava fazendo. E os testes estavam rendendo bem.

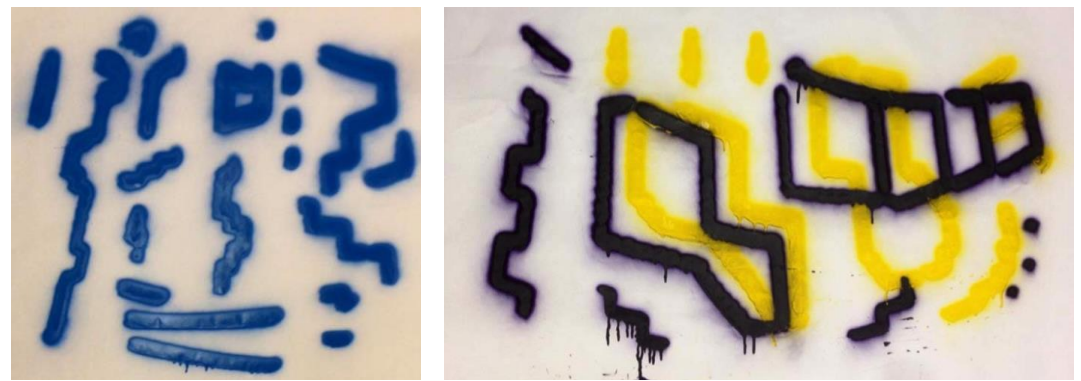

Figura 77 e Figura 78: Testes feitos com tinta spray no Tinta Solta

No processo, o aluno narra a importância da aceitação do projeto por parte da comunidade de artistas da mídia graffiti:

Eu senti que eu estava conseguindo controlar. (...) E o pessoal estava gostando daquele tipo diferente de desenhar com o spray. Isso foi bem legal, o apoio das pessoas em falar: "isso é muito diferente". Os meus amigos que fizeram sempre os trabalhos comigo, sempre saíram pra fazer graffiti comigo, estavam achando legal, então eu sabia que estava legal. Mas o apoio das pessoas é muito importante.

<sup>-</sup> $57$  O aluno se refere ao ato de inserir comentários no código de programação que está sendo desenvolvido. Comentários são anotações no código que têm o objetivo de torna-lo mais fácil de ser compreendido pelos programadores, e não são compilados pela máquina.

Os testes vinham sendo bem aceitos pela comunidade e no ambiente do laboratório. No entanto, os desenhos realizados ainda não tinham a escala de um painel de graffiti realizado no contexto urbano. Assim, a estratégia de ação foi novamente reformulada, no sentido de se tentar aumentar o tamanho da instalação para que se atingisse a escala de um painel de graffiti no ambiente urbano.

#### **Resultado Final**

Os próximos experimentos consistiram, então, em aumentar o tamanho da instalação para que o desenho realizado atingisse as proporções compatíveis com um painel graffiti urbano. Para estruturar o mecanismo, João pensou em utilizar escadas, identificadas por ele como um elemento familiar ao grafiteiro, utilizado pelos artistas no seu trabalho. A instalação em formato maior, estruturada pelas escadas, pode ser vista na Figura 79. Sobre esse momento do projeto, o aluno relata:

O próximo passo da estrutura pequena foi colocar isso um pouco maior e ver como é que ia ser a questão de proporção. Surgiu a ideia de fazer com escadas para apoiar, porque a escada também é um elemento da rua, do grafiteiro que vai para a rua e precisa da escada pra fazer maior, então a gente pensou em colocar (a estrutura) nelas.

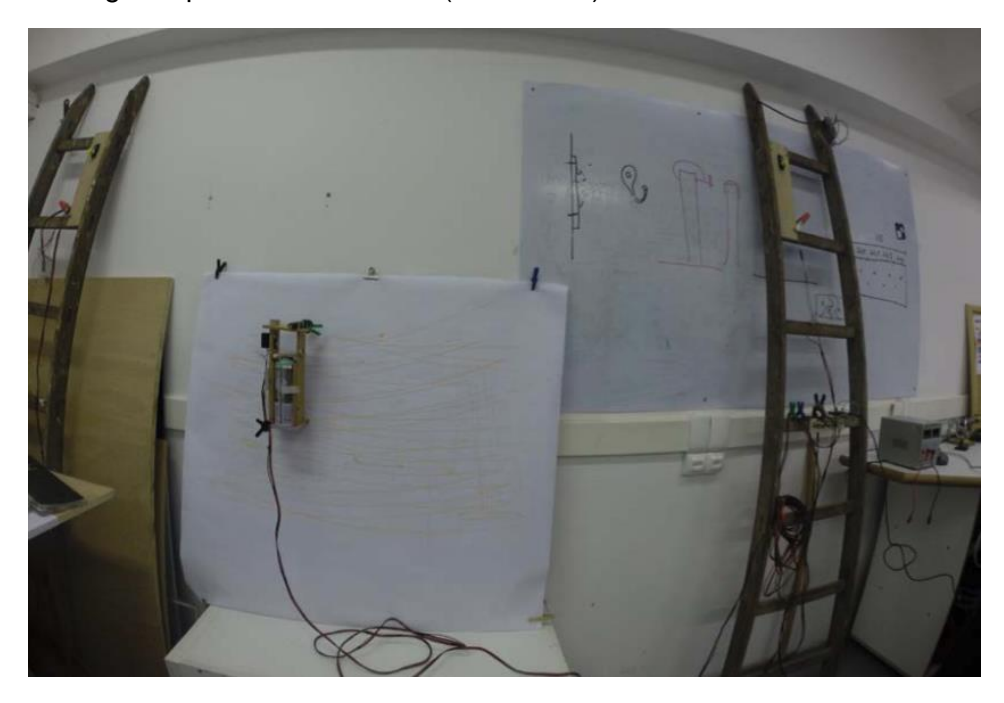

Figura 79: A instalação no LIFE

No processo de experimentação com a instalação, o aluno relata a descoberta de que os desenhos gerados pela máquina tinham uma linguagem peculiar:

Eu não tinha ideia do que ia sair no final. Mesmo com a escada, a gente ainda fez muitos testes. Mas quando a gente começou a fazer com o spray também, a gente foi descobrindo a linguagem dela, a gente foi descobrindo o que a máquina ia dar para a gente. A gente pensou de novo: não vamos colocar um desenho para ela ser uma impressora, vamos tentar ver que tipo de desenho ela vai fazer. E aí, na verdade, isso foi muito interessante. Quando a gente viu que a gente desenhou com o erro da máquina é que foi uma coisa 'maneira' porque a gente começou a usar a linguagem própria dela para fazer os desenhos. A intenção primeiro era fazer uma ferramenta para os grafiteiros, o que também é uma ideia boa, mas quando a gente viu que dava para fazer uma ferramenta de desenho, em vez de ser uma ferramenta perfeita – quer dizer, o que é perfeito? – quando a gente viu que dava pra usar a imperfeição para fazer arte é que foi o pulo do gato. O mais legal foi usar a imperfeição para fazer desenhos diferentes, e mostrar: "Olha como isso foi feito por essa máquina, e não por nenhum outro tipo de método de desenho."

No processo de elaboração de reflexões, o aluno descreve uma experiência [\(Figura 80\)](#page-118-0) que o levou a conclusões importantes com relação aos aspectos gráficos peculiares do desenho produzido:

Quando a gente mostrava o trabalho, tinha muita gente que falava: "mas você vai ter que corrigir esse traço". No projeto isso foi um pouco uma batalha. "Mas está escorrendo muito!". Aí eu falava: "Mas a linguagem dela é que ela vai escorrer, você tem que tentar usar o escorrido dela pra fazer o desenho". (...) Nessa hora, eu estava testando com a Amanda<sup>58</sup>, e ela fez um desenho com linhas retas curvadas, e o escorrido era totalmente parte do desenho, um desenho que é preto e verde, e até hoje é um dos que eu mais gosto porque ela usou o escorrido para fazer a arte. Quando eu comecei a fazer o projeto eu não tinha ideia que ia dar para fazer esse tipo de desenho.

<sup>&</sup>lt;sup>58</sup> Amanda Vieira, designer e artista

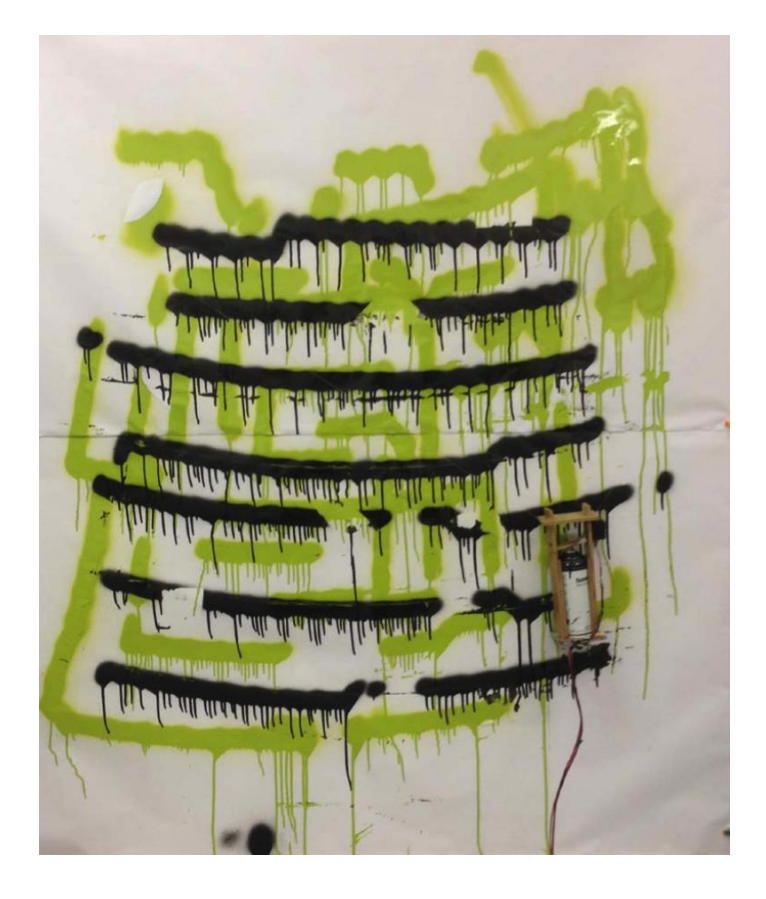

Figura 80: Pintura resultante da experimentação com usuários – Amanda Vieira

<span id="page-118-0"></span>Na apresentação final do seu projeto (Figura 81), a instalação foi montada no LIFE, e o público era convidado a participar da produção de um painel graffiti coletivo.

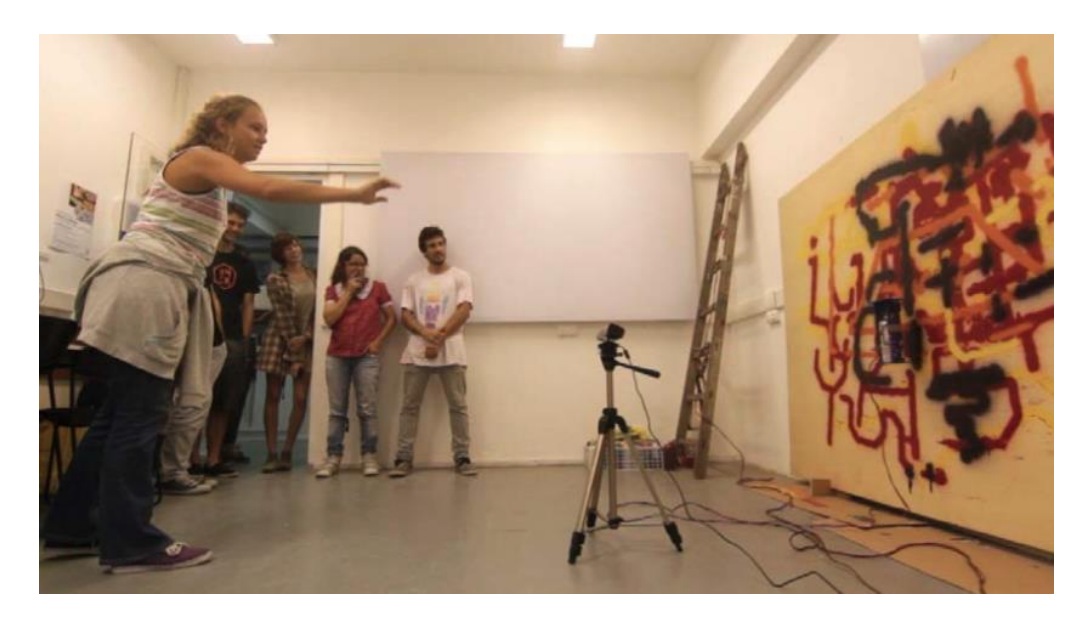

Figura 81: Apresentação final do projeto no LIFE

Prática Reflexiva em Interfaces Físicas: uma proposta de ensino-aprendizagem de Design de Interação - *João de Sá Bonelli* 120

Como desdobramentos posteriores ao seu desenvolvimento, o projeto foi publicado nos sites *The Creators Project<sup>59</sup>* e *YouTech<sup>60</sup> ,* especializados em Design*,* ambos em junho de 2015. Adicionalmente, o projeto foi exposto nos eventos TEDx PUC-Rio<sup>61</sup> em maio de 2015 (Figura 82); no evento ArtRio<sup>62</sup> em outubro de 2015; e na Semana de Design PUC-Rio<sup>63</sup> em novembro de 2015.

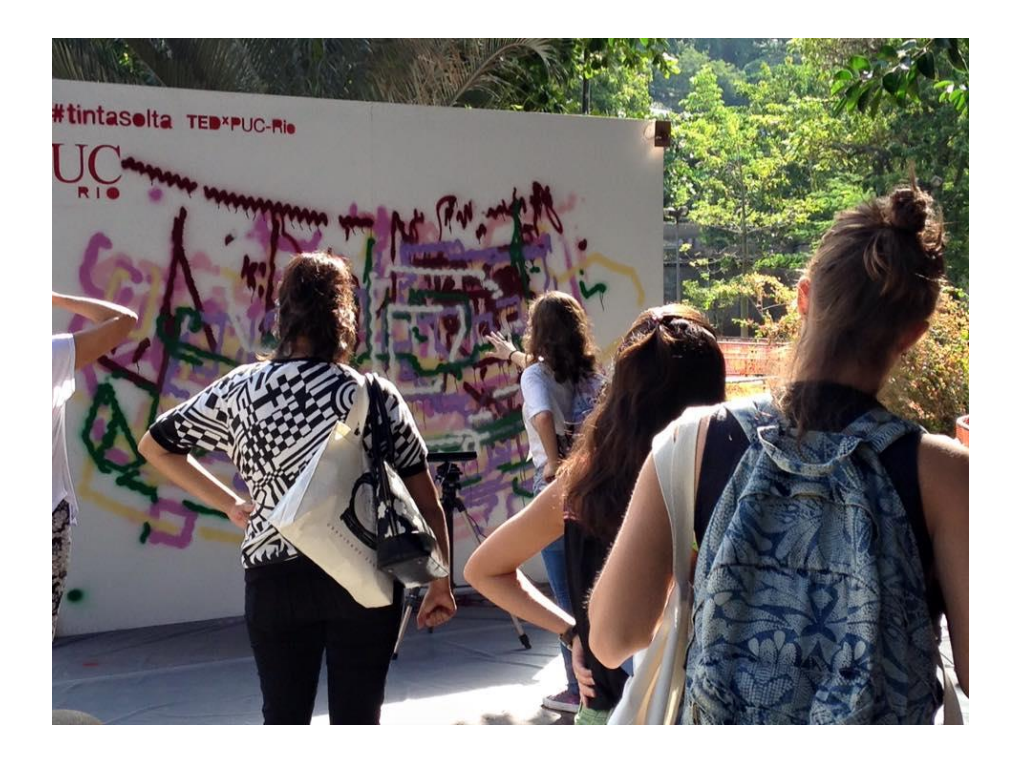

Figura 82: O projeto Tinta Solta em exibição no evento TEDx PUC-Rio em maio de 2015

<sup>-</sup><sup>59</sup> The Creators Project: http://thecreatorsproject.vice.com/blog/motion-controlled-graffitirobot-keeps-your-hands-clean acesso em 20/5/2016

<sup>60</sup> YouTech: http://www.youtech.nl/tinta-solta-graffiti-spuiten-als-een-jedi acesso em 20/5/2016

<sup>61</sup> TEDx PUC-Rio: http://www.tedxpucrio.com acesso em 20/5/2016

<sup>&</sup>lt;sup>62</sup> ArtRio: http://www.artrio.art.br acesso em 20/5/2016

<sup>63</sup> Semana Design PUC-Rio: http://dad.puc-rio.br/semana-design acesso em 20/5/2016

## **4.4.2. Síntese do processo e reflexões**

A série de experimentos desenvolvidos durante o processo de projeto serão descritos em seguida, e podem ser vistos de forma esquemática no infográfico:

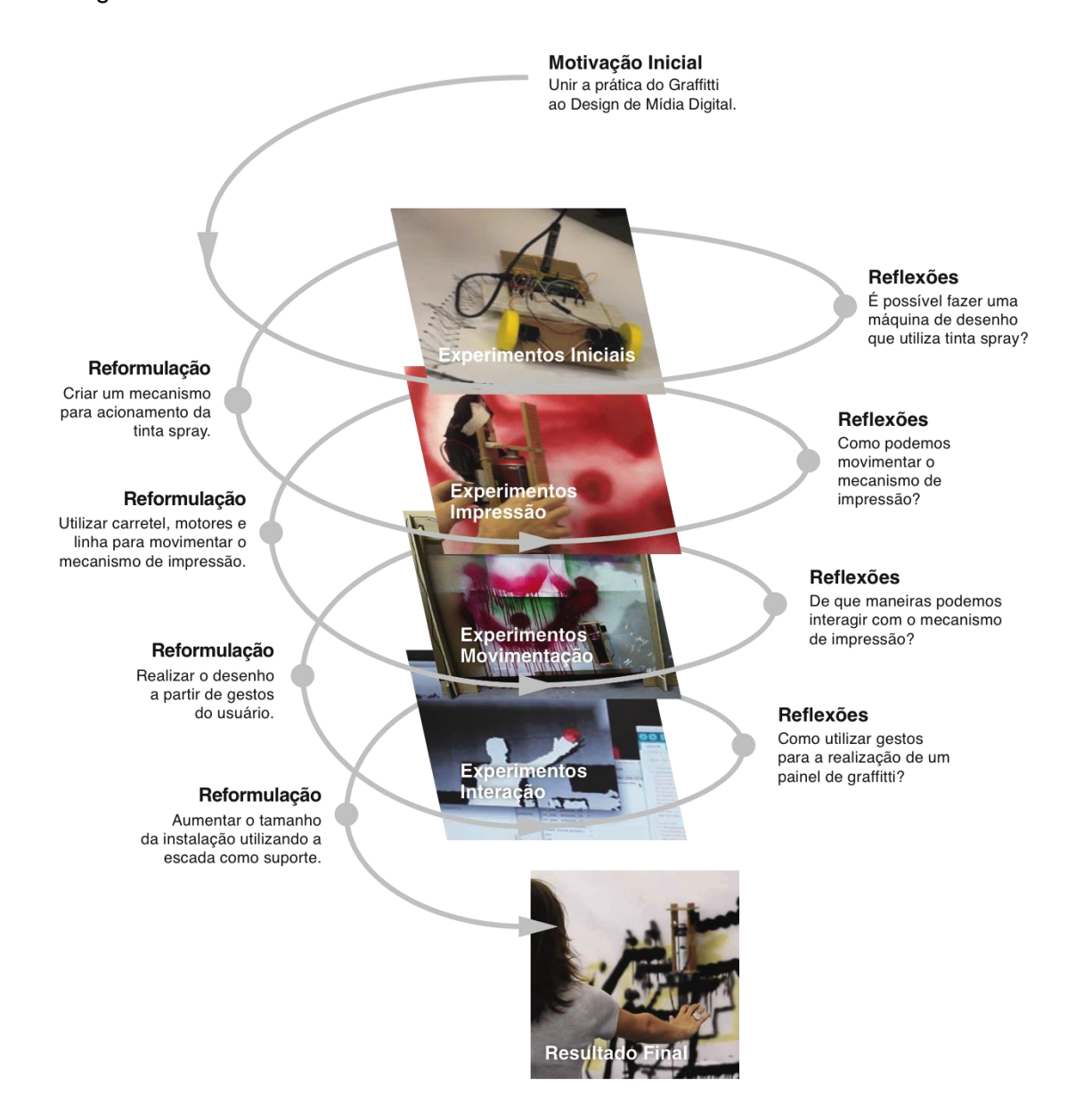

Figura 83: Infográfico representativo do desenvolvimento do projeto Tinta Solta

Observando o desenvolvimento deste projeto, é evidente um processo de prática reflexiva. A partir da experimentação prática, o aluno pôde elaborar reflexões sobre o seu projeto, que implicaram em sucessivas etapas de reformulação da estratégia de ação, até que o resultado final foi obtido. O aluno descreve o processo, em suas próprias palavras:

Em cada experimento, a gente ia refletindo e falando o que isso foi bom para o processo, porque eu usei aqui um comando aleatório, porque aqui eu estou usando o Kinect. Então, a cada experimento eu ia refletindo e falava do processo, o que aquele experimento foi bom, no que não foi, se dá pra ir para a frente com ele. A prática foi sendo feita junto, foi tudo sendo feito junto. (...) Eu não sabia o que eu iria fazer no começo do processo. Então cada experimento eu tinha que validar ele muito bem, pra saber porque eu fiz ele, senão não tem muito sentido eu sair experimentando ao léu.

No desenvolvimento deste projeto, é também marcante o processo de aprendizagem interdisciplinar de eletrônica e programação. Neste processo, os conhecimentos foram acessados e absorvidos não *a priori* ou antes do desenvolvimento, mas sim durante o desenvolvimento do projeto, quando se tornavam necessários à condução de experimentos. Sobre esta dinâmica de aprendizagem interdisciplinar, o aluno reflete:

Eu nunca tinha feito um projeto tão legal, que eu tivesse gostado tanto de fazer. Aprendi várias questões técnicas, de programar e mexer em motores. Quer dizer, de programar para o que eu quero fazer, não é que eu seja um programador de banco de dados, mas acho que eu aprendi a programar o básico: questões de lógica, questões de eletrônica. (...) Muita gente fica interessada, e falam: "Como é que o cara que era meu amigo aqui agora está programando essa máquina que é super complexa?". Eu teria a mesma percepção se tivesse sido um amigo meu que tivesse feito isso. Eu ia falar: "O cara é um cientista maluco". E na verdade não é. Quer dizer, é um pouco, mas não é tão assim. Não é fora da curva, é só uma pessoa que aprendeu e foi com o interesse dela, desenvolveu uma coisa com interesse.

Nesse projeto fica também evidente a existência de um ambiente colaborativo de aprendizagem de Design de Interfaces Físicas, comprovada em uma série de processos identificados no desenvolvimento do projeto. Primeiramente, o aluno teve acesso a conhecimentos relacionados à construção de protótipos no Laboratório de Volume, em colaboração com os profissionais e estagiários daquele espaço. Também no contexto da disciplina Interfaces Físicas e Lógicas, o aluno colaborou com um colega trocando conhecimentos relativos à prática do uso e programação do sensor Kinect. No espaço do LIFE, o aluno contou com colaborações dos monitores do laboratório, que o assessoraram no processo de desenvolvimento e programação do seu projeto. Também no LIFE, o aluno foi inspirado por soluções de Design utilizadas em outros projetos desenvolvidos naquele ambiente.

## **4.5. O ambiente Favorecendo a Colaboração e Co-criação: projeto Sango**

O projeto de graduação em Design-Mídia Digital *Sango<sup>64</sup>* – desenvolvido pelo aluno Jhonnata Oliveira sob orientação deste pesquisador – propõe um sistema integrado de software e hardware para monitorar o nível de glicose no sangue de pacientes portadores de diabetes utilizando um dispositivo móvel comum (smartphone). O sistema faz uso da câmera do smartphone para monitorar o nível de glicose do paciente, disponibilizando o sistema a um número significativo de pessoas, especialmente de camadas menos favorecidas da sociedade que possuem um smartphone básico.

O ambiente de ensino-aprendizagem de Interfaces Físicas foi determinante no desenvolvimento do projeto, porque uma série de interações que aconteceram nesse contexto influenciaram em determinadas formulações de problemas durante o desenvolvimento do projeto. A seguir descreveremos alguns fatores que contribuíram para que processos de colaboração e co-criação acontecessem nesse ambiente, favorecendo a realização de dinâmicas que se mostraram fundamentais para o projeto.

Os experimentos desenvolvidos, reflexões e conclusões estão documentados no relatório de projeto do aluno intitulado Sango (OLIVEIRA, 2014).

### **4.5.1. Descrição do processo de desenvolvimento do projeto**

No início do projeto, o aluno – que já possuía experiência anterior na área biomédica – desejava desenvolver um projeto de design voltado para a área da saúde, e que favorecesse as pessoas com menor poder aquisitivo. A experiência anterior do aluno na área médica é um fator relevante nesse projeto, enfatizando as possibilidades de interdisciplinaridade entre as áreas do Design e da Medicina. O aluno cursou dois anos do curso de Biotecnologia na Universidade do Estado do Rio de Janeiro (UERJ) antes de pedir transferência para o curso de Design na PUC-Rio. Muito embora possam parecer profissões distintas, em relação ao seu campo de conhecimento, o aluno inevitavelmente trouxe para o Design um pouco

<sup>&</sup>lt;sup>64</sup> Sango: http://www.life.dad.puc-rio.br/projetos/Sango.html acesso em 20/5/2016

da sua experiência na área médica. Assim, a motivação inicial do projeto já incorporava o desejo de desenvolver um projeto interdisciplinar. O aluno descreveu assim o processo inicial do projeto, em entrevista realizada em 10 de setembro de 2015:

Antes de entrar no projeto final eu sabia que queria fazer um projeto que fosse de cunho social e que tivesse uma pegada também de Biomédica. E de preferência que juntasse os dois. Que fosse um trabalho de saúde que tivesse um cunho social. Era basicamente essa a minha intenção antes de entrar no projeto.

Em sua pesquisa inicial, Jhonnata verificou que, em 2013, a maioria da população brasileira tinha acesso a smartphones (OLIVEIRA. 2014, p.25) e esse fato o inspirou a pensar no desenvolvimento de um aplicativo móvel para smartphones que ajudasse as pessoas economicamente desfavorecidas no controle e monitoramento de suas doenças. Por ter uma experiência anterior com diabetes – uma vez que membros da sua família são portadores da doença – Jhonnata escolheu o recorte de trabalhar com essa patologia. Em suas próprias palavras:

Um recorte grande foi sobre doenças crônicas não transmissíveis, que é um dos tipos de doença que mais mata pessoas no mundo e no Brasil. E por fatores pessoais, e também embasado na minha leitura, dentro desse recorte eu peguei um grupo menor que é o de diabetes, porque minha mãe é diabética, e nos meus estudos eu vi que diabetes é uma doença que é terrível, ela é silenciosa e o acompanhamento dela é muito importante.

Em um primeiro momento, o aluno se lançou em uma pesquisa para entender o contexto social em que estaria trabalhando. Essa pesquisa ocorreu em duas frentes: o aluno realizou pesquisa teórica nas áreas da medicina e da telemedicina (SONKSEN, LOTTENBERG, COLBERG, SANTOS, MENEZES, CHAO *apud* OLIVEIRA, 2014) e também realizou pesquisas de campo, em uma série de visitas a postos de saúde e hospitais.

Então eu recortei esse tema diabetes e fui trabalhando em cima dele. Fui tentando entender. Lidando com o público, lidando com diabetes, lidando com postos de saúde, tentando entender como a saúde pública no Brasil lida com essa questão. E me surpreendi com algumas coisas. Me surpreendi, por exemplo, que o SUS<sup>65</sup> dá a fita de teste (de glicose) para as pessoas. Não dá o aparelho, mas dá a fita. E eu observei aí uma oportunidade de trabalho. Aí eu simplesmente comprei essa mesma fita que o SUS dá e fui tentando entender como ela funciona, qual é o principio ativo

<sup>&</sup>lt;sup>65</sup> SUS: Sistema Único de Saúde, do Ministério da Saúde. http://www.saude.gov.br acesso em 20/5/2016

dela, como ela reage com o sangue. (...) E foi o momento de experimentar. Eu tinha a oportunidade de ter um aparelho desses, e tentei. No inicio eu não sabia que eu ia trabalhar com smartphone.

Após essa pesquisa teórica inicial, o aluno desenvolveu uma série de experimentos, dentro da metodologia da prática reflexiva. Cada experimento gerava conclusões que inspiravam a condução do próximo experimento, em um processo cíclico.

#### **Experimentos Iniciais**

No primeiro ciclo de experimentações do projeto, utilizando uma dinâmica similar à dinâmica de *Circuit Tinkering* das aulas da disciplina *Interfaces Físicas e*  Lógicas, o aluno desmontou um dispositivo Accu-Chek<sup>66</sup> para tentar entender como funciona a leitura do nível de glicose nesses dispositivos (Figura 84 e Figura 85). O Accu-Chek é o sistema comercial padrão para a leitura do índice de glicose no sangue, composto basicamente de dois elementos: (1) tiras de leitura descartáveis, onde é pingada uma gota de sangue do paciente e (2) um dispositivo de leitura das tiras, que exibe o índice de glicose no sangue do paciente. Essas tiras de leitura, conforme o aluno descobriu, são fornecidas ao paciente pelo SUS – ao contrário do dispositivo de leitura, que não é fornecido. O processo foi assim descrito pelo aluno:

Com o background que eu também peguei aqui no laboratório LIFE – onde eu fui monitor por um ano e meio – eu abri o aparelho e comecei a tentar entender como ele funciona. (...) Eu fiz tudo o que um diabético tem que fazer: eu tirei sangue, botei no aparelho, botei na fita, fui observando o que acontecia, e tudo anotando os resultados. O aparelho que eu tinha foi totalmente desmontado, eu baixei o manual dele na internet, eu procurei 'hackers' – pessoas que abrem e desmontam o aparelho e tentam fazer ele funcionar de maneira diferente – tudo pra tentar ter uma gama de possibilidades baseado nessa experimentação. E aí eu separei várias coisas: como trabalhar com laser, como trabalhar com imagem, tentar hackear o aparelho, tentando integrar ele com a placa Arduino, todas essas possibilidades foram levantadas baseadas nessa experimentação livre.

<sup>&</sup>lt;sup>66</sup> Accu-Chek: https://www.accu-chek.com acesso em 20/5/2016

Prática Reflexiva em Interfaces Físicas: uma proposta de ensino-aprendizagem de Design de Interação - *João de Sá Bonelli* 126

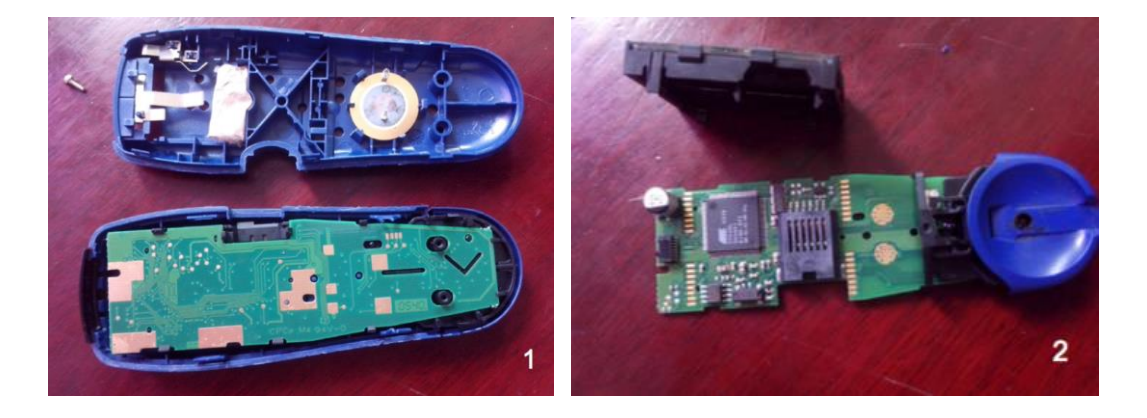

Figura 84 e Figura 85: Experimento - desmontar um aparelho comercial Accu-Check para descobrir como é feita a leitura do índice glicêmico nestes dispositivos.

Com estes experimentos, o aluno descobriu que, neste sistema, a leitura do nível de glicose no sangue é feita a partir de um sistema de cor (Figura 86). Essa cor é obtida como resultado da reação química de uma gota de sangue na tira Accu-Check ( Figura 87), conforme pode ser visto abaixo:

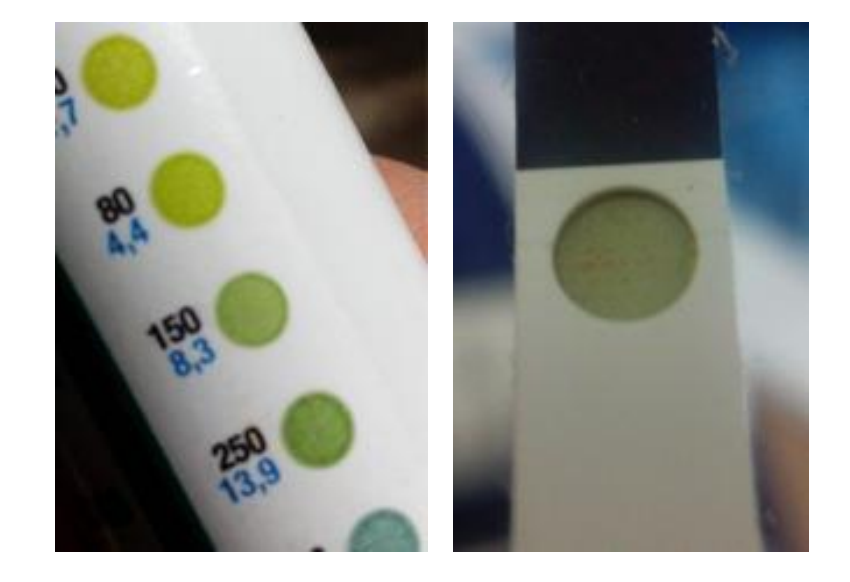

Figura 86: Variações de cor na leitura do nível de glicose no sangue do paciente. Figura 87: Resultado químico de uma gota de sangue depositada em uma tira Accu-Chek.

Após essa descoberta, o aluno promoveu um momento de ideação colaborativa: convidou 4 colegas para um workshop de co-criação com o objetivo de tentar formular os próximos passos do projeto. Esse momento se constituiu como um ponto de virada no projeto, e aconteceu no LIFE após uma aula de Interfaces Físicas e Lógicas. De acordo com o aluno:

O verdadeiro insight da minha pesquisa não foi gerado pessoalmente, não foi gerado depois de uma reflexão profunda, ele foi gerado através de interações que eu fiz aqui no laboratório. O laboratório sempre foi muito

bem frequentado, por pessoas muito espertas, e numa dessas trocas com meus amigos, através de um método de workshop de co-criação, a gente chegou a uma possível solução na qual a câmera de um smartphone poderia estar auxiliando nessa leitura. E aí foi o pulo do gato. Esse workshop de co-criação foi feito aqui no LIFE, ele foi organizado previamente. Quem participou foi o Rafael Cirino, o Rafael Mei, o Gabriel Zanini e o Matheus Villaça. Foi depois de uma aula de Interfaces Físicas e Lógicas, todos eram da mesma turma, isso facilitou um pouco. A gente foi fazendo ideação, e eu usava o cronômetro. Foram só 3 ciclos de 5 minutos, mas já foi suficiente para a gente gerar varias ideias. Esses desenhos foram guardados comigo, e a ideia de usar a cor saiu de um desses desenhos. Foi no segundo ciclo de ideias, quando uma pessoa – acho que foi o Rafael Cirino – falou: "olha, a cor, a câmera…". E no terceiro ciclo, que foi o último, o pessoal começou a direcionar as ideias para isso, e aí surgiram as ideias mais interessantes, entre elas o meu projeto. O pulo do gato foi isso, o que eu disse anteriormente, foram as interações sociais aqui dentro do laboratório.

Em sua fala, o aluno caracteriza o espaço do LIFE e o contexto da aula de Interfaces Físicas e lógicas como propensos à colaboração, à co-criação e à experimentação – características que foram determinantes na reformulação do problema nesse momento do projeto.

Efetivamente, a câmera presente na maioria dos smartphones é capaz de ler informações de cor e, assim, o próximo experimento conduzido pelo aluno tinha como objetivo tentar usar a câmera de um smartphone para ler a informação de cor na tira de glicose. Assim, a questão norteadora do projeto foi reformulada, e passou então a ser: *como desenvolver um sistema que permita a leitura do nível de glicose no sangue de pacientes com diabetes utilizando smartphones?*

#### **Experimentos - Leitura**

No segundo ciclo de experimentos, Jhonnata percebeu que precisaria criar um sistema ótico que possibilitasse à câmera do smartphone ler a informação de cor presente na tira de teste de glicose. Em um processo prático-experimental, ele constatou que precisaria usar uma lente para permitir o foco em uma distância curta. Consequentemente, tornou-se necessário aprender conceitos teóricos de ótica para compreender qual tipo de lente poderia ser usada para realizar a leitura de cor em uma distancia focal reduzida. O aluno também descobriu que precisaria usar luz artificial para ter uma leitura de cor precisa e controlada.

Assim, o próximo experimento conduzido tinha como objetivo verificar a possibilidade de leitura da informação de cor presente em uma tira de glicose utilizando a câmera de um smartphone. Para isso, foi construído um acessório em papelão para estruturar a lente, o LED e a tira de glicose. O aluno descreve o processo:

A partir do momento em que eu tive essa possibilidade de trabalhar com a cor e a câmera do smartphone, comecei a basicamente fazer variações de possibilidades de testar isso. O meu primeiro protótipo era um caixa de papelão com um LED dentro, e uma lente grande. A lente foi dispensada para diminuir essa distância focal entre a fita e o smartphone. Eu vi que validei a primeira hipótese: é possível você com uma caixinha isolar a cor, isolar a luz ambiente e expor para a câmera do celular uma certa área da fita que é interessante para alguma coisa.

Durante o processo de experimentação, o aluno identifica nova colaboração recebida no ambiente do laboratório, através dos monitores:

O meu segundo desafio foi tentar procurar uma lente menor. E conversando com a galera aqui, com o Ricardo, ele falou "vamos desmontar um CD player quebrado e vamos tirar a lente, porque ali tem uma lente". A gente tirou e viu que a lente era interessante. Em cima dessa lente que era menor eu produzi um segundo protótipo de papelão e eu consegui criar uma caixinha de papelão onde essa distância que eu tinha antes foi bem menor, era de 5mm. Então ok, foi aos poucos, cada protótipo foi uma vitória.

As Figura 88 e Figura 89 mostram o experimento construído em papelão, com lente e LED, para avaliar a possibilidade de leitura de cor utilizando a câmera do smartphone.

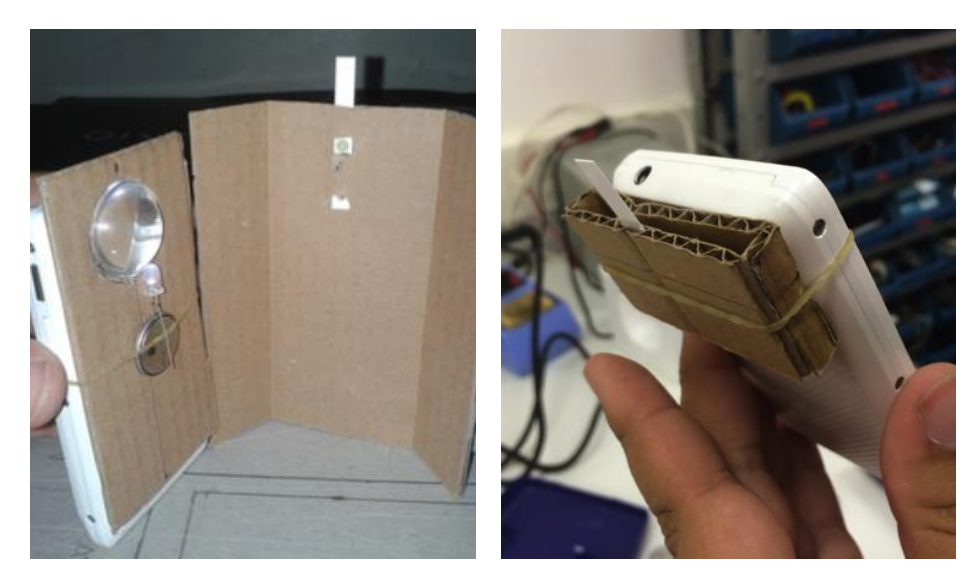

Figura 88 e Figura 89: Experimento construído em papelão, com lente e LED, para avaliar a possibilidade de leitura de cor utilizando a câmera do smartphone.

Além do desenvolvimento do acessório que permite a leitura da cor pelo smartphone, neste ciclo de experimentações também foi desenvolvido – em paralelo – o software responsável por verificar se seria possível converter a imagem digital capturada pela câmera do dispositivo efetivamente em um índice de glicose confiável. Para isso, Jhonnata trabalhou no contexto da aula de Interfaces Físicas e Lógicas, utilizando o ambiente de desenvolvimento Processing para programar um aplicativo para smartphones Google Android<sup>67</sup>, e novamente colaborando com um colega:

O primeiro protótipo eu construí com o Rafael Cirino na aula de Interfaces. Então a gente estava matando dois coelhos com uma cajadada só. O Rafael me ajudou muito com a noção que ele tinha de Processing, uma linguagem de programação muito simples mas que na época eu tinha muita dificuldade. (...) E aí que entrou também mais uma parceria que foi o meu amigo Rafael Cirino que me ajudou na parte de programação inicial, e a gente juntos, dentro da disciplina de Interface Físicas e Lógicas, a gente criou o primeiro protótipo funcional do Sango, e a partir daí a gente conseguiu capturar a cor, a gente já tem um ambiente fechado isolado suficiente, o que a gente precisa fazer? A gente precisa criar um padrão de tentar entender como a gente pode relacionar o resultado glicêmico com essa cor. Aí entrou uma experimentação que eu peguei da minha época de biologia, uma experimentação mais química de controle, vamos usar amostragem, vamos tentar descobrir o padrão ali, eu consegui criar um gráfico de relação de cor com a glicemia, e esse gráfico foi utilizado pra criar uma função dentro do aplicativo e esse aplicativo conseguia realizar nessa etapa inicial uma leitura com uma precisão de até 30 pontos, que era bem interessante para um protótipo inicial. (...) Então ele me ajudou com a sintaxe e eu entrei com a função. A função fui eu que criei, eu criei o gráfico, a função matemática em si, e ele me ajudou a transportar essa função para o programa. Outras coisas a gente pegou da internet, o 'GetPixel'<sup>68</sup> foi algo que a gente baixou de um programa que já tinha, e depois o Rafael teve que ir para um congresso e eu continuei programando. Foi essa relação: pesquisa na internet, colaboração, e aproveitando o conhecimento da aula, e no final das contas eu consegui cumprir essa primeira etapa.

A descrição do processo acima revela ainda importante questão relativa ao trabalho interdisciplinar em relação à área da química, na qual a experiência anterior do aluno foi determinante na definição do gráfico de relação da cor com o índice glicêmico. A [Figura 90](#page-129-0) mostra a primeira versão do software, desenvolvida no ambiente Processing, capaz de interpretar digitalmente a informação de cor presente na tira de glicose, e converter esta informação digital em um índice glicêmico.

 $\overline{a}$ 

<sup>&</sup>lt;sup>67</sup> Android: http://www.android.com acesso em 20/5/2016

<sup>&</sup>lt;sup>68</sup> Na linguagem de programação Processing, a função 'GetPixel' é responsável por traduzir a cor de um determinado pixel em informações numéricas.

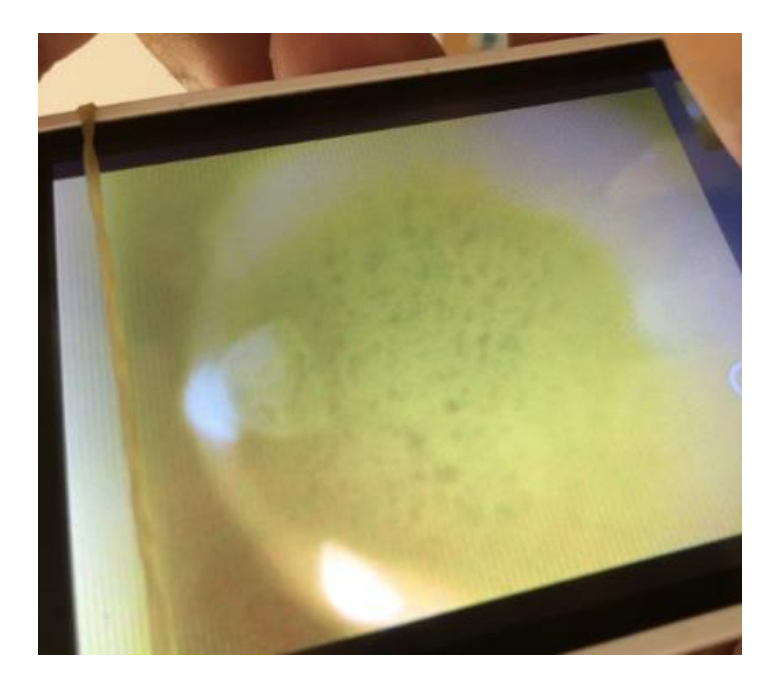

Figura 90: A primeira versão do software, capaz de interpretar a informação de cor presente na tira de glicose.

<span id="page-129-0"></span>Muito embora esse experimento tenha sido considerado bem-sucedido na tarefa da leitura de cor, a sua estrutura ainda era frágil e instável, prejudicando a confiabilidade na leitura. Assim, a partir desta constatação, foi reformulada a estratégia de ação no sentido de se buscar a construção de um objeto estável e que permitisse uma leitura confiável.

## **Experimentos - Construção**

Nesse momento, uma das possibilidades consideradas para a construção do acessório foi o uso de tecnologias de fabricação digital e prototipagem rápida. Nesse sentido, o aluno começou a experimentar com estas tecnologias (Figura 91, Figura 92 e Figura 93) e recebeu o apoio do laboratório NEXT, que disponibilizou para o projeto o acesso a equipamentos de impressão 3D.

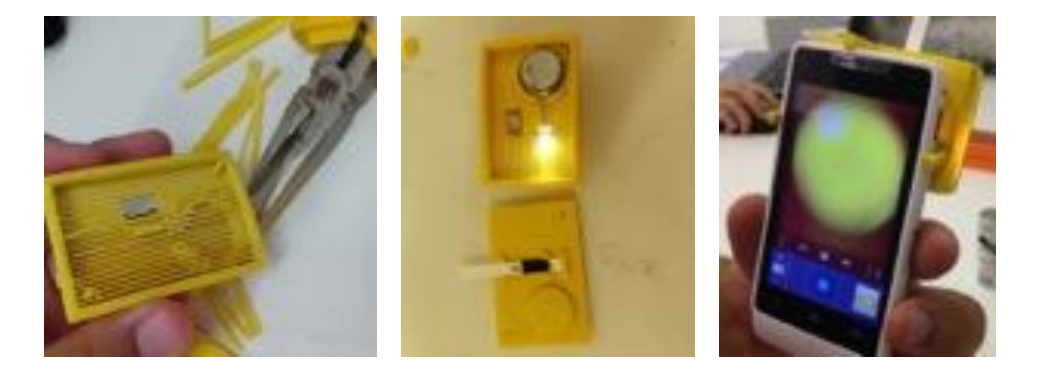

Figura 91, Figura 92 e Figura 93: Primeira versão do acessório impresso em 3D.

Prática Reflexiva em Interfaces Físicas: uma proposta de ensino-aprendizagem de Design de Interação - *João de Sá Bonelli* 131

A colaboração com o laboratório NEXT é fundamental no processo de desenvolvimento deste projeto. O NEXT apoiou o projeto, disponibilizando equipamentos e materiais. O aluno teve a oportunidade de testar diversos materiais de impressão (plásticos ABS e PLA, em uma variedade de cores) e também de trabalhar com diferentes modelos de impressora 3D (RapMan<sup>69</sup>, Felix3D<sup>70</sup> e Stratasys UPrint<sup>71</sup>). Adicionalmente, através da colaboração com os pesquisadores do NEXT, o aluno adquiriu conhecimentos específicos de fabricação digital, modelagem tridimensional, formatação de arquivos CAD para impressão 3D e uso de materiais. A Figura 94 mostra uma série de testes de impressão 3D, utilizando diversos materiais e equipamentos descritos acima, e a Figura 95 mostra a forma final do acessório, acoplado a um smartphone.

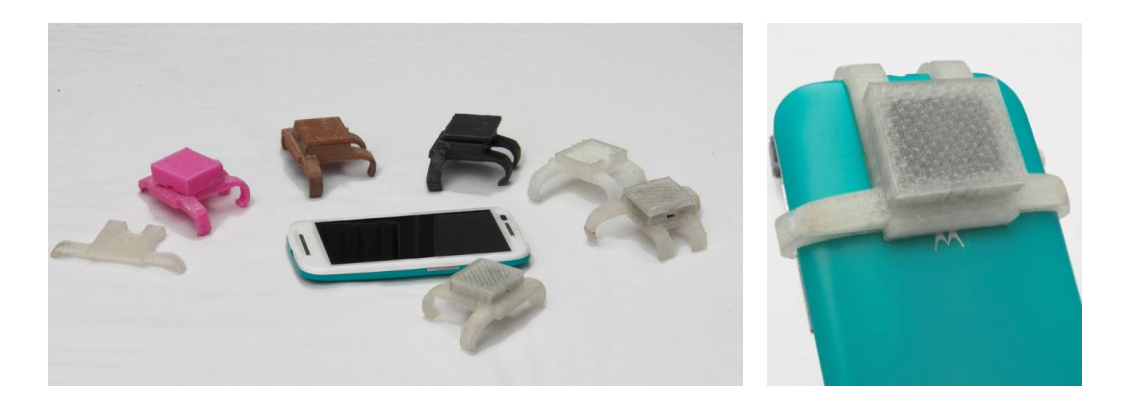

Figura 94: Testes de impressão 3D. Figura 95: A forma final do acessório.

A partir da experimentação prática com o seu acessório e software, foram elaboradas reflexões que orientaram as próximas etapas de experimentação: que outros recursos tecnológicos podem ser incorporados ao projeto? Nesse momento, o aluno buscou por inspirações no campo da telemedicina, e foi capaz de elaborar a questão: como a telemedicina pode contribuir para o monitoramento da glicose dos diabéticos? Como resposta a essas colocações, foi novamente reformulado o objetivo do projeto no sentido de utilizar as ferramentas de telecomunicação presentes no smartphone para compartilhar as informações de nível de glicose do diabético com os médicos e com a ficha do paciente. Assim, o objetivo do projeto foi ampliado, passando de um aplicativo capaz de ler o nível

<sup>&</sup>lt;sup>69</sup> RapMan: http://reprap.org/wiki/RapMan acesso em 20/5/2016

<sup>70</sup> Felix Printers: http://felixprinters.com acesso em 20/5/2016

<sup>71</sup> Stratasys UPrint: http://www.stratasys.com/3d-printers/idea-series/uprint-se-plus acesso em 20/5/2016

de glicose para um sistema onde o nível de glicose do paciente é compartilhado dinamicamente e em tempo real com o seu médico.

#### **Desenvolvimento Final**

Para o próximo ciclo de experimentações do projeto, tornou-se necessário o uso de um ambiente de desenvolvimento de software que fosse capaz de atender aos novos objetivos do projeto – não somente realizar a leitura do nível de glicose, mas também armazenar o registro dessa leitura em uma base de dados que possa ser compartilhada com o médico. A implementação de um banco de dados e a comunicação entre o banco de dados e o aplicativo demandaram que o desenvolvimento do software fosse realizado em outro ambiente, já que o Processing é limitado nesses recursos. Assim, o desenvolvimento do software migrou para a linguagem de programação Java, utilizando ambiente Eclipse para dispositivos Google Android. A nova plataforma de trabalho possibilitou a comunicação entre paciente e médico através do uso do banco de dados, e também facilitou o desenvolvimento da interface do aplicativo a partir de elementos padrão do sistema Android. Assim, em sincronia com o aplicativo onde o paciente consegue monitorar e registrar as suas leituras de nível de glicose, o médico consegue também monitorar as leituras de um determinado paciente.

O desenvolvimento do software na linguagem de programação Java, mais complexa, foi possível porque o aluno já tinha um conhecimento inicial de programação na linguagem Processing na disciplina *Interfaces Físicas e Lógicas*. A migração para o ambiente Java foi facilitada também pela relação existente entre as duas linguagens de programação – a linguagem Processing é baseada em Java. Adicionalmente, o aluno havia adquirido conhecimentos de programação também na disciplina *Prototipagem de Objetos Tangíveis*, oferecida pelo Departamento de Informática da PUC-Rio, como parte da colaboração interdisciplinar descrita anteriormente no subcapítulo 3.3.2.

O aluno também contou com a colaboração de um colega programador, estudante de Ciências da Computação, que o ajudou no desenvolvimento do seu software, principalmente na implementação do sistema de base de dados, cuja complexidade geralmente foge da alçada de conhecimento de um Designer. Esta colaboração foi descrita pelo aluno:

Na segunda etapa eu tive ajuda de um outro programador, ele é profissional e trabalha com o Eclipse e ele se dispôs a me ajudar e já passou para um lado que eu não conhecia bastante, ele me ajudou, para ele era muito simples mas pra mim não era. Então eu sentei do lado dele, programação em par como é conhecido em metodologia de programação, e a gente ficava lá, conversando, eu falando: "tem que fazer uma lista, isso e aquilo", já mandei pra ele tudo certinho, o layout, o wireframe, e a gente foi falando: data aqui, hora aqui, nesse momento abre a câmera, o botão tem que estar alguns pixels acima que é para o usuário não confundir, não abrir outra função do Android que não fosse essa. Então foi basicamente isso, foi programação em par. Quando eu não conhecia o que estava sendo programado no momento ou não conhecia a linguagem, eu estava lá presente pra guiar esse trabalho.

Assim, esse caso revela uma interessante característica de colaboração interdisciplinar. Por possuir um conhecimento inicial de programação de software, o aluno foi capaz de colaborar com um desenvolvedor profissional em uma implementação complexa.

Assim, o desenvolvimento do software foi orientado para dois grandes componentes: o ambiente interativo utilizado pelo paciente – onde ele consegue ler e monitorar o seu nível de glicose no sangue (Figura 96) – e o ambiente interativo utilizado pelo médico – onde este consegue monitorar as leituras dos níveis de glicose no sangue dos seus pacientes (Figura 97).

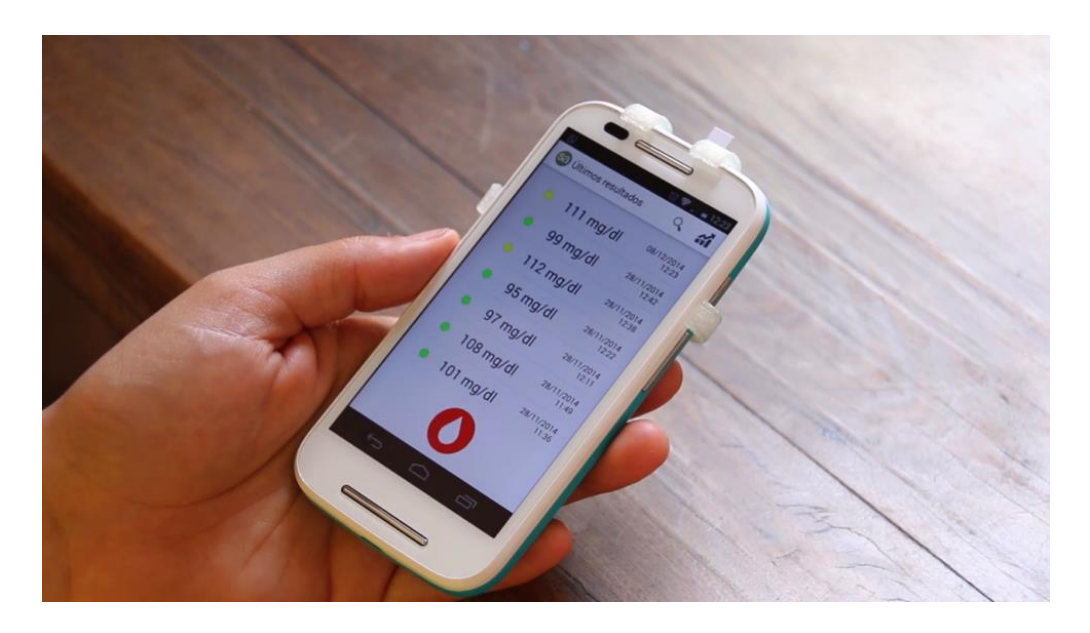

Figura 96: Interface do aplicativo onde o paciente monitora as suas leituras glicêmicas.

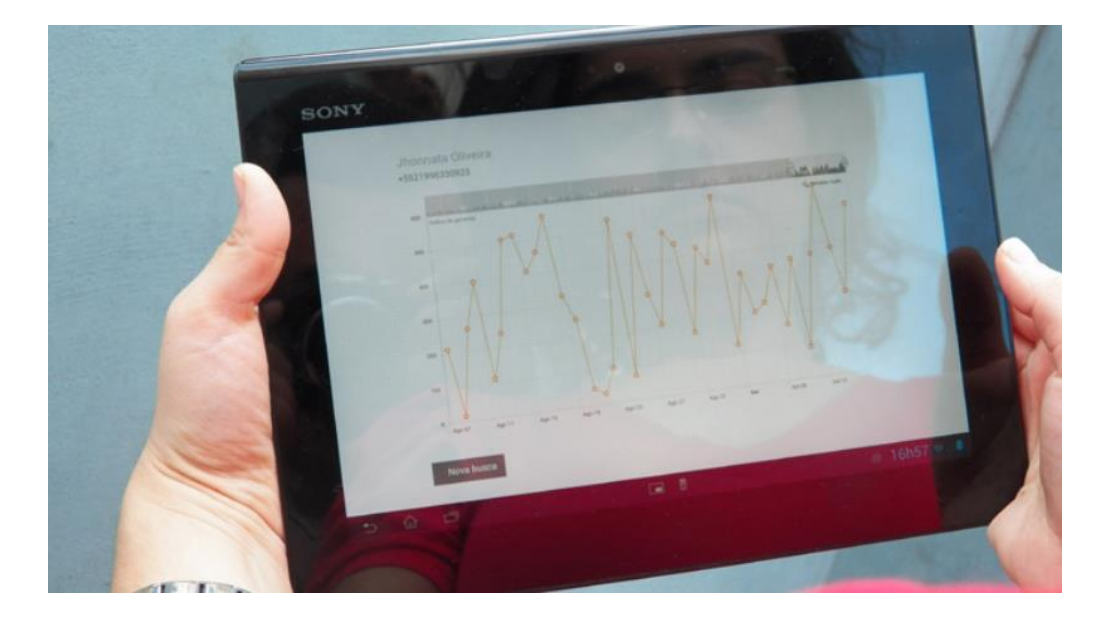

Figura 97: Interface destinada ao médico, onde ele monitora as leituras glicêmicas do paciente.

Na apresentação final do projeto, o aluno demonstrou a aplicação em caráter funcional, no contexto real do seu uso, com a capacidade de realizar leituras do índice de glicose no sangue de um paciente, e compartilhar essas informações com um profissional de saúde.

Como desdobramento posterior ao seu desenvolvimento, no momento da redação desta tese o projeto está em processo de patente no Brasil e nos Estados Unidos, patrocinado pela Apple Computer, como proposta de integração ao seu Apple Health Kit<sup>72</sup> – software de monitoramento de condições de saúde, parte do sistema operacional iOS9<sup>73</sup>.

 $72$  Apple Health Kit: https://developer.apple.com/healthkit acesso em 20/5/2016

<sup>73</sup> Apple iOS: http://www.apple.com/ios acesso em 20/5/2016

## **4.5.2. Síntese do processo e reflexões**

O processo de desenvolvimento do projeto pode ser descrito pelo infográfico abaixo:

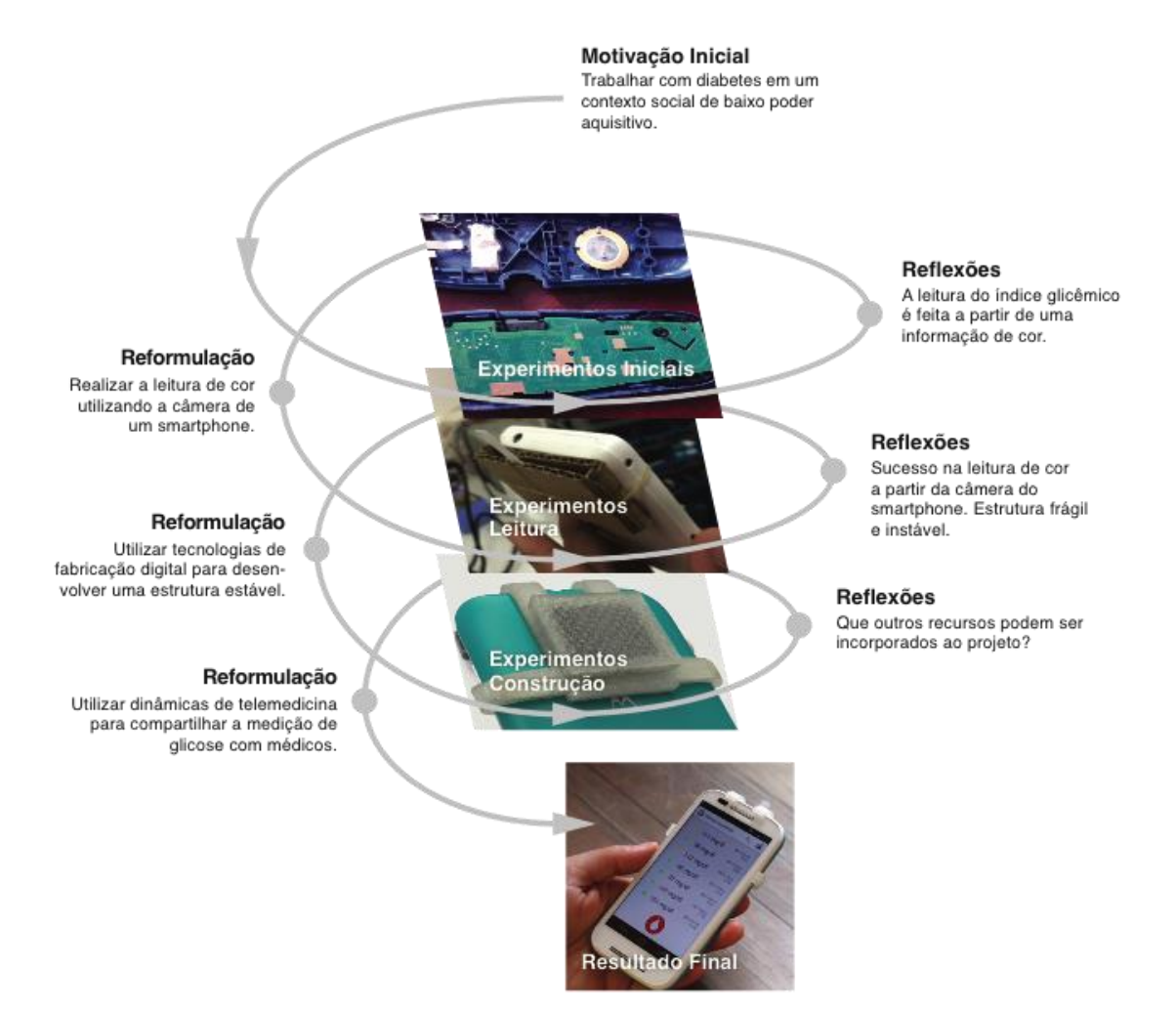

Figura 98: Processo de desenvolvimento do projeto Sango

Observando o processo de desenvolvimento desse projeto, novamente destaca-se a abordagem metodológica da prática reflexiva na condução de experimentos. A partir da experimentação prática surgiram reflexões que inspiraram reformulações dos objetivos do projeto, que eram testadas em novos ciclos de experimentação, sucessivamente até que o resultado final foi alcançado. O trabalho direto com o contexto real de uso levou o aluno a ter controle sobre o processo de projeto. A possibilidade de testar continuamente as suas decisões de design com o público proporcionou ao designer feedbacks constantes sobre as suas decisões projetuais, levando-o a elaborar reflexões a partir de situações reais de uso. Esse processo resultou em uma solução inovadora e inédita para a questão formulada no início do projeto: *como desenvolver um sistema que*  *permita a leitura e monitoramento do nível de glicose no sangue de um paciente, em um contexto social de baixo poder aquisitivo?*

O projeto revela também a relação entre teoria e prática característica dos processos prático-reflexivos, onde conhecimentos teóricos são adquiridos durante o processo de desenvolvimento. Para a condução dos experimentos, o aluno precisou estudar conceitos e processos pertencentes a áreas distintas, como física, química, medicina, modelagem tridimensional, fabricação digital e programação de software. Tais conhecimentos foram adquiridos durante o processo, a partir das necessidades do projeto. Para poder experimentar, o aluno foi levado a aprender.

No entanto, destacamos como característica principal no processo de desenvolvimento deste projeto a sua relação com o ambiente de ensinoaprendizagem de Interfaces Físicas como um ambiente que favorece a colaboração e a co-criação. No processo de desenvolvimento do projeto Sango, podemos identificar uma série de dinâmicas colaborativas: o aluno colaborou com colegas, no laboratório LIFE, em dinâmicas de co-criação, na geração de reflexões e ideias para o seu projeto; o aluno aproveitou a disciplina *Interfaces Físicas e Lógicas* para desenvolver experimentos no contexto da aula, com a participação dos colegas; o aluno contou com a colaboração do laboratório de pesquisa NEXT, na construção de protótipos; e o aluno colaborou com um desenvolvedor profissional de software, na programação do seu aplicativo. As diversas dinâmicas de colaboração podem ser ilustradas pelas palavras do aluno em seus depoimentos:

(1)

O verdadeiro insight da minha pesquisa não foi gerado pessoalmente, não foi gerado depois de uma reflexão profunda, ele foi gerado através de interações que eu fiz aqui no laboratório.

(2)

E aí que entrou também mais uma parceria que foi o meu amigo Rafael Cirino que me ajudou na parte de programação inicial, e a gente juntos dentro da disciplina de Interface Físicas e Logicas a gente criou o primeiro protótipo funcional do Sango.

(3)

E conversando com a galera aqui, com o Ricardo, ele falou "vamos desmontar um CD player quebrado e vamos tirar a lente, porque ali tem uma lente". A gente tirou e viu que a lente era interessante.

(4)

O professor Guilherme me ajudou bastante, ele imprimiu no NEXT a ultima versão do Sango, uma versão mais bem acabada, utilizando uma impressora mais precisa.

(5)

Na segunda etapa eu tive ajuda de um outro programador, ele é profissional e trabalha com o Eclipse e ele se dispôs a me ajudar e já passou para um lado que eu não conhecia bastante, ele me ajudou, para ele era muito simples mas pra mim não era. Então eu sentei do lado dele, programação em par como é conhecido em metodologia de programação, e a gente ficava lá, conversando, eu falando: "tem que fazer uma lista, isso e aquilo", já mandei pra ele tudo certinho, o layout, o wireframe, e a gente foi falando: data aqui, hora aqui, nesse momento abre a câmera, o botão tem que estar alguns pixels acima que é para o usuário não confundir, não abrir outra função do Android que não fosse essa. Então foi basicamente isso, foi programação em par. Quando eu não conhecia o que estava sendo programado no momento ou não conhecia a linguagem, eu estava lá presente pra guiar esse trabalho.

(6)

Foi tranquilo a interação com todas as pessoas que me ajudaram. Muita gente contribuiu com o que podia, com a sua expertise. Essa contribuição fez o projeto ser o que é hoje. Eu não consigo pensar em fazer um projeto de design hoje em dia que não tenha colaboração. Eu simplesmente teria criado um produto extremamente equivocado, vazio de sentido e que não respondesse às expectativas do meu publico, dos meus usuários e seus anseios se eu não tivesse tido esse contato. Por hora teve falhas na comunicação e as pessoas não conseguiram entender. Sim, houveram, mas foi só uma questão de a gente sentar e alinhar os nossos interesses e no final das contas deu super certo e um dos pontos que eu posso separar de mais importante foi a multidisciplinaridade. Não só a multidisciplinaridade mas o trabalho coletivo. Todo mundo disse que o projeto final era um trabalho individual mas o que eu fiz foi muitas vezes ficar coordenando, porque foi exigido de mim habilidades e até reflexões que eu não podia dar. E é aí que entraram essas pessoas que me ajudaram bastante, e eu sou profundamente grato. E eu não consigo imaginar o meu projeto sem essa colaboração.

O ambiente de ensino-aprendizagem de Interfaces Físicas sem dúvidas foi um fator de promoção destas dinâmicas colaborativas, que nos auxiliam a compreender este ambiente como catalizador de processos de colaboração e de intercâmbio de experiências.

Adicionalmente, o estudo desse caso revela também uma estreita relação interdisciplinar entre as áreas de conhecimento do Design e da Informática. O estudante foi capaz de testar e experimentar os conceitos de interação que estava propondo para o seu projeto porque trabalhou em um contexto real de uso,

em um processo metodológico de Design, apoiado em conhecimento de programação de computadores adquirido no próprio curso de Design da PUC-Rio, e também na disciplina de Prototipagem de Objetos Tangíveis oferecida em colaboração com o Departamento de Informática da PUC-Rio, numa abordagem interdisciplinar. O conhecimento de programação de computadores foi determinante no processo do projeto.

Finalmente, é relevante ainda ressaltar a adequação do uso do ambiente Processing no ambiente de ensino. Conforme explicitado no subcapítulo 3.1.1, a linguagem Processing foi escolhida como plataforma de ensino de programação para designers por seu fácil uso, direcionado aos Designers que desejam experimentar seus conceitos de interação. Este projeto ilustra a possiblidade de uso da linguagem Processing para desenvolvimento de experimentos, e também a possibilidade de, após uma prática inicial com Processing, haver uma migração facilitada para ambientes de desenvolvimento mais complexos. Este caso mostra que foi possível migrar para o ambiente Java – mais complexo – e colaborar com um programador, após a prática inicial com o ambiente Processing.

## **5 Considerações finais**

No nosso estudo de caso múltiplo, descobrimos uma série de características comuns aos processos de projeto. Assim, para os quatro casos investigados, podemos elaborar algumas generalizações.

Primeiramente, em todos os projetos analisados, houve uma pesquisa teórica preliminar, que forneceu elementos para a elaboração da questão inicial de projeto. No entanto, a maior parte do aprendizado aconteceu durante o desenvolvimento dos projetos, conforme a dinâmica da prática reflexiva. Nesta dinâmica, ao invés de serem orientados por uma fórmula pronta de conhecimentos, os alunos foram capazes de procurar por informações, colaborar com profissionais de diferentes áreas, e adquirir os conhecimentos necessários ao desenvolvimento do seu projeto. Na [Tabela 2,](#page-138-0) identificamos os conhecimentos adquiridos nos processos individuais de desenvolvimento dos projetos:

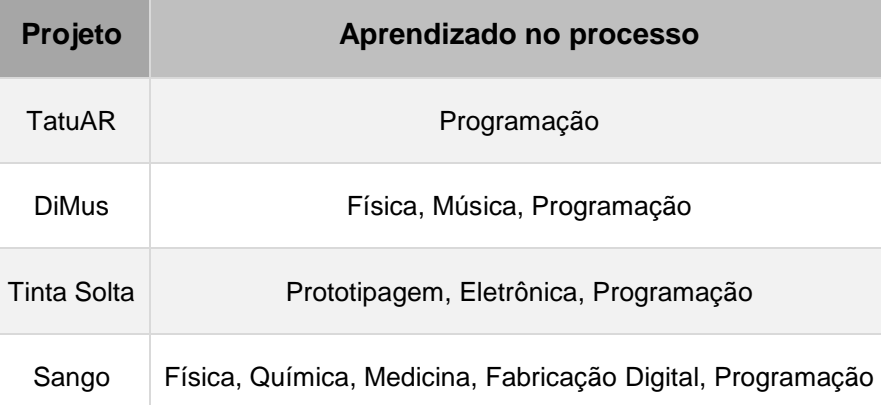

<span id="page-138-0"></span>Tabela 2: Aprendizado no processo

Nos processo de prática reflexiva vivenciados, os alunos foram capazes de identificar os conhecimentos necessários para o desenvolvimento dos seus trabalhos; foram capazes de absorver tais conhecimentos, muitas vezes de maneira autodidata; e foram capazes de colaborar com profissionais de diferentes campos profissionais.

Quais são os benefícios de tal processo? Pudemos perceber que o aluno que é iniciado no processo de prática reflexiva desenvolve autonomia no seu aprendizado, para além da questão do Design de Interfaces Físicas. É uma questão de *aprender a aprender*, que poderá ser aplicada em inúmeras situações da sua carreira profissional. Nesse contexto, avaliamos que o maior aprendizado dos alunos não está especificamente relacionado às questões do universo do Design de Interfaces Físicas, mas sim que o aprendizado de Interfaces Físicas permitiu o exercício do processo de reflexão e reformulação característico da prática reflexiva, que poderá ser aplicado em inúmeras situações profissionais, em um contexto mais amplo, para além do universo das Interfaces Físicas.

Outro aspecto importante refere-se ao contexto da transdisciplinaridade. O Design de Interação guarda estreita relação com a área de conhecimento da Informática, já que as interfaces digitais são fundamentalmente dispositivos computacionais. Para poder testar e experimentar conceitos de interação imaginados, o designer precisa buscar, numa perspectiva transdisciplinar, conhecimentos de computação, utilizando esse conhecimento no seu trabalho, e colaborando com os profissionais dessa área. Os quatro casos estudados desenvolveram relação transdisciplinar com a área da Informática.

Torna-se relevante ressaltar o aprendizado da linguagem de programação Processing no que diz respeito à área da Informática. Nos quatro projetos analisados, o ambiente Processing foi utilizado como um primeiro contato com a linguagem de programação, favorecendo a experimentação com os conceitos de interação que eram propostos. Em dois projetos – TatuAR e Sango – houve um salto para ambientes de desenvolvimento mais complexos. Nos outros – DiMus e Tinta Solta – o ambiente Processing foi usado durante todo o processo, inclusive no produto final do projeto. Desta forma, verificamos que a linguagem de programação Processing é adequada ao desenvolvimento de projetos de Design de Interfaces Físicas porque o seu ambiente de desenvolvimento possibilitou aos designers a experimentação dos seus conceitos de interação propostos, além de se configurar como um elemento facilitador nos casos de migração para linguagens mais complexas.

Ainda com relação ao processo de aprendizagem de programação de computadores, é importante ressaltar a vivência interdisciplinar que os alunos tiveram durante o curso de *Prototipagem de Objetos Tangíveis*, oferecido pelo Departamento de Informática da PUC-Rio. Dos quatro alunos autores dos projetos analisados neste estudo, dois deles – Gerson Ribeiro e Jhonnata Oliveira – foram alunos do referido curso, e reconheceram a importância desta disciplina no seu processo de formação.

Pela própria natureza transdisciplinar do Design (BOMFIM, 1997), os projetos analisados desenvolveram também relações com outras áreas do conhecimento além da Informática – a saber: o projeto TatuAR desenvolveu relação com a área das Artes; o projeto DiMus apresenta relação com as áreas da Música e Física; o projeto Tinta Solta apresenta relação com as Artes e com a Eletrônica; e o projeto Sango desenvolveu relação com a Física, Química e a Medicina. A partir destas constatações podemos concluir que o processo de prática reflexiva com Design de Interfaces Físicas levou os alunos à aquisição de vocabulário e fluência para dialogar e se integrar com outras áreas do conhecimento, para além das barreiras disciplinares. Se por um lado os alunos não se tornaram especialistas nesses conhecimentos, por outro lado eles foram capazes de buscar nessas áreas o conhecimento necessário para a realização dos seus projetos. Aprenderam a dialogar com outras áreas do conhecimento em um processo que, novamente, pode ser aplicado a inúmeras situações de suas vidas profissionais para além das questões relativas meramente ao universo do Design de Interfaces Físicas.

Adicionalmente, os projetos – desenvolvidos no curso de graduação em Design-Mídia Digital – demonstram também uma série de relações possíveis entre as diversas áreas de especialização do Design. Os projetos DiMus, Tinta Solta e Sango possuem marcante relação entre as áreas de Mídia Digital e Projeto de Produto, já que utilizaram processos de prototipagem e construção de modelos como parte do seu desenvolvimento. Os projetos TatuAR e Tinta Solta se destacam por suas características de relação com a área da Comunicação Visual, uma vez que seus desenvolvimentos gráficos foram parte essencial no processo. Estas relações estabelecidas colaboram para uma visão holística do Design, para além das divisões em áreas de atuação. Mesmo existindo diferentes áreas de atuação do Design – cada qual com diferentes habilidades, linguagens e ferramentas específicas – a metodologia da prática reflexiva em seu desenvolvimento é uma só. Nesse contexto, o Design de Interfaces Físicas integra as diferentes habilitações, áreas de especialização, linguagens e espaços laboratoriais, em um processo que se sobrepõe às fronteiras e delimitações.

Uma síntese das diversas relações estabelecidas nos projetos entre áreas de conhecimento do Design, os espaços físicos utilizados em seus desenvolvimentos, e as relações transdisciplinares desenvolvidas são apresentadas na Tabela 3:

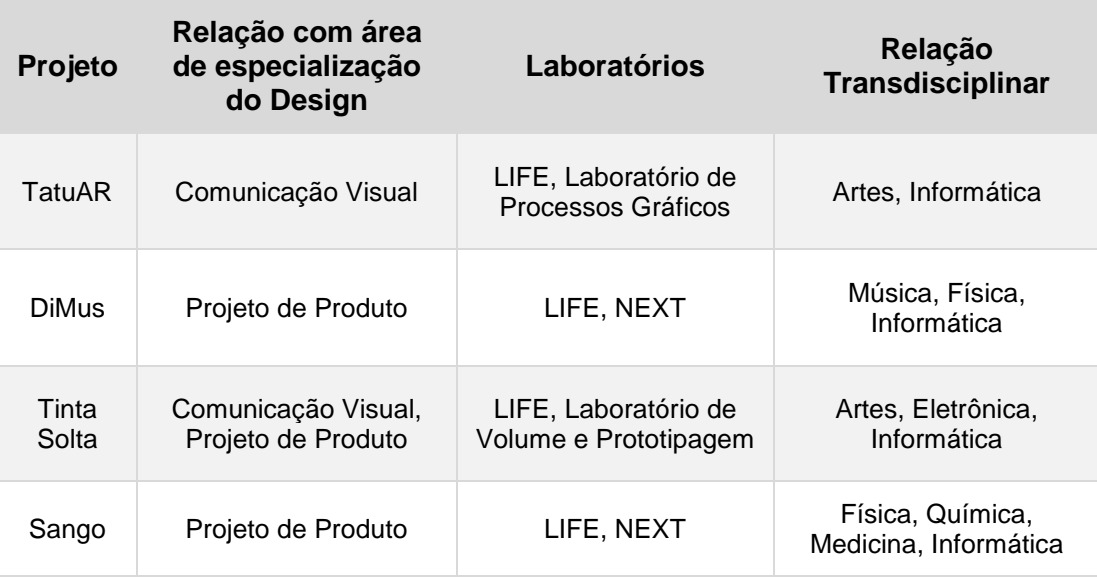

Tabela 3: Síntese das relações desenvolvidas nos projetos analisados.

Quanto ao espaço físico utilizado durante o desenvolvimento dos projetos, os alunos foram capazes de integrar o LIFE – estabelecido como o laboratóriobase para a experimentação de projetos de Interfaces Físicas – com outros laboratórios de ensino e pesquisa. Conforme vemos na Tabela 3, o projeto TatuAR integrou o desenvolvimento no LIFE com o Laboratório de Processos Gráficos; o projeto DiMus foi realizado no LIFE e no NEXT; o projeto Tinta Solta utilizou extensivamente o Laboratório de Volume e Prototipagem além do LIFE; e o projeto Sango foi desenvolvido também no LIFE e no NEXT. Assim, fica evidenciada a importância de um ambiente integrado de pesquisa e desenvolvimento de projetos de Design. Todos estes laboratórios situam-se fisicamente em uma mesma área, onde os alunos têm trânsito facilitado entre um e outro ambiente, criando assim dinâmicas que favorecem a troca de experiências, a colaboração e o compartilhamento de conhecimento. Os casos estudados ilustram uma série de dinâmicas colaborativas que foram favorecidas por essa característica espacial integradora. Assim, podemos afirmar que o ambiente de ensino-aprendizagem de Design de Interfaces Físicas cumpriu com sua função de facilitador, incentivador e consolidador nos processos de colaboração, experimentação e construção de conhecimento.

Finalmente, observando os resultados dos projetos analisados nesta pesquisa, podemos ressaltar suas características inovadoras, originais e inéditas. Conforme pudemos ver nas análises individuais dos casos, durante o desenvolvimento prático-reflexivo desses projetos, havia uma busca constante relativa ao grau de inovação e originalidade dos projetos. Em momento algum houve a opção pela solução fácil de reprodução de alternativas conhecidas; ao contrário, permanentemente houve uma busca por soluções novas para as diversas situações complexas abordadas nos projetos. Tudo nos leva a acreditar que esta situação foi favorecida pelo constante processo de reflexão e reformulação presentes na dinâmica da prática reflexiva.

Desta forma, concluímos que a metodologia da prática reflexiva aliada à atividade em um ambiente de ensino-aprendizagem dedicado ao desenvolvimento de projetos de Interfaces Físicas favorece a inovação na solução de problemas complexos de Design de Interação, promovendo relações interpessoais, inter e transdisciplinares, processos colaborativos, e a exploração de recursos e tecnologias a serviço do bem estar do homem.

Como desdobramentos futuros, espera-se que este projeto sirva de suporte e apoio para a construção de futuras relações transdisciplinares, a favor de um ambiente de ensino-aprendizagem que transcenda as fronteiras e fragmentações do conhecimento. É importante ressaltar que o que foi desenvolvido neste projeto de pesquisa é um início de vivência transdisciplinar em um ambiente universitário estritamente disciplinar, regido por departamentos acadêmicos e separações das áreas de conhecimento. Assim, durante o desenvolvimento do projeto percebemos que houve – e há – no ambiente acadêmico uma dificuldade de se compreender e de se reconhecer o trabalho transdisciplinar, e em se tratando de Design de Interação isso fica ainda mais evidente. Por isso reconhecemos que a transdisciplinaridade ainda é um sonho, uma utopia. No entanto, esperamos que este projeto possa contribuir para um futuro onde haja uma menor fragmentação do conhecimento, um futuro onde o conhecimento seja um só, holístico e livre de barreiras e fronteiras disciplinares.

# **6 Referências Bibliográficas**

BANZI, Massimo. **Getting Started with Arduino.** Sebastopol: O'Reilly, 2009.

BARR, Michael e MASSA, Anthony. **Programming Embedded Systems.**  Sebastopol: O'Reilly, 2006.

BOMFIM, Gustavo. **Fundamentos de uma Teoria Transdisciplinar do Design: morfologia dos objetos de uso e sistemas de comunicação.** Estudos em Design V.V. n.2, 1997

BORENSTEIN, Greg. **Making Things See: 3D vision with Kinect, Processing, Arduino, and MakerBot.** Sebastopol: O'Reilly, 2012.

BUCHANAN, Richard. **Wicked Problems in Design Thinking.** Design Issues, Vol. 8, No. 2. Cambridge: MIT Press, 1992.

BUECHLEY, Leah, HENDRIX, Sue e EISENBERG, Mike. **Paints, Paper, and Programs: First steps toward the Computational Sketchbook.** Third International Conference on Tangible and Embedded Interaction (TEI '09), Cambridge, 2009

COUTO, Rita. **Movimento Interdisciplinar de Designers Brasileiros em Busca de Educação Avançada.** Tese de Doutorado, Departamento de Educação. PUC-Rio, 1997.

\_\_\_\_\_\_\_\_\_\_\_\_ **Pequena Digressão Sobre a Natureza do Design.** Estudos em Design V, vIV, n.2. Rio de Janeiro, 1996.

CROSS, Nigel. **Designerly Ways of Knowing: Design Discipline versus Design Science.** Design Issues, Volume 17 Number 3, 2001

**Designerly Ways of Knowing.** Design Issues, volume 3 number 4, 1982

\_\_\_\_\_\_\_\_\_\_\_\_ **Design Thinking: Understanding how designers think and work.** London: Bloomsbury, 2011
FREITAS, Lima; MORIN, Edgar e NICOLESCU, Basarab. **Carta da Transdisciplinaridade.** Primeiro Congresso Mundial da Transdisciplinaridade, 1994.

FUKS, Hugo e PIMENTEL, Mariano (org.). **Sistemas Colaborativos.** Rio de Janeiro: Elsevier, 2011

HOUAISS, A. & VILLAR, M. de S. **Minidicionário Houaiss da língua portuguesa.** 2a.Ed. Rio de Janeiro: Objetiva, 2004.

HUFF, Jason **Technology is not enough: the story of NYU's Interactive Telecommunications Program.** Rhizome.org, 2011. Disponível em http://rhizome.org/editorial/2011/dec/15/technology-not-enough-story-nyusinteractive-telec/ acessado em 15/5/2012

IGOE, Tom. **Making Things Talk: Practical Methods for Connecting Physical Objects.** Cambridge: O'Reilly, 2007.

JAPIASSU, Hilton. **Interdisciplinaridade e patologia do saber**. Rio de Janeiro: Imago, 1976.

KOH, Joyce et al. **Design Thinking for Education.** Singapore: Springer Science+Business Media, 2015

LAWSON, Brian. **How designers think: the design process demystified.** Oxford: Elsevier, 2006

LUNENFELD, Peter. **Snap to Grid: a user's guide to digital arts, media and cultures.** Cambridge: MIT Press, 2000.

MAEDA, John. **Design by Numbers.** Cambridge: MIT Press, 1999.

MAURICIO, Gabriela. **TatuAR.** Relatório de conclusão de curso, Programa de Graduação em Design. Rio de Janeiro: PUC-Rio, 2013.

MAURICIO, Gabriela; BONELLI, João; CHAGAS, Maria das Graças. **TattooAR: Augmented Reality Interactive Tattoos.** New York: Springer International Publishing, 2015

MC LUHAN, Marshall. **Undestanding media: the extensions of man.** Cambridge: MIT Press, 1969.

MISTRY, Pranav e MAES, Pattie: **SixthSense: A Wearable Gestural Interface.** Proceedings of SIGGRAPH Asia Emerging Technologies, 2009

MOGGRIDGE, Bill. **Designing Interactions.** Cambridge: MIT Press, 2006.

NICOLACI-DA-COSTA, Ana Maria e PIMENTEL, Mariano. **Sistemas colaborativos para uma nova sociedade e um novo ser humano.** Artigo publicado em FUKS, Hugo e PIMENTEL, Mariano (org.). **Sistemas Colaborativos.** Rio de Janeiro: Elsevier, 2011

O'SULLIVAN, Dan e IGOE, Tom. **Physical Computing: Controlling and Sensing the World with Computers.** Mason: Course Technology, 2004.

OLIVEIRA, Jhonnata. **Sango.** Relatório de conclusão de curso, Programa de Graduação em Design. Rio de Janeiro: PUC-Rio, 2014.

PINHEIRO, Mauro. **Design de interação e computação pervasiva: um estudo sobre mecanismos atencionais e sistemas de informação ambiente**. Tese de Doutorado, Programa de Pós-graduação em Design, PUC-Rio, 2011.

POLANYI, Michael. **The tacit dimension.** Chicago: The University of Chicago Press, 1966.

POSSATTI, Giovana; VAN DER LINDEN, Júlio; e SILVA, Régio. **Reflexões sobre as relações entre Design e complexidade.** Estudos em Design. V.23 nº1. Rio de Janeiro, 2015.

REAS, Casey e FRY, Ben. **Processing: a programming handbook for visual designers and artists.** Cambridge: MIT Press, 2007.

RIBEIRO, Gerson. **DiMus: Dimensões Musicais.** Relatório de conclusão de curso, Programa de Graduação em Design. PUC-Rio, 2013.

RITTEL, Horst e WEBBER, Melvin. **Dilemmas in a general theory of planning.** Policy Sciences, Volume 4, 1973

RYLE, Gilbert. **The concept of mind.** Londres: Hutchinson, 1949

SANTOS, Akiko. **O que é transdisciplinaridade.** Periódico Rural Semanal. Rio de Janeiro: Universidade Federal Rural do Rio de Janeiro, 2005.

SANTOS, Jorge; BRANCAGLION, Antônio; WERNER, Heron; AZEVEDO, Sergio. **Tecnologias 3D: Desvendando o Passado, Modelando o Futuro.** Rio de Janeiro: Lexikon, 2013.

SCHÖN, Donald. **Educando o profissional reflexivo: um novo design para o ensino e a aprendizagem.** Porto Alegre: Artmed, 2000

\_\_\_\_\_\_\_\_\_\_\_\_\_ **The Reflective Practitioner: How Professionals Think in Action.** New York: Basic Books, 1983

SIMON, Herbert. **The Sciences of the Artificial.** Cambridge: MIT Press, 1969.

THIELE, Antonio e MAGALHÃES, Claudio. **Plano das Idéias: a Transformação do Plano entre Mídias Físicas e Digitais como Fonte de Inovação.** XXI Seminário de Iniciação Científica da PUC-Rio, 2013.

WEISER, Marc. **The world is not a desktop**. ACM Interactions, 1993, Disponível em: http://www.ubiq.com/hypertext/weiser/ACMInteractions2.html Acessado em 26/4/2015

\_\_\_\_\_\_\_\_\_\_\_\_\_ **The computer for the Twenty-First Century**. Scientific American, 1991, Disponível em: http://www.ubiq.com/hypertext/weiser/SciAmDraft3.html Acesso em 20/4/2011

\_\_\_\_\_\_\_\_\_\_\_\_\_ **Open House**. Review, the web magazine of the Interactive Telecommunications Program of New York University, 1996. Disponível em: http://www.ubiq.com/hypertext/weiser/WeiserPapers.html. Acesso em 16/03/2014.

## \_\_\_\_\_\_\_\_\_\_\_\_\_ **Ubiquitous Computing**. Disponível em:

http://www.ubiq.com/hypertext/weiser/ UbiHome.html. Acesso em 20/04/2011.

WESCH, Michael. **The machine is Us/ing US.** Kansas State University, 2007. Disponível em https://www.youtube.com/watch?v=NLlGopyXT\_g Acessado em 26/4/2015

WHITAKER, João. **Tinta Solta.** Relatório de conclusão de curso, Programa de Graduação em Design. Rio de Janeiro: PUC-Rio, 2014.

YIN, Robert K. **Estudo de caso: Planejamento e métodos.** 4. Ed. Porto Alegre: Bookman, 2010.

# **7 Anexos**

## **7.1. Anexo 1: Entrevista - Projeto TatuAR**

Transcrição da entrevista realizada em 21 de Setembro de 2015 com a aluna Gabriela Schirmer Mauricio, autora do projeto TatuAR.

#### *Como foi o processo de desenvolvimento do projeto?*

Toda a conceituação eu tive em cima dessa questão do desenho. Eu queria trazer o desenho de alguma forma pro projeto final. Estudando as formas em que o desenho acontece, porque ele acontece, eu cheguei na tatuagem como um meio de expressão pessoal que é feito em cima da pele. Achei mais próximo do homem como arte, digamos assim. Eu tinha a minha tatuagem que era interativa e eu queria levar essa experiência para as outras pessoas. Acabei gerando o mesmo princípio da interação mas de outra forma.

## *Como é essa interação? Porque a sua tatuagem é interativa?*

Ela é só o contorno de um desenho que eu modifico a cada sentimento, a cada momento de vida, eu desenho por cima e ela se transforma. Então ela não tem uma forma fixa.

# *Qual foi a sua primeira proposta a partir daí? Você sabia completamente quais eram os passos que você ia dar?*

Não sabia onde eu ia chegar, não sabia nada. Eu fui experimentando que tipos de material podiam me trazer o que eu queria. Acabei chegando na realidade aumentada com projeção pela questão da praticidade mesmo, era o material mais próximo que eu tinha pra experimentar. Outras coisas que iam demandar uma engenharia mais complexa eu não tinha como testar. Pra ver a coisa funcionando e acontecendo eu queria algo que fosse próximo e fazível. Que eu pudesse dar para as pessoas e as pessoas pudessem testar. O principal pra mim era poder botar isso no mundo, não ficar só no conceito: "ah isso pode ser assim". Não, isso é assim. Isso aconteceu, isso pode acontecer agora, qualquer pessoa pode fazer.

#### *Quais foram os primeiros passos, por onde você começou?*

Eu comecei com o Processing, testei uns programinhas simples com Processing: reconhecimento de cor e projetava, a projeção seguia a cor. Depois eu fui para a realidade aumentada em que o desenho na tela seguia o brilho. Mas não tinha nenhum tipo de reconhecimento de imagem de fato. Era só um reconhecimento de cor ou brilho. E daí eu migrei para o reconhecimento de imagem que era o que eu queria. Eu queria mexer com desenho, eu queria que a pele tivesse um desenho que por si só funcionasse e que a realidade aumentada fosse além, não se restringisse à realidade aumentada nesse sentido.

## *Fale um pouco a respeito dos pontos de virada no desenvolvimento do projeto. Em que momentos você sentiu que o projeto deu uma guinada?*

Na parte de conceituação eu estava completamente perdida e não sabia o que eu ia trabalhar. Eu comecei a restringir mais: eu vou trabalhar com arte. E com o que da arte eu vou trabalhar? Vou trabalhar a expressão. E que expressão eu posso trabalhar? Posso trabalhar com tatuagem. Quando eu cheguei na tatuagem foi um momento em que o projeto começou a se amarrar mais. E com a experimentação também mudou o rumo do projeto porque eu não sabia que tipo de tecnologia eu podia usar, e quando eu vi que projeção e realidade aumentada era possível, não era uma coisa além da nossa capacidade de compreensão, também foi um momento que quando eu vi a coisa acontecer que eu falei: "cara é isso, é por aí que eu vou". Não tem porque ficar conceituando e viajando nos materiais que eu não saberia se eu conseguiria testar. E aí no meio do projeto 7 eu cheguei nessa questão de realidade aumentada ou projeção que também marcou. Eu queria essa questão do levar para as pessoas. E quantas pessoas tem um projetor em casa e podem ter essa tecnologia de forma fácil? Ia ficar uma coisa meio que uma instalação para a tatuagem acontecer, e aí eu migrei completamente para o

mobile e realidade aumentada como um aplicativo. Nada muito fora do que as pessoas usam, do que as pessoas têm acesso.

*Como foi o processo de descoberta do Metaio? Você tinha começado com Processing, em que momento você sentiu que precisava mudar de plataforma?*

Eu não tinha nem ideia do que era realidade aumentada. O Processing não tinha capacidade de me dar o reconhecimento de imagem que eu queria. Tive que buscar isso de outra forma. Eu sabia que existiam outras coisas, então pela minha pesquisa eu vi que era possível usar imagem somente como forma de reconhecer – você tirar uma foto de uma arvore e usar aquela arvore no reconhecimento. Então como eu ia fazer é que eu não tinha ideia. Comecei por: que tipos de programas possibilitavam isso, alguns são fechados, você só coloca a imagem e ele já produz a realidade aumentada lá. Não era exatamente isso que eu queria, eu já tinha toda uma identidade visual própria que não fazia sentido inserir dentro de um outro aplicativo para fazer isso. Aí eu cheguei no Metaio que tinha vários tutoriais e ele tinha a possibilidade do uso gratuito, tinha uma marca d'água mas fica no cantinho, não faz diferença pra mim, não faz diferença no reconhecimento, então eu até cheguei no Software Creator que ele usa, que você produz a realidade aumentada sem usar código, mas eu só posso usar um bonequinho e um virtual, e eu queria vários, então eu tive que fazer com o SDK mesmo.

#### *Você chegou a considerar outras possibilidades?*

Eu vi outros, mas os tutoriais não são simples. Para quem não conhece programação, dizer "ah vou fazer uma realidade aumentada" não é muito simples. O Metaio foi o que eu achei que era mais tranquilo de entender e era mais tranquilo de trabalhar. Achei o mais didático, tinha um tutorial deles que era simples de mexer, que foi o que eu mexi por cima aliás, pra fazer o meu programa final, então deu super certo.

*Como foi o processo? O Metaio funcionava num outro ambiente de desenvolvimento com outra linguagem. Como foi o processo de migrar do Processing para o Eclipse?*

Complexo. O Processing é uma janela. O Eclipse são várias pastinhas e vários arquivos e várias coisas, enfim, você mexe num arquivo mas aí você tem que mexer no outro pra fazer funcionar, e aí você não sabe mais em qual arquivo você mexeu... Enfim, é tudo interligado, você tem que fazer um mapa para fazer as coisas funcionarem. Mas funcionou e tem toda uma metodologia aí pra fazer as coisas funcionarem que é bem complexa, ainda mais mexendo com Android. Depois eu até fiz para iPhone e foi bem mais simples, a linguagem é bem mais simples. Enfim, o Android realmente... Para todas essas coisas de interface, XML, foi um caos.

## *Você diria que o processo do iPhone foi mais simples porque você já tinha passado pelo processo do Android?*

O ambiente de desenvolvimento do iPhone é muito mais simples. A instalação do SDK é mais simples. A instalação do SDK do Android no Eclipse tem toda uma complexidade que o iPhone no Xcode não tem. O Xcode já é um ambiente de desenvolvimento para iPhone, você não tem que instalar nada. Só pluga o seu iPhone ali e manda rodar e pronto. Então demandou muito tempo toda essa instalação do SDK do Android, toda essa instalação do Metaio, depois em cima do aplicativo, enfim, isso foi uma questão. Mexer no manifesto do Android, enfim, isso não existe no Xcode.

## *Mas então porque você optou por desenvolver no Eclipse?*

Porque era o que eu tinha na época! Eu tinha um Android e um laptop Windows. Foi por questão do que eu tinha, e a maiorias das pessoas tem, todo mundo tem Android.

Como co-orientação eu tive a Graça, todas essas coisas como relatório, e no final o incentivo dela no final falando "vai desenhar, você tem que ter desenho". Todo esse estimulo que eu nunca tive na vida. Sempre me mandavam fazer outra coisa menos desenhar: "a Gabriela desenha demais, pára de desenhar!". O Dado (Sutter) também. Fui lá trocar uma ideia com ele e ele não sabia nada de realidade aumentada mas ficou super empolgado, até veio na minha apresentação final. E a galera da turma mesmo, que testou todos os meus protótipos, tatuou os adesivos todos.

*Em que momento do seu processo você sentiu que as pessoas estavam entendendo o que você estava fazendo? As pessoas tiveram dificuldade de entender o que você estava fazendo?*

As pessoas desse meio, a galera da turma até entendia mais. O meu pai não entendia nada do que eu estava fazendo. Só na apresentação final ele disse: "ah, então era isso que você fez o ano inteiro. Parabéns, minha filha." E também quando eu falo assim, a galera que não é dessa área de tecnologia não entende. A realidade aumentada ainda não é uma coisa simples, a galera não entende. Para onde eu aponto a câmera? Eu tenho uma tatuagem aqui, o que ela vai fazer? Ela vai se transformar. Eu testei com crianças também, que ficaram intrigadas, mas se amarraram.

*Quais foram as suas dificuldades no projeto? E como você superou as dificuldades?*

O projeto inteiro foi um desafio só. Toda semana. Desde a parte de conceituação, chegar onde eu queria, o que eu ia fazer. Me achar mesmo, o que eu ia gostar de fazer. Enfim, tudo foi um grande desafio. Toda essa coisa da programação, que eu nem tinha ideia do que era um SDK, para ficar virando noite fazendo um código pra ver se a realidade aumentada funciona melhor quando o reconhecimento está 0.1 ou 0.2 ou se está 0. Enfim, todas essas coisinhas assim. Você faz uma modificação no projeto e aí para de funcionar inteiro, você não sabe porque, você tentando voltar atrás e não consegue. Tem que ir lá atrás atrás ainda para buscar e recuperar o projeto. Todas essas questões de trabalhar com tecnologia, uma coisa que não tem muito certo e errado, é muito tentativa e erro,

e agora? Dá certo e ninguém sabe porque funcionou. É meio magia negra, assim como dizem. É um desafio atrás do outro. Eu nunca pensei em desistir, mas foi tenso.

#### *Como foi a relação entre teoria e prática nesse projeto?*

Eu vejo uma diferença muito clara entre o projeto 7 e o projeto 8. O projeto 7 é toda essa parte de conceituação, foi de fato a teoria do que vai ser, como vai acontecer. E a partir do 8 toda essa questão da experimentação. Óbvio, tem o estudo da documentação de como funciona o Android, de como funciona isso, de como funciona aquilo, mas para você de fato aprender tem que ser na prática. Não tem outro jeito. Para esse projeto eu não estudei o que é variável, o que é isso, o que é aquilo, o que é função, o que é método. Eu não estudei nada disso, só fui: "ah, isso aqui faz isso, ah tá bom, então se eu mudar aqui então muda a resolução da câmera. O que é isso eu não sei, eu sei que muda." A teoria ficou meio de fora na parte da programação. A teoria ficou bem lá nessa parte do que eu queria fazer, onde eu queria chegar, porque eu queria fazer isso.

#### *O que você aprendeu com esse projeto?*

Eu meio que levei esse projeto para a vida. Desde o processo de conceituação, por mais que eu esteja vendo outras metodologias de criação, toda aquela parte de conceituação eu acabo usando ainda. Enfim, é a PUC né? Eu fiquei triste que os outros projetos não são assim. Eu entrei no projeto 7 não tendo nem ideia do que eu queria fazer, eu só com aquilo lá, eu quero fazer o melhor projeto que eu posso fazer, eu pus isso na cabeça e saiu o melhor projeto que eu poderia fazer. Eu me achei nessa questão dos aplicativos mobile, curti muito fazer, estou fazendo até hoje então foi um achado pra mim, que eu nem tinha considerado na faculdade inteira. Foi o momento da universidade que eu usei pra experimentar aquilo que talvez fosse do meu interesse, eu não tive a oportunidade de ter em nenhum outro projeto. Sempre tem aulas muito redondinhas, e você sempre faz com um grupo, por mais que a mistura seja boa acaba que você não conhece a pessoa então você cede muito. Não tem porque uma pessoa de produto fazer um aplicativo mobile comigo, sabe? Eu não tenho como vender essa ideia. É multo difícil conciliar essas coisas. Por mais que seja boa essa troca que proporciona,

tem varias questões de orientação mesmo que o projeto final pra mim foi incrível, assim, eu saí me perguntando porque acabou sabe? Acabou agora, não tem mais não? Acabei enrolando, até fiquei mais na universidade por causa disso. Pra me achar mesmo. Agora que eu achei isso, o que mais eu posso achar? Eu estou com a matricula de Mídia mas fazendo as matérias de CV.

## **7.2. Anexo 2: Entrevista - Projeto DiMus**

Transcrição da entrevista realizada em 18 de Setembro de 2015 com o aluno Gerson Ribeiro, autor do projeto DiMus.

#### *Descreva o processo de desenvolvimento do projeto.*

O projeto DiMus começou quando eu tinha uma ideia de trabalhar com impressão 3D. Eu ia desenvolver uma impressora, uma coisa assim. E aí eu fui conversar com o meu orientador e ele falou: "Gerson já tem vários projetos assim, dessas impressoras e tudo mais, pode fazer uma coisa mais criativa". Ele falou assim: "quanto mais viajado melhor". Então eu disse: "quer saber, vou fazer algo que eu nunca fiz antes, mexer com algo que eu nunca mexi, algo completamente novo, pesquisar vídeo e tudo o mais".

#### *Por que impressão 3D?*

A impressora 3D porque eu trabalho com impressão há uns dois anos e meio, 3 anos, mexendo com as impressoras do NEXT, e já tinha todo um know-how de impressão 3D, de escaneamento 3D e fui desenvolvendo lá no mesmo esquema, lendo o manual, testa, dá erro, faz de novo e tudo mais. Então decidi trabalhar com musica. Tinha uma questão visual com musica que eu gostava muito, que eram aqueles players de musica que tinham aquelas animações que aconteciam quando a musica tocava, mas eu achava que eles eram muito monótonos porque eles tinham muitos efeitos mas você não reparava na verdade o que estava sendo representado na tela quando estava tocando. Então a ideia inicial era desenvolver uma representação visual daquilo que era tocado. Então eu fui desenvolvendo, percebi que ia precisar usar Processing pra poder analisar os áudios, separar os áudios em partes para poder analisar cada um deles. No começo eu não tinha pensado na impressão, tinha pensado apenas no visual, apenas com o código no Processing, e aí projetava numa parede ou alguma coisa do tipo. E aí me questionaram: por que não usar a impressora, já que eu tinha todo um conhecimento de impressão 3D? Eu falei: realmente, porque não? Então eu fui atrás de formas de construção. Existiam já vários trabalhos que pegavam áudio e faziam impressão 3d deles, e o que tinha muito em comum entre eles era sempre que eles pegavam uma onda e a partir dessa onda ele fazia aquela forma. Editava, mandava ela girar, mas era sempre a partir da onda. Eu falei: "ah, vou pesquisar um método diferente de construção. Vou fugir da onda, não quero usar ondinha, espectrograma pra gerar essa forma". E fiquei pensando, imaginando, foi quando eu pensei: eu tinha um exemplo, um dos vários testes que eu estava fazendo com código, eu tinha espalhado vários círculos pelo chão e eles tinham leituras variadas. Eram partes da frequência do grave, então era o grave muito grave, o médio, e quando eu consegui separar essa parte de graves eu falei: "ah que interessante, de repente se eu juntar eles e eles forem correspondentes a alguma coisa da musica..." Então pensei: "Bom estou trabalhando com musica clássica, então basicamente todas as musicas trabalham dentro de uma escala musical". Então eu peguei toda essa escala de notas musicais e identifiquei qual era a frequência de cada uma delas e transferi para cada um dos círculos. E resolvi empilhar só para ver como ficaria. Então de fato eles estavam respondendo àquela leitura, isso foi um primeiro passo. Depois eu falei: "Tá, agora ele precisa guardar essa informação". Porque até então ele era em tempo real. Expandir ele. Então eu falei: "Agora ele precisa guardar esses dados. De que forma eu vou guardar ouvindo a musica?" Eu pesquisei, fiz alguns testes, e cheguei à conclusão de que é melhor então ele ter o tamanho que será o zero e depois conforme vai tocando ele vai adicionando aquele valor ao raio, então ele vai crescendo ao longo do tempo, guardando o quanto aquela nota foi tocada. Então no final a gente tem uma peça que tem um histórico de quanto cada nota daquelas foi tocada, cada uma das notas das 7 escalas. E aí o processo final foi justamente pesquisar como exportar esse arquivo, tentar uma maneira. Ainda no desenho 3D, ainda não era possível a impressão, e aí o próximo passo foi pesquisar como transformar isso num imprimível, vamos fazer um arquivo matemático para impressão 3D. Então, aqui no laboratório tinha um livro: "Making things see" que tinha um dos capítulos que falava sobre impressão 3D de objetos. Então eu li aquele capitulo, lá ele sugeria uma biblioteca pra você adicionar ao código, e eu fui fazendo uns testes, primeiro fiz o tutorial, fiz um modelo que exemplificava lá, e a partir daí fui implementando mudanças de acordo com o que estava no meu código, fui mesclando essas duas partes. E deu muito erro, muito erro, aí muda um numerozinho, administra aqui, testa botando na outra qualidade, bota de novo, testa. E tiveram momentos muito importantes aqui no laboratório, na hora de implementar a biblioteca, e aí eu não sabia direito

como botava no Processing. Tinha os monitores aqui que me ajudaram, você mesmo me ajudou nesse processo de juntar as partes.

## *Que pessoas te ajudaram, e com que conhecimentos? E que laboratórios você usou? Quais foram as colaborações que você teve?*

O laboratório que mais contribuiu para o projeto foi o LIFE, principalmente porque boa parte dele é código. Não só do código, mas também da interface. Para poder a pessoa plugar, enfim, tem o input, tem essa parte toda. No NEXT encontrei o suporte da impressão 3D. Lá estão as impressoras que eu podia usar pra fazer os testes. E lá também se desenvolveu esse método de impressão. O Antônio na época me ajudou bastante, até para entender a questão da linguagem. Primeiro teve a matéria, as matérias que são daqui, que me deram uma iniciação sobre programação. Eu usei essa base de conhecimento para fazer o projeto. Tive aula com os monitores. Por exemplo, o Antônio me ajudou muito com essa ideia de biblioteca, até então tudo que eu entendia era que você escrevia direto. Depois o Antônio me mostrou que eu podia trabalhar com bibliotecas que iam adicionar funcionalidades que já vinham pré-programadas e era só você fazer a integração com o sistema que você estava fazendo. Eu procurei também a parte de construção de modelos 3D e você me falou: "ah, tem o livro". Eu sentei para ler, eu usava o livro do laboratório e só podia pesquisar aqui também. Então as duvidas que eu tinha eu perguntava para o Ricardo que estava aqui e ele me explicava mais ou menos.

## *Como foi trabalhar com experimentos?*

Eu ia por partes, primeiro estabelecia uma meta e ia buscar os meios e conhecimentos, como eu ia fazer aquilo, para chegar ali. Quando eu criava essa primeira meta eu já tinha uma segunda meta mais ou menos preestabelecida. Então alcançando aquela eu já poderia conseguir avançar para a próxima. Então, com os erros até ali, depois adicionava mais uma, e assim ia andando.

*Que momentos de dificuldade você passou, e como superou? Quais foram os pontos de virada do projeto?*

Tiveram muitos momentos de virada, importantes. Primeiro porque eu não conseguia explicar muito bem o que eu queria fazer. Essa questão da comunicação foi muito complicada. Até o final da primeira parte do projeto, eu consegui fazer o primeiro experimento, com todas as dificuldades de implementação mas deu tudo certo. Como eu estava pensando apenas na parte visual, eu fui questionado: por que fazer assim? Parecia que eu estava fazendo somente um player. Depois alguns amigos meus me chamaram: "Vamos comer uma batata rosti e agente conversa um pouco, você está chateado". Eu estava só triste na hora, aí sentamos lá e eu disse: "Não quero fazer mais nada, desisto desse negocio, eu não entendo nada, eu só quero fazer o visual." Foi aquele momento de você botar pra fora mesmo. E depois com calma... Eu sempre tive essa coisa de recusar o que os outros falam, as críticas. Num primeiro momento você tenta rebater elas todas e de uma certa forma elas entram pra mim. Eu lembro que num projeto que eu fiz lá no começo da faculdade eu tinha imaginado um quadro de musica perfeito: você vai colocar as pecinhas assim, ele vai ser de metal, vai ter imã. Tudo maravilhoso, e o professor descontruiu tudo de repente. "Porque você não faz de pano?" Mas de pano, tão feio... Eu fiquei assim. Eu falei: "Ah que coisa, mas vamos ver, se ele esta falando, por que não?" Fui lá testar e no final das contas o trabalho ficou super legal, ficou mil vezes melhor do que eu tinha imaginado, então isso serviu de aprendizado para mim para o restante da faculdade, inclusive para esse grande momento de dificuldade no final do projeto quando eu não fui bem avaliado porque eu não tinha um diferencial, eu não tinha uma coisa muito interessante. Apesar de tudo que eu tinha feito, eu ainda não tinha uma coisa bem legal. E então depois desse momento de comer a batata com os amigos e desabafar lá, entrou essa parte de refletir sobre as críticas, sobre o que foi feito. Eu falei está bom. Construção, deixa eu pensar aqui, como construir. Eu fiquei pensando nisso, como imprimir, como construir isso, como eu vou converter isso numa peça 3D. Praticamente foi como começar o projeto de novo. Tudo que eu tinha feito até agora, todo o desenvolvimento que eu tinha feito até então, praticamente eu joguei fora, só não joguei fora porque me serviu de conhecimento e de prática de como eu uso o código, como eu construo isso, como eu faço leitura, já estava tudo na cabeça. Então para construir a partir dali foi super rápido. Tinha todo o know-how desenvolvido e aí só mudou o finalzinho na hora que eu tive que adicionar a biblioteca e fazer as novas interligações, então foi como se eu tivesse feito dois projetos dentro de um e eu aprendi bastante com isso. É claro que esse momento de virada, quando as coisas dão

errado, desde então eu nunca mais tive problema com isso. Quando começa tudo a dar errado eu digo: "vamos com calma, vamos respirar, vamos por partes". Eu tendo a dividir os problemas. Porque não está dando certo? Eu procuro porque não está dando certo. Depois: o que eu posso fazer pra resolver esse problema? E aí eu busco os meios: o que eu preciso pra resolver esse problema? Isso tudo eu aprendi a partir desse projeto, no laboratório, discutindo muito com as pessoas, conversando muito com as pessoas aqui. E depois foi a parte de ajuste fino: está crescendo muito rápido, a forma não está entrando num padrão ideal, a leitura não está coerente com o que está sendo construído, e aí fui vendo as necessidades de fazer alguns aprimoramentos na leitura. E aí entraram outras matérias, fui ver um pouco de física, fui ver um pouco de áudio, a questão de ondas, como o áudio se propaga, gostei muito desse trecho da pesquisa, quando entrou numa outra área, que foi a Física e a questão de ondas. As ondas graves são cerca de 4 a 5 vezes mais potentes que as ondas agudas, então quando você fazia a leitura igual no software, as ondas graves – por mais que fosse um pouquinho que você ouvia – elas faziam um estrago enorme na peça. Enquanto a aguda tinha que tocar muito para que crescesse um pouquinho. Então eu tive que fazer uma avaliação e descobrir como nivelar esses sons. Fazer uma leitura não em relação à potencia da onda mas em relação ao quanto ela foi tocada.

## *Como foi a relação entre teoria e pratica nesse projeto?*

Primeiro a gente tem que começar com a teoria. Porque fazer aquilo? Como você pretende fazer? Aí você começa a imaginar: como vai ser? E aí quando você vai para a prática, você vê que boa parte daquilo você não consegue implementar, ou você não consegue implementar completamente. Aí você volta na teoria, modifica algumas coisas. Então é assim: a parte teórica foi bem legal justamente porque eu estava mexendo com algo que eu nunca tinha mexido antes então primeiro eu tive que sentar, entender um pouquinho de musica. Eu falei: "Vou ter que saber alguma coisa de musica". Então eu sentei lá e pesquisei um pouquinho de musica, sobre notas musicais, um pouquinho de teoria, juntando o conhecimento necessário para poder partir para a produção. Tinha uma questão visual também que tinha que ser implementada. Aliás, o estudo de casos, de similares, foi também muito importante na parte teórica – você estuda no teórico algo prático que foi feito. Essa parte do estudo de casos semelhantes serviu muito pra eu ver como é que eles usavam a parte sonora, a questão das ondas, vi que o espectrograma é uma representação física da onda. Enfim, como são essas representações, quais são as formas que eles usaram para representar isso. A parte teórica foi muito importante para tomar decisões na hora de ir para a parte prática. E você chegava na parte prática, o que você conseguia fazer, o que você não conseguia implementar você voltava na parte teórica pra ver porque não estava funcionando, como você pode fazer funcionar. Uma parte que foi bem legal foi justamente essa soma. Foi quando cheguei numa parte e resolvi recorrer à teoria para poder entender como era o funcionamento daquilo, para poder implementar isso na prática. E aí a parte prática passou a funcionar do jeito que eu esperava. Então foram dois momentos: a teoria como base de conhecimento e a prática como execução desse conhecimento. E sempre tem um 'gapzinho' que você vai ter que fazer umas pontes pra fazer a ligação entre eles.

## *Como foi o seu aprendizado de programação?*

Começou antes. Fiz duas matérias anteriores que mexiam com programação, então eu já sabia mexer com Processing, e mexia um pouquinho com Arduino. O meu primeiro contato com a programação foi com coisas bem simples, eu fiz um joguinho de 'onde esta Wally' usando o controle com Arduino pra ver se aprendia a fazer a integração do meio físico com o código. Eu sempre fui muito proativo em casa, então às vezes eu estava aqui pesquisando, ajustando aqui, mas chegava em casa a ia experimentar outras coisas e tal. E assim foi, então o conhecimento de programação foi relativamente tranquilo. Tive que correr bastante atrás pra conseguir entender e botar as coisas pra funcionar. No projeto eu tive sim ajudas por exemplo na hora de construir alguns cilindros. Eu não estava entendendo muito bem a lógica da construção porque era outra biblioteca que construía os modelos 3D, e aí o Antônio me ajudou. Ele escreveu um trecho de código que desenhava um cilindro, e a partir daí eu vi como ele construiu, ele me explicou como ele construiu aquele código, e a partir dai eu consegui duplicar, fazer outros, editar aquilo. Teve de tudo: teve desenvolvimento, teve alguém que me deu um pedaço de código, teve alguém que me explicou como se mexe com código.

#### *O que você aprendeu com esse projeto?*

Esse projeto me fez corajoso, eu diria. Eu sempre fui muito pé-no-chão. Eu sempre fui muito cuidadoso, com medo de me jogar em algo que eu não conheço. Então quando o Jorge falou "faz uma coisa bem doida" eu falei "vou fazer algo que eu nunca mexi antes." Foi incrível tocar em áreas que você nunca mexeu antes, ter que dominar elas usando ferramentas que você já conhecia e adicionando novas ferramentas, foi incrível. Desde então eu não tenho mais medo de me aventurar em novos projetos. Agora eu fico até empolgado quando tem alguma coisa completamente nova para eu mexer. Uma vez o Jorge falou que achou legal que eu assimilava rápido a tecnologia. Chegou agora o Oculus Rift por exemplo, eu: "oba, nunca mexi. Por onde eu começo? Como funciona? Como instala?" Esse processo todo foi desenvolvido a partir desse projeto, sabe? Eu já configuro: ele é assim, ele é assado, ele funciona pra isso, funciona aquilo, eu instalo, tá funcionando, ótimo: tá funcionando. Eu abro lá e vejo os similares, pego vários outros exemplos de pessoas que usaram ele, e o que eles tão fazendo com isso, vejo como está implementado, vou lá e experimento, vejo se é legal, o que não é legal, entendo o que dá pra fazer e o que não dá pra fazer, e a partir daí eu ajusto a ideia geral de como fazer isso dentro das ferramentas que estão disponíveis, e aí eu caio dentro da documentação para você ver como você vai implementar aquilo, como você vai ajustar aquilo, e aí você vai vendo que o projeto vai andando. E tem uns momentos lá que você empaca mesmo e você fica lá, tenta, tenta, tenta, e uma hora vai. Uma outra coisa importante também é uma hora que empaca e você ali. De repente não foi, você procura uma outra alternativa, procura fazer de uma outra forma já que por ali não está indo. Eu tive problema no projeto com isso também: eu queria construir a forma de um jeito mas não estava indo e ao mesmo tempo tinha um prazo. Eu falei: "Ah, então eu vou fazer esses cilindros assim, e depois eu tiro o contorno pra desenhar a construção." Perfeito, funcionou. Então tem o momento de saber: vou procurar uma outra alternativa, vou fazer de outra forma. Esse projeto me fez designer. Juntou tudo que eu aprendi ao longo do curso, todos os tipos de coisas que a gente aprende nas matérias de projeto, que a gente fica questionando os professores no começo: "Por que isso? Por que aquilo?" Mas chega no final e você vê que aquilo serviu a metodologia. E eu não sei se tem a ver com a pesquisa, mas eu acho isso muito legal porque eu vejo isso como um diferencial, vejo que tem muito designer por aí que não pensa da mesma forma. Coisas que a gente já faz por prática assim, processos como esse de pesquisar a teoria antes, eu vi casos assim: de pessoas que não sabem por onde começar.

#### *Como é essa outra maneira de pensar?*

É baseado muito na cópia. A pessoa não desenvolve muito. Ele vê algo que alguém fez, pega aquele modelo pra poder ajustar de repente, só. Ou esta fazendo porque está todo mundo fazendo igual, não sabe porque está fazendo daquele jeito. Está todo mundo usando interface flat hoje, vou usar interface flat porque está na moda. Esse tipo de coisa, sabe?

## *Você sente que isso acontece aqui dentro da PUC, ou fora da PUC?*

Acontece bem mais fora. Acontece um pouquinho aqui dentro mas com aqueles alunos muito preguiçosos. Eu vejo que acontece muito fora. Eu faço uma coisa – o cara é designer – e eu vou ter que explicar para ele porque eu fiz aquilo, que já teria uma pré-pesquisa. Ter que parar para dizer o que foi que eu vi para poder chegar naquele ponto. O padrão é as pessoas copiarem, então a pessoa acha as vezes que é fácil. O desenvolvimento de pesquisa é um pouquinho mais demorado mas fica um resultado mais sólido, mais legal.

## **7.3. Anexo 3: Entrevista - Projeto Tinta Solta**

Transcrição da entrevista realizada em 18 de Setembro de 2015 com o aluno João Whitaker, autor do projeto Tinta Solta.

#### *Fale sobre o processo de desenvolvimento do projeto.*

Eu comecei a fazer o projeto 7 junto com a disciplina de Interfaces. Quando eu comecei o projeto, no primeiro dia eles já perguntam qual é o tema o que você quer fazer. Na hora eu falei: "eu quero fazer graffiti", mas assim que eu falei eu já me arrependi um pouco porque eu pensei: "não sei se eu quero fazer uma coisa com graffiti, vou ter que fazer uma animação?" Estava bem solto. O ideal é voce chegar no projeto 7 com alguma coisa em mente. E aí junto com a disciplina de Interfaces, na disciplina de Interfaces a gente já aprende programando. Uma frase clássica que o Bonelli fala é: "vocês agora são programadores". E aí foi isso, o projeto 7 foi sendo feito junto com a disciplina. Todos os experimentos na aula de interfaces serviram muito para o projeto.

#### *Que outras possibilidades você pensava para o projeto nesse momento?*

Não sei, eu tinha pensado em alguma coisa com animação. Eu tinha falado do graffiti para fazer alguma coisa de stop motion, quando eu falei de graffiti eu pensei: "de repente eu posso fazer alguma de stop motion na rua com tinta". Ou então uma coisa de Motion Design, alguma coisa 'trackeada' que fosse parecida com graffiti. Eu fiquei pensando muito nisso. Fazer uma animação no muro do Jockey. E aí na aula de interfaces, a primeira coisas que a gente desenvolveu, quando a gente veio pra dentro do laboratório, a primeira coisa foi, para tentar relacionar com o projeto, foi fazer um carrinho. A primeira maquina de desenho foi um carrinho que foi o primeiro contato com os motores na verdade. Na verdade isso é uma coisa muito boa do laboratório que as coisas já estão aqui dentro. Quando você vê na internet um motor, uma coisa, eu acho que tem uma distância, você fala: "como é que eu vou controlar isso?", eu vou encomendar, vou esperar chegar. Uma das melhores coisas é que aqui já tem o material, se você ainda está com medo de mexer nele vem algum monitor e fala "você liga na tomada aqui e já está funcionando mais ou menos", e aí quebra um gelo absurdo.

Esse primeiro carrinho que eu fiz eu não controlei nada os motores, eu coloquei mais ou menos o código que os monitores me falaram "olha, o código é assim, vê na referencia", e o motor já ficou girando, eu falei "é isso mesmo, vou colocar eles girando, vou fazer uma estrutura pra segurar algum tipo de caneta". E aí eu fui no laboratório de volume, eu cortei um EVA, e aí amarrei no motor, e ele ficou girando, um carrinho bem rudimentar, mas foi um primeiro contato com a eletrônica. Quer dizer, não tinha cara de carrinho. É só um carrinho porque tinha rodas. Mas foi a primeira máquina de desenhar.

## *E o que esse primeiro experimento mostrou para você, o que você descobriu com ele?*

Foi muito importante, porque deu pra ver que dava pra fazer alguma coisa com interface. Porque inicialmente não tinha um link com o projeto ter feito isso, tinha mais um link com a minha vontade de fazer uma maquina de desenho de algum jeito. Eu não estava pensando em pegar aquilo ali e levar para o projeto. No primeiro momento, aquilo foi um exercício da disciplina, e foi muito bom para saber que dava para abrir o código e fazer alguma coisa com motores. Porque quando você fala "eu estou mexendo com motores" para o cara que nunca mexeu, é muito à frente. Hoje em dia eu olho o carrinho e falo "é muito básico" mas na hora foi "é muito maneiro, um carrinho que desenha, um sensor de luz". Depois do robozinho, do primeiro carrinho, eu procurei varias referencias, a gente tinha visto varias maquinas de desenhar, já tínhamos visto também um cara que fez uma impressora com graffiti, tinha um que eu achei muito legal que era um skate que desenhava aleatoriamente com graffiti, nesse momento eu gostei desse robô com skate, porque o skate também tinha a ver com rua. Uma referência que eu achei genial e era com latinha também, feito por uns japoneses. E aí nesse momento eu fiquei pensando em fazer alguma coisa aleatória e gostei muito do spray. Aí eu pensei "se eu conseguir botar um motor para apertar o spray dá para fazer alguma coisa". Aí a gente começou a tentar botar um motorzinho segurando com a mão para ver se o torque do motor ia dar pra apertar a latinha, e nesse momento a gente também não podia usar a latinha dentro do laboratório, não tinha muito controle se a tinta ia sujar o chão do laboratório e também o cheiro era muito forte. E aí eu comecei a pensar num jeito de apertar o botão e surgiu a ideia de fazer com algum tipo de alavanca, o motor girar alguma coisa que fosse mais

longe para apertar uma alavanca e ter força para apertar a latinha. Eu bolei um primeiro esquema que era um esquema de papelão que era para tentar fazer uma alavanca. Eu me lembro que eu até cheguei a mostrar para as pessoas e o pessoal não entendeu que depois eu ia fazer de madeira ou algum outro jeito. E quando eu cortei na madeira ficou todo torto, a gente teve que botar vários calços para encaixar direitinho, e aí quando a gente colocou o servo também não deu direito porque é difícil medir uma latinha que é redonda, eu nunca soube medir nada. Não encaixou direito. A gente não sabia como a gente ia fazer a alavanca. Uma hora a gente estava fazendo aqui e o mecanismo travou, e começou a sair tinta à beça, e intoxicou todo mundo, e teve que parar, e esses foram os primeiros testes, o que dava pra fazer e o que não dava.

#### *Por que você escolheu trabalhar com esses materiais?*

É o que tinha acessível no laboratório de volume, eu não precisei comprar nada. Foi natural, eu chegar no laboratório de volume com uma latinha e falar "tenho que montar alguma coisa que vai segurar ela de algum jeito". Quem me ajudou no laboratório de volume foi o Cid, ele falou "mede assim, pega um paquímetro, faz uma marcação desse jeito". Ele me deu essa dica. Essa época na verdade eu passei muito mais tempo no laboratório de volume porque eu não sabia o que tinha que fazer então eu aprendi fazendo. Eu não tinha nada pronto então eu tive que aprender aquilo. Tive que bolar aquela estrutura. Já nessa época o pessoal começou a ver uma Arduino presa numa latinha de spray e ficou todo mundo curioso no laboratório de volume também. Isso é uma coisa que deixa curioso você ter uma placa de circuito exposta, aparente. O que isso faz? Porque tem uma placa de circuito aí? Vai fazer algum tipo de comando, vai estar automatizando de algum jeito. Eu falava que ia ter alguma coisa com tecnologia e graffiti, e que eu estava descobrindo. Nessa hora o pessoal começou a dar vários pitacos. Quando você esta mostrando uma coisa nova, o pessoal tende a mostrar "ah, eu já vi um que é assim ó, vê aqui como é que é".

## *A partir desse experimento, quais foram os próximos passos?*

Esse experimento foi ótimo porque deu pra ver que dava pra apertar, que dava pra acionar a latinha de algum jeito. E aí seria legal fazer algum tipo de desenho.

A gente continuou desenvolvendo na disciplina, e chegou a hora de fazer a G1, e a gente começou a pensar o que poderia ser. Nessa época tinha aqui pendurado o arpoador, e aí deu pra ver que tinha um carretel, era uma estrutura que tensionava com linhas de nylon e foi a época que a gente pensou "se a gente colocar alguma estrutura puxando aqui, vamos tentar fazer alguma coisa parecido para o nosso projeto". E também já tinha alguns projetos parecidos que a gente tinha visto na internet. Mas a intenção foi ver, se ele conseguiu fazer um motor puxar aqui, de repente a gente consegue bolar uma estrutura pra levantar uma latinha. Vamos ver as questões: se ele vai aguentar o peso da latinha, se vai ter um motor que não vai rodar em falso, se a gente vai conseguir fazer a comunicação entre 3 motores, vai ter que ter um fio pendurado. Os primeiros testes foram pegar uma sobra de carretel do projeto arpoador, colocar no motor servo e ver se ele conseguia levantar uma latinha. Então ele começou a girar e a gente viu ele levantando uma latinha. Ah, beleza, vai subir. Foi meio que um bicho de 7 cabeças, eu falei: "eu vou ter que programar esses motores, como eu vou interagir com eles?" Foi natural, sugeriram colocar um joystick para controlar a latinha como se fosse videogame, mas ainda era muito distante de mim. Eu fui no laboratório de volume, medi os motores e fiz uma estrutura autoportante pra poder sempre segurar e não ter que montar a cada vez. E aqui no LIFE tinha espaço pra poder deixar ela sempre montada. E a gente foi testando. O joystick também estava funcionado: a gente colocava pra cima ela subia, a gente colocava pra baixo ela descia, a gente foi controlando isso. O próximo passo foi colocar uma chapa de MDF atrás da nossa estrutura pra tentar fazer algum tipo de desenho com isso. A gente ainda não estava acionando o spray, a gente começou desenhando com uma caneta, pra ver que tipo de desenho ela fazia. Também é interessante usar a caneta que é um instrumento de desenho que o grafiteiro usa toda hora. E eram desenhos muito interessantes, com a caneta a gente conseguia desenhar com o joystick. A gente ficou um tempo no joystick. Nessa hora a gente já estava com os motores prontos, os motores estavam no lugar, já estava com a estrutura pronta, e desenhando com a caneta. A gente começou a pensar "mas a gente ainda vai ter que acionar o spray, como é que ele vai fazer?". A gente ficou um bom tempo nessa parte, para onde a gente vai evoluir? A gente pensou em fazer uma interface com joystick ou então colocar um desenho e a maquina fazer sozinha o desenho. De cara eu já sabia que isso não ia ser tão interessante porque o maneiro era a pessoa mexer mesmo. O próximo desafio foi fazer essa programação mesmo. Eu terminei o projeto 7 pensando "eu não quero usar o Kinect, vai ser uma coisa muito complicada. Eu acho que a programação é demais." Eu estava com muito medo do Kinect. Achava que ia ser mega difícil, que ia ter que 'hackear' ele, que a comunicação com o Processing e com a Arduino também ia ser super difícil. Mas no final da disciplina de interfaces a gente conseguiu fazer com o Kinect, o Gabriel Maia fez comigo, e o jeito que a gente fez foi dividir a tela em quadrantes e colocar a área para ele mexer o servo. Então na verdade olhando de fora hoje em dia também a gente já fez coisa muito mais complicada mas quando a gente estava na hora eu falava "isso vai ser muito difícil". Mas ele mexendo aquilo abriu o caminho pra eu falar "se ele conseguiu fazer isso, se tem gente mexendo com Kinect aqui na aula, dá pra fazer alguma coisa". Mas eu inicialmente estava com muito medo de ir para a frente com o Kinect. E na G2 de interfaces deu super errado com o Kinect. A gente levou para o espaço de pintura do laboratório de volume, e a gente botou pra funcionar mas a gente não tinha ainda o jeito de como acionar o botão para apertar a tinta. Então a gente colocou a tinta para 'sprayar' e ai ficamos mexendo com o Kinect torcendo pra tudo dar certo e ai acabou a tinta e sujou o laboratório inteiro, mas foi uma coisa que na minha visão deu mega errado. O motor servo tinha que estar na posição certa para começar, e até esse momento a gente não sabia. A gente estava tirando uma pecinha que já deixa ele na posição certa. Só depois a gente pensou nisso, vamos deixar sempre a pecinha aqui. A gente até levou o iMac pra lá, para a sala de pintura. Foi uma complicação na g2 de interfaces.

## *A partir da sua percepção de que o experimento deu errado, o que você pensou?*

Nessa hora eu pensei "vai dar muito trabalho fazer esse projeto, vai ser muito difícil". Não foi uma frustração, mas foi uma preocupação. Estar comprometido com aquilo. Eu já estava bolando mil desculpas: "não, com o joystick vai ser melhor". Tentando me convencer.

## *Mas por outro lado, por que você achava que tinha que ser com o Kinect?*

O meu orientador (você) tinha colocado uma pilha de fazer com o Kinect. É uma coisa que é diferente e um outro projeto que tinha no laboratório também tinha uma coisa com câmera e com interface não tangível então você tinha muito colocado essa pilha e eu me lembro que eu fiquei muito com isso na cabeça "o Bonelli quer que eu faça com Kinect". Porque a gente já tinha feito com o joystick e já era um coisa que estava ali. Então, pra evoluir, eu até pensei que dava pra fazer com Leap Motion, o caminho eu acho que era fazer com o Kinect ou com alguma outra interface. O joystick eu não sei se teria sentido fazer com a mão, pequenininho, e o Kinect é bem o gesto do graffiti, você poder se movimentar, mexer o corpo todo, é quase uma performance, o grafiteiro faz uma performance. E o Kinect é isso também, é quase uma dança que a pessoa faz.

#### *E então quais foram os próximos passos?*

A gente fez todos os experimentos, documentou todos eles, explicando porque tinha feito cada um. Quando virou o período, o que fiz foi: "já sei que dá pra fazer isso, então agora vou eu pegar, vou tentar entender o que ele fez e vou fazer sozinho de novo." Então foi um passo de voltar atrás para ver como é que era, e nessa hora eu peguei o código e vi: pegar o motor, botar ele pra funcionar, a estrutura pequena já está pronta, e o passo foi colocar: dá pra fazer. Nessa hora eu fiz mil testes, de colocar a caneta e ficar fazendo os desenhos, e passar uma hora, um dia, a semana aqui no laboratório e ficar desenhando, ficar brincando. Na verdade nessa hora ficou muito mais legal desenhar do que programar, então eu ficava aqui desenhando, aí coloquei o joystick também, então foi uma evolução de novo, eu fazendo tudo, com a ajuda dos monitores, aprendendo a programação mesmo: o que cada parte faz, deixa eu bolar um código que é meu agora, que eu vou saber, vou comentar ele, colocar o que cada parte faz o que, e aí foi uma evolução natural. Porque já tinha sido feito, então era só me dar um tempo para eu aprender como ir para a frente a partir dali. Na verdade muita gente me ajudou, monitores, de eletrônica e de programação e estruturalmente também.

#### *E em que momento você sentiu que estava conseguindo controlar a situação?*

E eu senti que eu estava conseguindo controlar. Eu estava mostrando para o Tiago, para o Kiko e estava sendo uma coisa que estava sendo diferente, e o pessoal estava gostando daquele tipo diferente de desenhar com o spray. Isso foi bem legal, o apoio das pessoas em falar: "isso é muito diferente". Os meus amigos que fizeram sempre os trabalhos comigo, sempre saíram pra fazer graffiti comigo estavam achando legal, então eu sabia que estava legal mas o apoio das pessoas é muito importante. Nessa hora quanto mais teste melhor, então eu estava fazendo muito teste pra validar aquilo que eu estava fazendo. Os testes estavam rendendo bem. Eu não fazia ideia o que ia sair no final. Quando a gente começou a fazer com a estrutura pequena a gente começou a perceber que ele tinha uma linguagem. O próximo passo da estrutura pequena foi colocar isso um pouco maior e ver como é que ia ser a questão de proporção. Surgiu a ideia de fazer com escadas para apoiar, porque a escada também é um elemento da rua, do grafiteiro que vai para a rua e precisa da escada pra fazer maior, então a gente pensou e colocar (a estrutura) nelas. E foi super bom. Mas também não tinha ideia do que ia sair no final. Mesmo com a escada a gente ainda fez muitos testes com o pilot. Mas quando a gente começou a fazer com o spray também a gente foi descobrindo a linguagem dela, a gente foi descobrindo o que a maquina ia dar para a gente. A gente pensou, de novo, não vamos colocar um desenho para ela ser uma impressora, vamos tentar ver que tipo de desenho ela vai fazer. E aí na verdade isso foi muito interessante: Quando a gente viu que a gente desenhou com o erro da maquina é que foi uma coisa maneira porque a gente começou a usar a linguagem própria dela para fazer os desenhos. A intenção primeiro era fazer uma ferramenta para os grafiteiros, o que também é uma ideia boa, mas quando a gente viu que dava para fazer uma ferramenta de desenho, em vez de ser uma ferramenta perfeita. Quer dizer, o que é perfeito? Quando a gente viu que dava pra usar a imperfeição pra fazer uma arte é que foi o pulo do gato. O mais legal foi usar a imperfeição para fazer desenhos diferentes, e mostrar: olha como isso foi feito por essa máquina, e não por nenhum outro tipo de método de desenho. E isso também foi uma batalha. Quando a gente mostrava o trabalho, tinha muita gente que falava: "mas você vai ter que corrigir esse traço". No projeto isso foi um pouco uma batalha. De mostrar. "Mas está escorrendo muito". Aí eu falava "mas a linguagem dela é que ela vai escorrer, você tem que tentar usar o escorrido dela pra fazer o desenho". Nessa hora, eu estava testando com a Amanda, e ela fez um desenho que era linhas retas curvadas, e o escorrido era totalmente parte do desenho, um desenho que é preto e verde, e até hoje é um dos que eu mais gosto porque ela usou o escorrido pra fazer a arte. Quando eu comecei a fazer o projeto eu não tinha ideia que ia dar pra fazer esse tipo de desenho.

*Além desses momentos que você descreveu, você identifica outros pontos de virada no projeto?*

Quando a gente pegou o Kinect foi outra interação. Não era mais você apertar a tecla e ficar ali desenhando sentadinho. É você estar em pé na frente fazendo. Então a gente também foi descobrir. E foi um pulo imenso a alegria de ver ele funcionando, de estar com a mão num lado e ver ele se mexendo sem estar tocando. Hoje em dia, vendo de fora, se não tivesse o Kinect, não seria uma coisa tão 'big deal' assim. Eu vejo que uma coisa que chamou muita atenção no Art Rua foi ter uma maquina que você não está tocando e que você está fazendo magica. É meio que magica, todo mundo demora um pouco pra entender, e eu acho que isso é legal, é parte do mistério.

## *Qual foi a relação entre teoria e prática nesse projeto?*

Tem dois tipos de método de aprendizado de projetar. Um você fala no começo do processo "vou fazer isso" e o processo inteiro você vai ficar trabalhando naquilo que você planejou da primeira vez. E o outro jeito é você falar "quero seguir nessa linha" para chegar em alguma coisa que ainda não é muito certa. Esse outro método foi um pouco mais interessante, de você ir conceituando e ir experimentando, fazendo na pratica o que você bolou na teoria primeiro. Em cada experimento a gente ia refletindo e falando o que isso foi bom para o processo, porque eu usei aqui um comando aleatório, porque aqui eu estou usando o Kinect. Então a cada experimento eu ia refletindo e falava do processo, o que aquele experimento foi bom, o que não foi, se dá pra ir para a frente com ele. A prática foi sendo feita junto, foi tudo sendo feito junto. Eu não sabia oque eu iria fazer no começo do processo. Então cada experimento eu tinha que validar ele muito bem, pra saber porque eu fiz ele, senão não tem muito sentido eu sair experimentando ao léu. Em contraponto, quando o cara já sabe o que ele quer, ele vai experimentando para chegar naquilo que ele fez. Os dois são válidos, depende de que método você vai usar para qual tipo de projeto.

*O que você aprendeu com esse projeto?*

O projeto ainda não acabou. Eu nunca tinha feito um projeto tão legal, que eu tivesse gostado tanto de fazer. Aprendi varias questões técnicas, de programar e mexer em motores. Quer dizer, de programar para o que eu quero fazer, não é que eu seja um programador de banco de dados, mas acho que eu aprendi a programar o básico, questões de logica, questões de eletrônica. Mudou muito a confiança de saber que você pode fazer uma coisa diferente, assumir novos desafios, novas responsabilidades. Amadureceu muito a minha vida, sendo bem sincero, acho que eu amadureci muito academicamente e profissionalmente. De saber o que eu quero fazer, eu quero de alguma maneira trabalhar com isso ainda. De levar a eletrônica e a programação para o que eu for fazer o resto da minha vida. Então mudou muito desde o começo do período, de estar inseguro, o que eu não sabia fazer, e de hoje em dia não querer nem sair da faculdade, de estar aqui dentro, querer continuar desenvolvendo. Acho que mudou muito isso, a questão de confiança, de saber que eu vou conseguir o que eu quero se eu for experimentando. Geralmente quando a gente está no meio da faculdade o que você mais quer é se formar logo. Eu encontro com os meus amigos que ainda estão no meio da faculdade, estão falando isso, eu falo: "aproveita, fica aí que é muito bom, faz um projeto diferente". Quando eu estava fazendo monitoria no LIFE todo mundo que vinha fazer dizia "mas eu quero fazer um projeto final, quero entregar logo" eu dizia "faz uma coisa com interface, que seja uma coisa diferente, que você vai experimentar". É logico que cada processo de cada pessoa é uma coisa mas eu tento muito empurrar e falar "faz um projeto autoral, uma coisa que você vai gostar, que seja interativo de alguma maneira". Muita gente fica interessada, e fala "como é que o cara que era meu amigo aqui agora está programando essa maquina que é super complexa". Eu teria a mesma percepção se tivesse sido um amigo meu que tivesse feito isso. Eu ia falar "o cara é um cientista maluco". E na verdade não é. Quer dizer, é um pouco, mas não é tão assim. Não é fora da curva, é só uma pessoa que aprendeu e foi com o interesse dela, desenvolveu uma coisa de eletrônica com interesse.

## **7.4. Anexo 4: Entrevista - Projeto Sango**

Transcrição da entrevista realizada em 10 de Setembro de 2015 com o aluno Jhonnata Oliveira, autor do projeto Sango.

#### *Descreva o processo de desenvolvimento do projeto.*

Basicamente antes de eu entrar no projeto final eu sabia que queria fazer um projeto que fosse de cunho social e que tivesse uma pegada também de biomédica. E de preferencia que juntasse os dois. Que fosse um trabalho de saude que tivesse um cunho social. Era basicamente essa a minha intenção antes de entrar no projeto. Eu não sabia como seria esse produto, e o fato de não saber que produto seria esse causou em mim e em alguns professores uma certa ansiedade. Mas eu tinha como justificativa o pensamento de que isso não foi um erro, isso foi um planejamento porque eu utilizei a metodologia de projeto clássico, que até o Design Thinking é proveniente dele, que é você trabalhar em cima de um problema. Então basicamente eu peguei esse problema, fui trabalhando em cima dele, e dentro desse problema é que eu fui gerar soluções. O problema que eu peguei um recorte grande foi sobre doenças crônicas não transmissíveis, que é um dos tipos de doença que mais mata pessoas no mundo e no Brasil. E por fatores pessoais, e também embasado na minha leitura, dentro desse recorte eu peguei um grupo menor que é o diabetes, porque minha mãe é diabética, e nos meus estudos eu vi que diabetes é uma doença que é terrível, ela é silenciosa, ela não deixa nenhum sintoma e o acompanhamento dela é muito importante. Então eu recortei esse tema diabetes e fui trabalhando em cima dele. Fui tentando entender. Lidando com o publico, lidando com diabetes, lidando com posto de saúde, tentando entender como o posto de saúde, como a saúde publica no Brasil lida com essa questão. E me surpreendi com algumas coisas, me surpreendi por exemplo que o SUS dá a fita de teste para as pessoas. Não dá o aparelho mas dá a fita. E eu observei uma oportunidade de trabalho. Aí eu simplesmente comprei essa mesma fita que o SUS dá e fui tentando entender como ela funciona, qual é o principio ativo dela, como ela reage com o sangue, e percebi que ela gerava uma cor. O aparelho em si não lê pela cor, ele lê pela reação química no laser, mas eu observei, já que ele gera um cor eu poderia aproveitar isso. E foi o momento de experimentar. Eu tinha a oportunidade de ter um aparelho desses e tentei. No inicio eu não sabia que eu ia trabalhar com smartphone. Com o background que eu também peguei aqui no laboratório LIFE – onde eu fui monitor por um ano e meio – eu abri o aparelho e comecei a tentar entender como ele funciona, e tentei gerar várias soluções, porque na metodologia que eu escolhi, criar ideações também é uma parte importante, e sempre junto com o público, tentando entender como é que essas minhas ideações iriam se adequar às condições, à viabilidade econômica, social, à cultura do público. O verdadeiro insight da minha pesquisa não foi gerado pessoalmente, não foi gerado depois de uma reflexão profunda, ele foi gerado através de interações que eu fiz aqui no laboratório. O laboratório sempre foi muito bem frequentado, por pessoas muito espertas, e numa dessas trocas com meus amigos, a gente junto, através de um método de workshop de co-criação, a gente chegou a uma possível solução na qual uma câmera de um smartphone podia estar auxiliando nessa leitura. E aí foi o pulo do gato. A parti daí só foi, junto com os equipamentos que eu tinha aqui, que era a impressora 3D mais recursos de programação utilizando o ambiente de programação que a gente trabalha muito aqui no laboratório que é o Processing, a gente foi, até na disciplina de Interfaces Físicas eu utilizei pra aprimorar o meu trabalho. E cada vez mais o projeto foi se especificando até o ponto que ele é hoje.

## *Como você descobriu como fazer essa leitura, como você teve esse insight?*

Foi através de experimentação, o que no meu relatório eu coloquei como experimentação livre. Eu fiz tudo o que um diabético tem que fazer. Eu tirei sangue, botei no aparelho, botei na fita, eu fui observando o que acontecia, e tudo anotando os resultados, o aparelho que eu tinha foi totalmente desmontado, eu baixei o manual dele na internet, eu procurei hackers – pessoas que abrem e desmontam o aparelho e tentam fazer ele funcionar de maneira diferente – tudo para tentar ter uma gama de possibilidades baseado nessa experimentação. E aí eu separei varias coisas: como trabalhar com laser, como trabalhar com imagem, tentar hackear o aparelho, tentando integrar ele com a placa Arduino, todas essas possibilidades foram levantadas baseadas nessa experimentação livre. E o resultado da cor entrou nessa lista de possibilidades e eu peguei essa lista e botei na mesa, sentei com alguns amigos aqui no LIFE e falei: "galera, vamos idear". E eu lembro que foram produzidos a cada 5 minutos 6 ideias, e a galera desenhava, não usando filtro, a galera desenhando as coisas mais absurdas possíveis, e

dentro desses absurdos é que surgiu a ideia de trabalhar com a câmera do celular. Esse workshop de co-criação foi feito aqui no LIFE, ele foi organizado previamente, a 'checklist' foi feita pra isso, eu simplesmente combinei com antecedência com a galera, só quem topou veio, então quem participou foi o Rafael Cirino, o Rafael Mei, o Gabriel Zanini, o Matheus, se eu não me engano foi depois de uma aula de Interfaces Físicas e Lógicas, todos eram da mesma turma. Isso facilitou um pouco. Eu chamei mais gente mas já era gente suficiente. E a gente foi fazendo ideação, e eu usava o cronometro, foram só 3 ciclos de 5 minutos mas já foi suficiente para a gente gerar varias ideias. Esses desenhos foram guardados comigo e a ideia de usar a cor saiu de um desses desenhos. Foi no segundo ciclo de ideias quando uma pessoa, acho que foi o Rafael Cirino falou: "olha, a cor, câmera…". E no terceiro ciclo que foi o ultimo, o pessoal começou a direcionar as ideias para isso, e aí surgiram as ideias mais interessantes, entre elas o meu projeto, o pulo do gato foi isso, o que eu disse anteriormente, foram as interações sociais aqui dentro do laboratório.

*E depois que você ficou inspirado por essa possibilidade de trabalhar com a cor, como foi o processo de experimentos para você conseguir validar essa possibilidade? A partir daí o que você fez pra conseguir efetivamente ler essa cor?*

A partir do momento que eu tive essa possibilidade de trabalhar com a cor e a câmera do smartphone, comecei a basicamente fazer variações de possibilidades de testar isso. O meu primeiro protótipo era um caixa de papelão com um LED dentro, e uma lente grande. A lente foi dispensada para diminuir essa distancia focal entre a fita e o smartphone. Eu vi que validei a primeira hipótese: é possível você com um a caixinha isolar a cor, isolar a luz ambiente e expor para a câmera do celular uma certa área da fita que é interessante para alguma coisa. O meu segundo desafio foi tentar procurar uma lente menor. E conversando com a galera aqui, com o Ricardo, ele falou "vamos desmontar um CD player quebrado e vamos tirar a lente, porque ali tem uma lente". A gente tirou e viu que a lente era interessante. Em cima dessa lente que era menor eu produzi um segundo protótipo de papelão e eu consegui criar uma caixinha de papelão onde essa distancia que eu tinha antes foi bem menor, era de 5mm. Então ok, foi aos poucos, cada protótipo foi uma vitória. Beleza, eu consigo capturar essa área interessante da fita com uma distancia bem menor. Agora já tenho condição de pensar num protótipo mais bem acabado. Foi aí que eu tive a possibilidade de fazer numa impressora 3D que a gente tinha aqui no laboratório. Aí eu fiz variações do desenho na mão pra gerar o desenho final que eu criei num software 3D, o Rhinoceros. Foi impresso, de primeira deu sorte, encaixou no celular, a fita encaixou bem, e de cara eu falei "ok agora eu tenho um ambiente perfeito que é mais rígido e mais efetivo que um papelão. E aí eu já posso tentar programar em cima disso." E aí que entrou também mais uma parceria que foi o meu amigo Rafael Cirino que me ajudou na parte de programação inicial, e a gente juntos dentro da disciplina de Interface Físicas e Logicas a gente criou o primeiro protótipo funcional do Sango, e a partir daí a gente conseguiu capturar a cor, a gente já tem um ambiente fechado isolado suficiente, o que a gente precisa fazer? A gente precisa criar um padrão de tentar entender como a gente pode relacionar o resultado glicêmico com essa cor. Aí entrou uma experimentação que eu peguei da minha época de biologia, uma experimentação mais química de controle, vamos usar amostragem, vamos tentar descobrir o padrão ali, eu consegui criar um gráfico de relação de cor com a glicemia, e esse gráfico foi utilizado pra criar uma função dentro do aplicativo e esse aplicativo conseguia realizar nessa etapa inicial uma leitura com uma precisão de até 30 pontos, que era bem interessante para um protótipo inicial. E foi basicamente isso, no final do projeto 7 eu já tinha o projeto pronto e funcional entre aspas. Agora no projeto 8 eu só preciso deixar ele mais preciso, deixar ele o mais bem acabado possível e muito mais preciso. Um aplicativo que não só fizesse a leitura mas fizesse além disso, que fosse pensado junto com o publico para ser mais fácil para ser usado, que tivesse uma lista, que escoasse dados, e essa foi a minha ultima etapa de prototipação, que foi durante o projeto 8. Eu tive a ajuda do meu cunhado, que é programador, e ele me ajudou pra finalizar isso e o resultado final foi um produto capaz de realizar essa tarefa com precisão e de forma efetiva.

*Eu gostaria de te pedir pra falar de colaborações e de interdisciplinaridade. Até que ponto você trabalhou sozinho nesse projeto? Como foi a relação com os outros laboratórios do design? Como foi a relação com essas pessoas?*

O professor Guilherme me ajudou bastante, ele imprimiu no NEXT a ultima versão do Sango, uma versão mais bem acabada, utilizando uma impressora mais

precisa. Foi tranquilo a interação com todas as pessoas que me ajudaram. Muita gente contribuiu com o que podia, com a sua expertise, Essa contribuição fez o projeto ser o que é hoje. Eu não consigo pensar em fazer um projeto de design hoje em dia que não tenha colaboração. Nem do usuário e nem de pessoas especialistas na área. Eu simplesmente teria criado um produto extremamente equivocado, vazio de sentido e que não respondesse às expectativas do meu publico, dos meus usuários e seus anseios se eu não tivesse tido esse contato. Por hora teve falhas na comunicação e as pessoas não conseguiram entender. Sim, houveram, mas foi só uma questão de a gente sentar e alinhar os nossos interesses e no final das contas deu super certo e um dos pontos que eu posso separar de mais importante foi a multidisciplinaridade. Não só a multidisciplinaridade mas o trabalho coletivo. Todo mundo disse que o projeto final era um trabalho individual mas o que eu fiz foi muitas vezes ficar coordenando, porque foi exigido de mim habilidades e até reflexões que eu não podia dar. E é aí que entraram essas pessoas que me ajudaram bastante, e eu sou profundamente grato. E eu não consigo imaginar o meu projeto sem essa colaboração.

*Sobre as colaborações, mais especificamente sobre as colaborações tecnológicas, como foi a sua relação com a programação? O que você programou sozinho, e em que momentos você colaborou?*

O primeiro protótipo eu construí com o Rafael Cirino na aula de Interfaces. Então a gente estava matando dois coelhos com uma cajadada só. O Rafael me ajudou muito com a noção que ele tinha de Processing, uma linguagem de programação muito simples mas que na época eu tinha muita dificuldade. Então ele me ajudou com a sintaxe e eu entrei com a função. A função fui eu que criei, eu criei o gráfico, a função matemática em si, e ele me ajudou a transportar essa função para o programa. Outras coisas a gente pegou da internet, o 'GetPixel' foi algo que a gente baixou de um programa que já tinha, e depois o Rafael teve que ir para um congresso e eu continuei programando. Eu fiz uma pré-interface que você clicava um botão e abria a câmera. Só que ainda não guardava dados, não fazia a lista. Foi essa relação: pesquisa na internet, colaboração, e aproveitando o conhecimento da aula, e no final das contas eu consegui cumprir essa primeira etapa. Na segunda etapa eu tive ajuda de um outro programador, ele é

profissional e trabalha com o Eclipse e ele se dispôs a me ajudar e já passou para um lado que eu não conhecia bastante, ele me ajudou, para ele era muito simples mas pra mim não era. Então eu sentei do lado dele, programação em par como é conhecido em metodologia de programação, e a gente ficava lá, conversando, eu falando tem que fazer uma lista, isso e aquilo, já mandei pra ele tudo certinho, o layout, o wireframe, e a gente foi falando data aqui, hora aqui, nesse momento abre a câmera, o botão tem que estar alguns pixels acima que é para o usuário não confundir, não abrir outra função do Android que não fosse essa. Então foi basicamente isso, foi programação em par. Quando eu não conhecia o que estava sendo programado no momento ou não conhecia a linguagem, eu estava lá presente pra guiar esse trabalho.

*Fale mais precisamente da relação entre Processing e Eclipse. Porque começar no Processing e terminar no Eclipse? Em que momento você sentiu que precisava passar para o Eclipse? O que você aprendeu no Processing que pôde aplicar no eclipse?*

Eu comecei com o Processing que convenhamos, é uma linguagem tranquila. É uma mascara do Java, que sem muita expertise de programação você consegue fazer uma coisa interessante. É um programa excelente para designers como eu. Foi uma porta de entrada para validar questões que mais para a frente eu poderia tentar implementar. Eu poderia ficar no Processing numa boa até o final, os professores aceitariam, mas por conta de tentar transformar esse projeto em algo mais bem fechado eu pensei: vamos utilizar uma linguagem nativa. Aí o Processing foi abandonado porque ele não dava conta dessa nova empreitada pela minha ambição de querer transformar esse aplicativo em algo mais bem acabado. Então foi isso, eu usei o Processing para prototipação, validei as hipóteses no Processing e depois levei para a linguagem nativa e no final das contas a gente fez um produto que funciona.

*O que você aprendeu com esse projeto? De que maneira esse projeto mudou a sua maneira de trabalhar?*

A lição mais importante pessoal dentro desse projeto foi o fato de que eu consegui. Eu nunca tinha criado nada com esse nível de acabamento que eu cheguei com o meu projeto Sango. Era uma proposta um pouco ambiciosa, e muitas vezes o Bonelli me perguntava: "você vai conseguir fazer isso?" eu falava: "vou", e estava respondendo isso porque eu tinha que responder alguma coisa, não podia falar não, né? Senão eu seria reprovado. Mas eu consegui no final das contas e foi muito gratificante isso. E a minha reflexão posterior a isso foi: "se eu consegui fazer isso, eu consigo fazer mais coisas parecidas". E é o que eu estou tentando fazer agora. Eu senti o gostinho de conseguir botar no mundo algo desse tipo. Eu não quero parar por aí, eu quero continuar, eu quero utilizar essa mesma metodologia, essa mesma forma de trabalhar, que não tem nenhum mistério, é colaboração, é interdisciplinaridade, é contato com o usuário, é equipe sempre trabalhando junto, e sempre conseguindo fazer avanços de forma incremental. Tudo isso não tem mistério, está tudo registrado no relatório então é possível utilizar essa metodologia e criar algo igualmente inovador como foi o meu projeto para qualquer outra área que eu quiser. Então o meu projeto basicamente me fez me sentir capar de criar qualquer outra coisa do gênero. E é o que eu estou tentando agora, eu não quero parar, eu gostei muito disso. O processo foi muito bom, foi estressante mas foi muito bom. Eu sempre falava com os amigos que se eu ganhar muito dinheiro eu não vou parar de trabalhar porque isso foi minha droga, entendeu? Isso me mantinha esperto, me mantinha pensando, eu só pensava nisso antes de dormir, quase uma paixão. Por mais doloroso que seja, o final é sempre maravilhoso e o processo também é muito bom. Toda a parte ruim, todo o estresse, tudo isso depois que passa, que você consegue validar cada hipótese e ir avançando, cada vitoriazinha te faz esquecer todas as coisas ruins que aconteceram. Então foi maravilhoso, foi espetacular. É só isso que eu tenho a dizer.